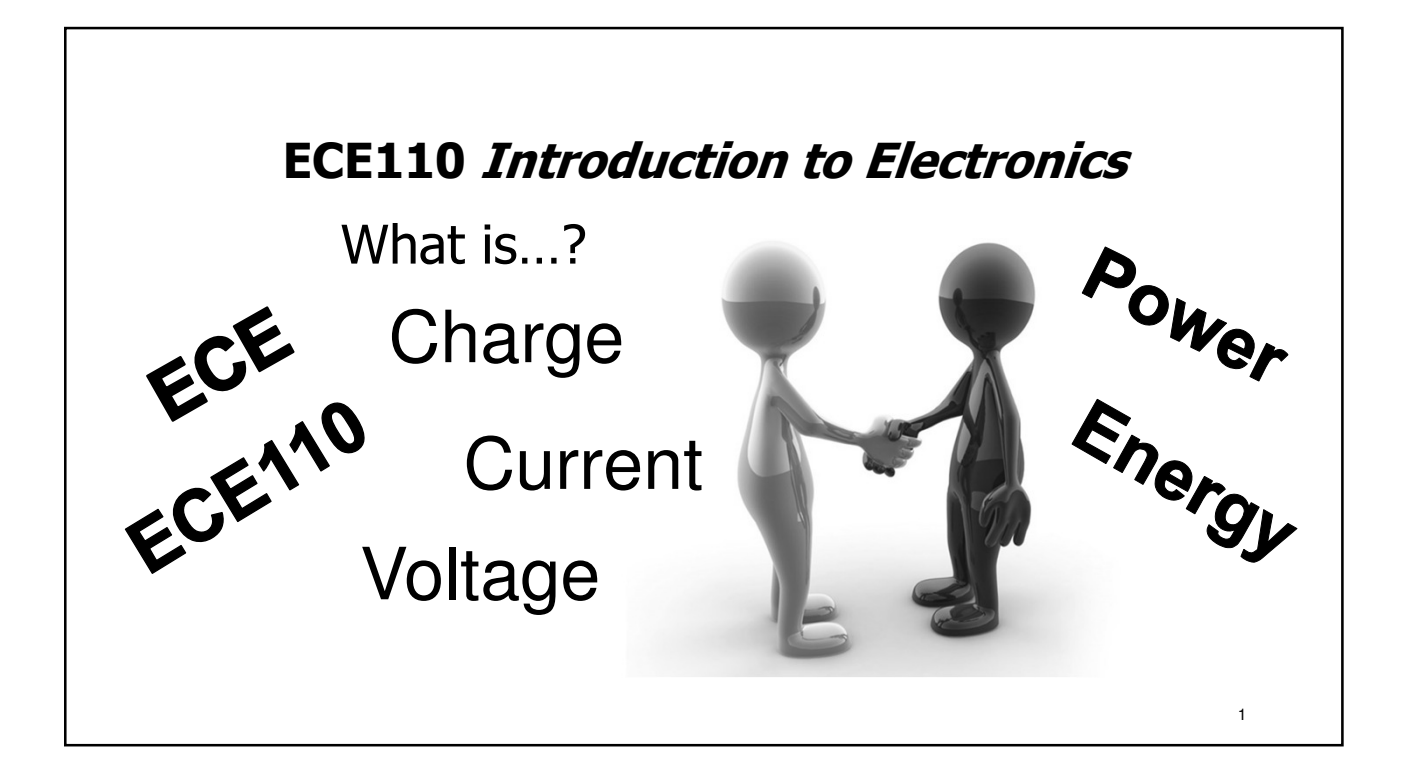

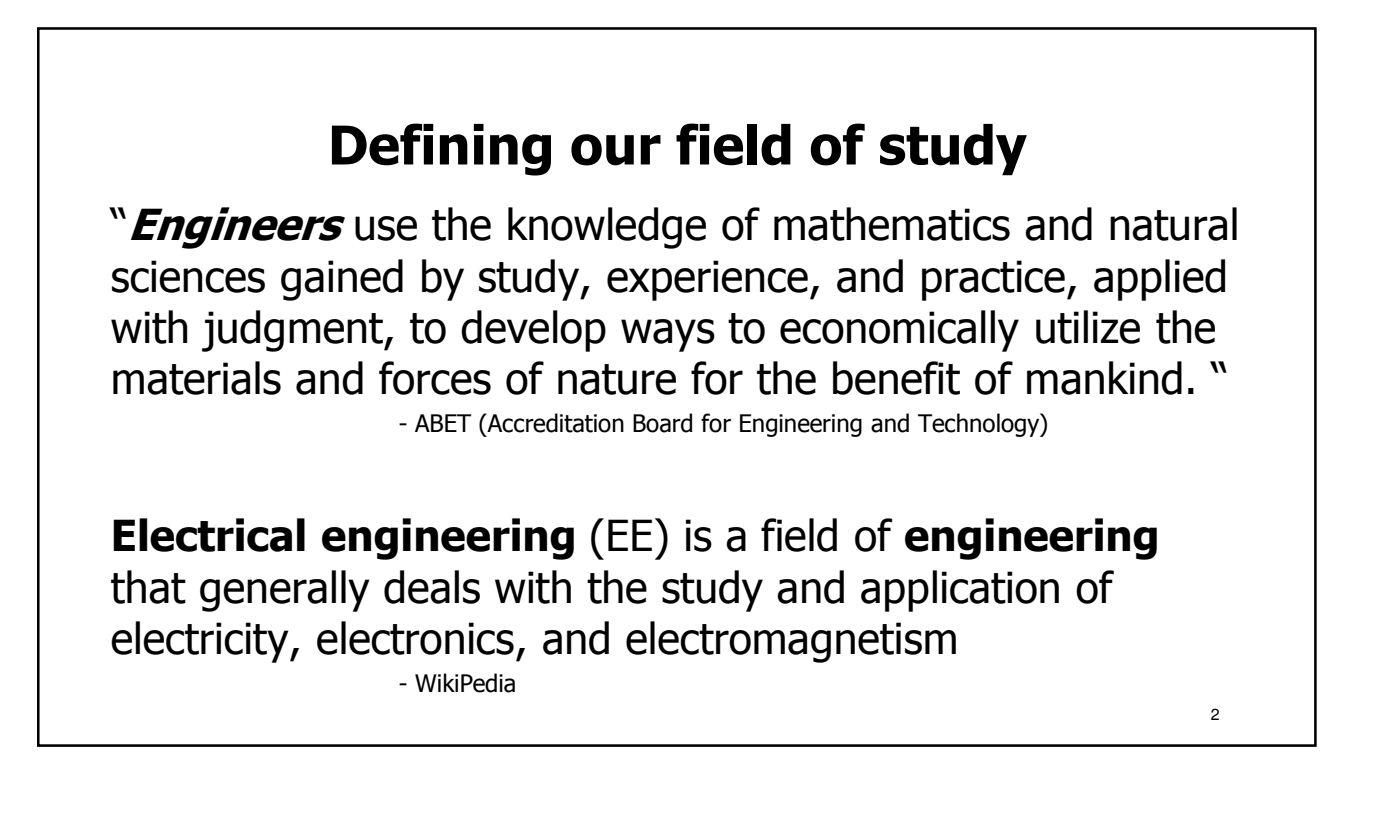

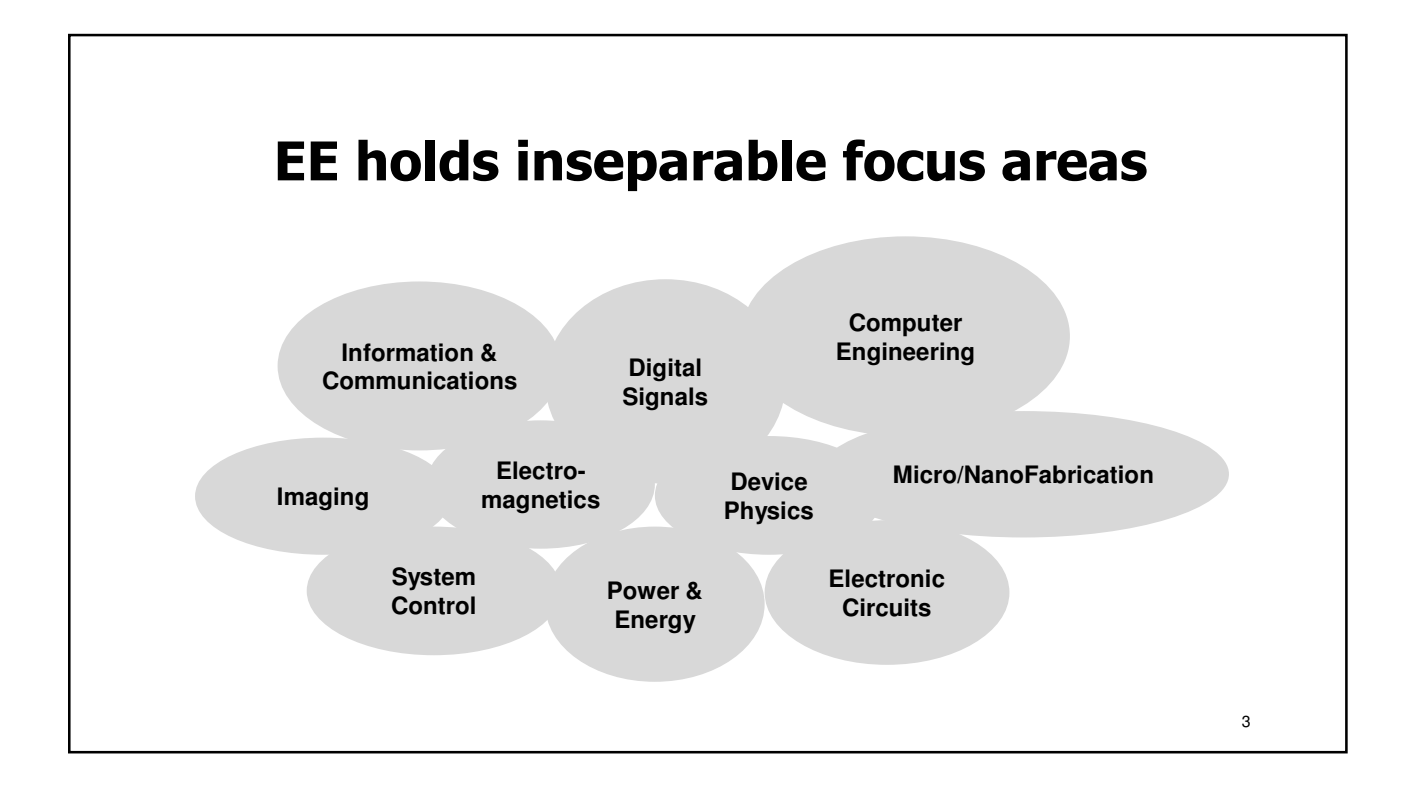

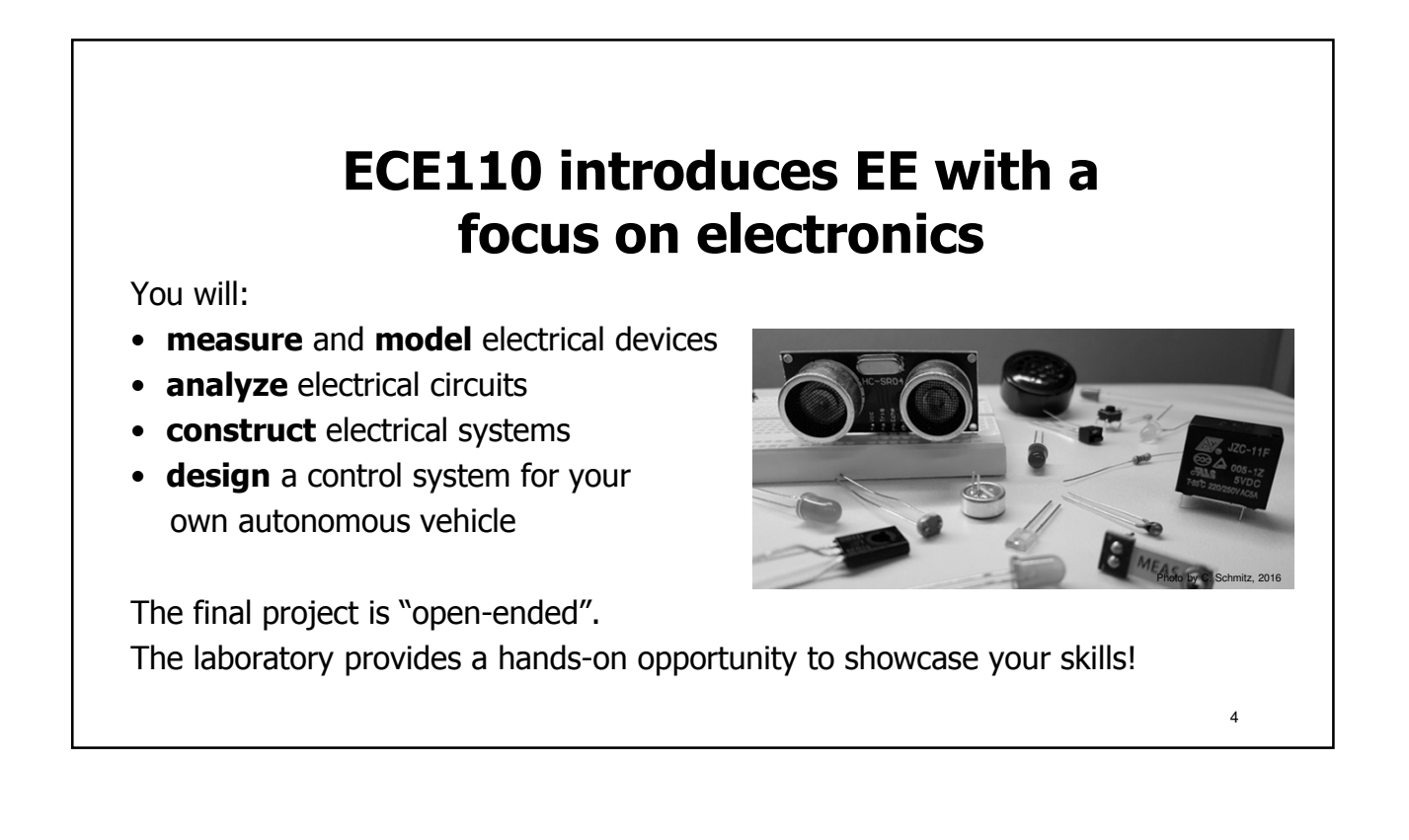

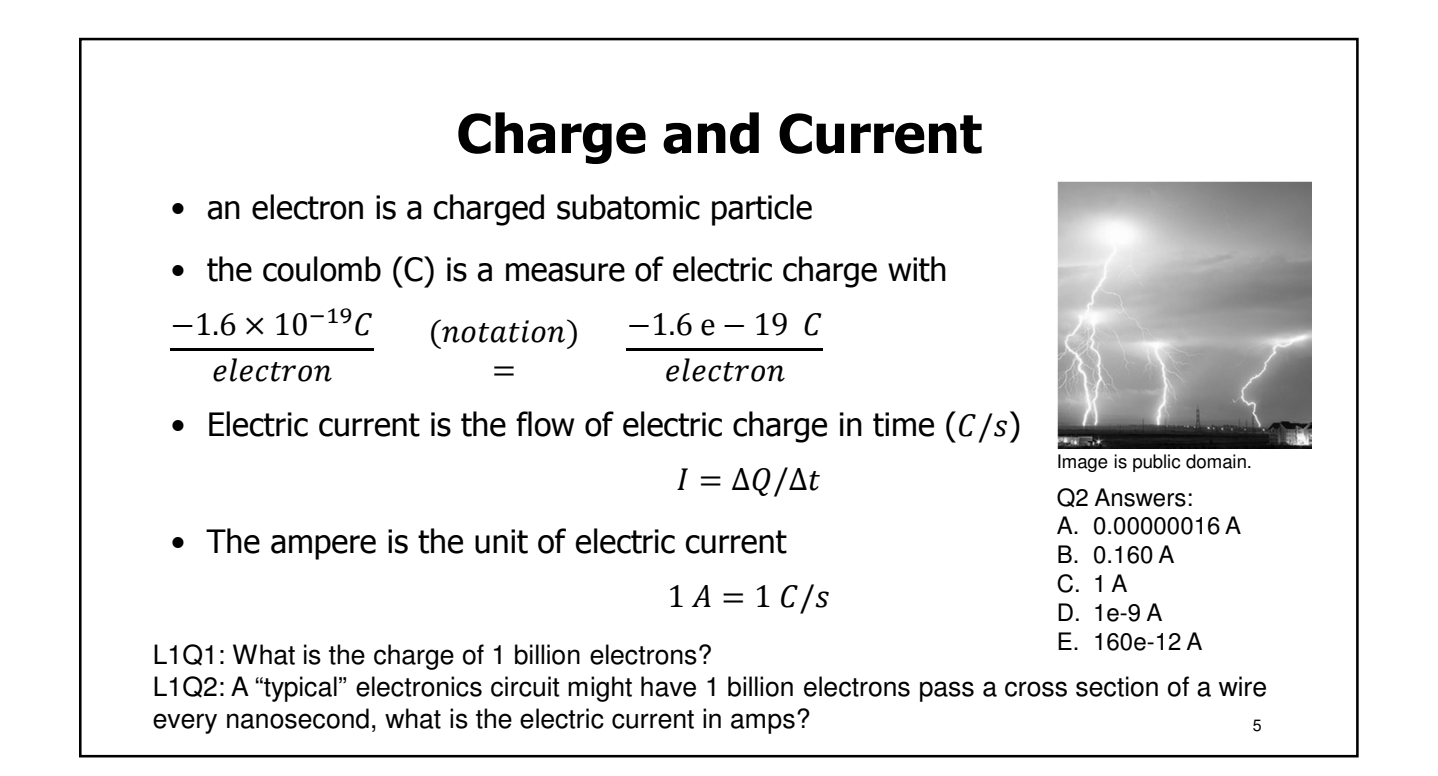

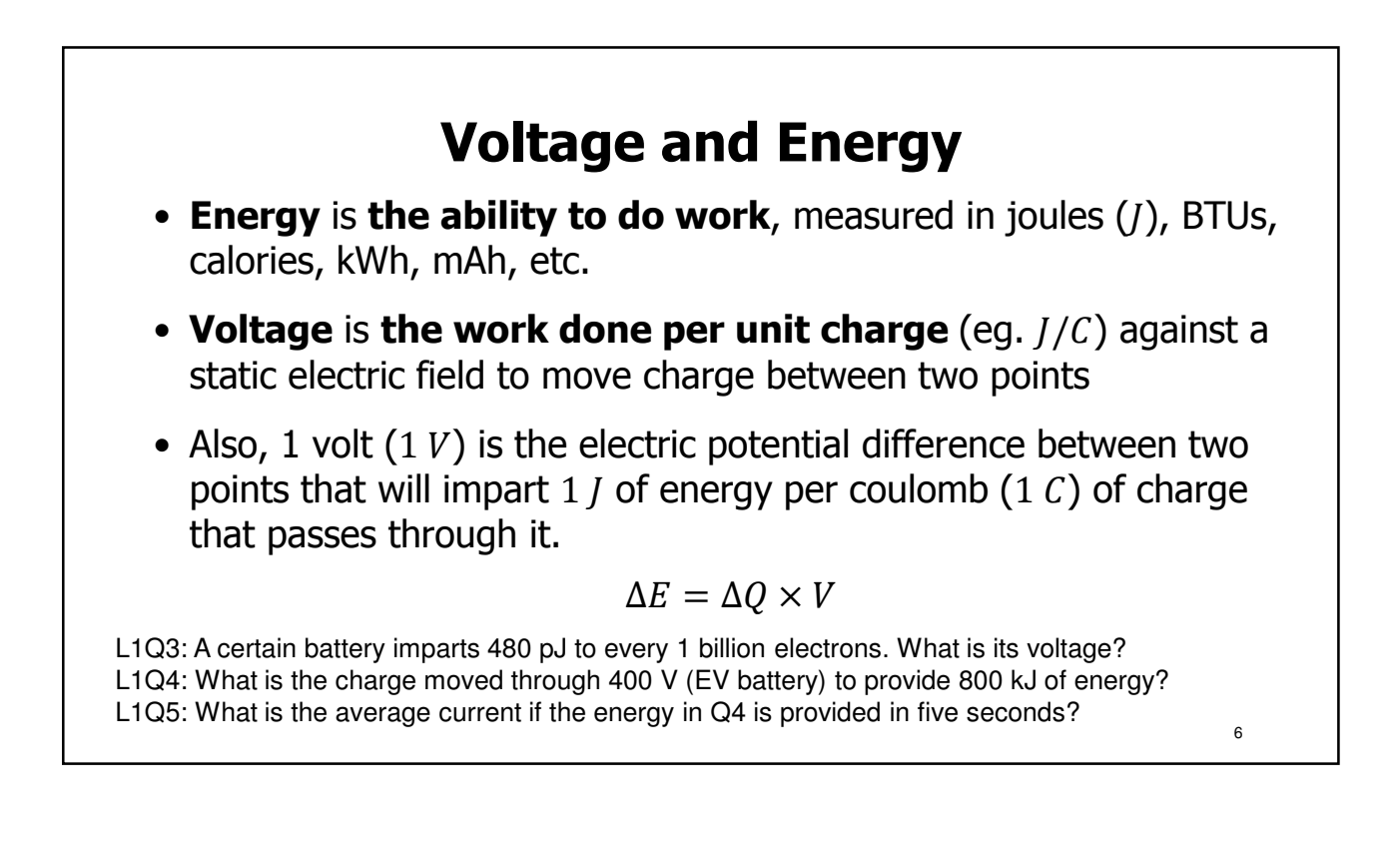

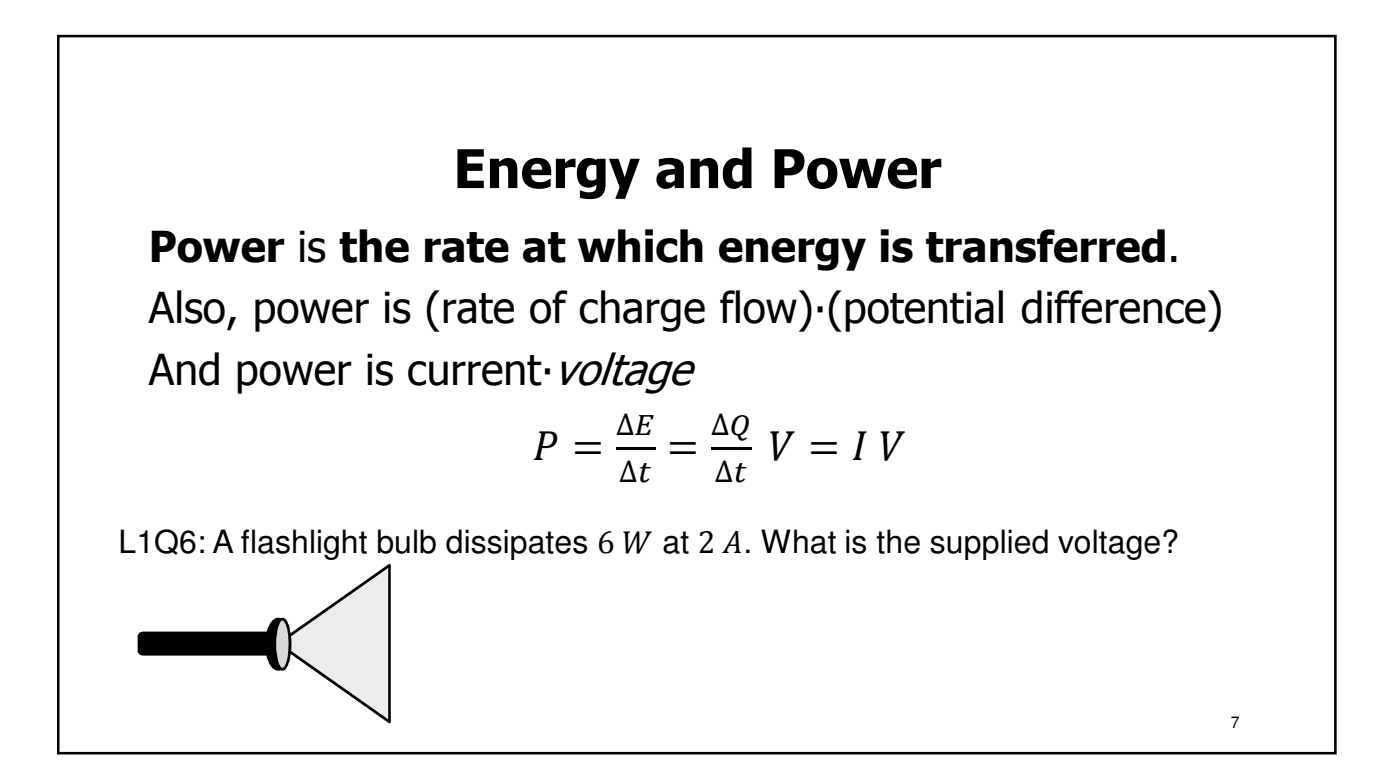

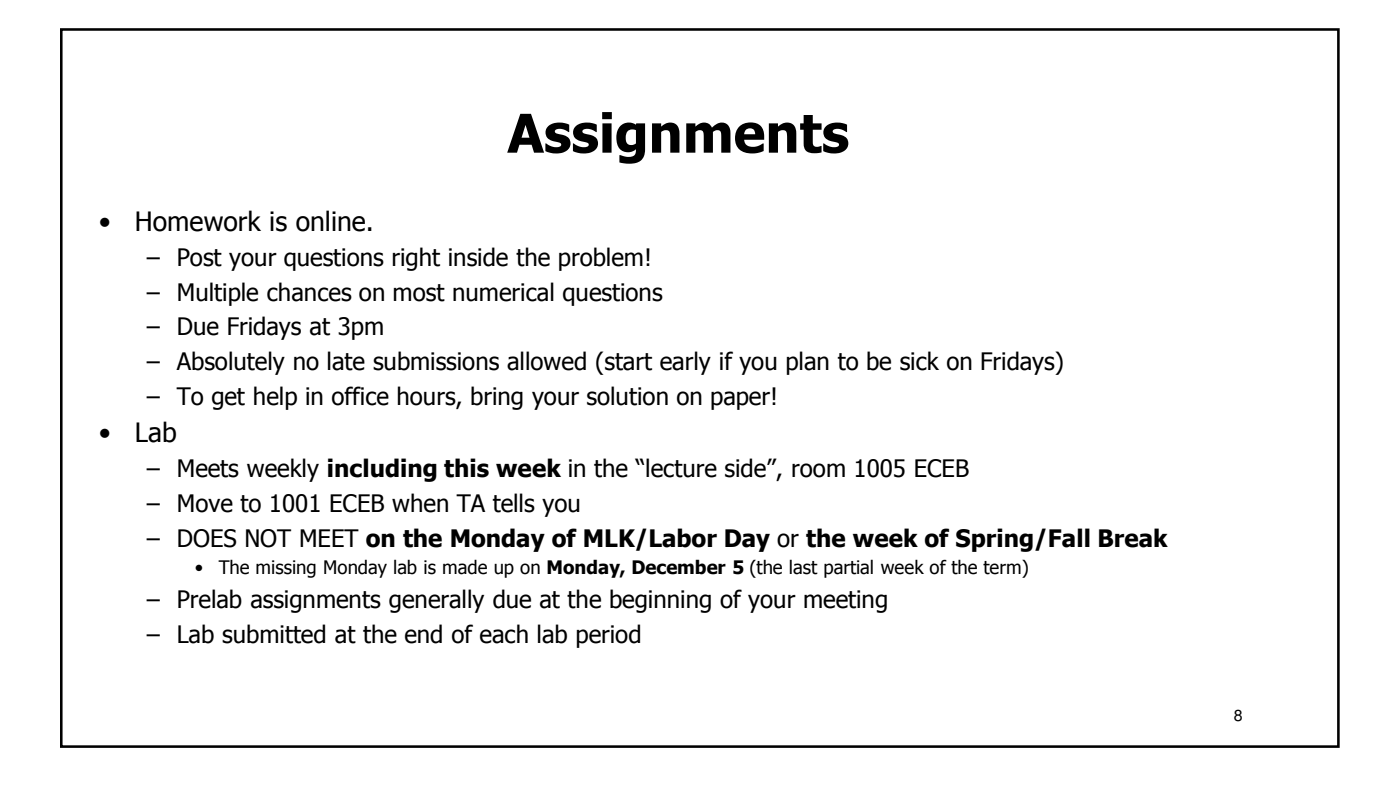

## **Attendance policies**

- Lab attendance
	- Mandatory
	- medical or personal emergency?

Contact your lab Teaching Assistant (not me!) ASAP

- No food/drink in 1001 ECEB (but okay in 1005 ECEB)
- Lecture attendance
	- Attend 4 out of every 5 lectures, on average, and you might get a perfect attendance score. It is collected via unannounced i>clicker quizzes during most lectures. You may attend ANY lecture section to gain attendance credit for that day.

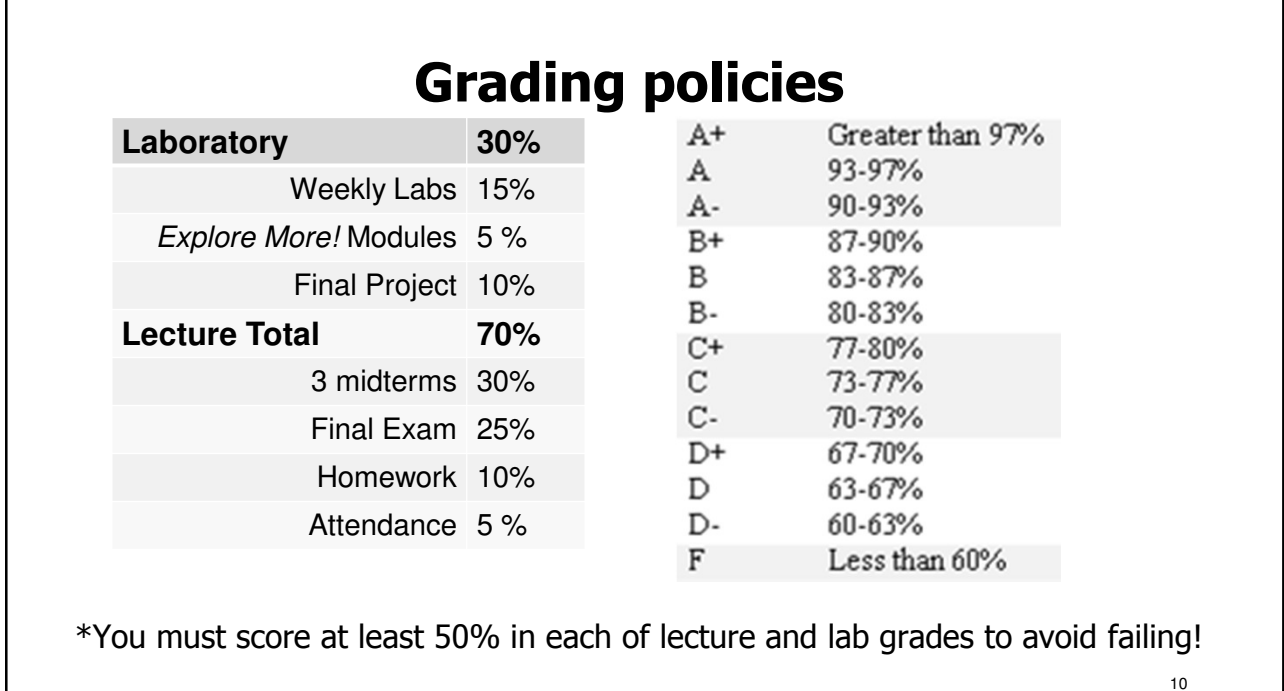

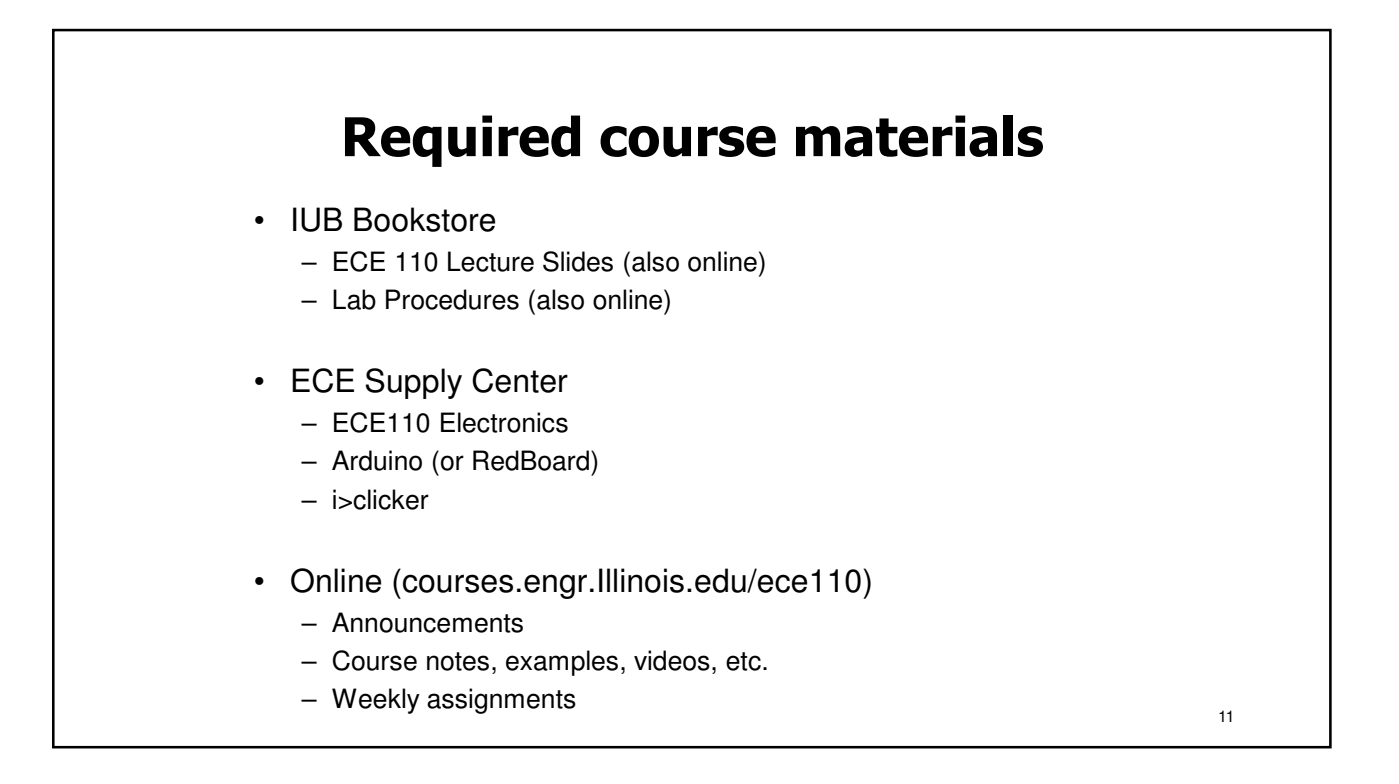

#### **L1 Learning Objectives** a. (L1a) Compute relationships between charge, time, and current. b. (L1b) Compute relationships between charge, voltage, and energy. c. (L1c) Compute relationships between power, current, and voltage.  $I =$  $\Delta Q$  $\Delta t$  $P =$  $\Delta E$  $\frac{1}{\Delta t}$  =  $\Delta Q$  $\frac{\partial^2 V}{\partial t}$   $V = IV$  $\Delta E = \Delta Q \times V$  $V =$ ΔE  $\Delta Q$

### **Lecture 2: A history… From Charge Storage to Ohm's Law**

- A short video
- Capacitors
- Batteries
- Conservation of Energy
- Ohm's Law

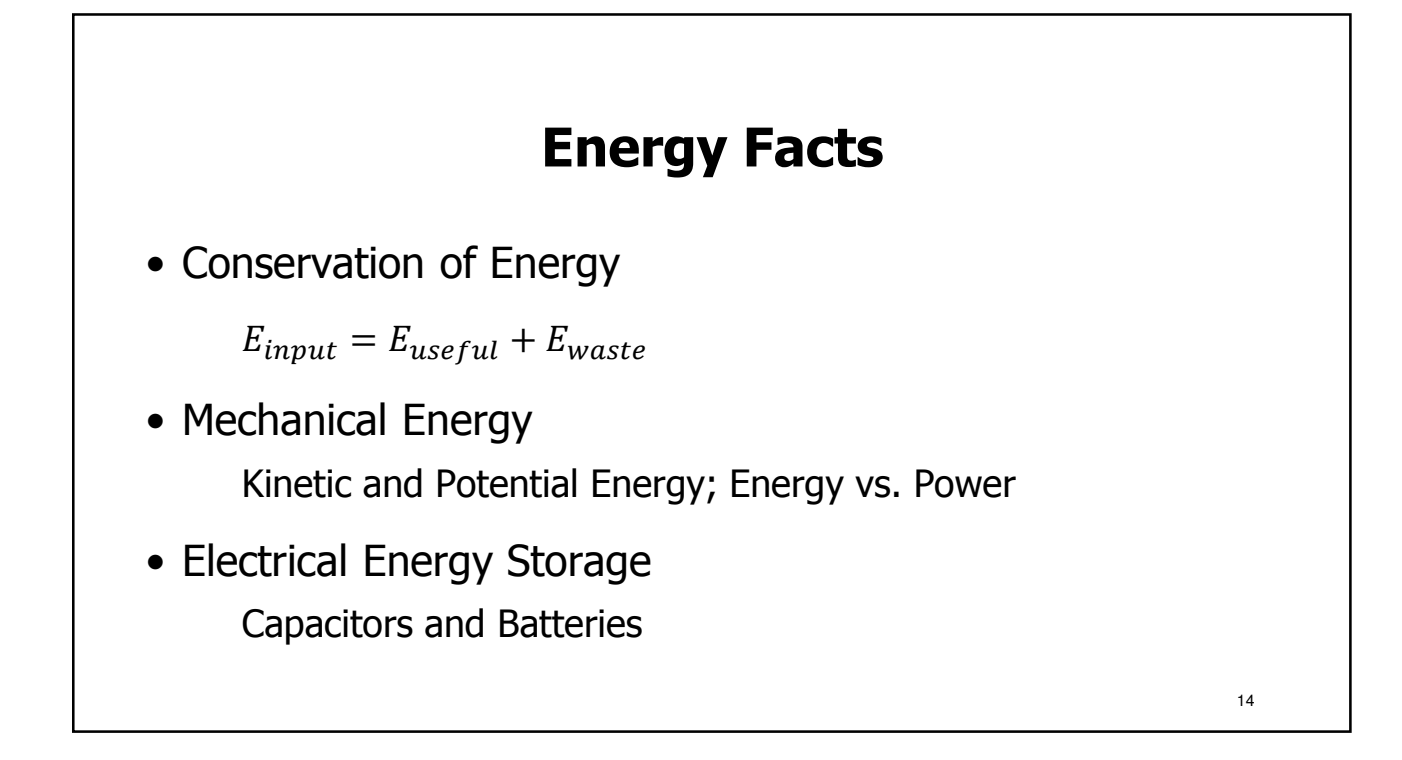

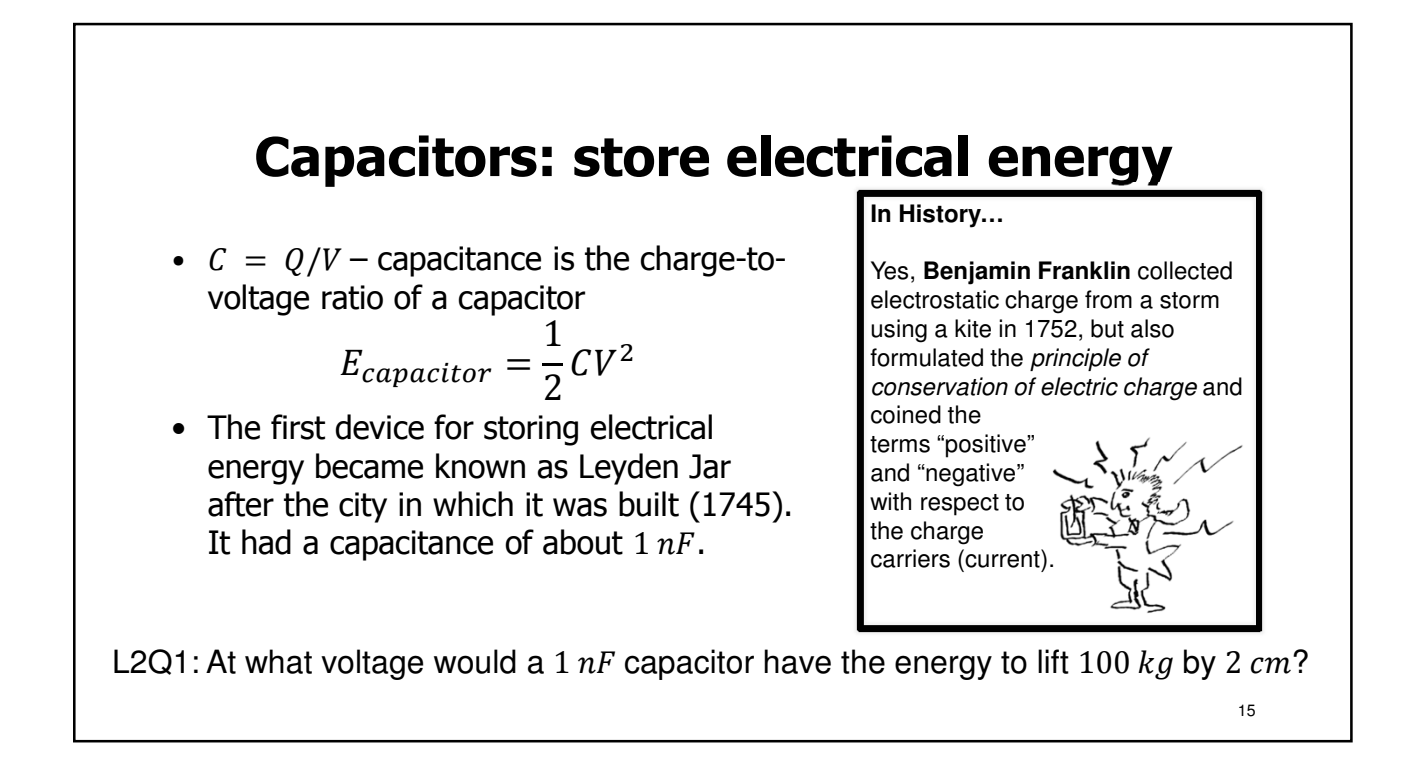

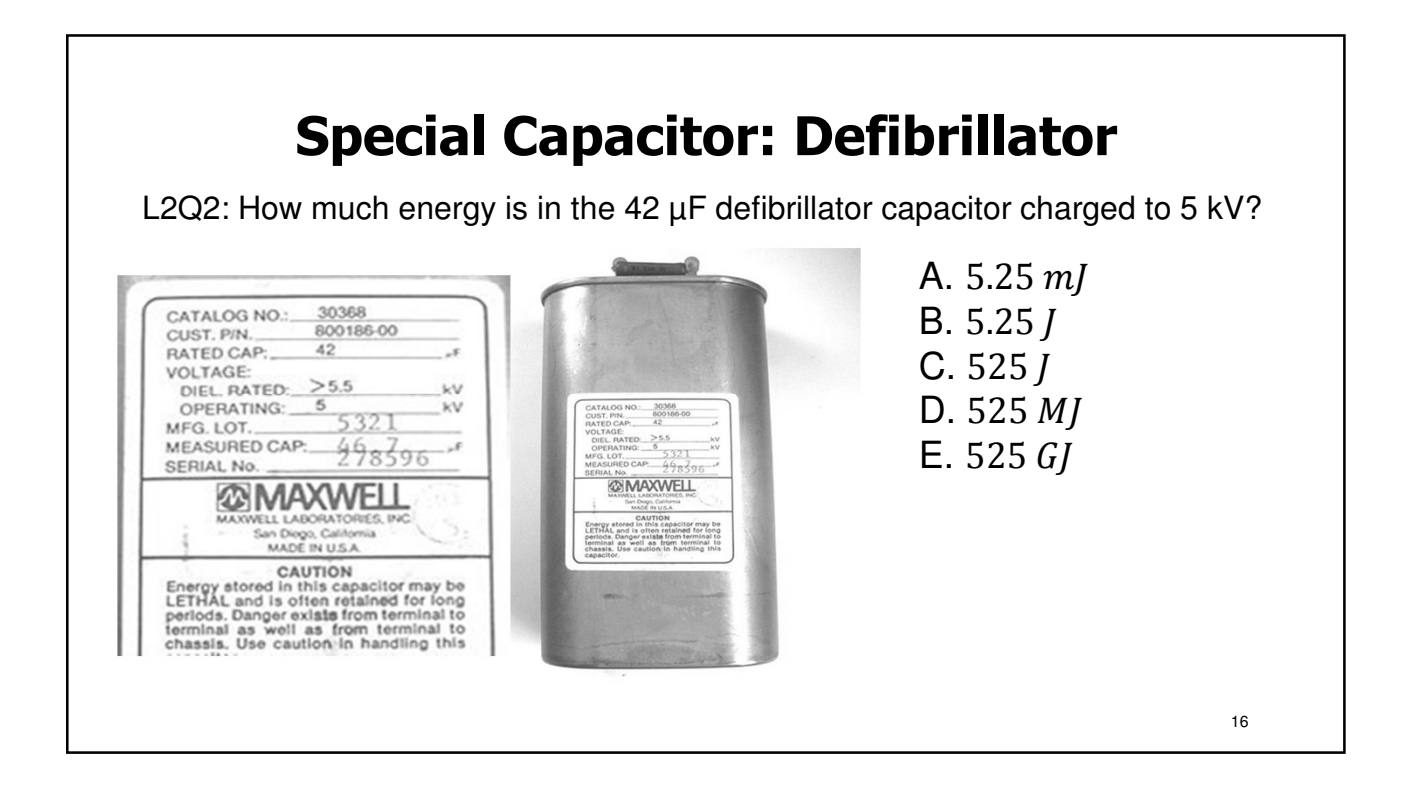

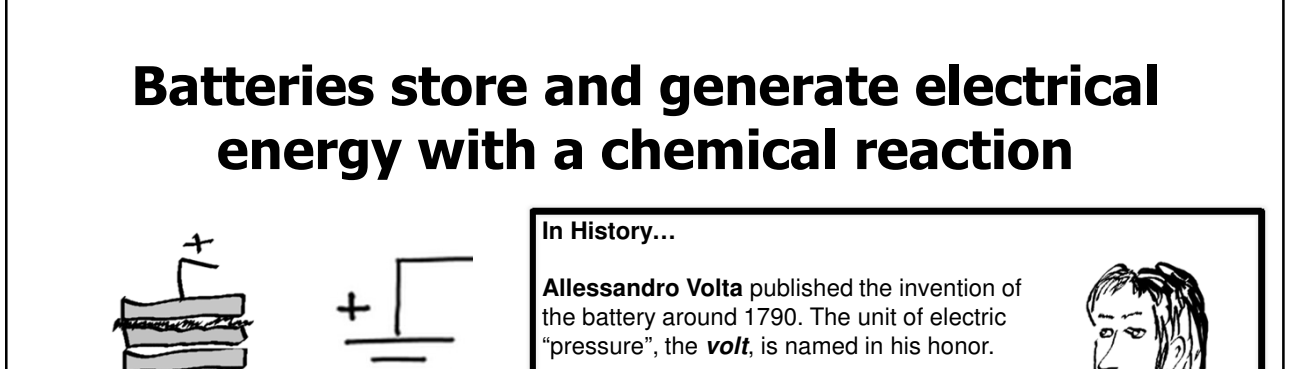

Unlimited electric energy… If only it could be of some use!

17

L2Q3: What is the charge moved through a 9-V battery to provide 3 J of energy?

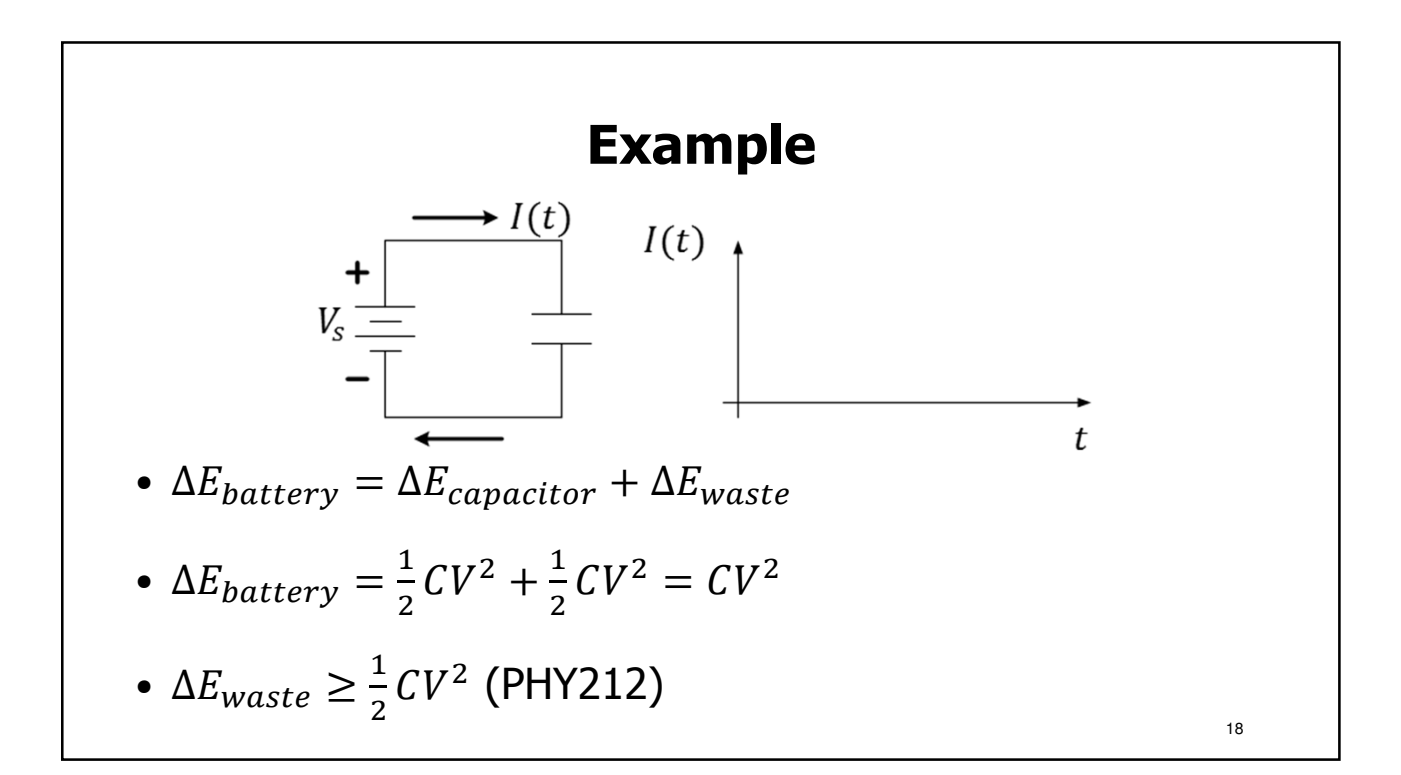

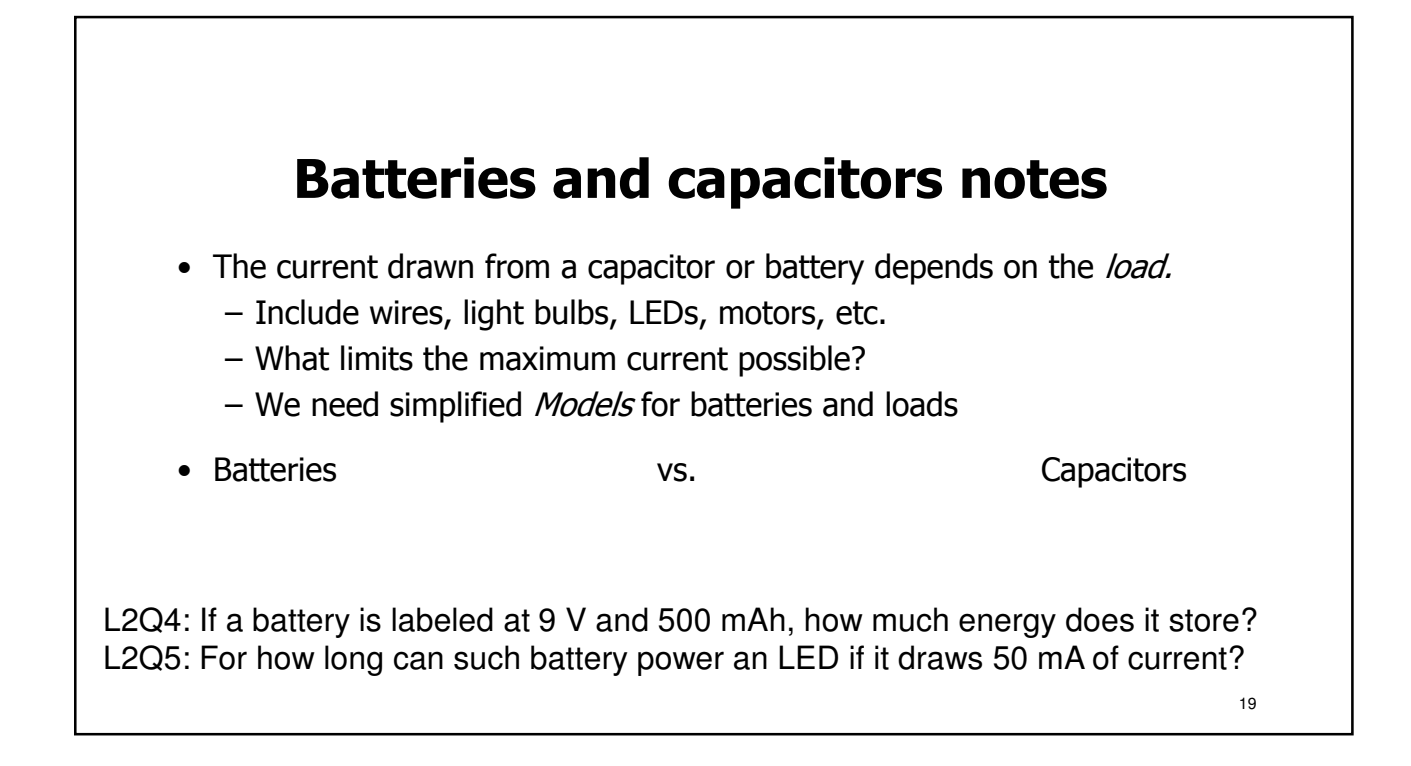

#### **Ohm's law models the current and voltage relationship in conductors**

Motivated by long-distance telegraphy, Georg Ohm (~1825) conducted careful experimentation to find this widely-used approximate mathematical model:

$$
I = \frac{V}{R}
$$

where  $R = \rho \frac{l}{A}$  is resistance of a *conductor* (e.g. wire) with length,  $l$ , and area  $A$ , and where  $\rho$  is *resistivity* - a material parameter

L2Q6: Find the diameter of one mile of Cu ( $\rho = 1.7 \times 10^{-8} \Omega$  m) wire when  $R = 10 \Omega$ . L2Q7: If the resistance of one wire is 10  $\Omega$ , what is the resistance of two such wires in parallel?

20

## **Resistors are devices that obey Ohm's Law**

- Resistors are used to set current when voltage is given
- Resistors are used to set voltage when current is given
- Power is always dissipated in resistors, and they heat up

$$
P = I V = \frac{V^2}{R} = I^2 R
$$

**In History…**

Henry **Cavendish** conducted similar experiments over 40 years earlier than Georg **Ohm** using Leyden jars for voltage sources and the shock felt by his body as an ad hoc ammeter!

L2Q8: If a resistor of 100  $\Omega$  is rated at 0.25 W, what is its maximum current?

L2Q9: What is the power dissipated by that resistor if there is a 6 V drop across<sub>2</sub>it?

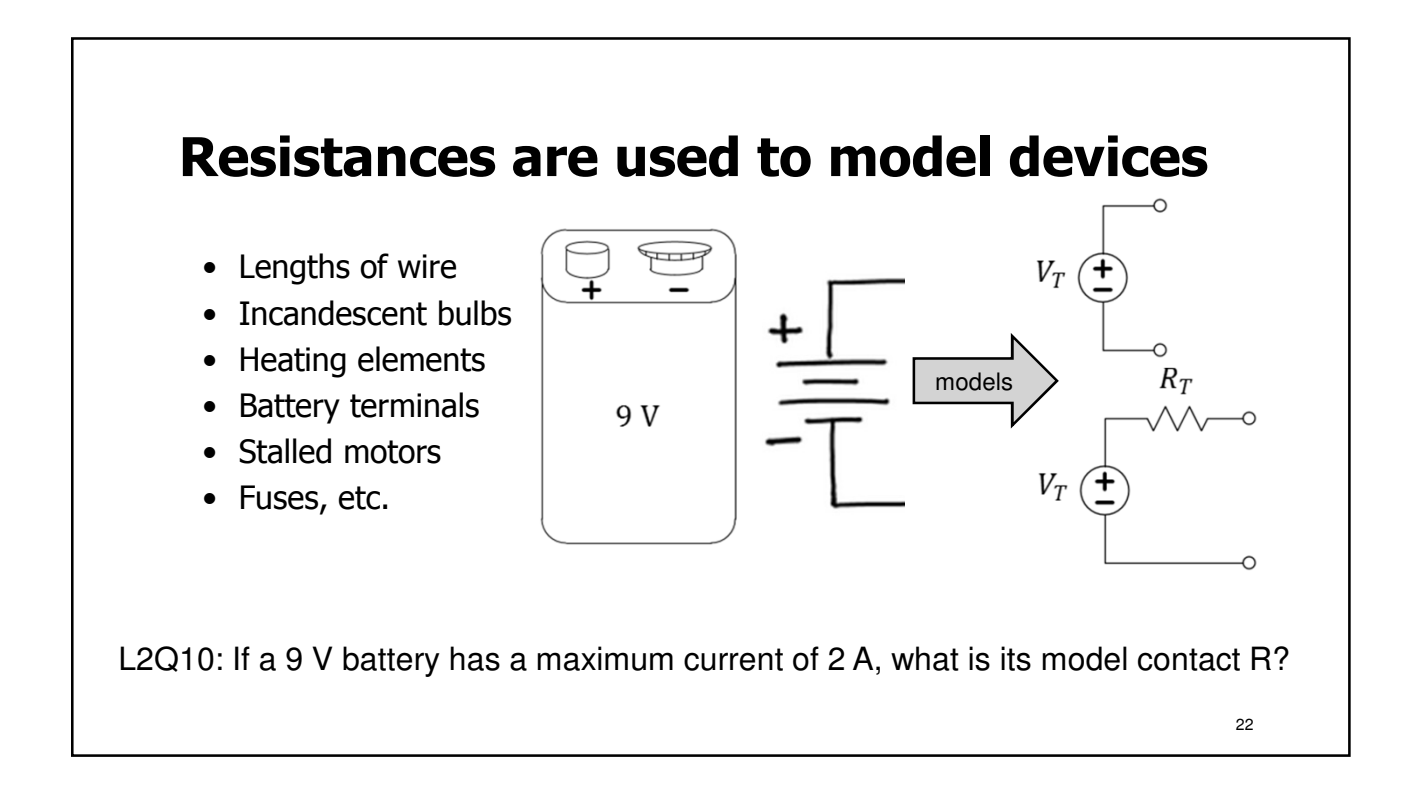

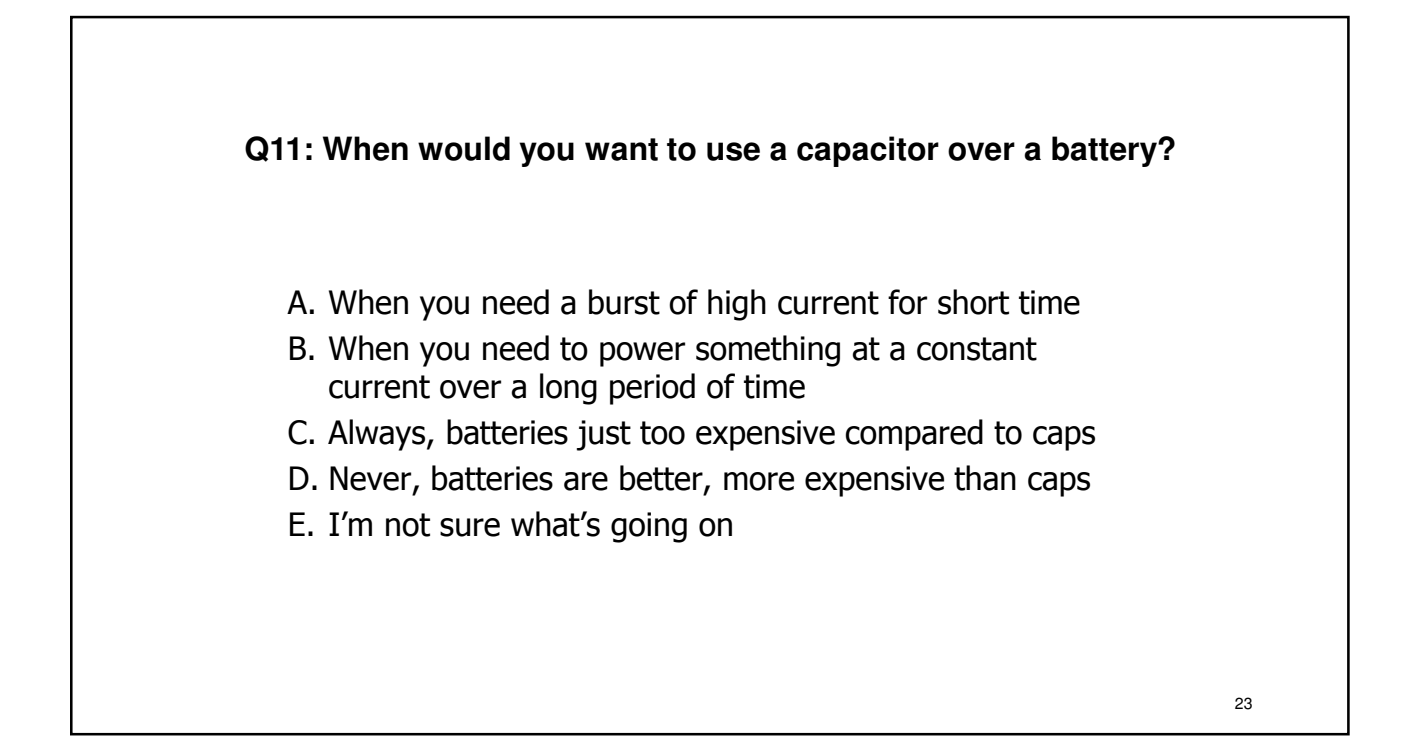

## **L2 Learning Objectives**

- a. (L2a) Solve energy transfer problems involving mechanical potential and kinetic energy as well as efficiency (or wasted energy) considerations.
- b. (L2b) Compute power, energy, and time, given two of three.
- c. (L2c) For a capacitor, compute stored energy, voltage, charge, and capacitance given any of the two quantities.
- d. (L2d) Compute energy stored in a battery and discharge time.
- e. (L2e) Compute resistance of a cylindrical conductor given dimensions.
- f. (L2f) Relate voltage and current for an "Ohmic" conductor.
- g. (L2g) Perform unit conversions for energy, charge, etc.
- h. (L2h) Use Ohm's Law to model the internal resistance of a physical battery.

24

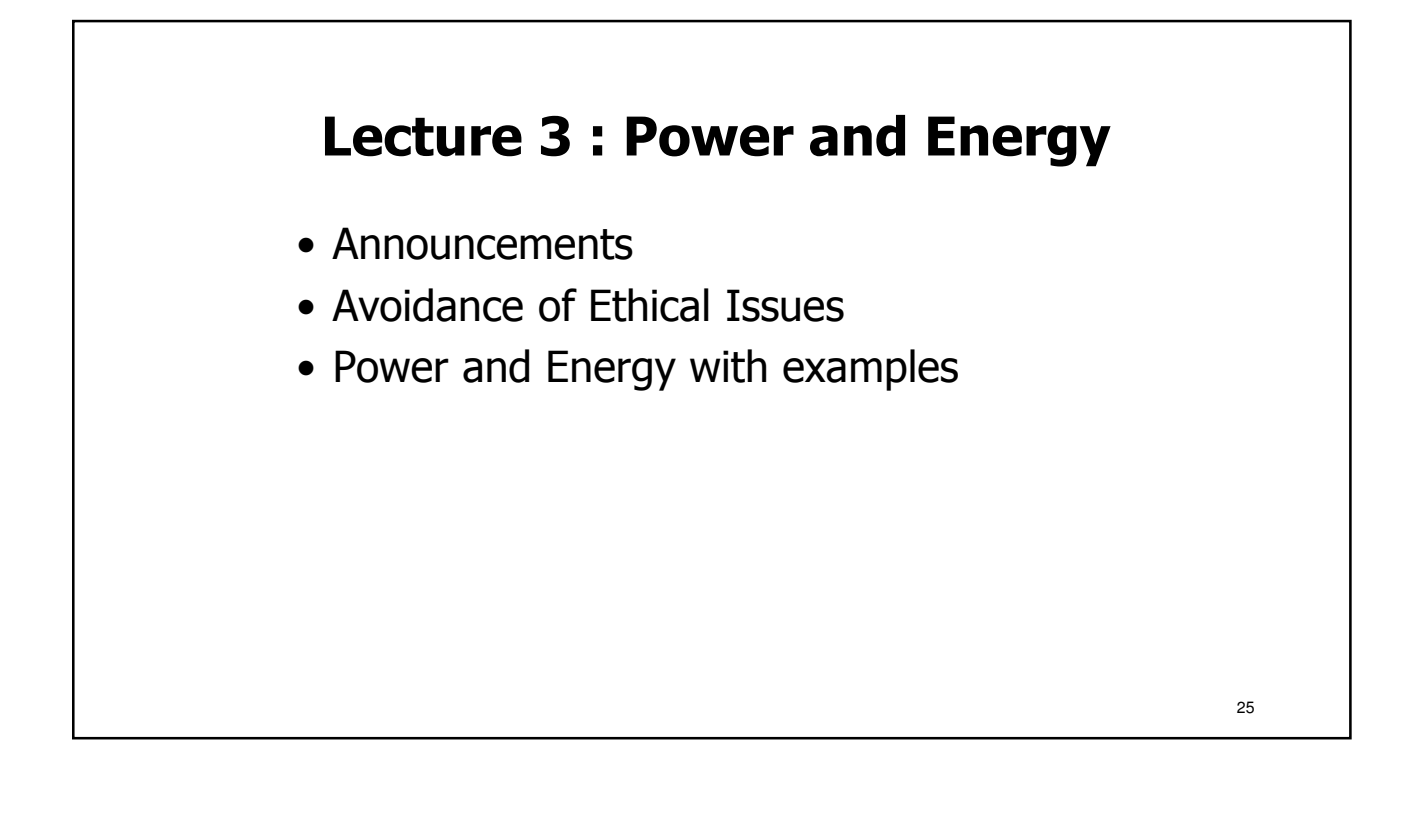

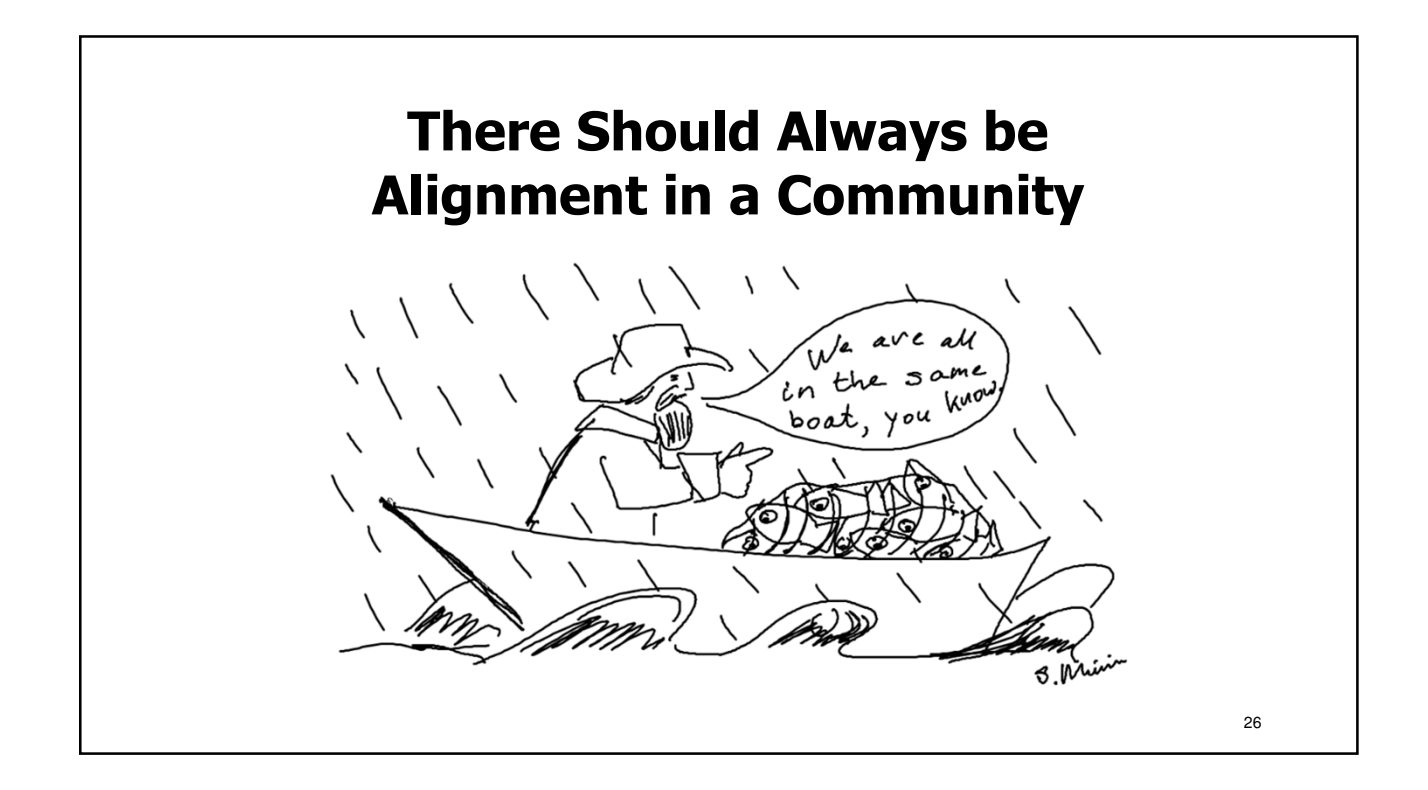

## **Proactively avoid ethical dilemmas**

Picking Up the Slack…search at Santa Clara University:

http://www.scu.edu/

Often called a "hitch-hiker" scenario…

What do you feel Greg should do?

- A. Value the relationship, grade Natalie the same as the group.
- B. Greg is not a babysitter…give Natalie the grade she earned.
- C. Give Natalie a worse grade than the group, but better than she deserved.
- D. Talk to Natalie before deciding which grade to give.
- E. Talk to the Instructor before deciding which grade to give.

What would you have done?

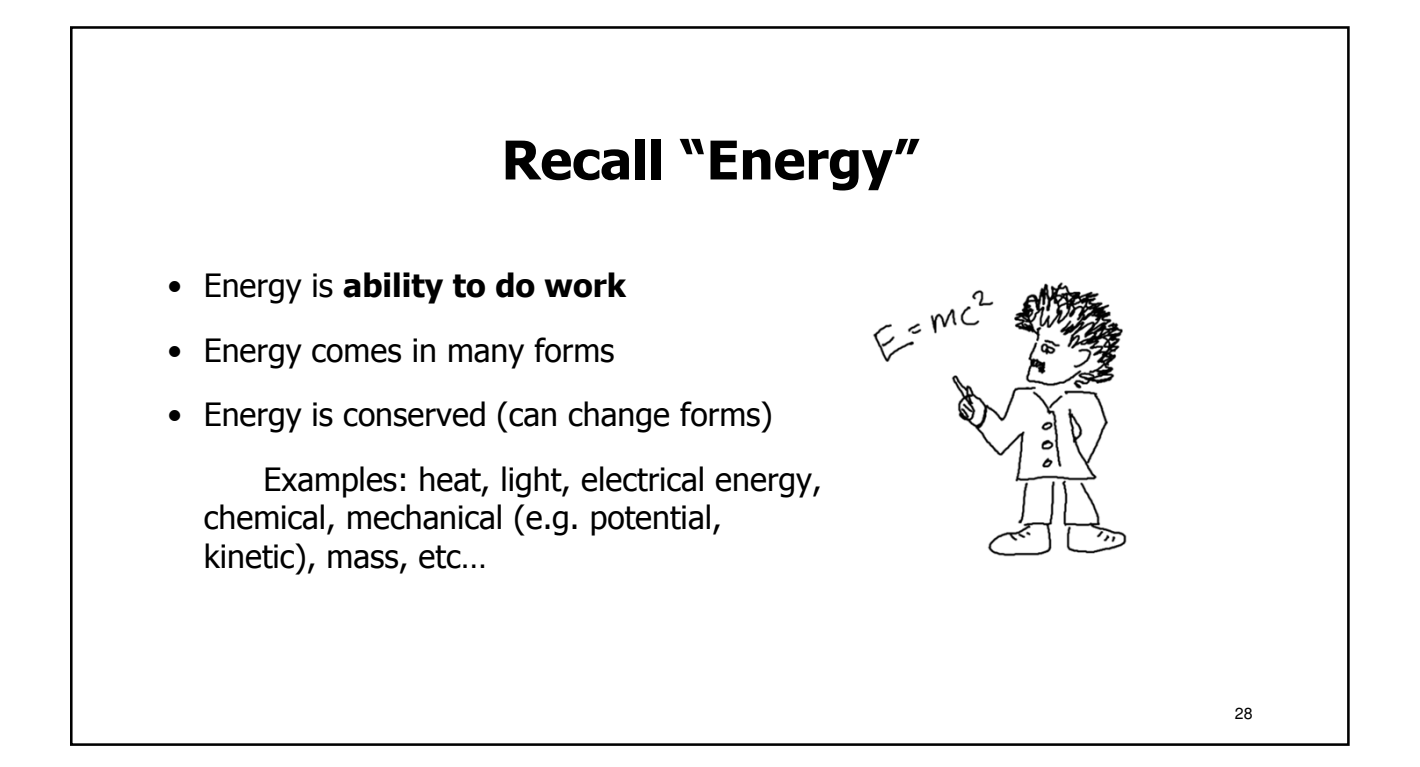

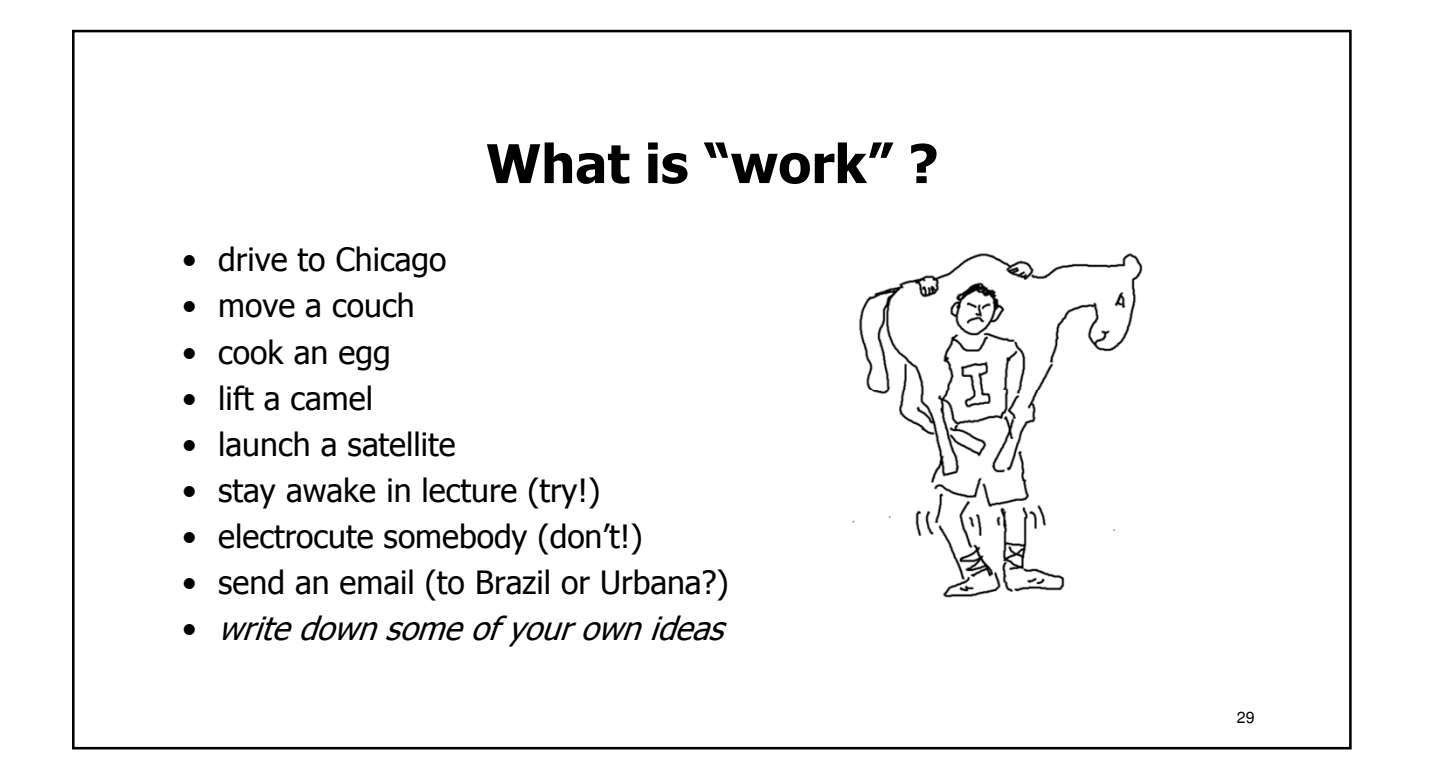

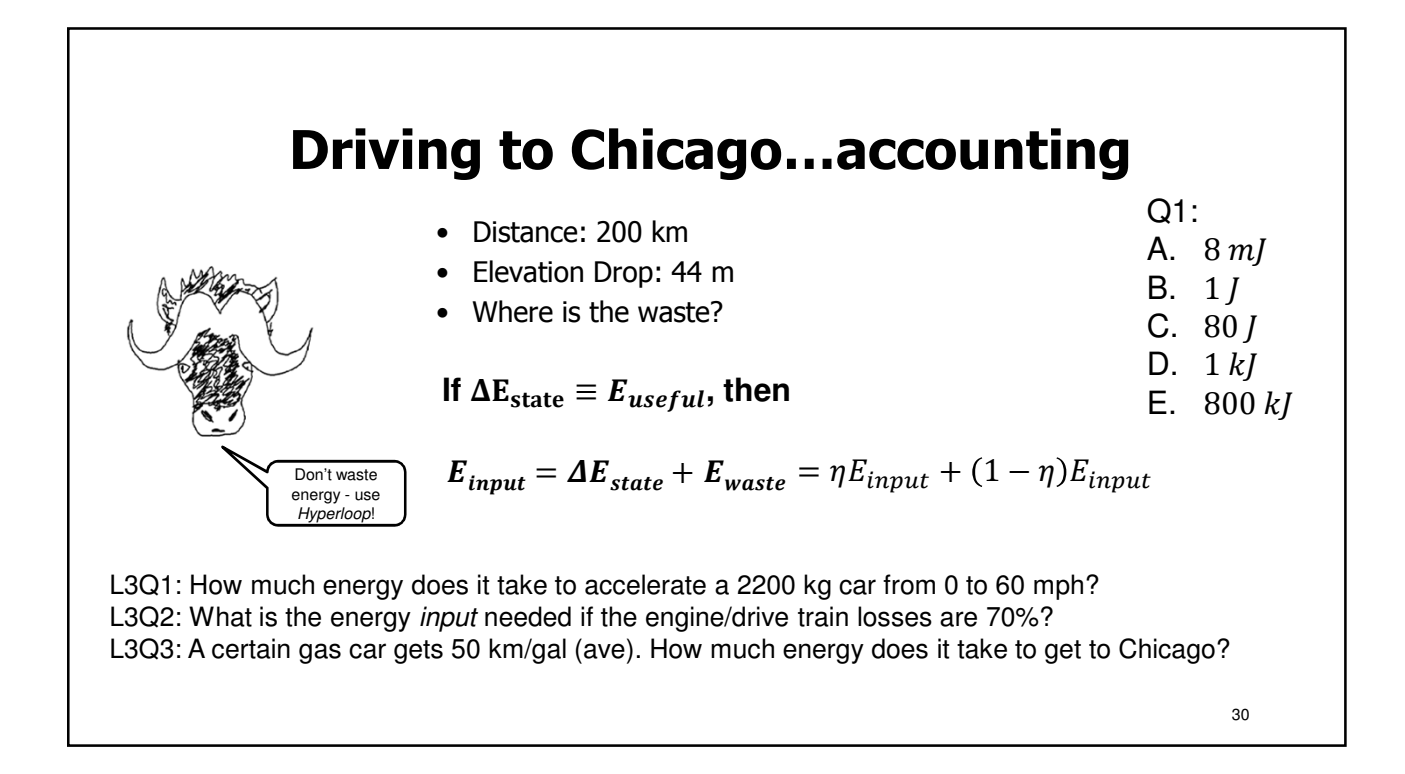

## **Rate of lifting camels – power!**

Definition of power:  $P = \frac{\Delta E}{\Delta t}$  is rate of energy...

L3Q5: What is the power needed to expend 800 kJ in five seconds? L3Q6: What is the charge moved through 400 V to provide 800 kJ of energy?

L3Q4: What is the average power needed to lift 500 kg by two meters every minute?

L3Q7: What is the average current if the energy in Q5 is provided in five seconds?

## **L3 Learning Objectives**

- a. (L3a) Develop a plan to avoid an ethical dilemma in the laboratory
- b. (L3b) Solve energy transfer problems involving mechanical potential and kinetic energy as well as efficiency (or wasted energy) considerations.
- c. (L3c) Compute power, energy, and time, given two of three.

#### **What to do if you are Feeling Ill…**

Sick? Don't come to class and risk infecting others. Instead, notify your instructor or TA as soon as possible via email of your condition.

For lecture, this will be counted towards your 20% excused absences.

For lab, one or two absences will typically be allowed makeup **at the discretion of your head TA**.

## **More learning opportunities**

- Optional Discussion and Practice: Friday workshops (TBD, as announced)
- Office Hours: Room 1005 (near lab)
- Center for Academic Resources in Engineering (CARE, Grainger Library)
- Honors section: targeting James Scholars

Encountering various difficulties? Contact your Instructor, lab TA, or the advising office on the second floor (2120 ECEB)!

33

## **Seeking advice and help**

- Talk to Instructors and Teaching Assistants
- Center for Academic Resources in Engineering (CARE) for tutoring options in STEM courses.
- ECE Department Advising Office (2120 ECEB) for academic advice. They can also recommend others:
	- U of I Counseling Center for time management, study skill, test-taking skills, and confidential personal counseling
	- Disability Resources & Educational Services

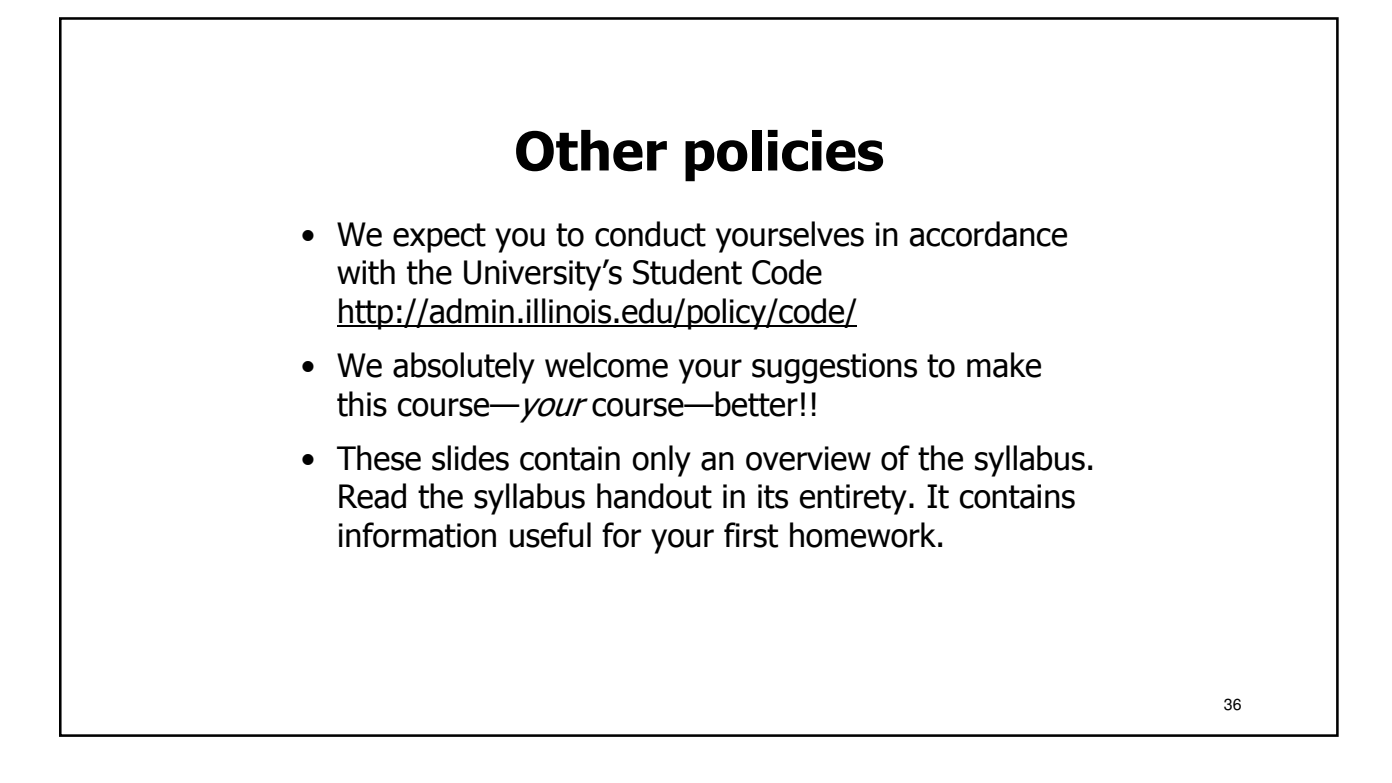

## **Lecture 4: Circuit Modelling and Schematics**

- Circuit Modeling and Schematics: A resistive heater
- Electromagnetism Oersted's 1820 demonstration
- Measuring current and moving things that are near and far
- Long-distance telegraphy; Ohm's law
- Circuits: graphical representations and mathematical models
- Model and solve very simple (one loop) circuits
- Network Examples: Broadcast Telegraphy, Decorative Lights

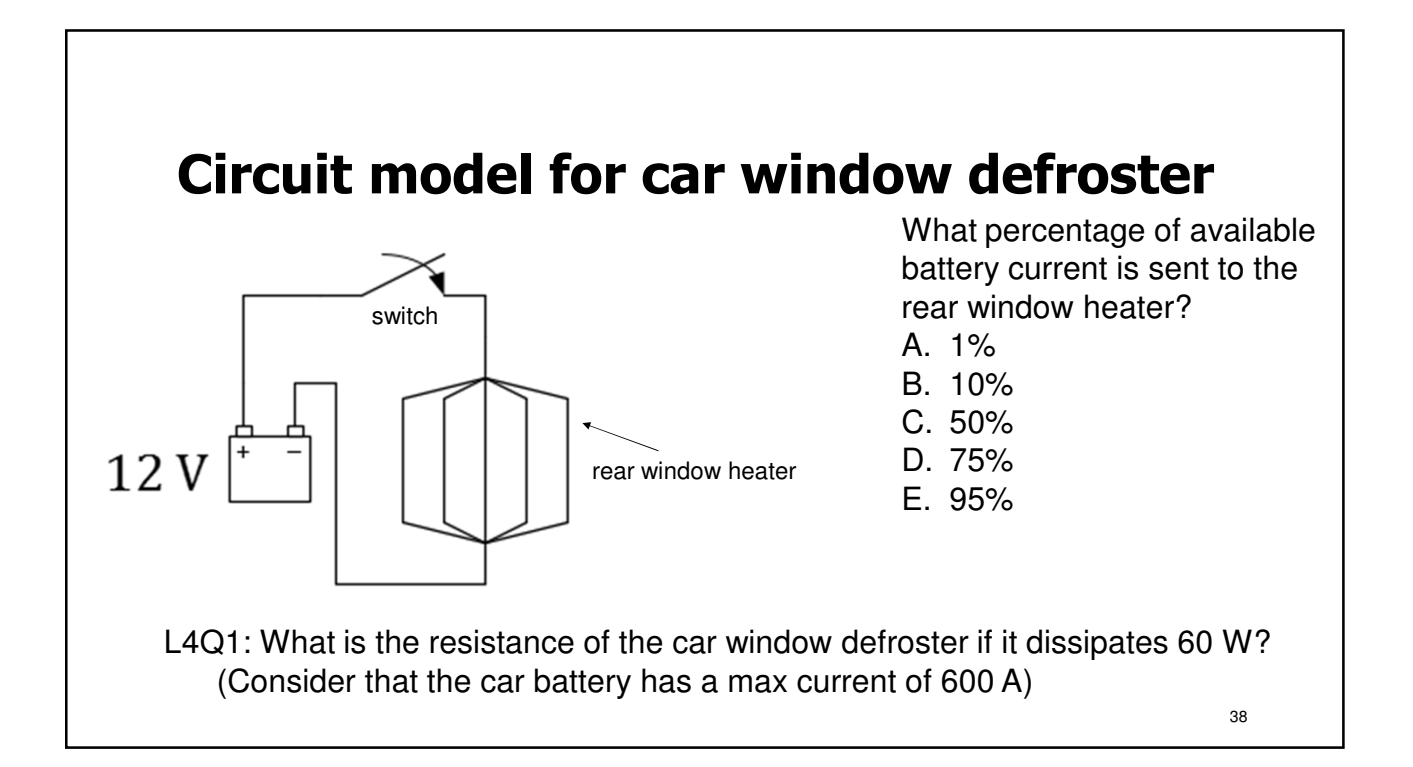

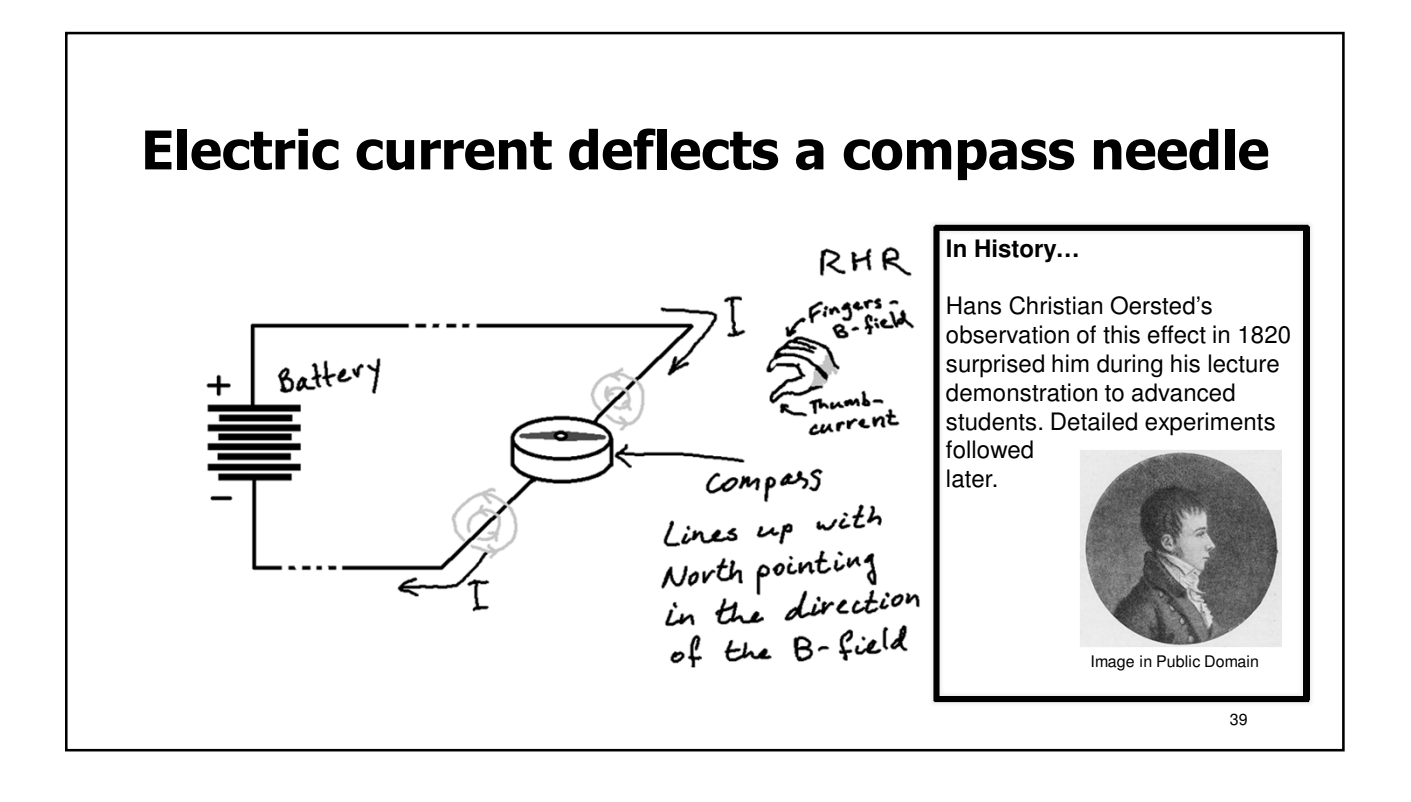

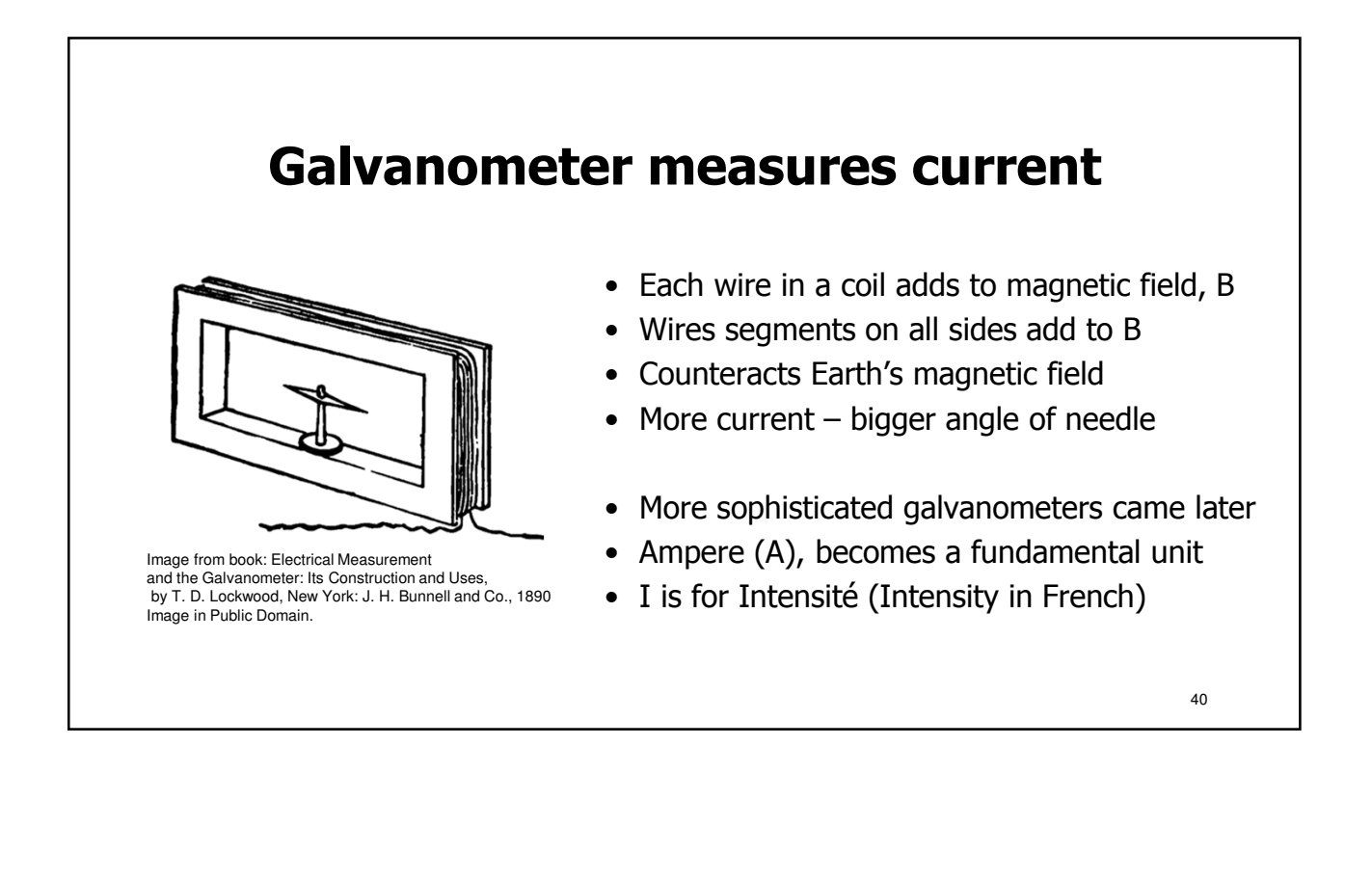

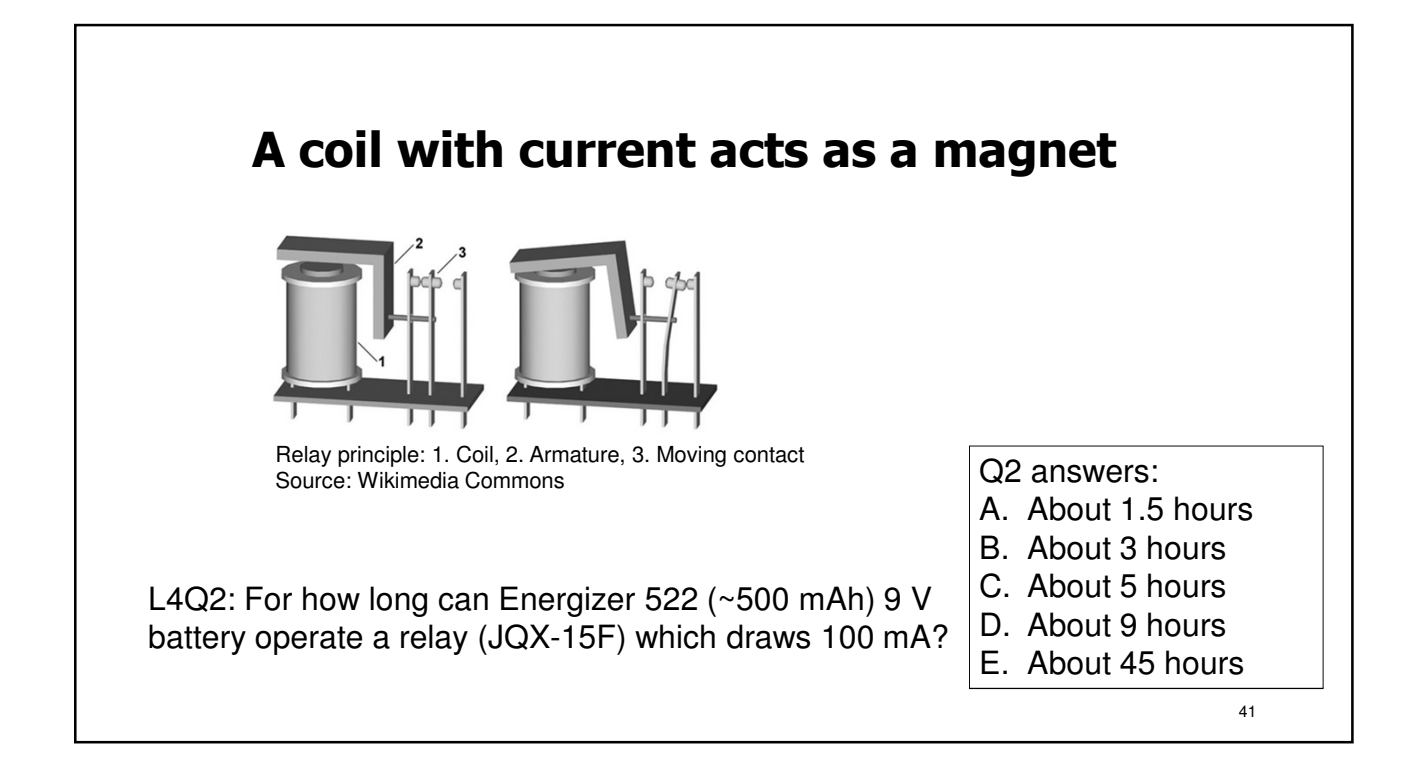

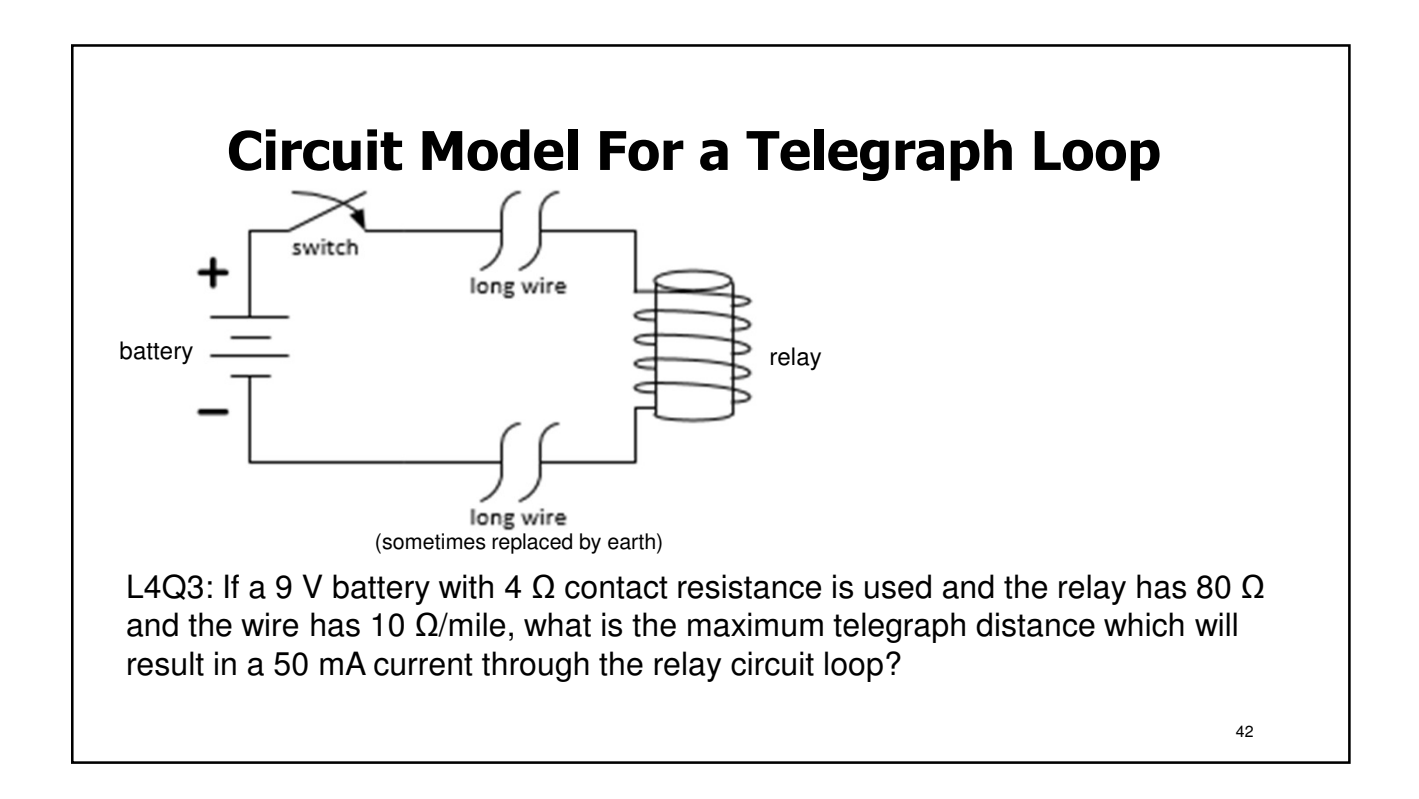

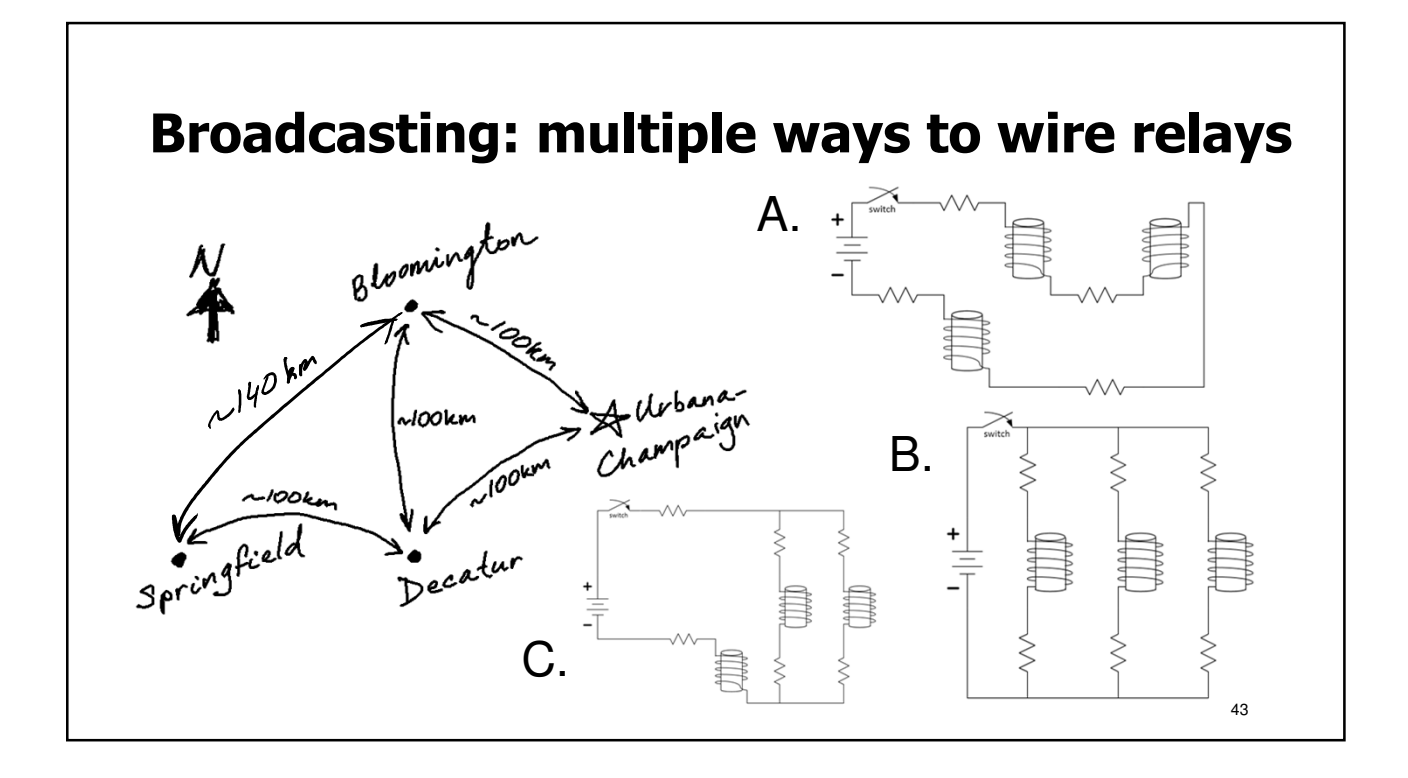

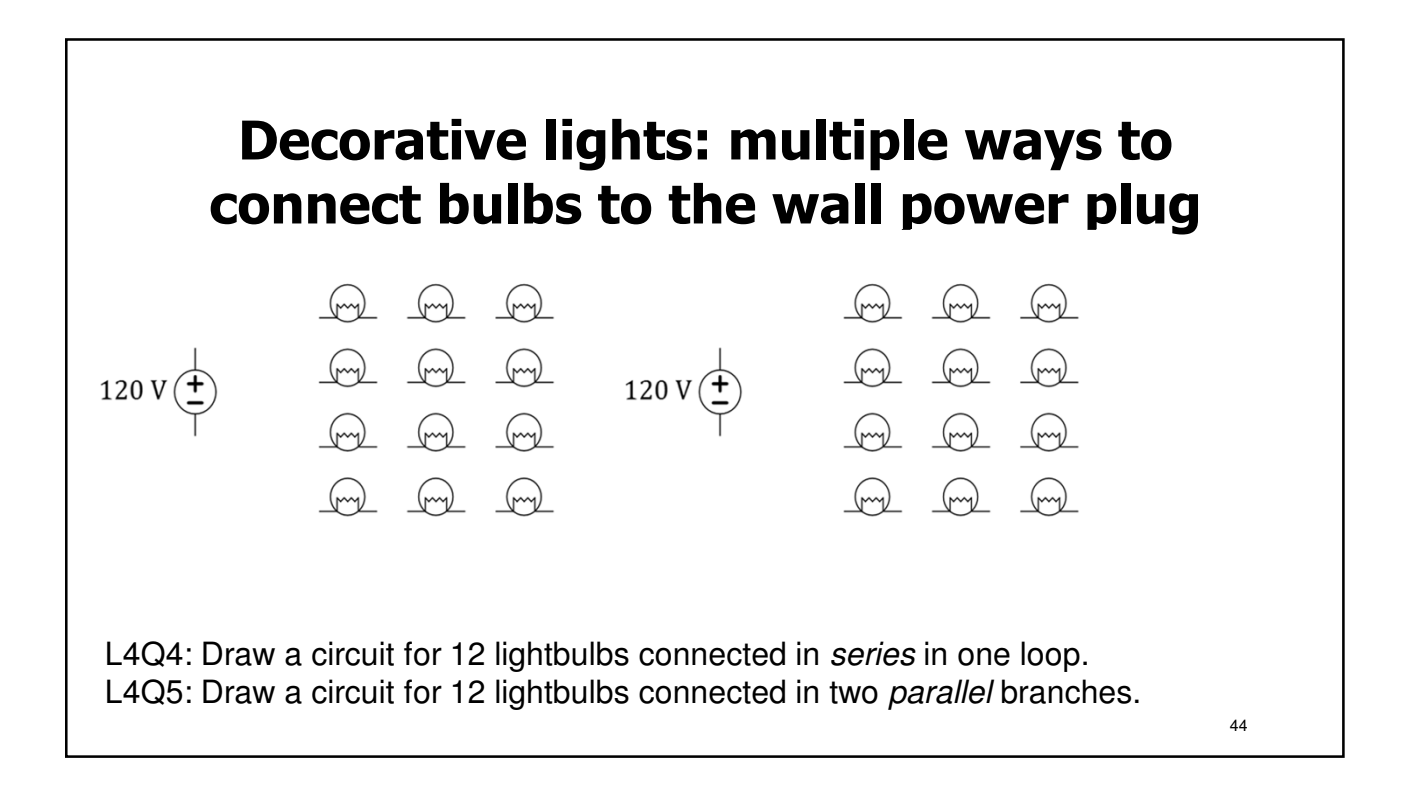

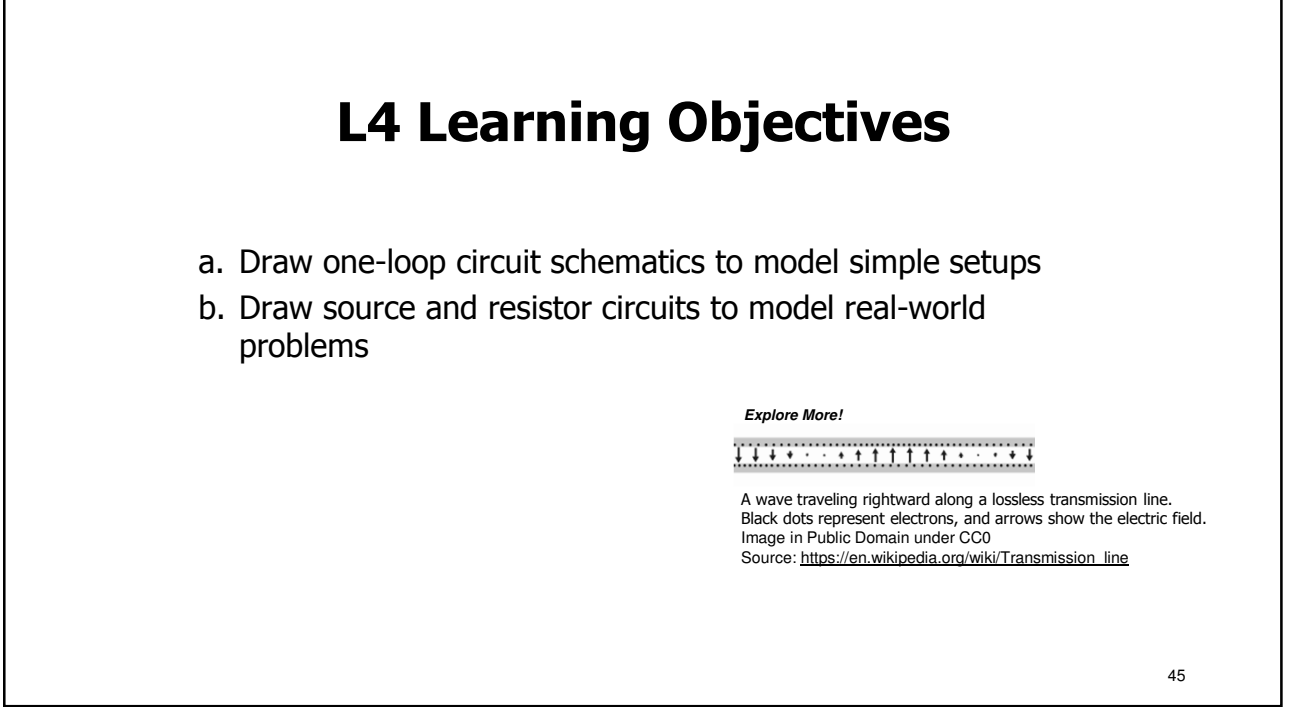

# **Lecture 5: Kirchhoff's Laws in Circuits** • Kirchhoff's Current Law (KCL) – Conservation of Charge • Kirchhoff's Voltage Law (KVL) – Conservation of Energy • Solving Circuits with KCL, KVL, and Ohm's Law • Power Conservation in Circuits 46

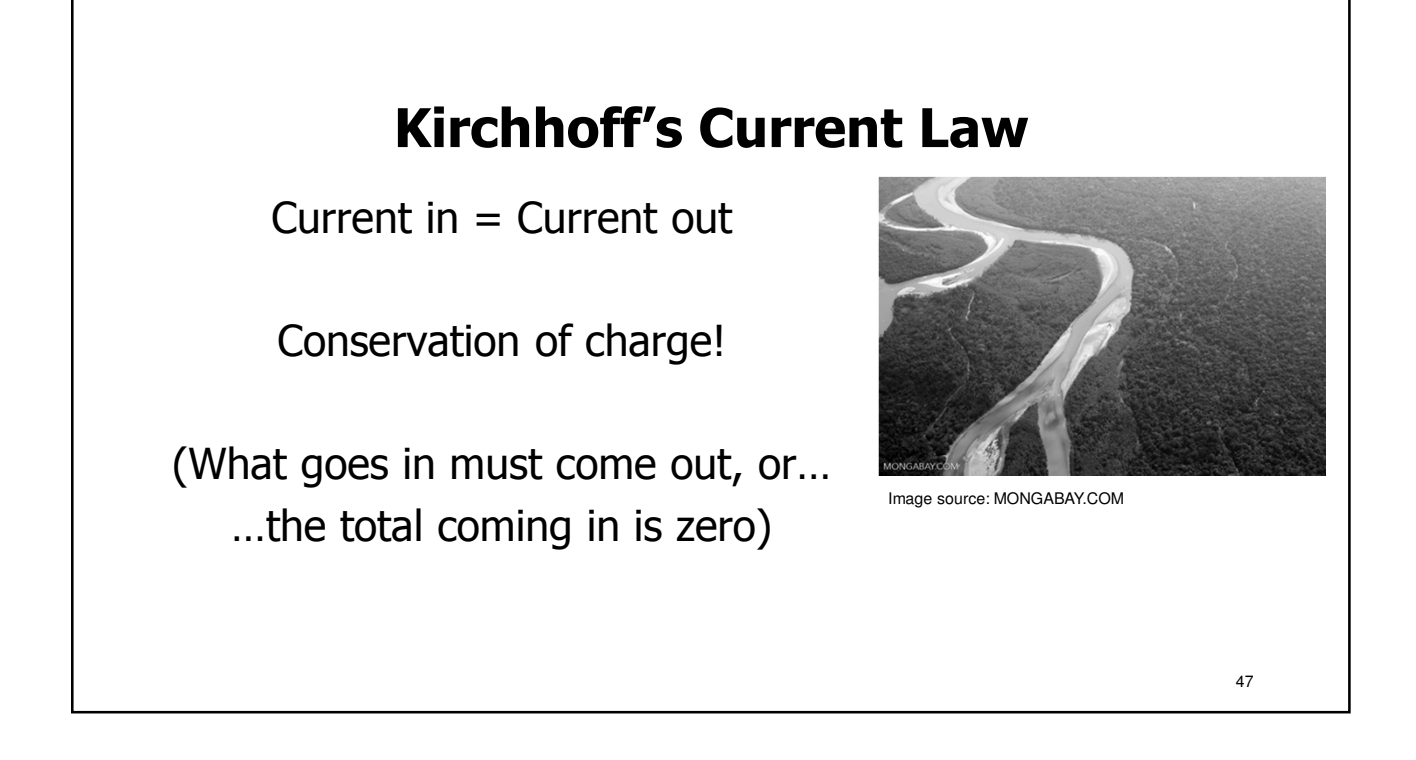

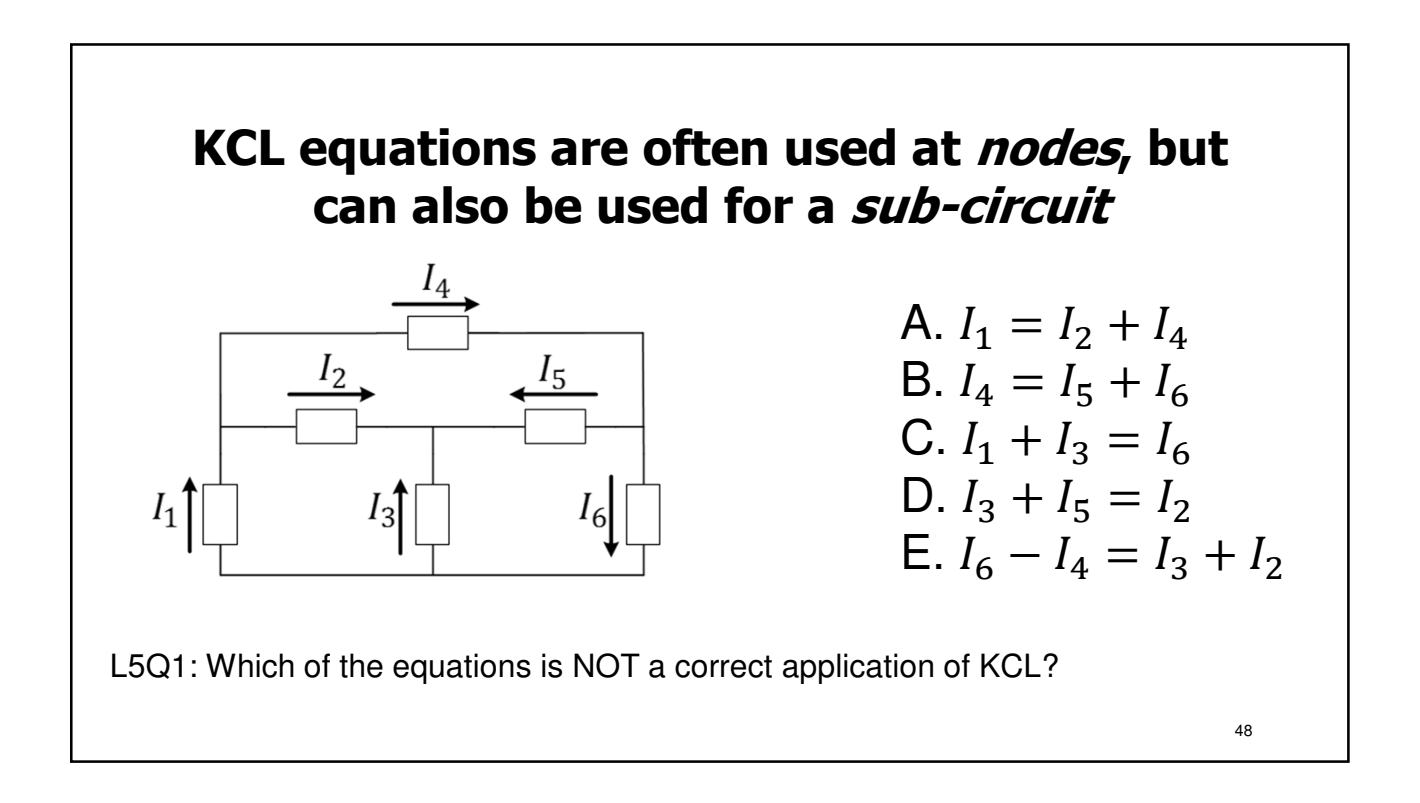

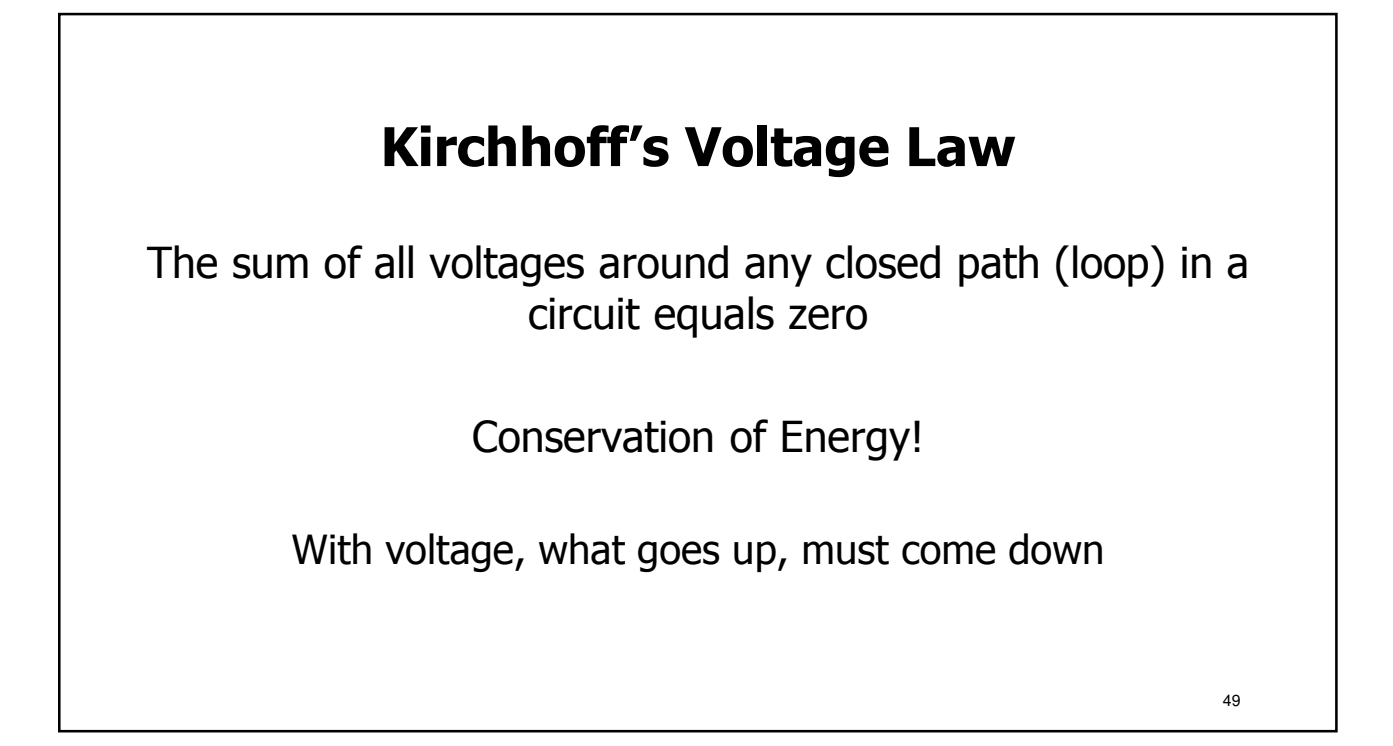

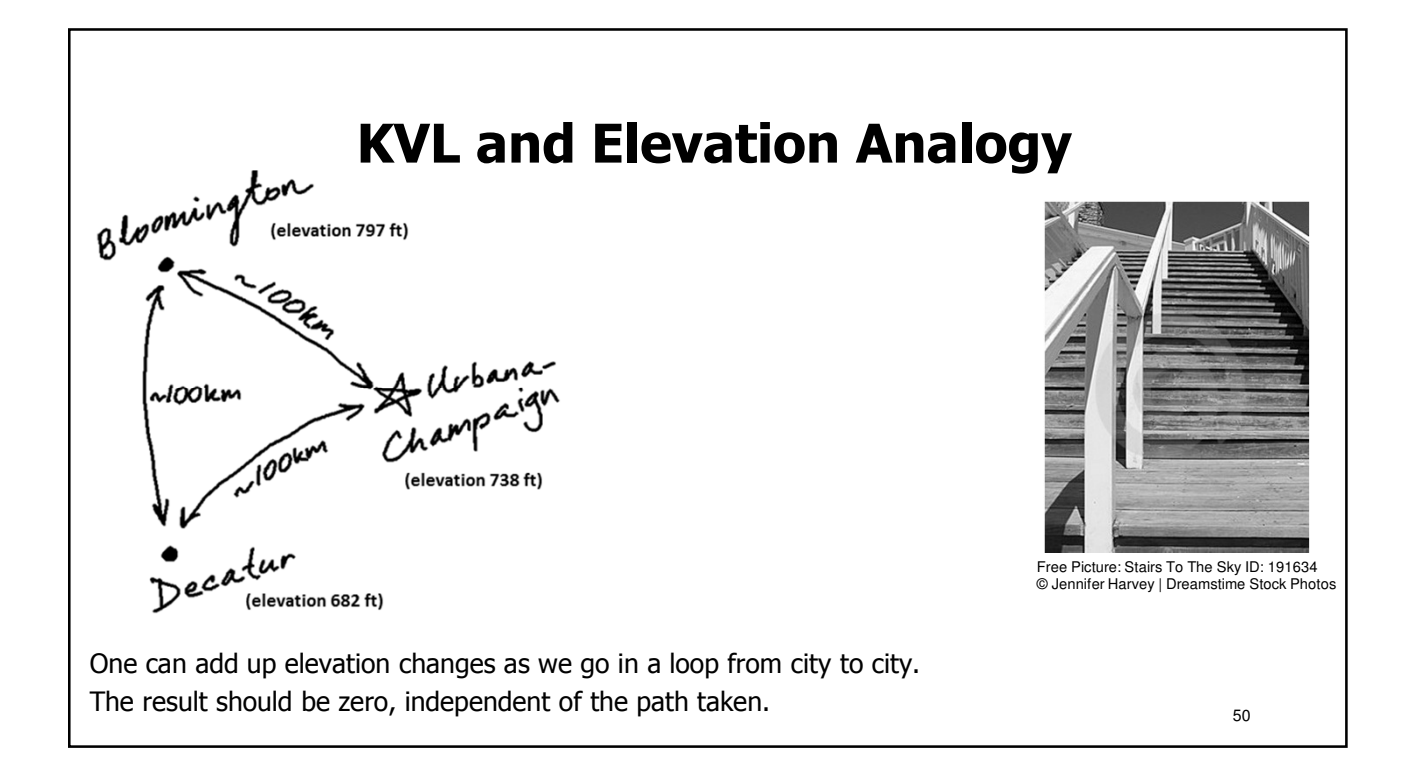

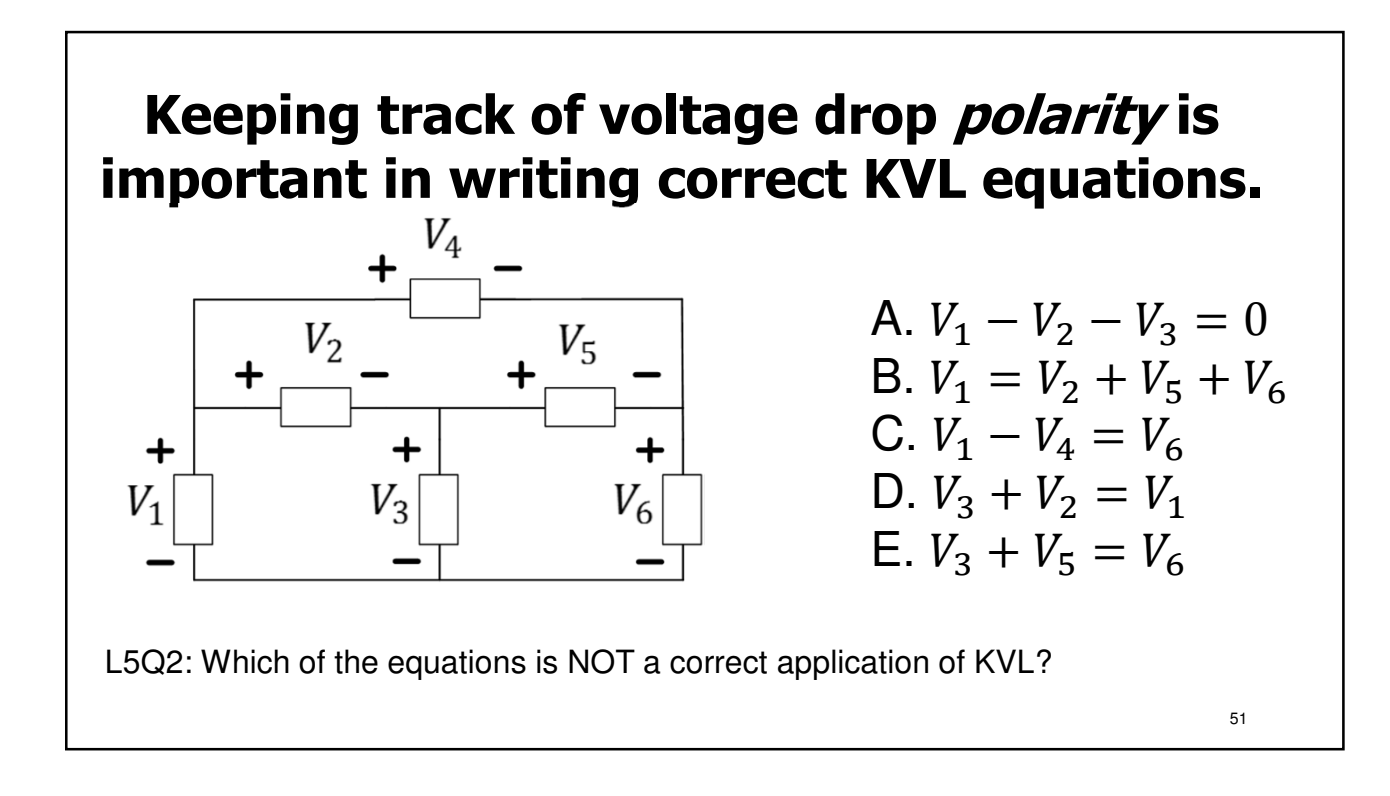

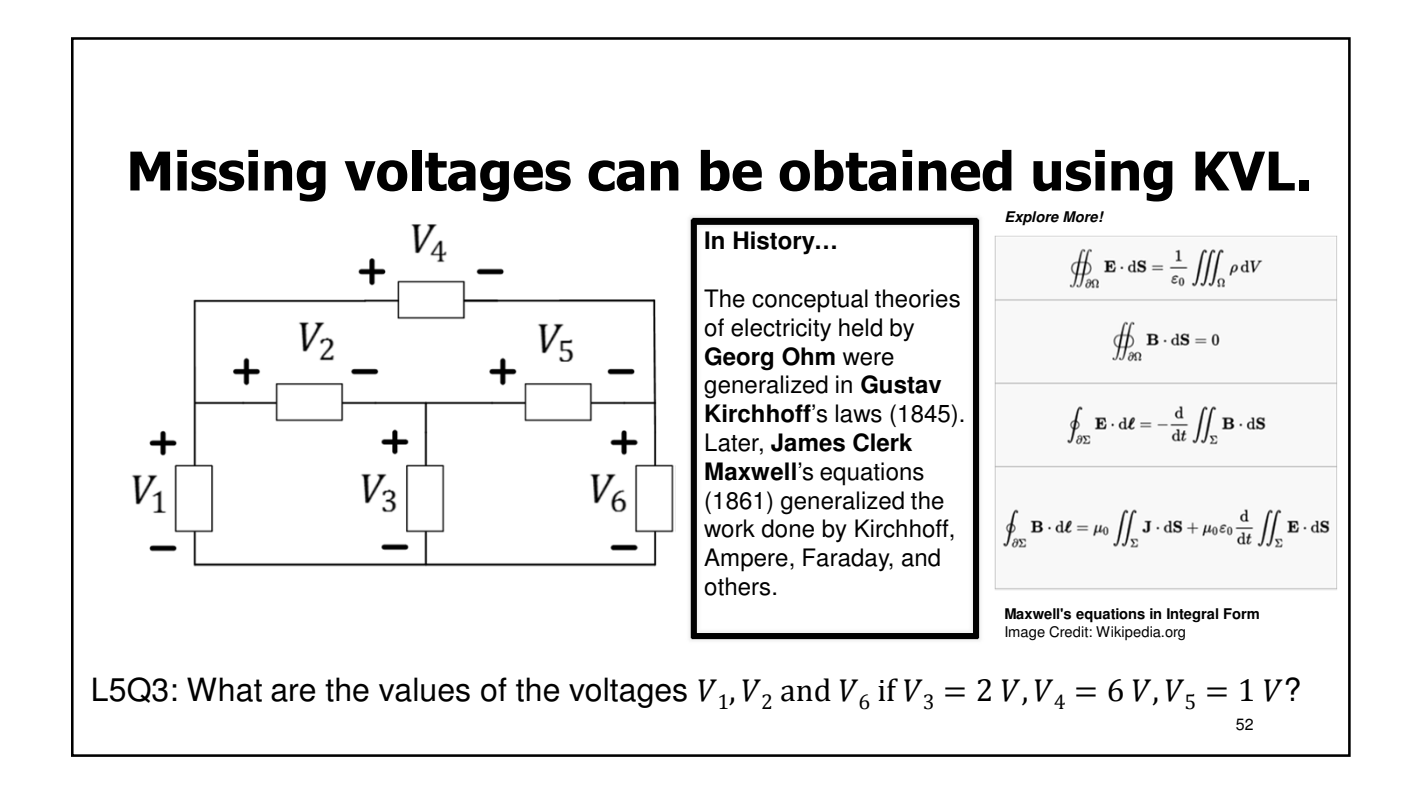

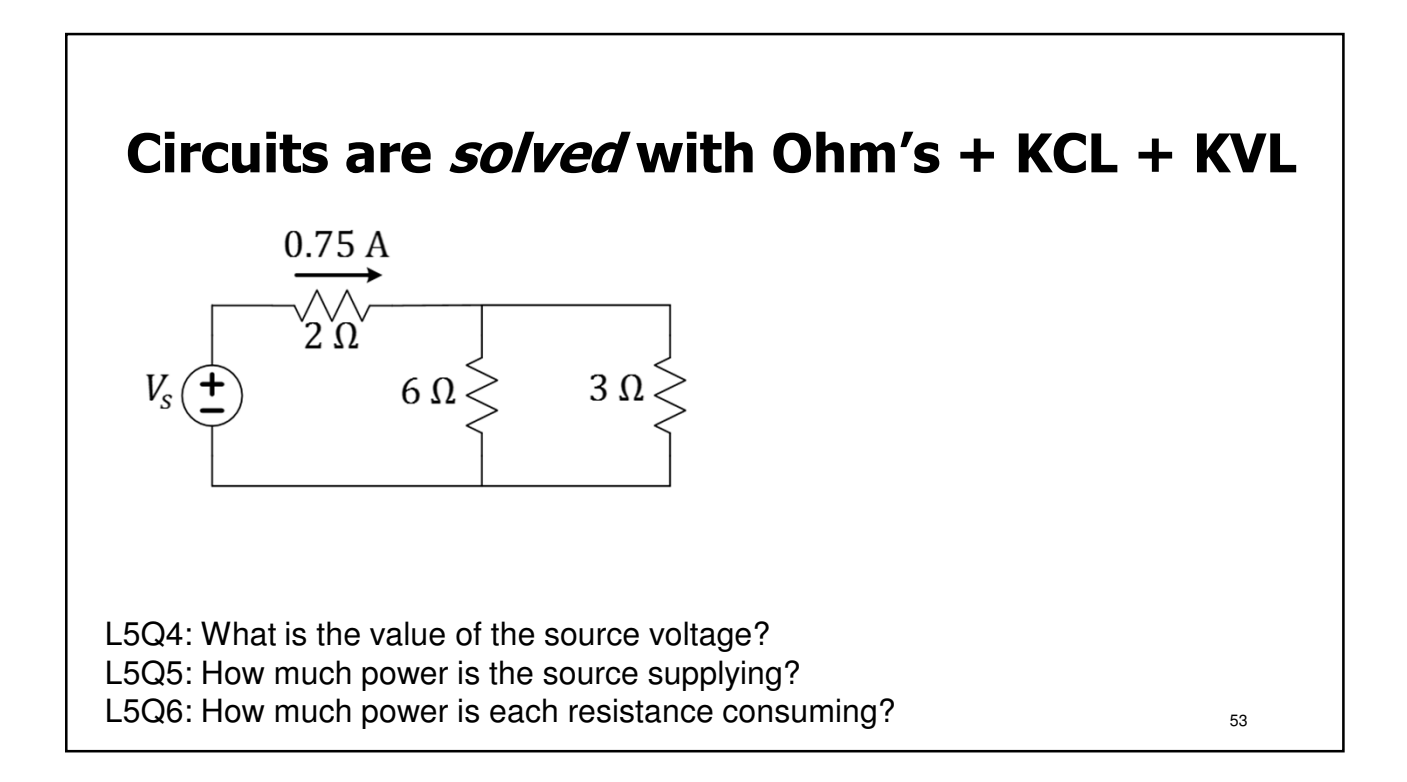

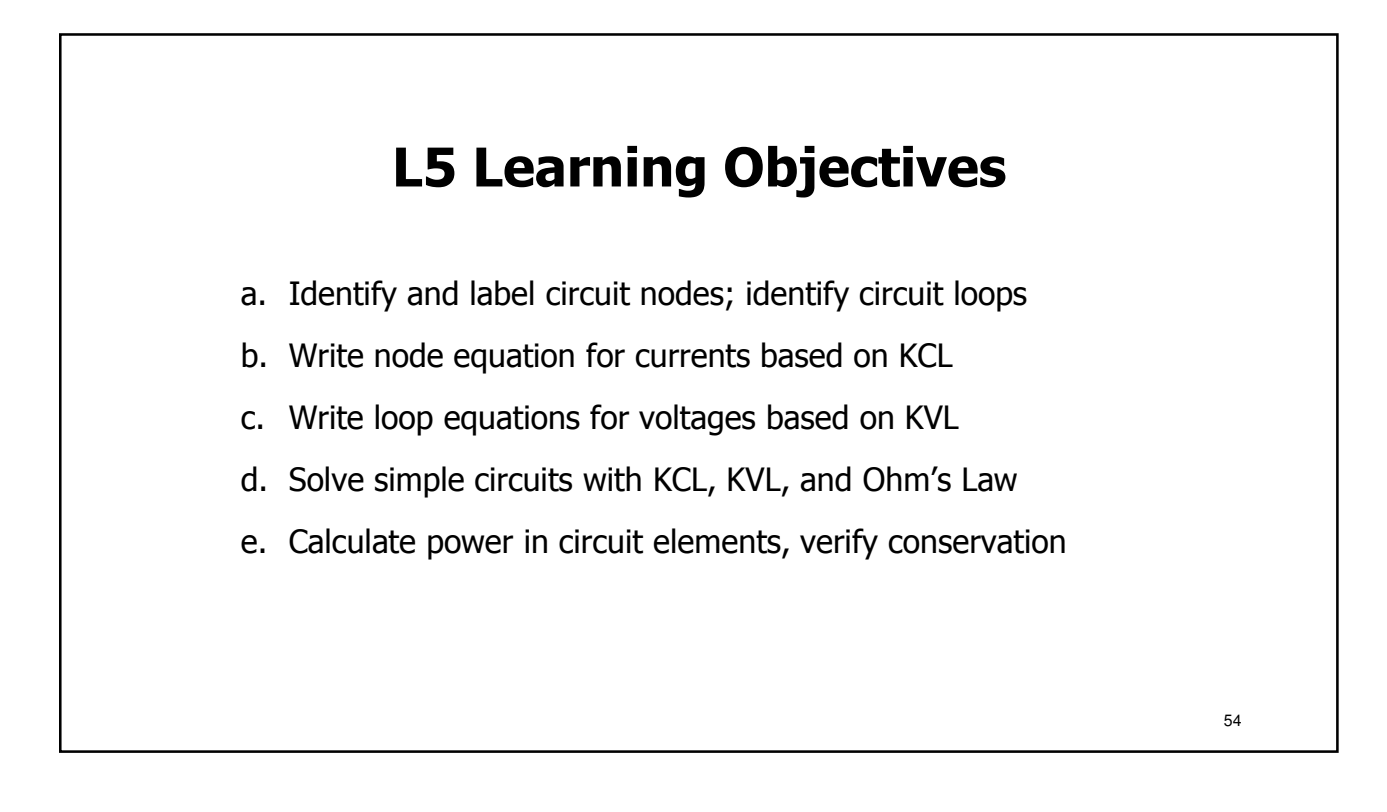

## **Lecture 6: Current and Voltage Dividers**

- Series Connections, Equivalent Resistance, Voltage Divider
- Parallel Connections, Equivalent Resistance, Current Divider
- Power Dissipation in Series and Parallel Resistive Loads
- Example Problems and Practice

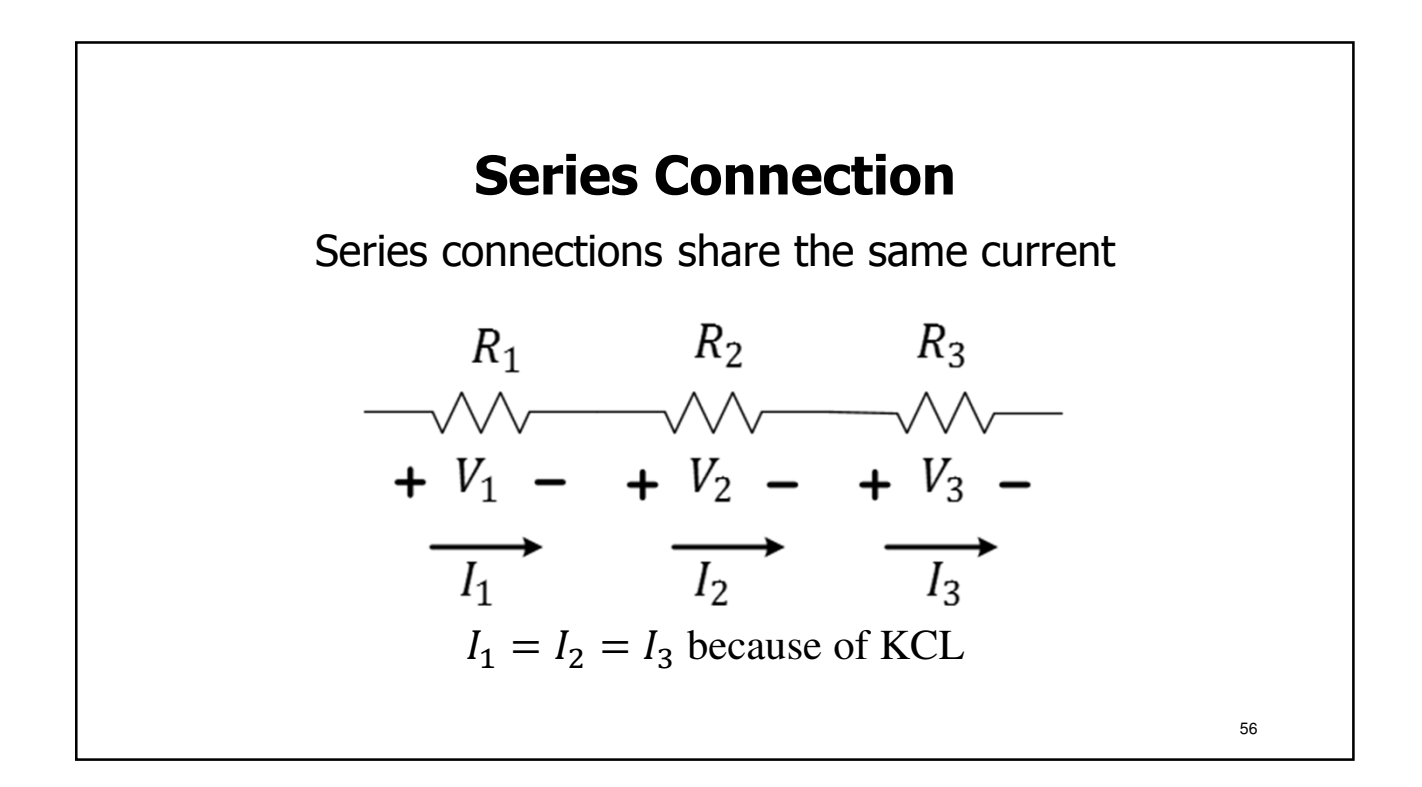

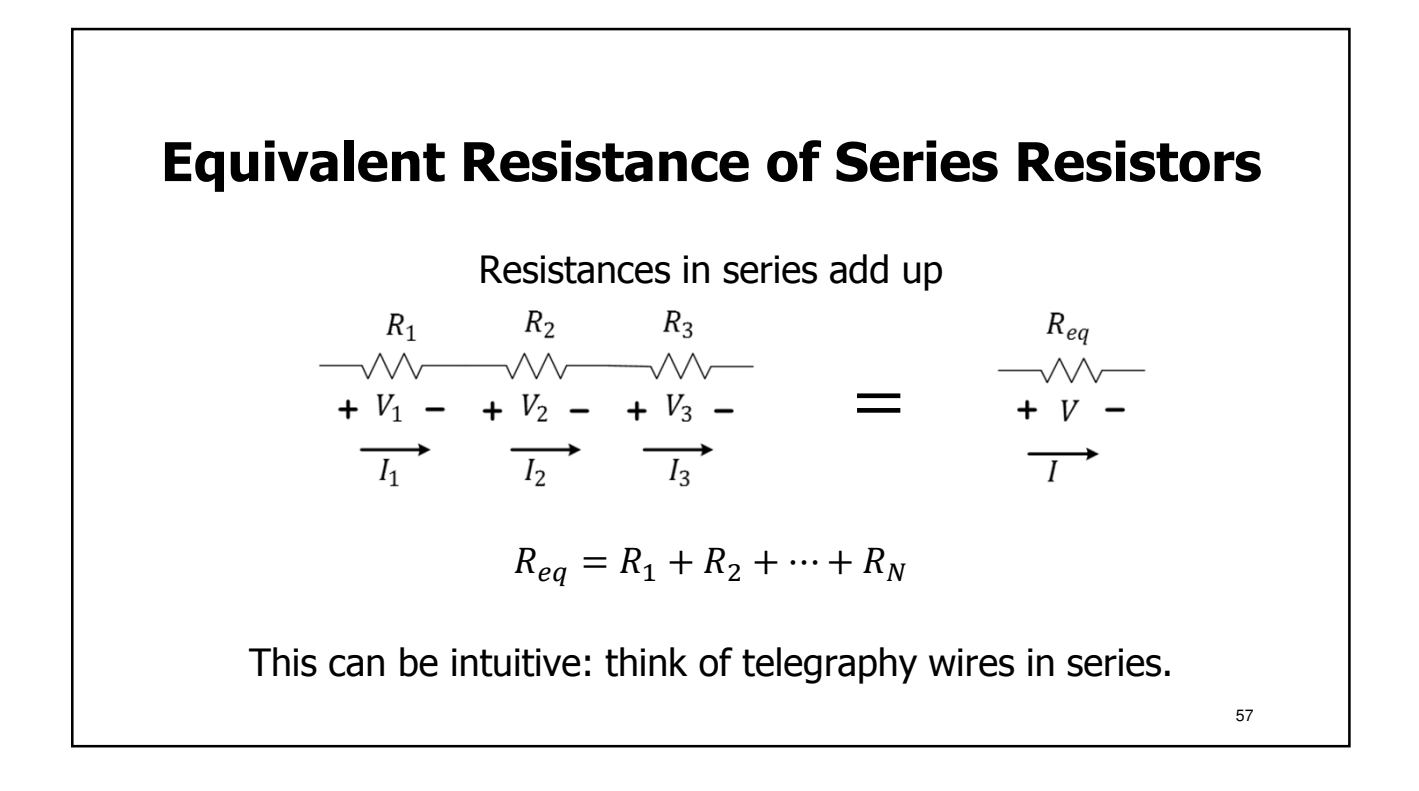

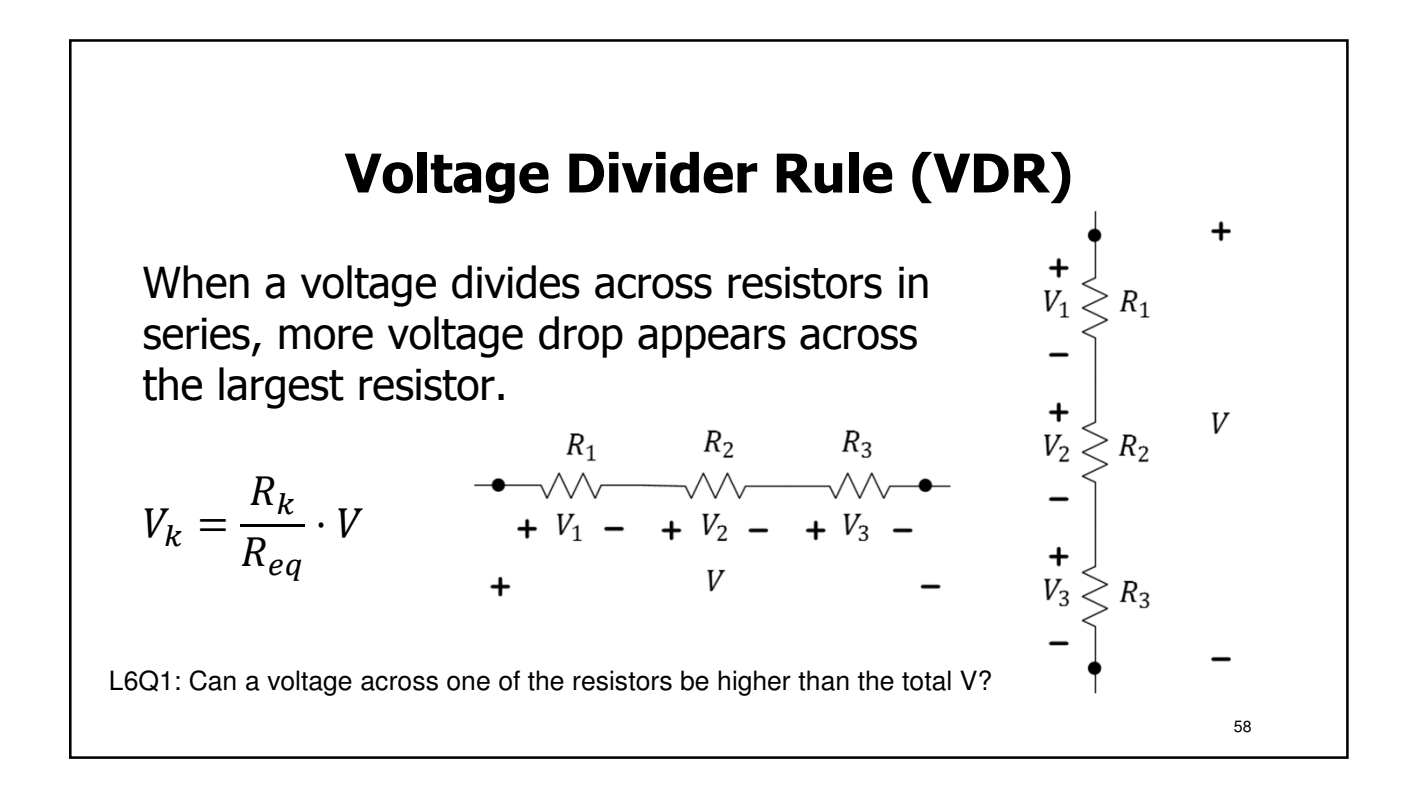

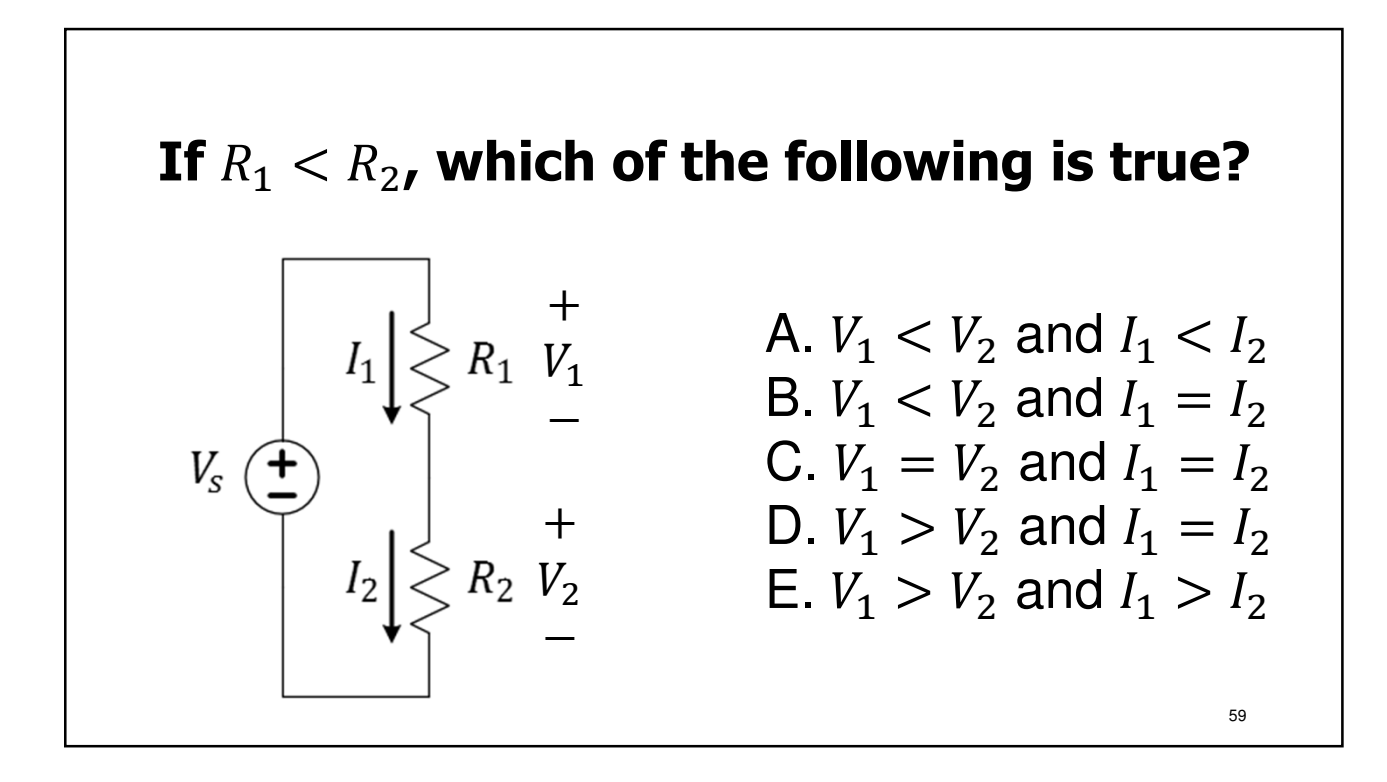

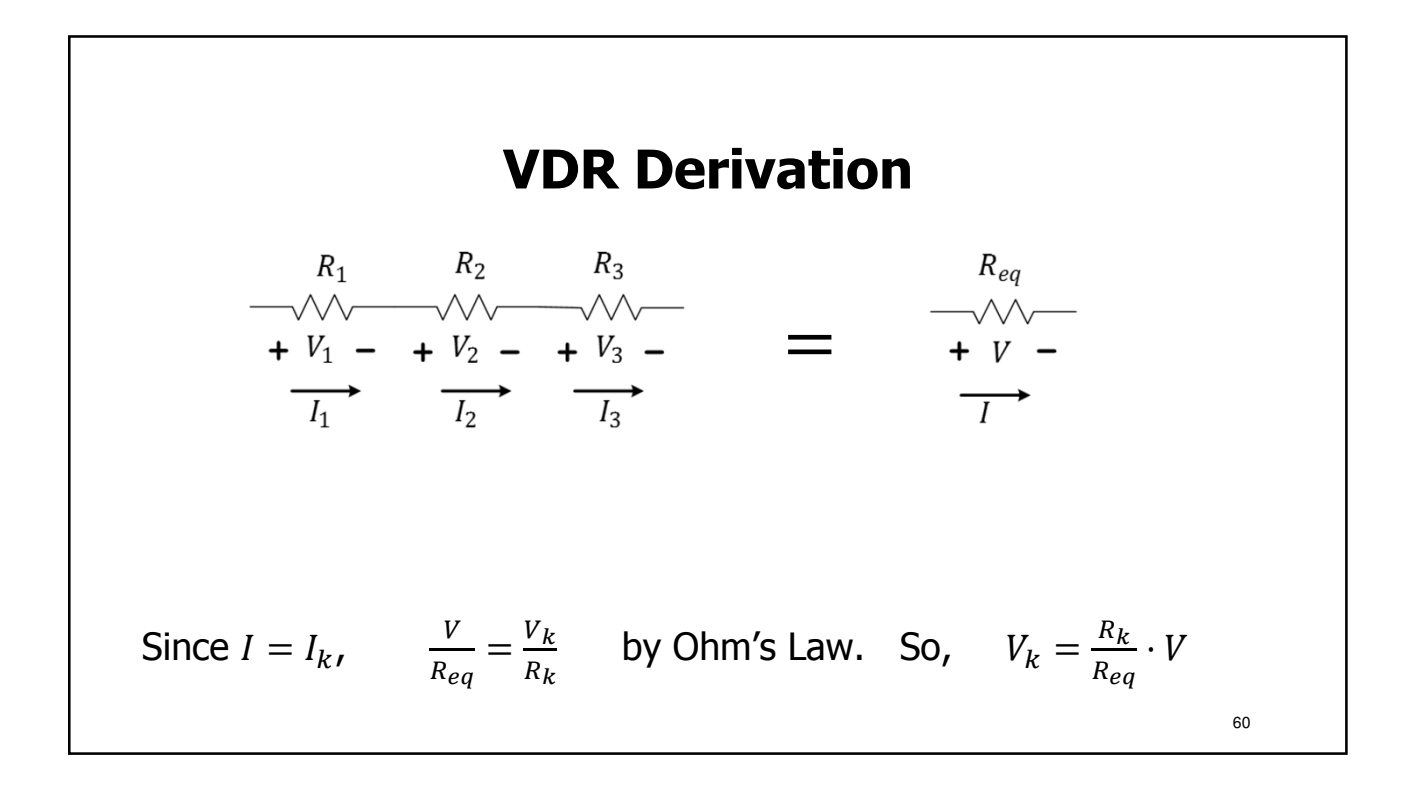

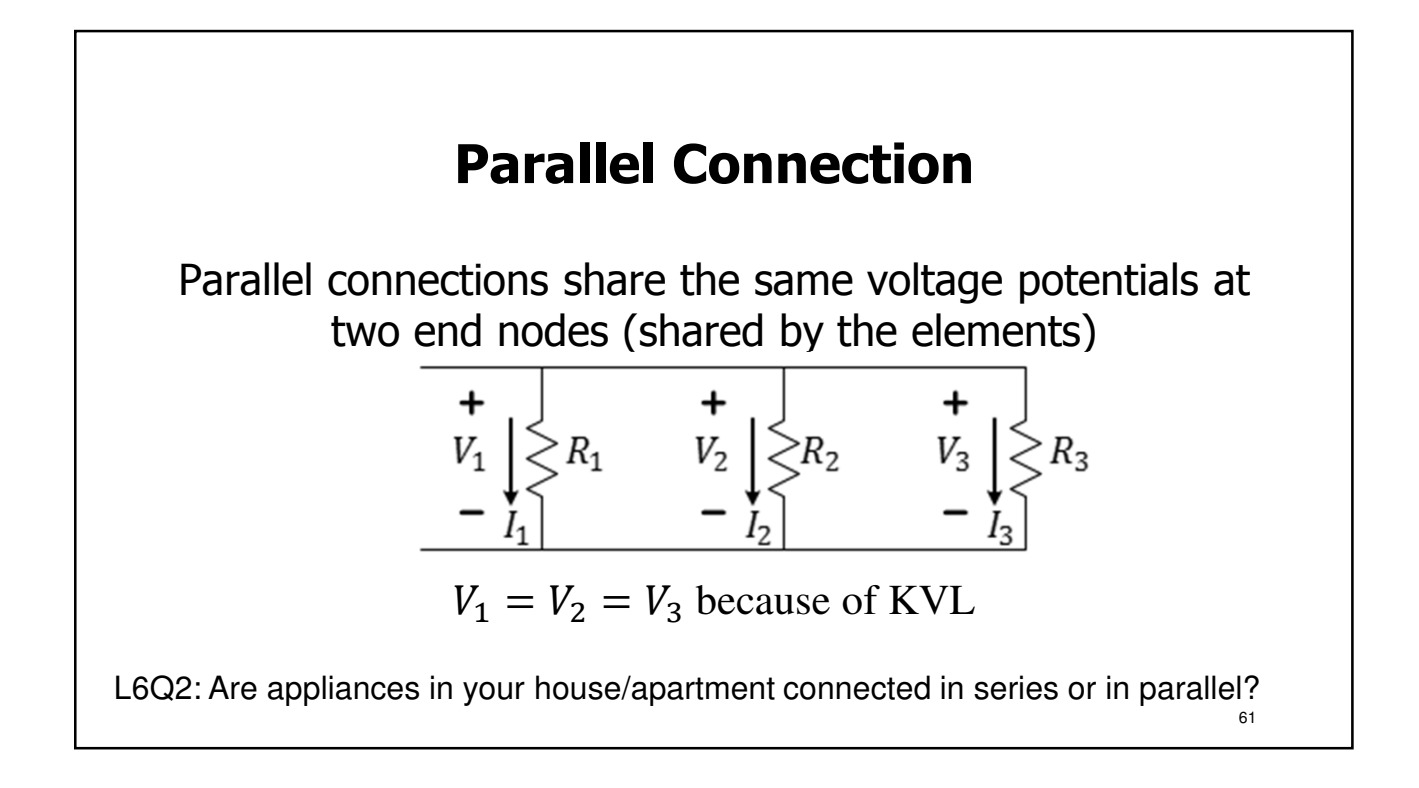

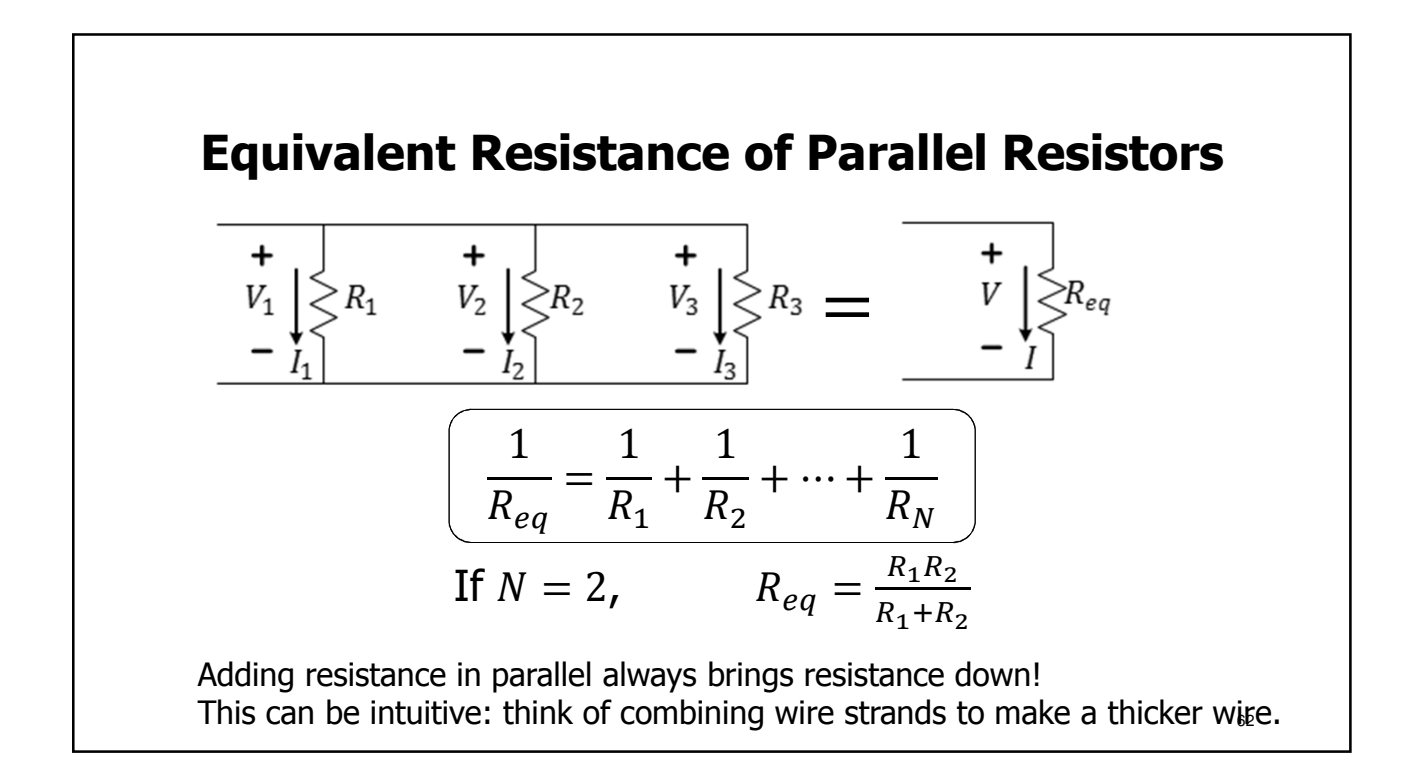

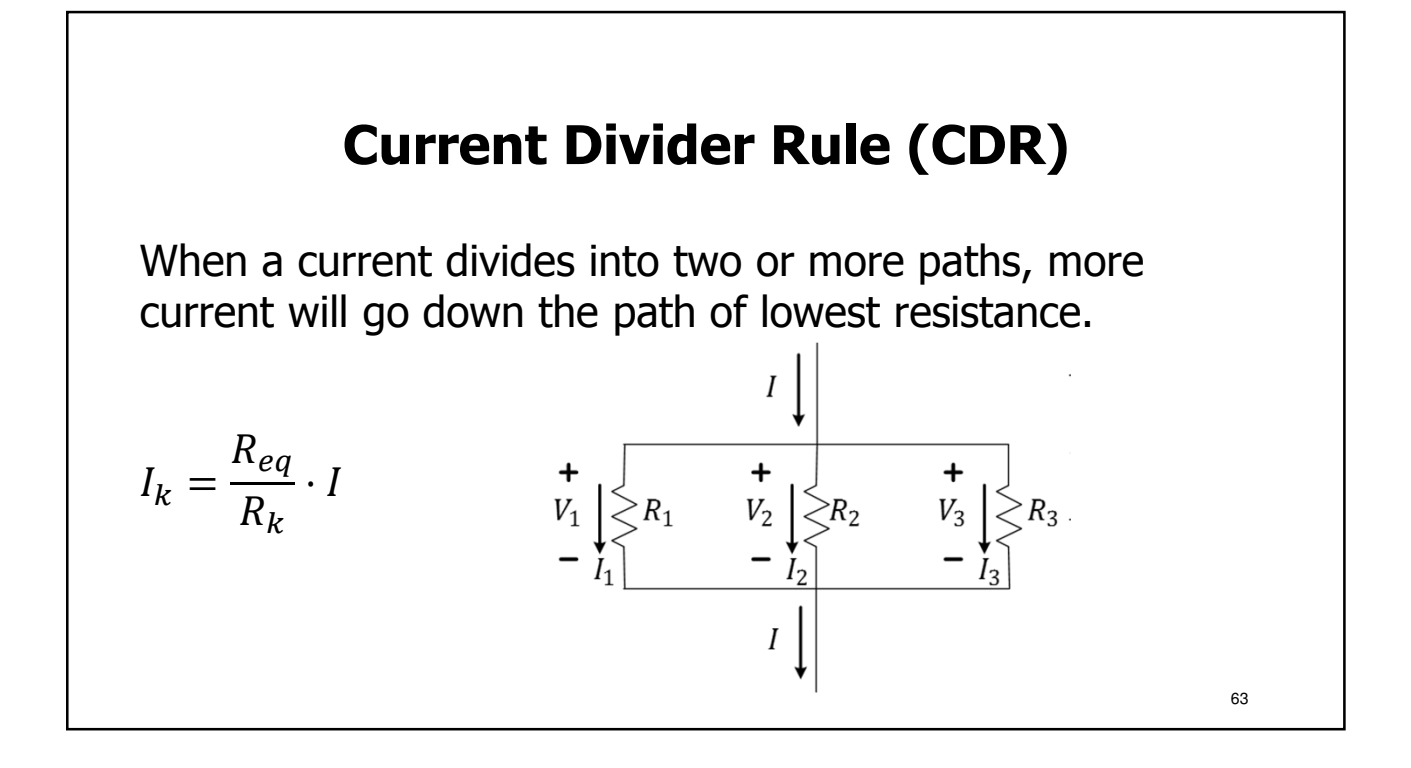

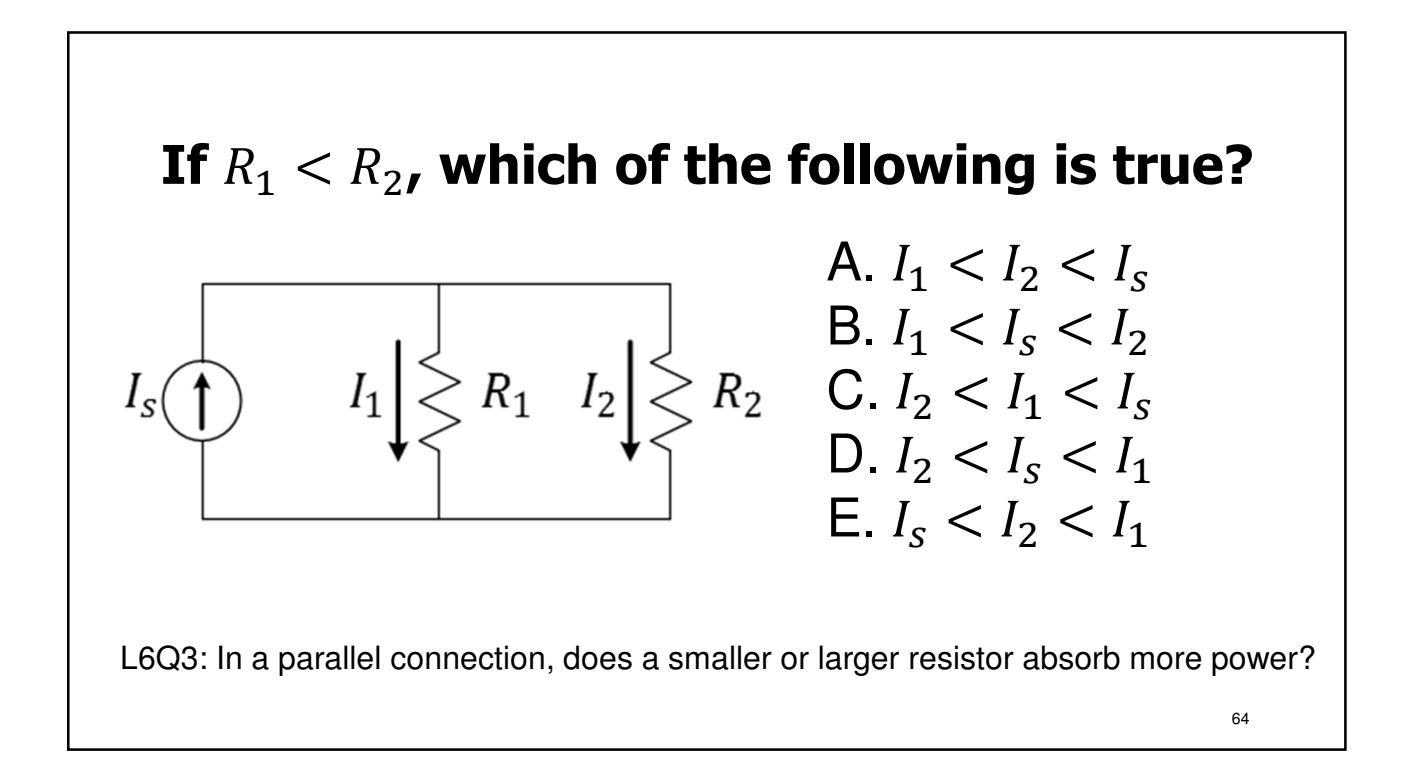

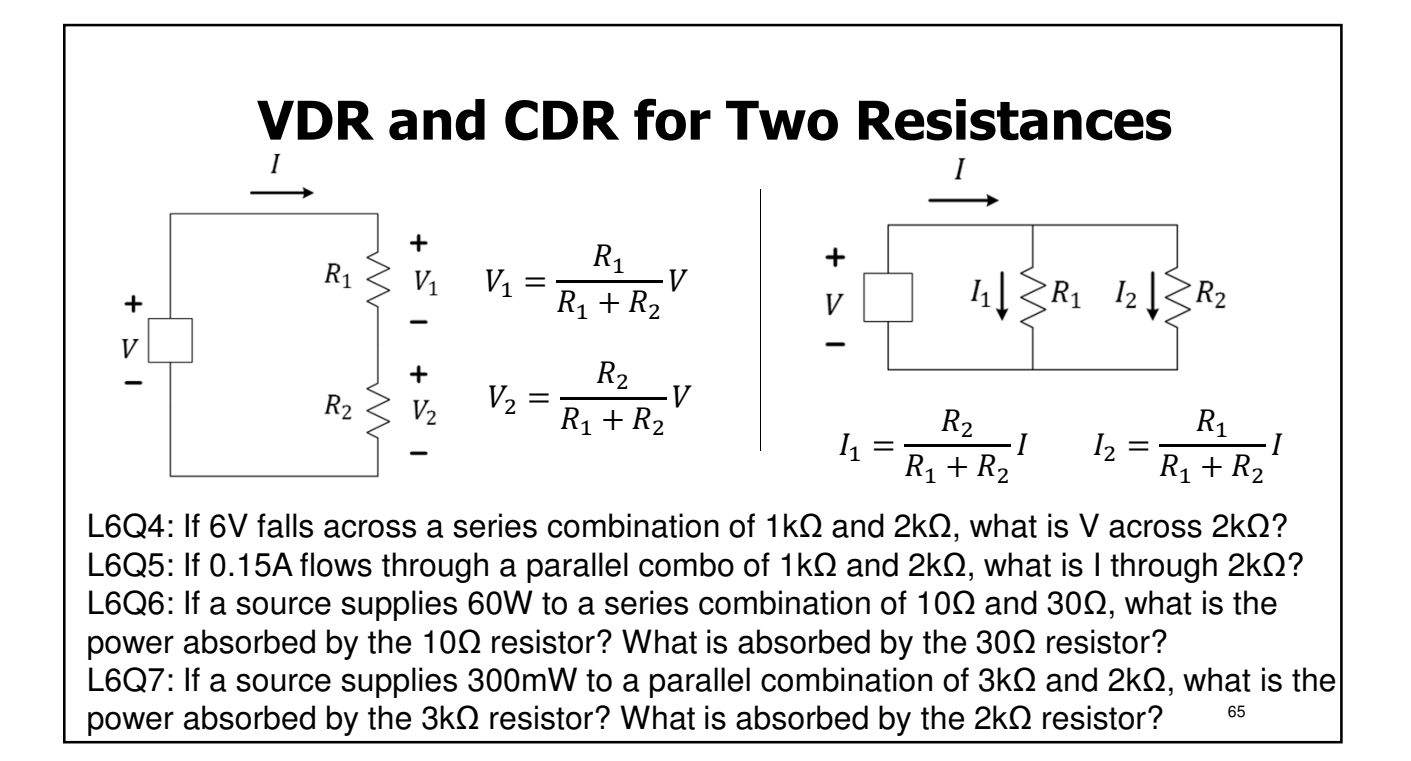

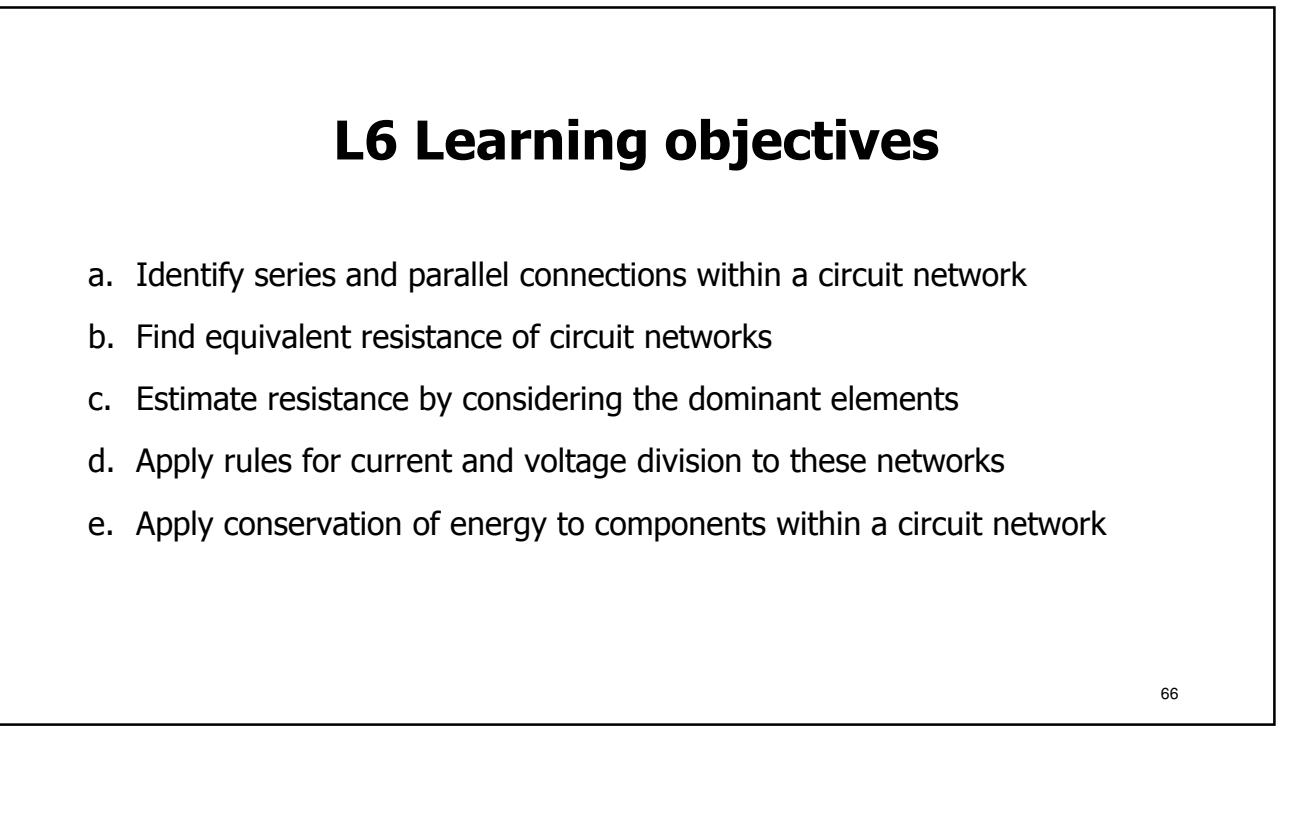

68

## **Lecture 7: More on Sources and Power**

- The Meaning of Current and Voltage Sources
- Labeling of Current and Voltage and Sign of Power
- Time Varying Voltage Source Sinusoidal, Square, Etc.
- Root-Means-Square Voltage (RMS) of a Waveform

## **Voltage and Current Sources Can Produce or Consume Power and Energy**

- [Ideal] sources in a circuit are mathematical models
- Can be used to model real devices (or parts of circuit)
- Voltage sources have (calculable) currents through them
- Current sources have (calculable) voltages across them
- Source elements can produce or consume energy

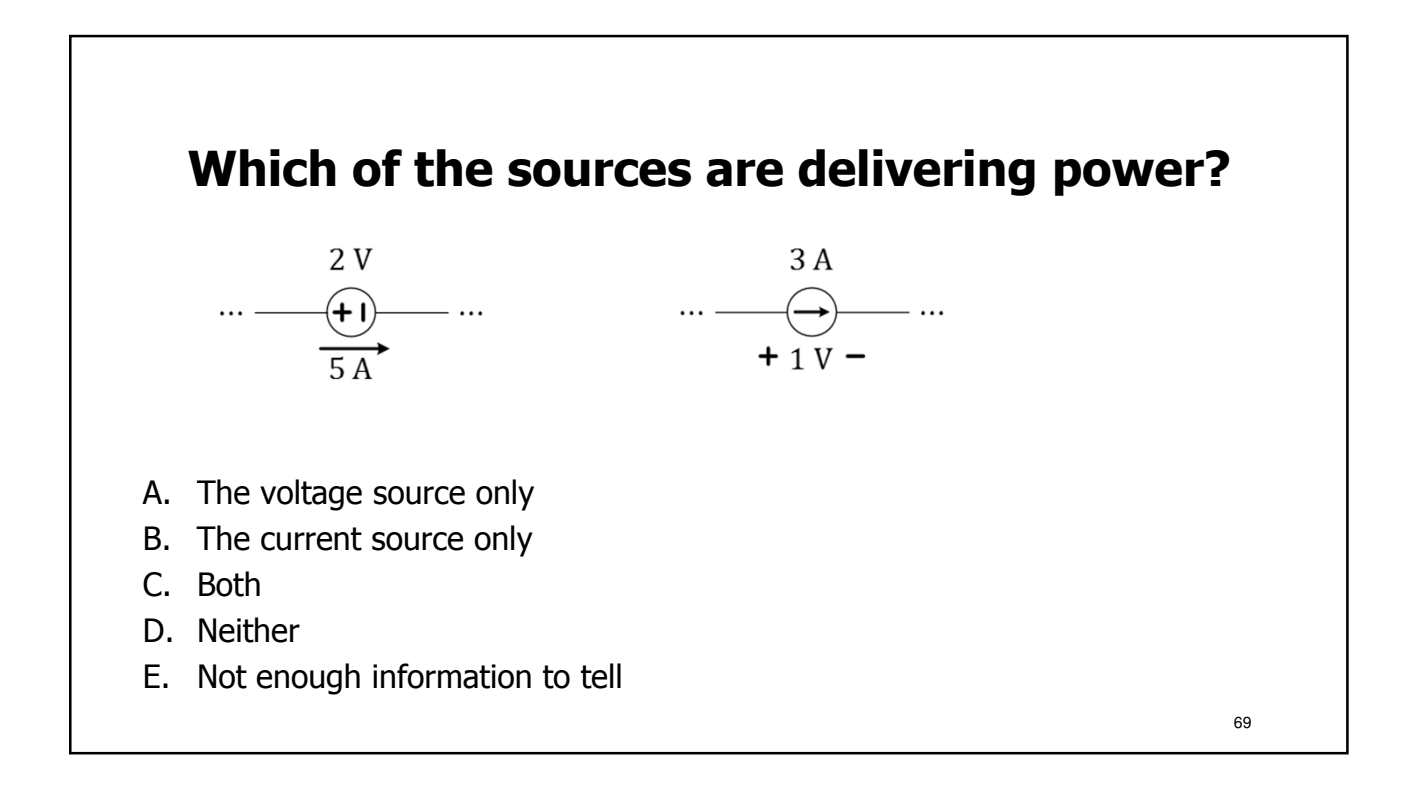

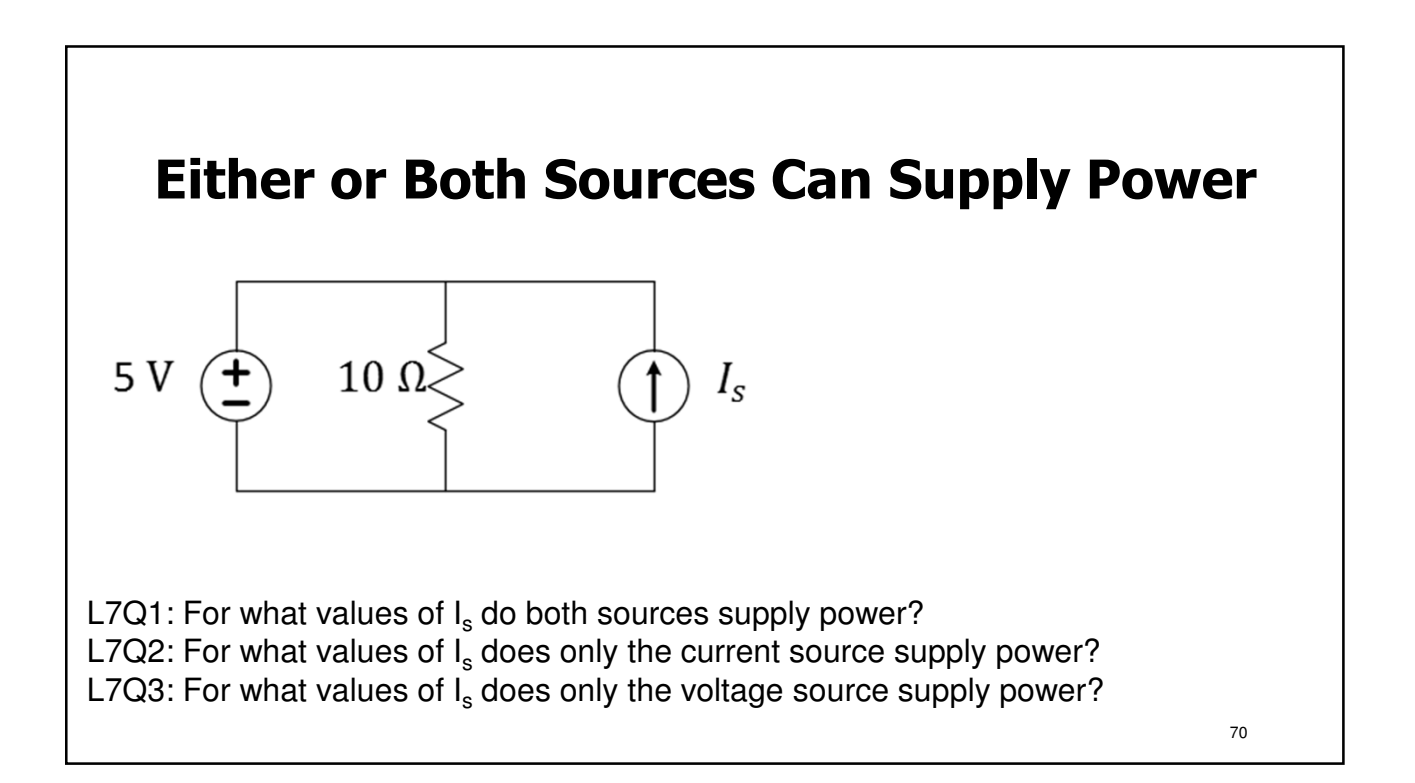

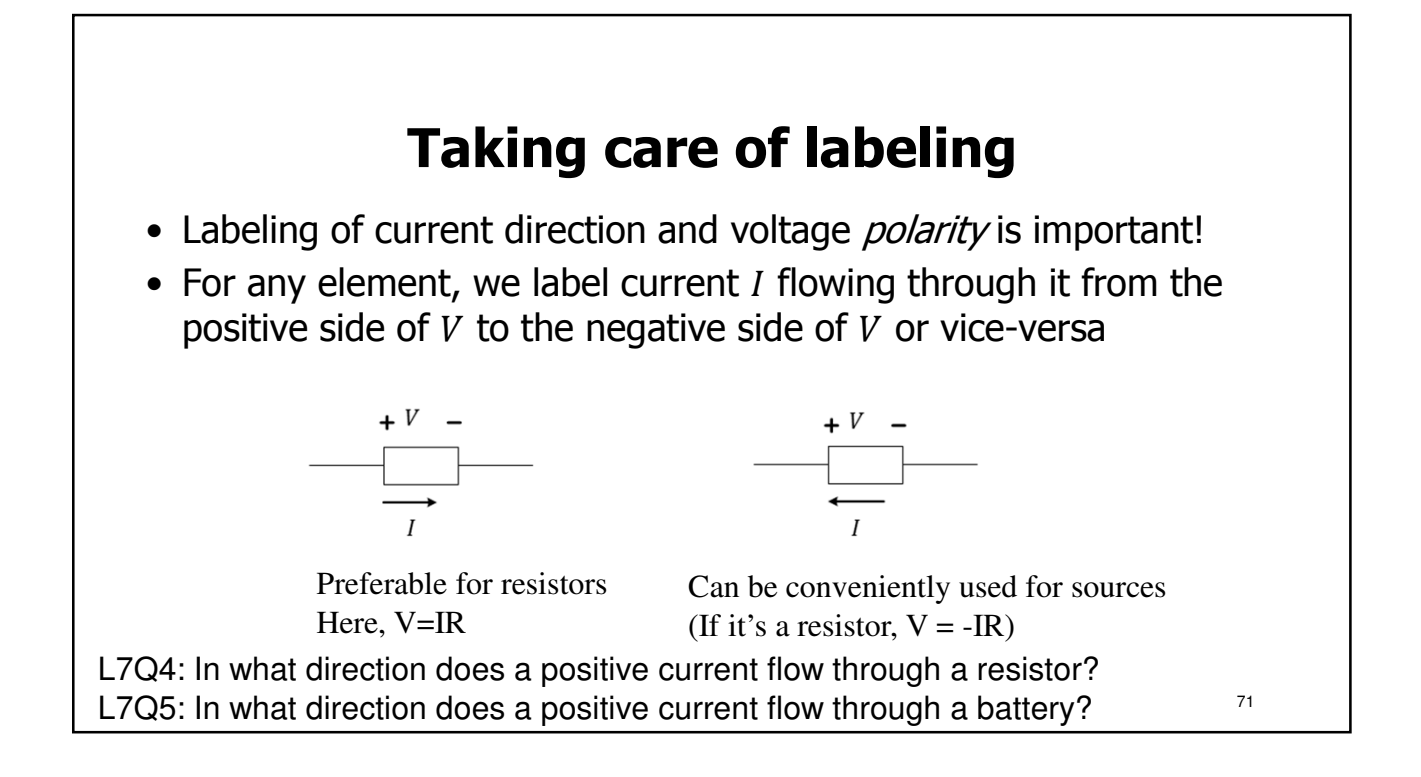

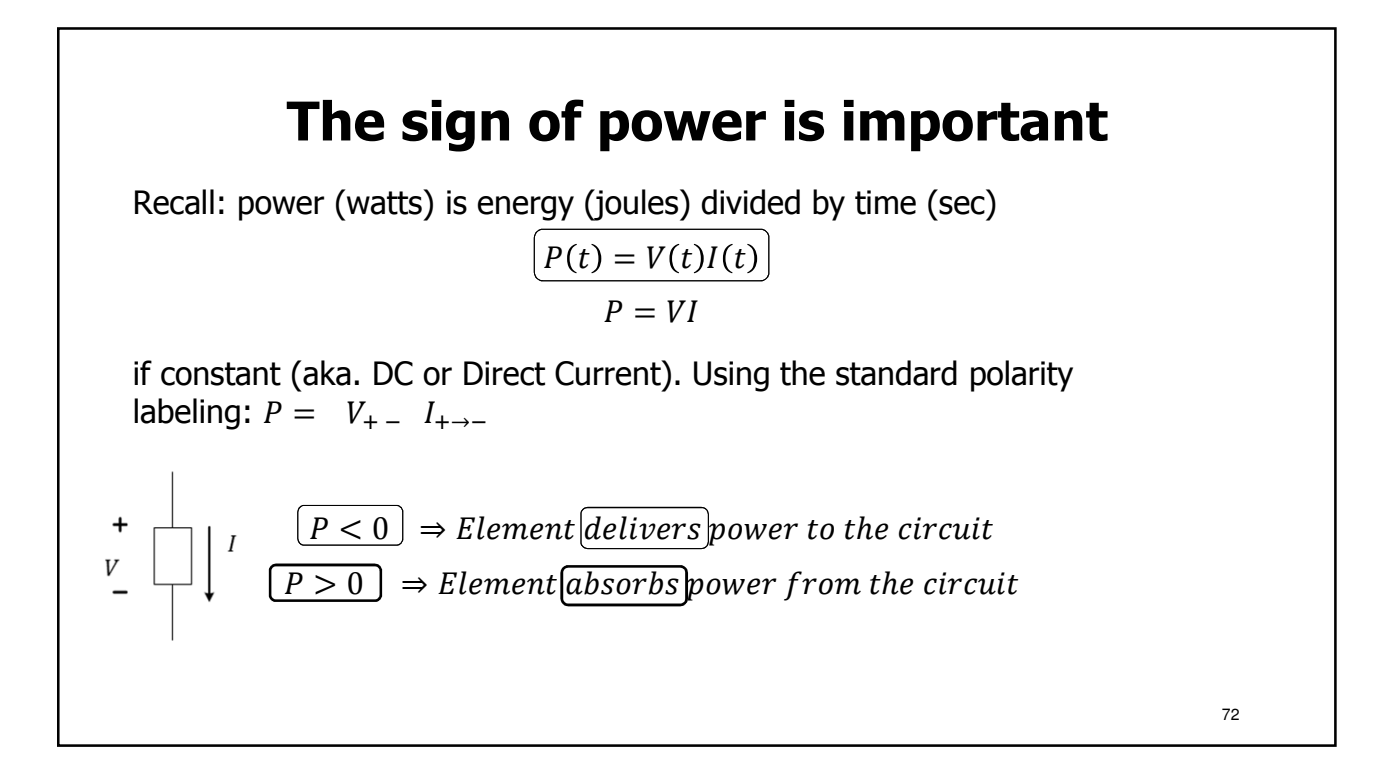
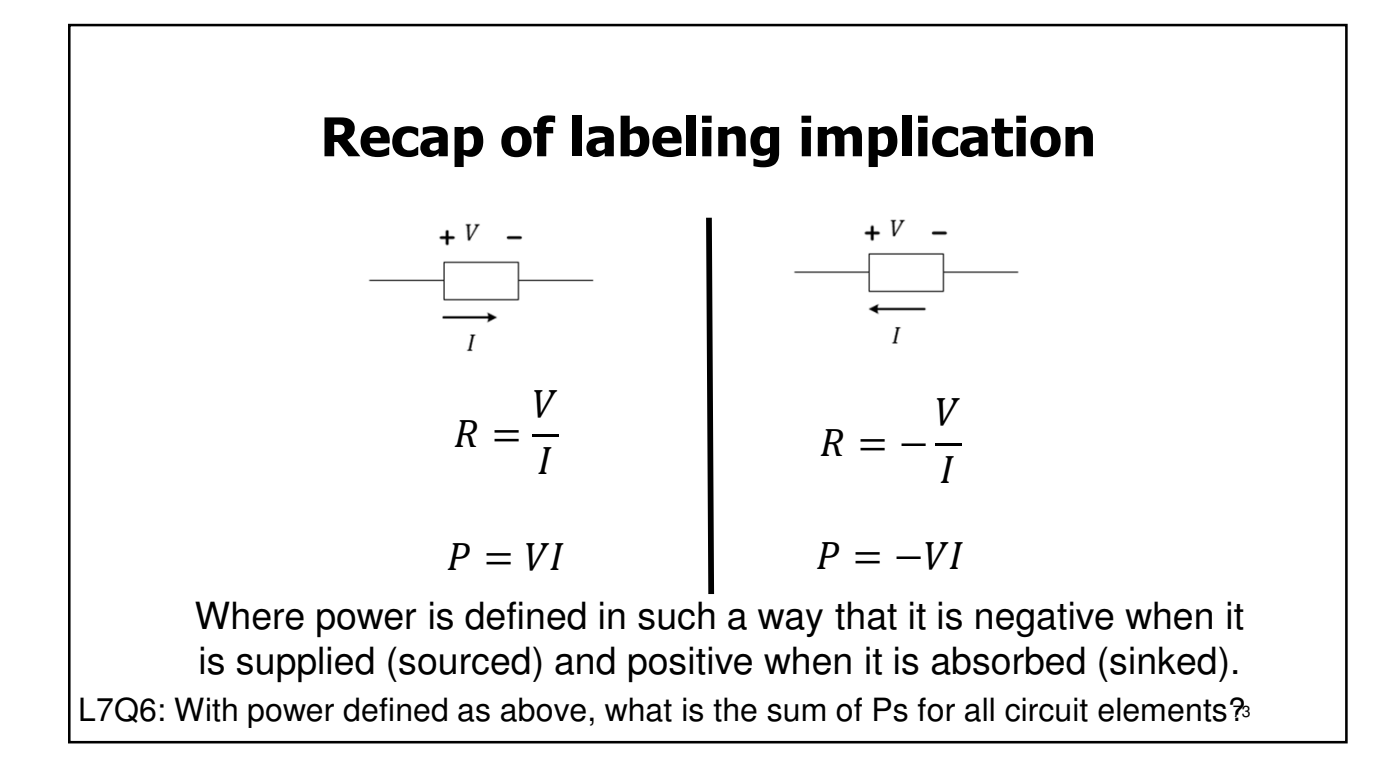

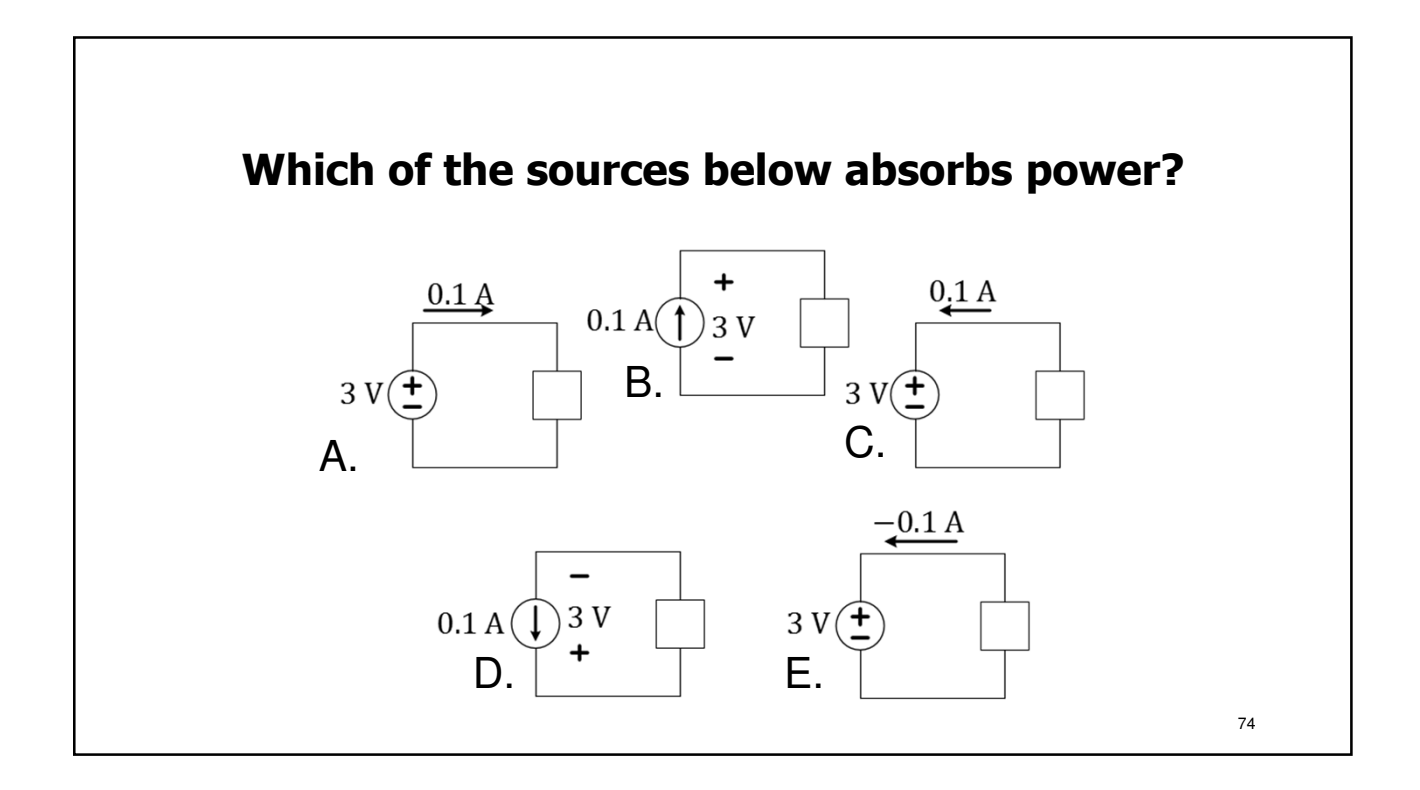

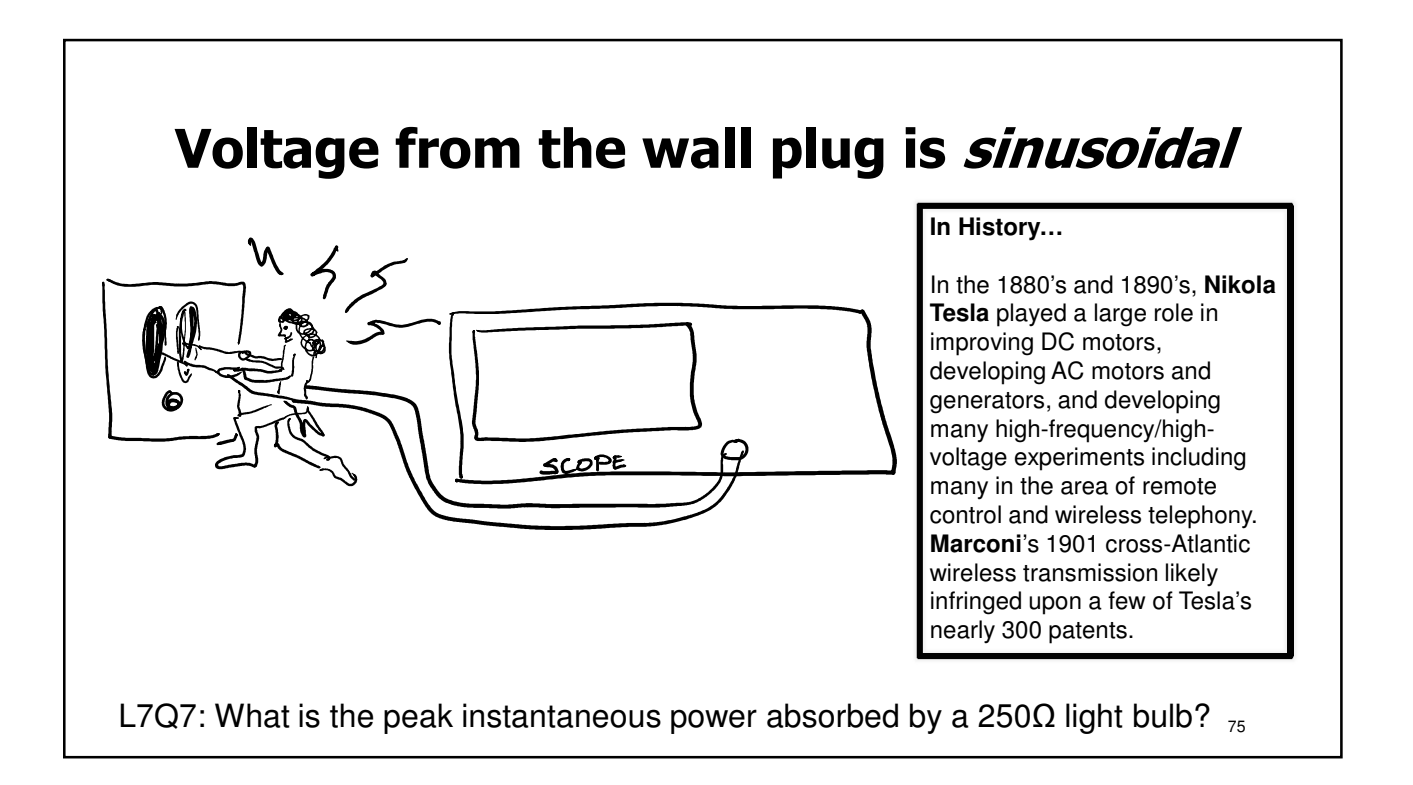

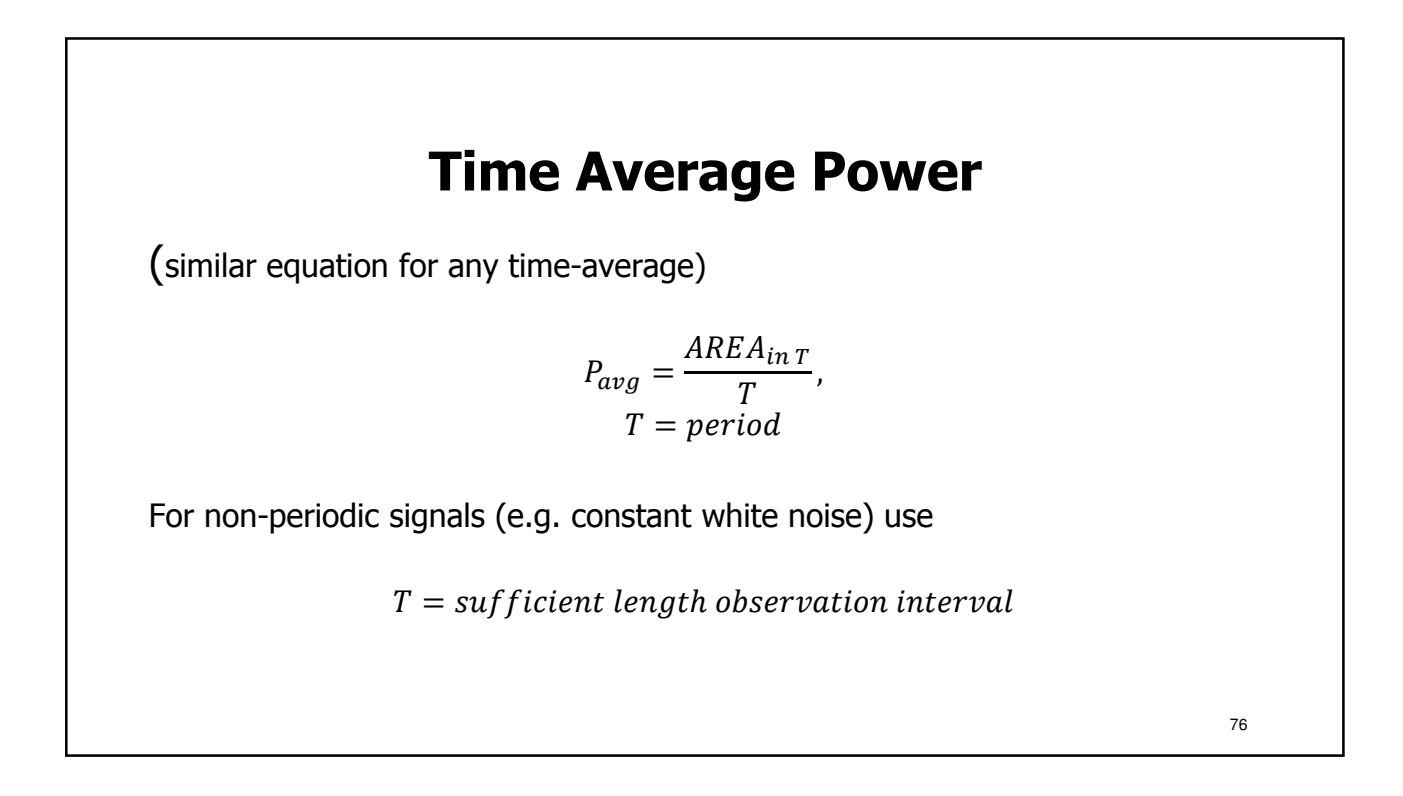

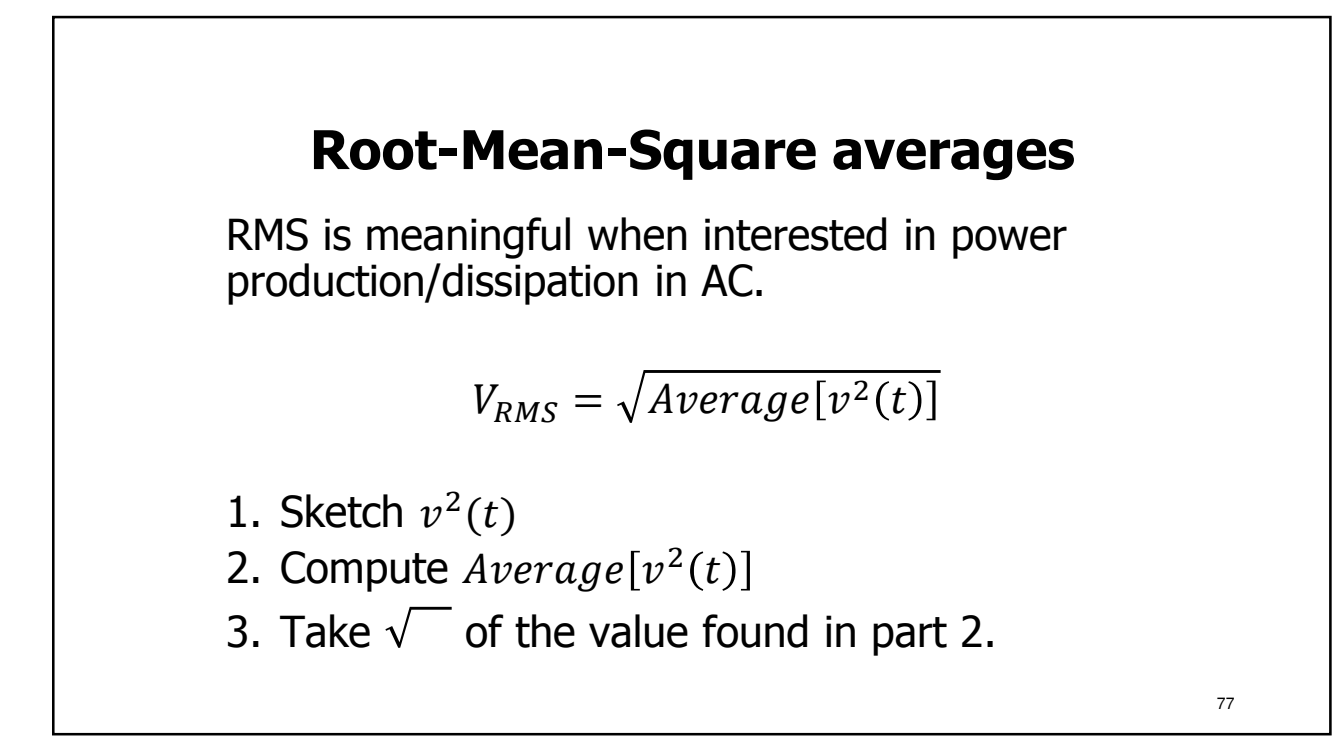

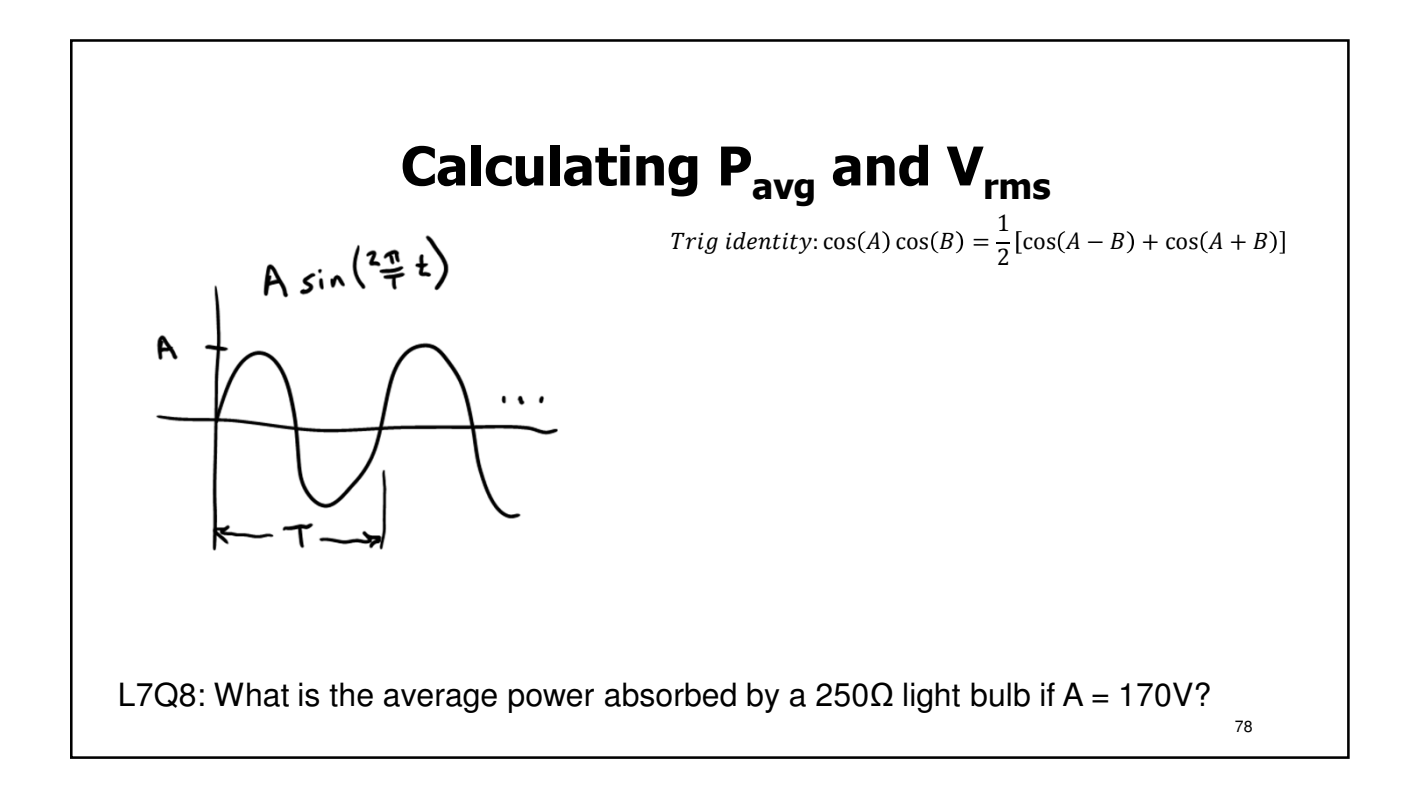

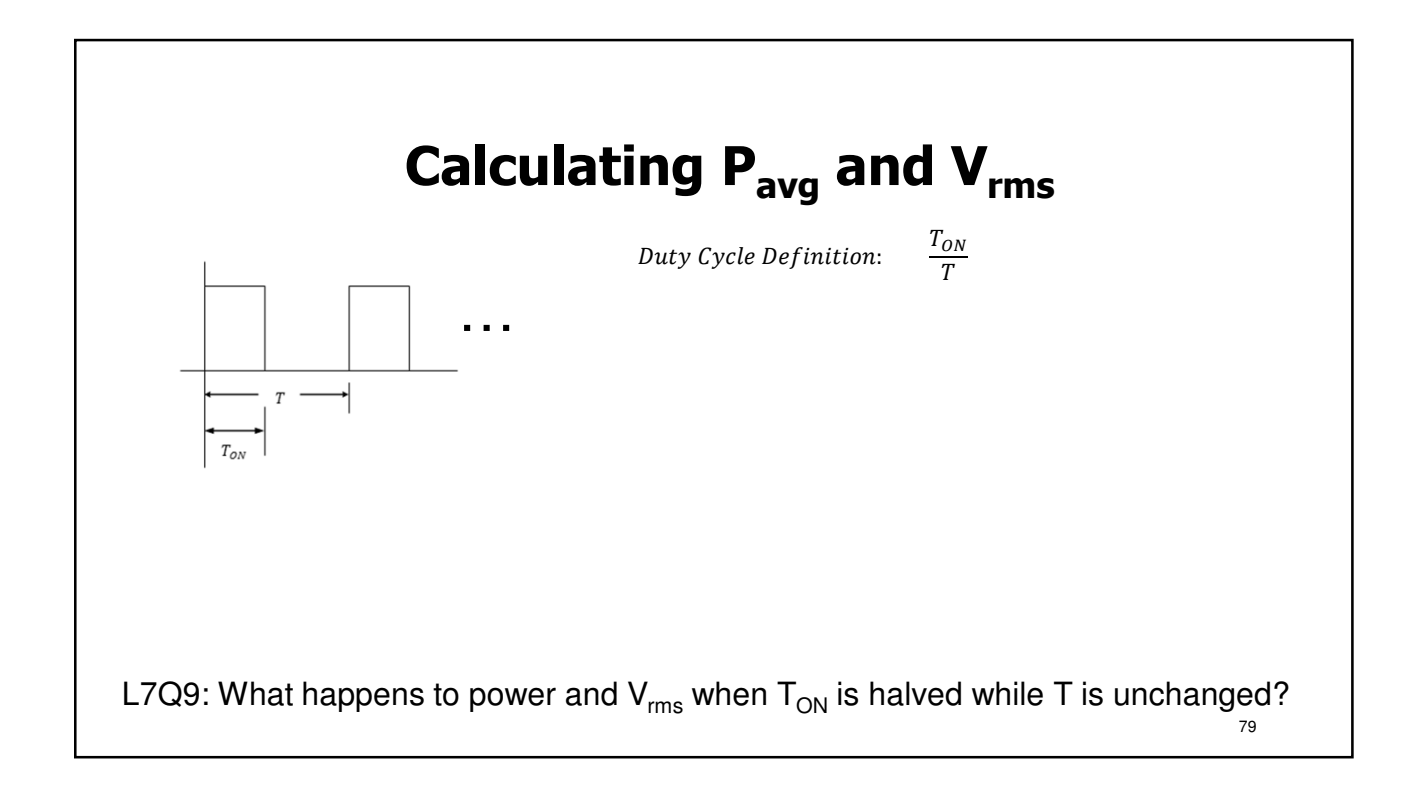

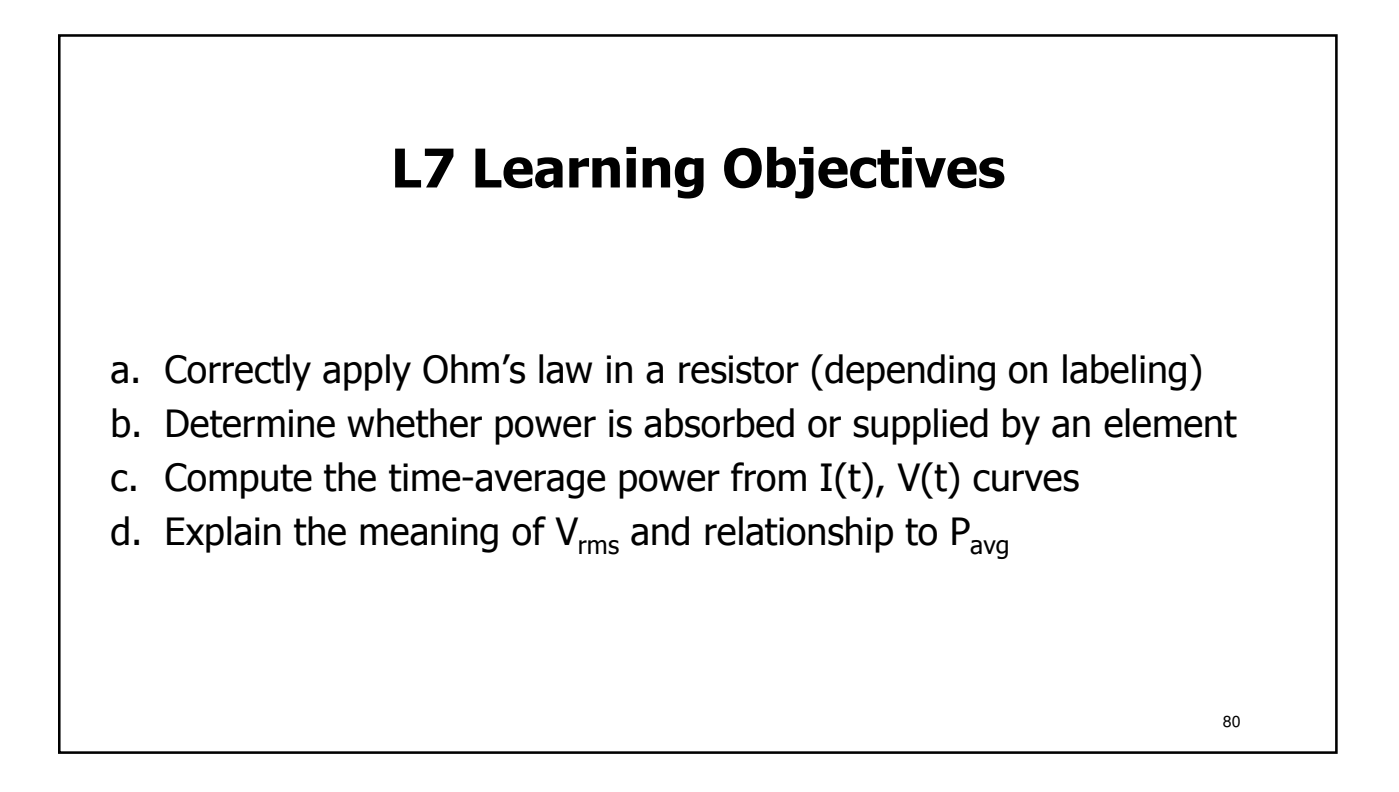

81

## **Lecture 8: IV Characteristics**

- Measuring I-V Characteristics of Circuits
- Calculating I-V Characteristics of Linear Circuits
- Operating (I,V) point when Sub-circuits are Connected
- Power and the I-V Characteristics

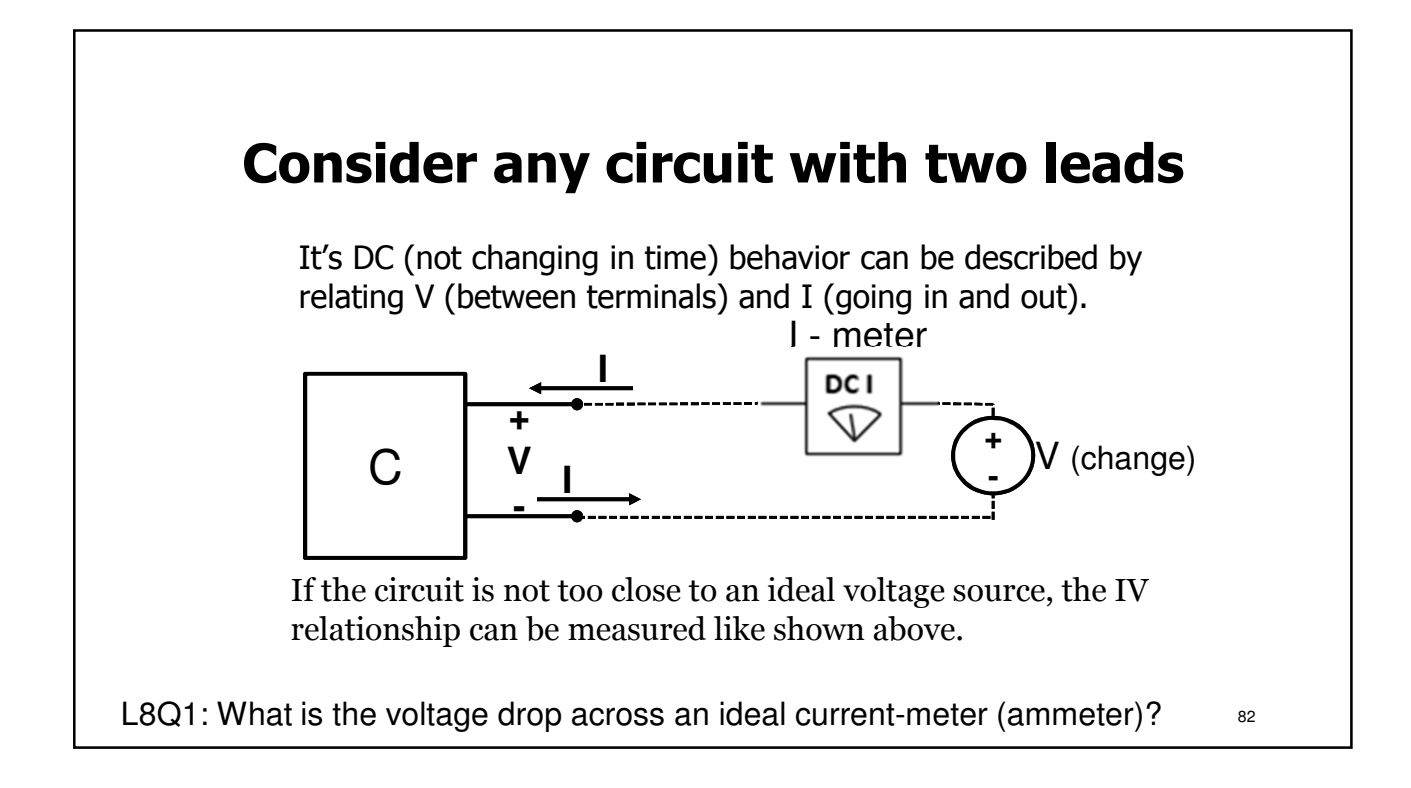

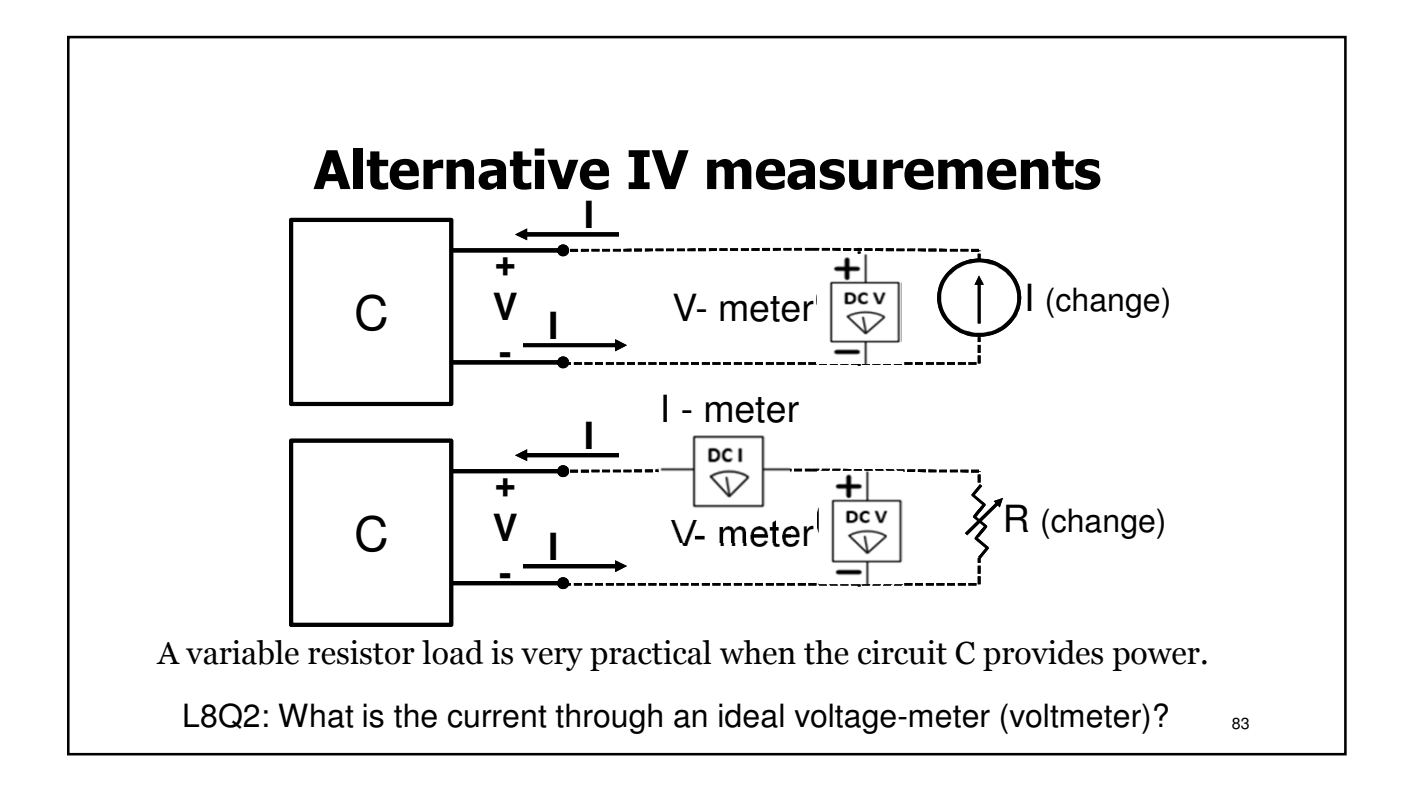

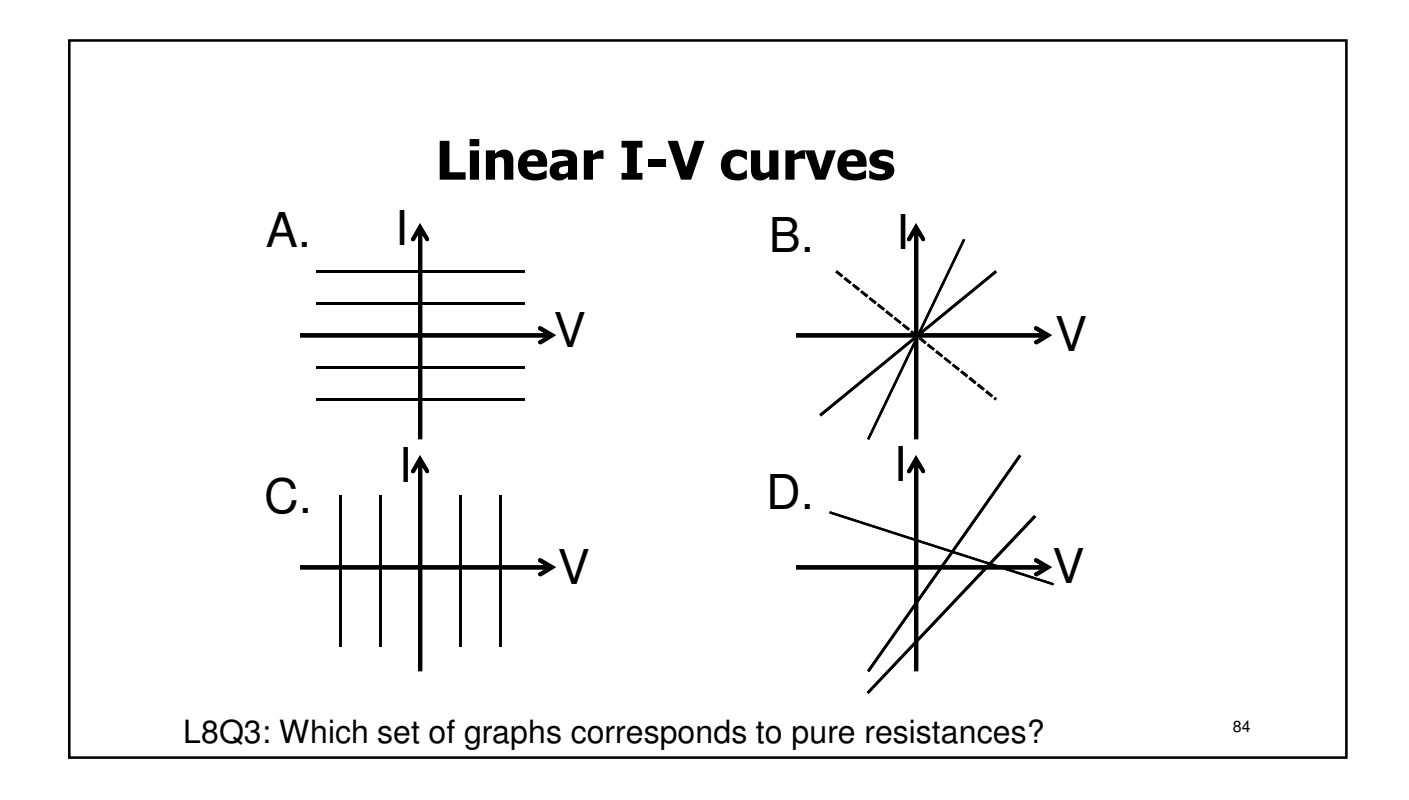

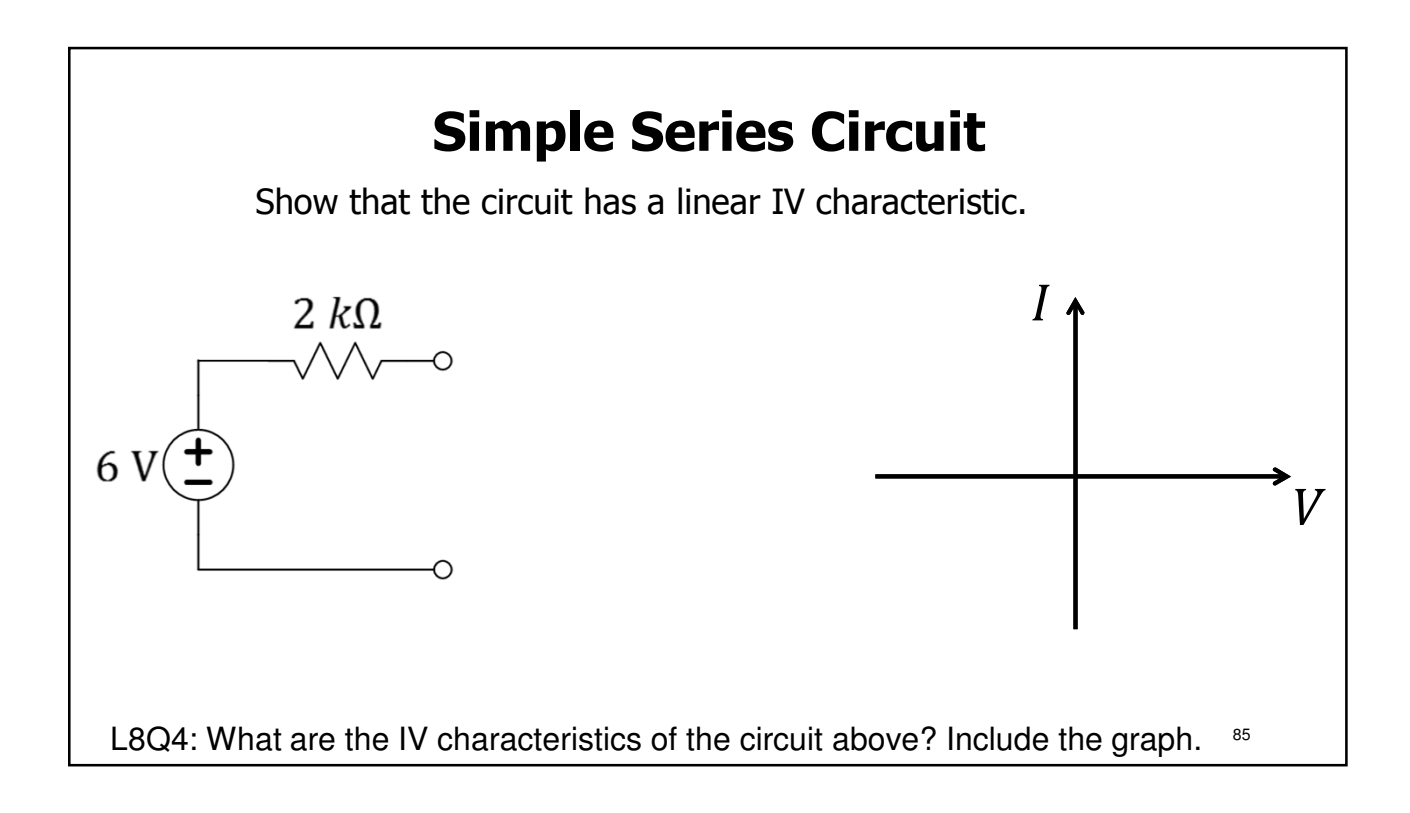

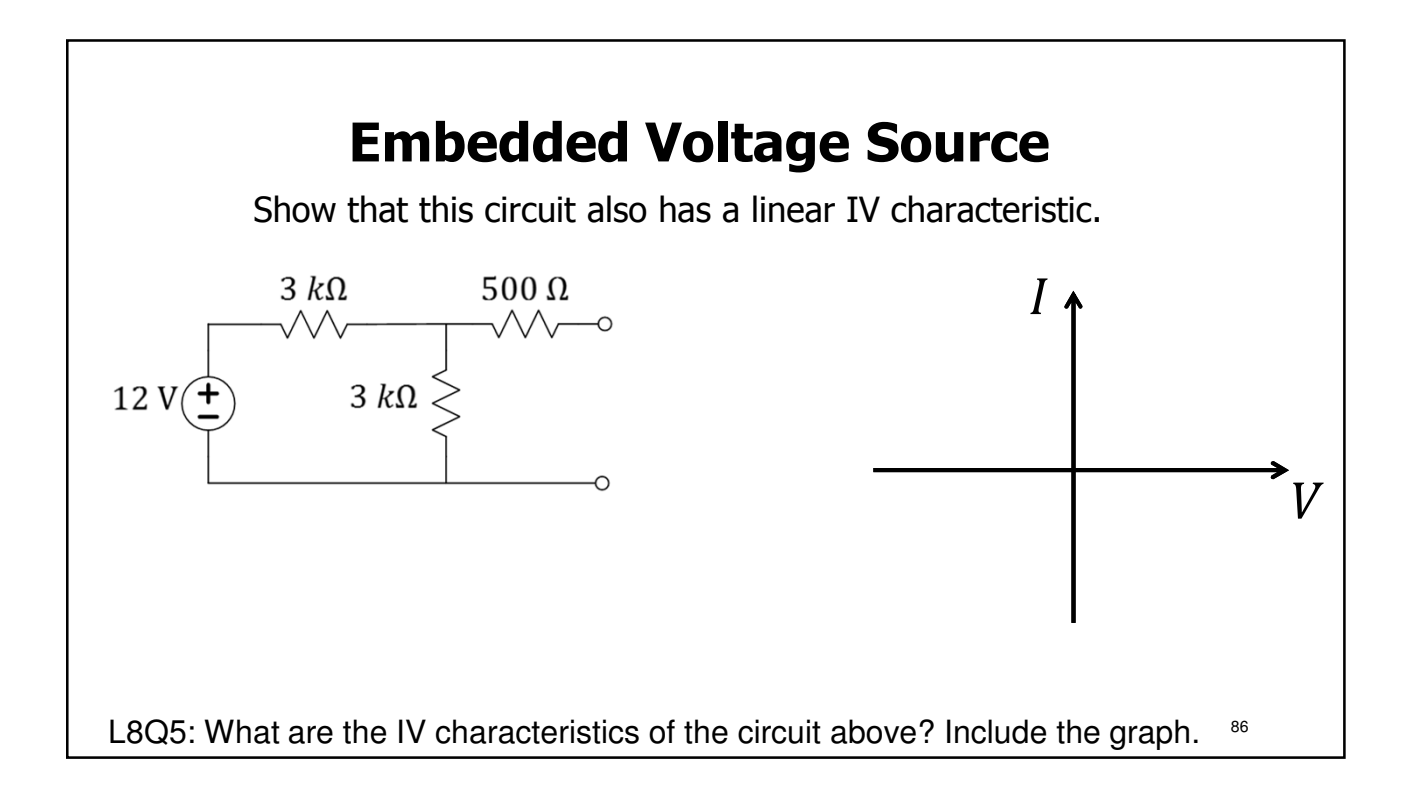

87

## **Why we care**

- Allows easy calculation of I and V when two sub-circuits are connected together
- Allows creating a simpler model of a given sub-circuit
- Helps understand nonlinear devices

### **How to find IV lines**

- Use **circuit analysis** for variable V
- Find two points (usually **open** and **short**)
- Use **Reff** and either **open** or **short** (Wednesday)

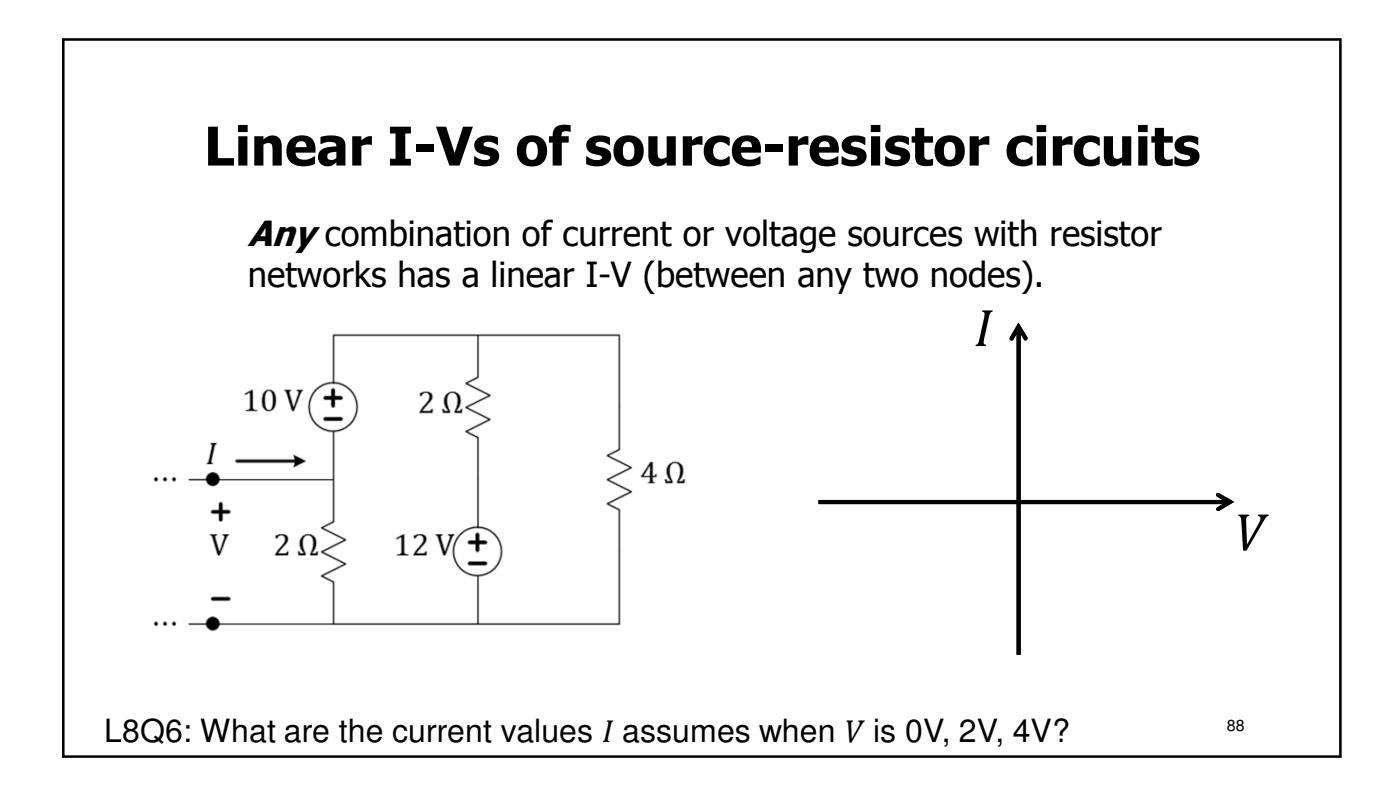

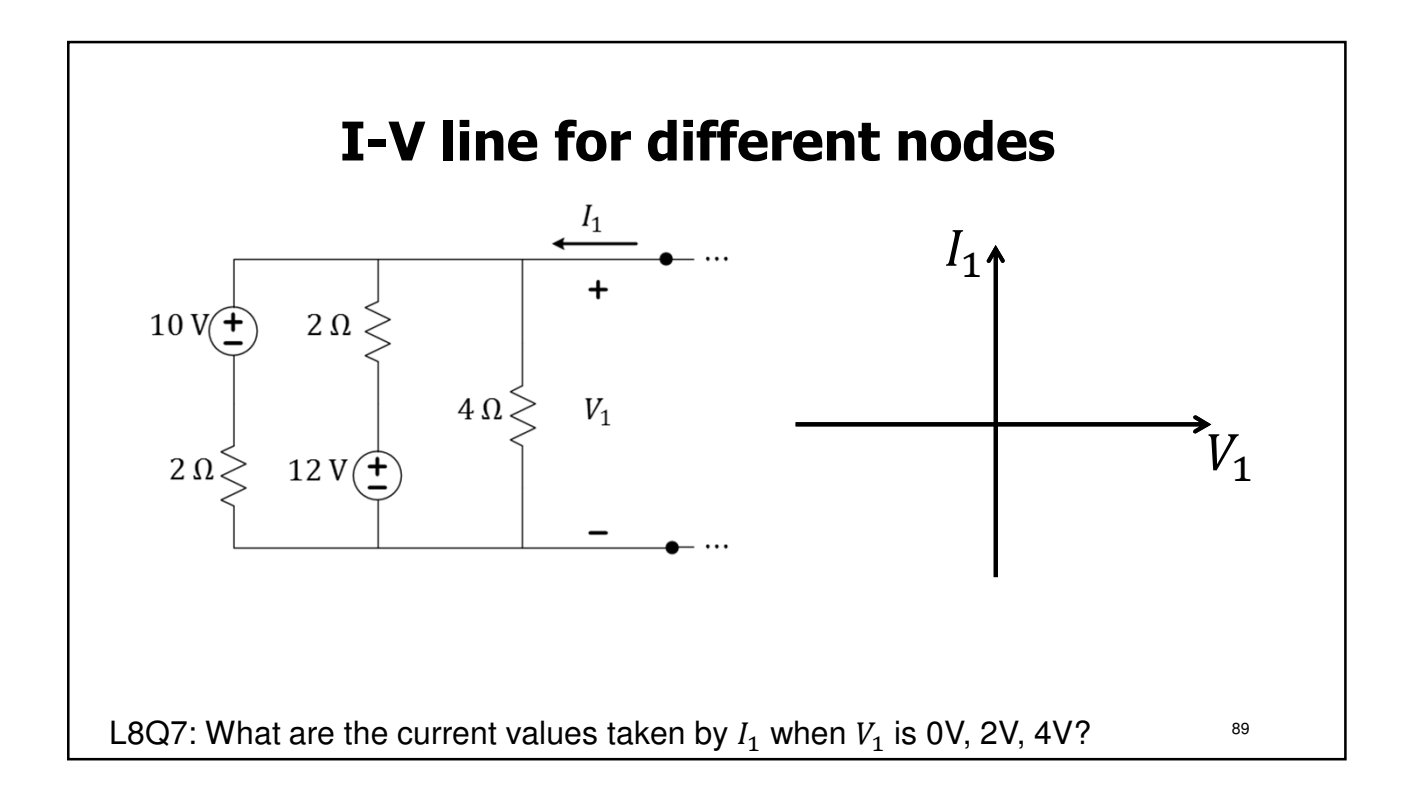

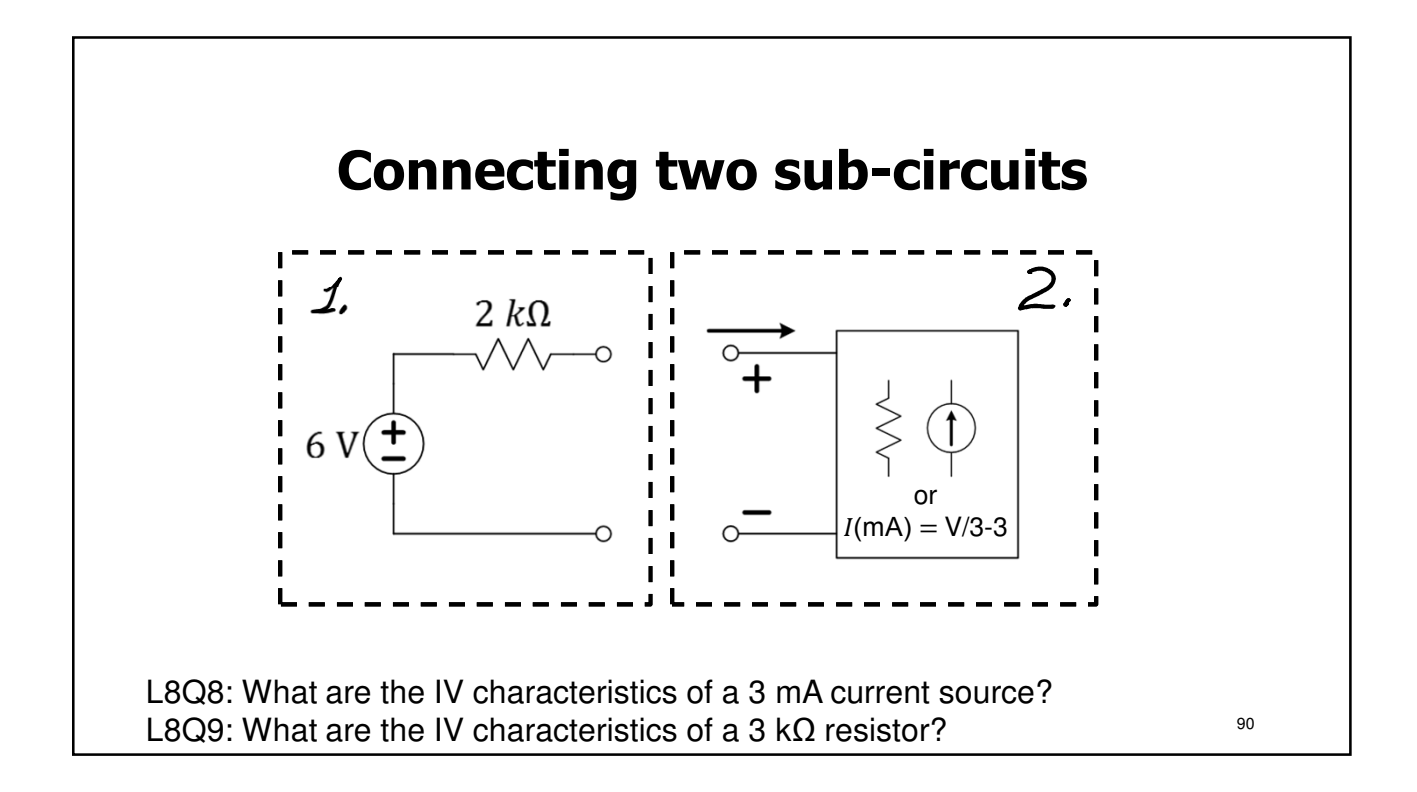

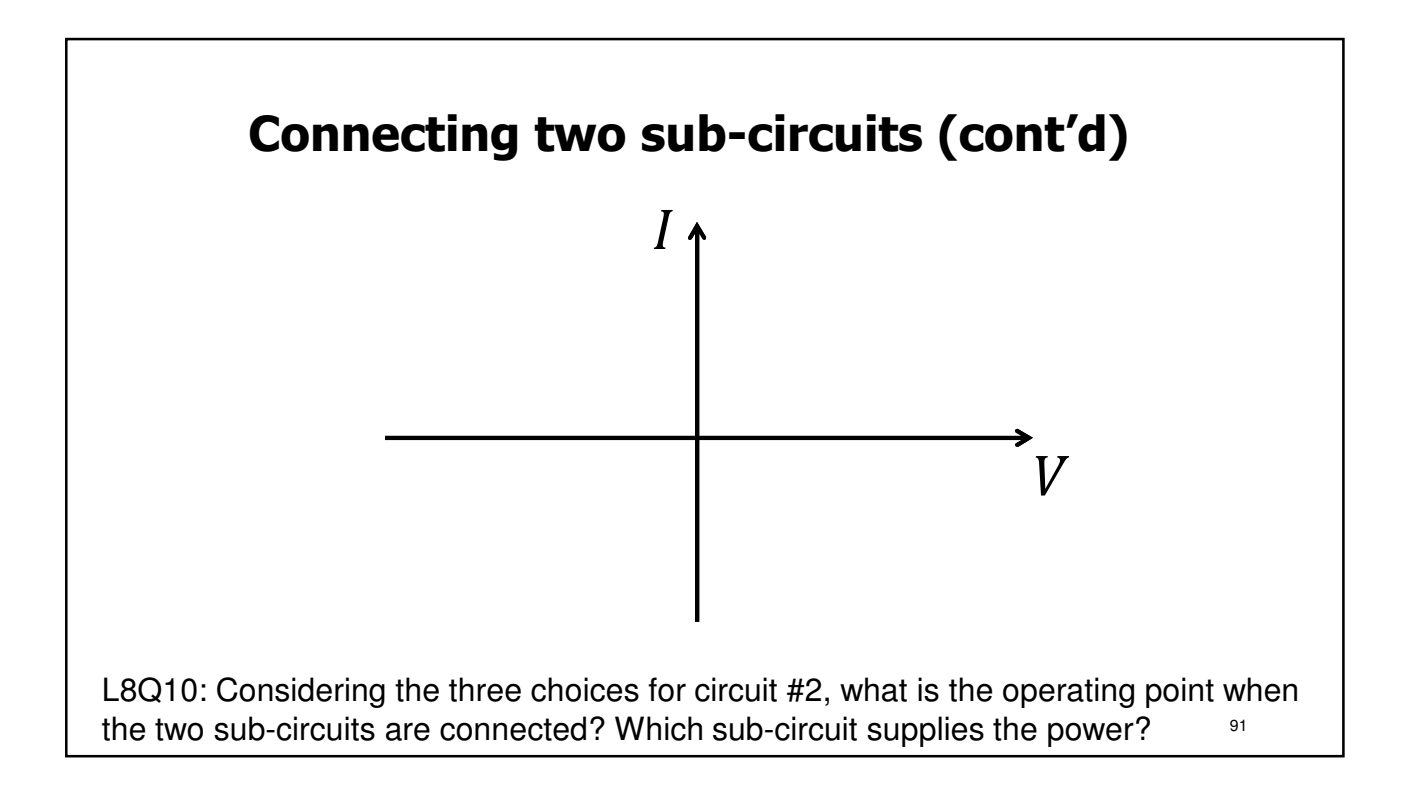

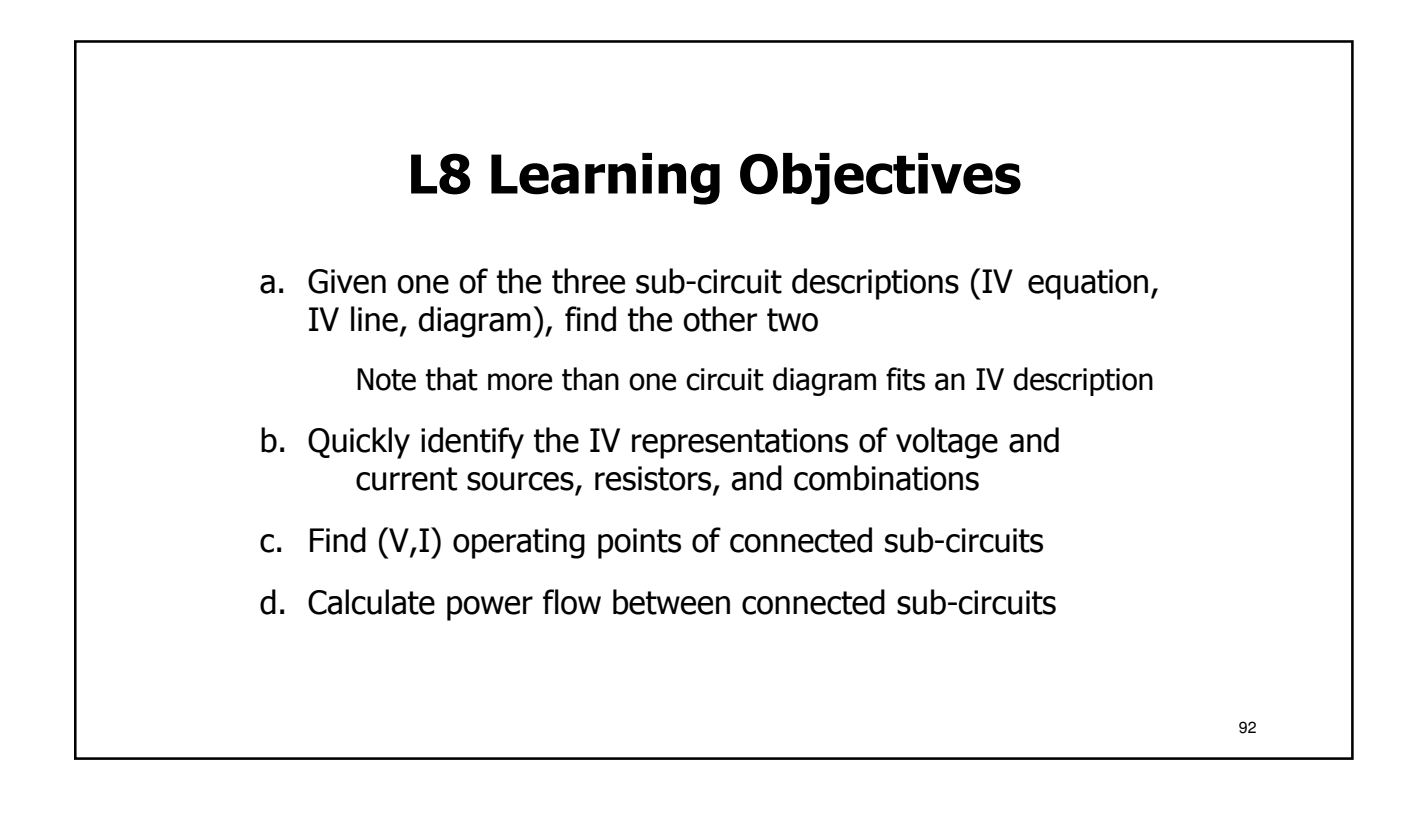

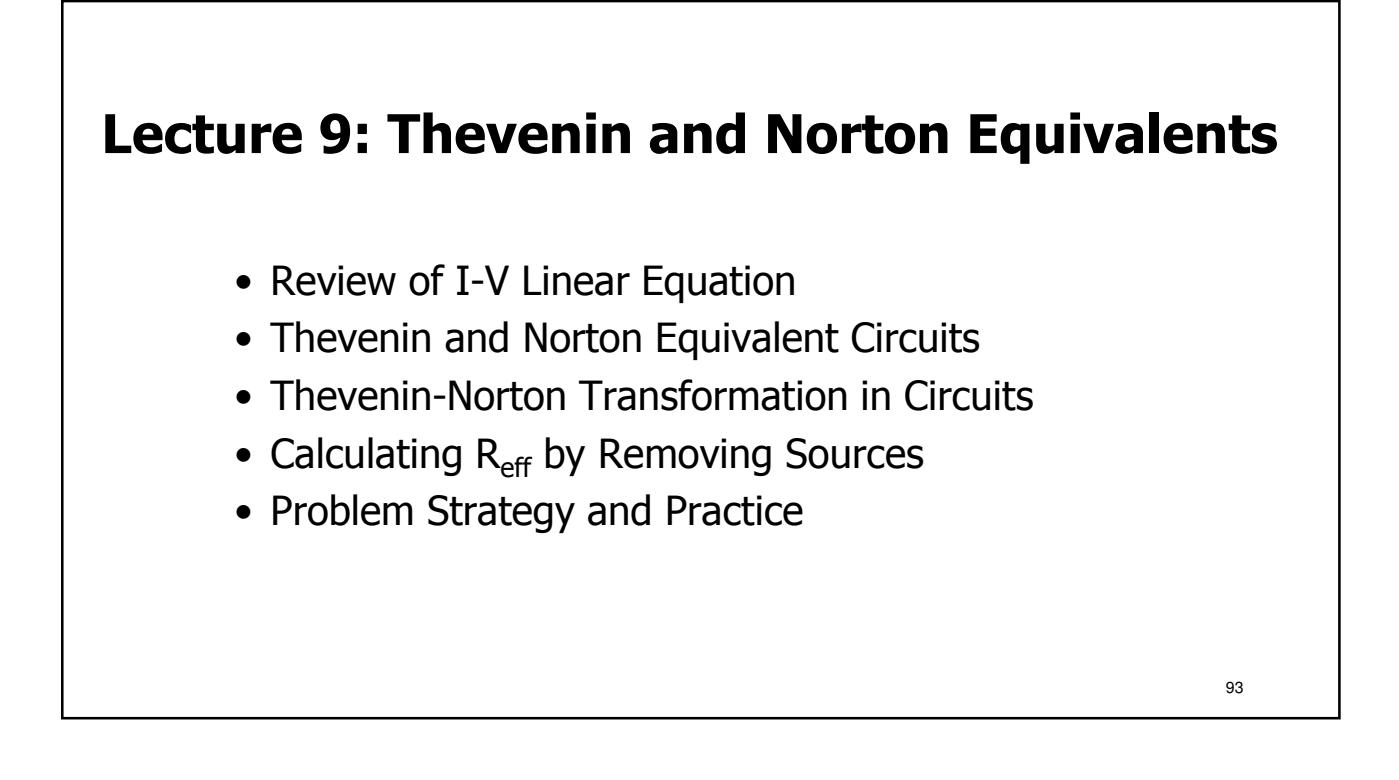

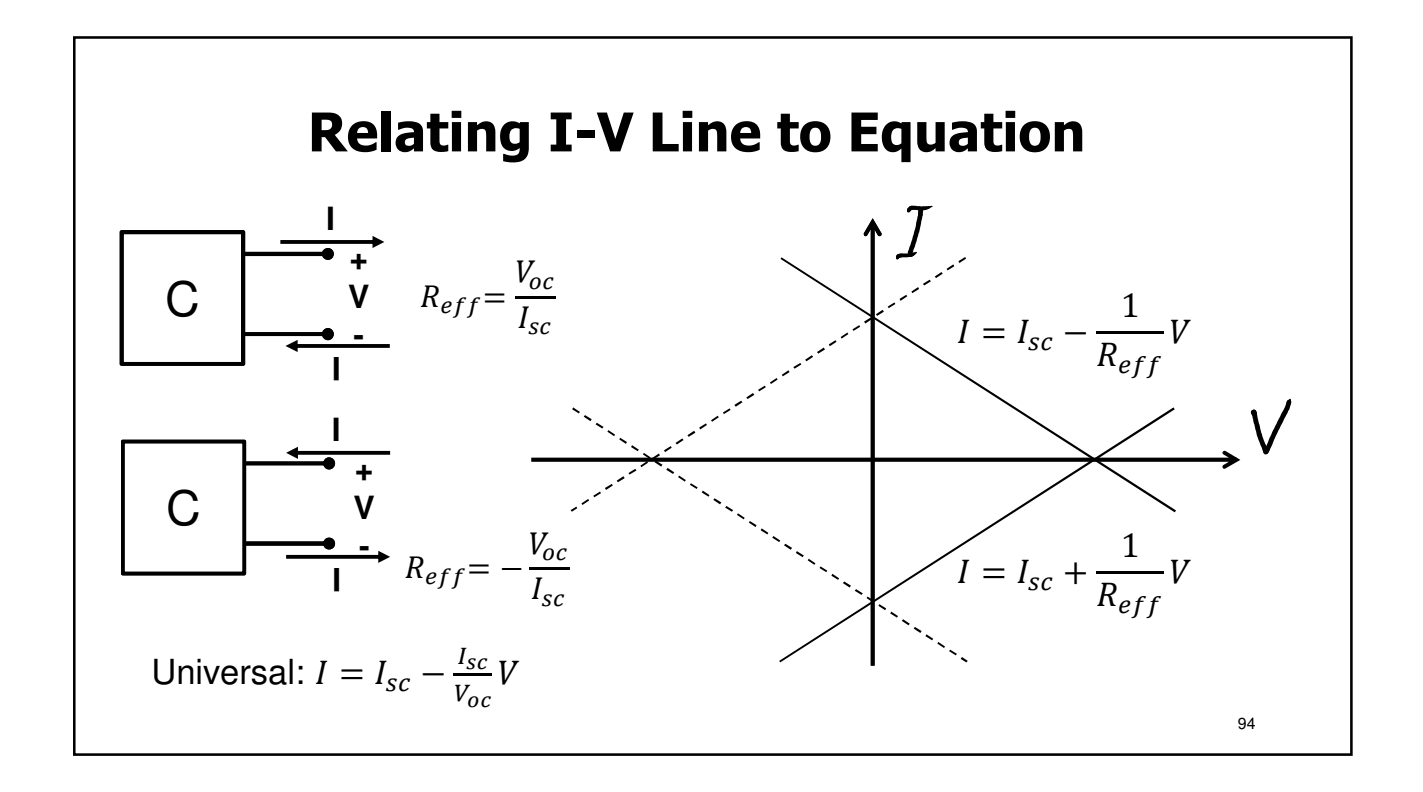

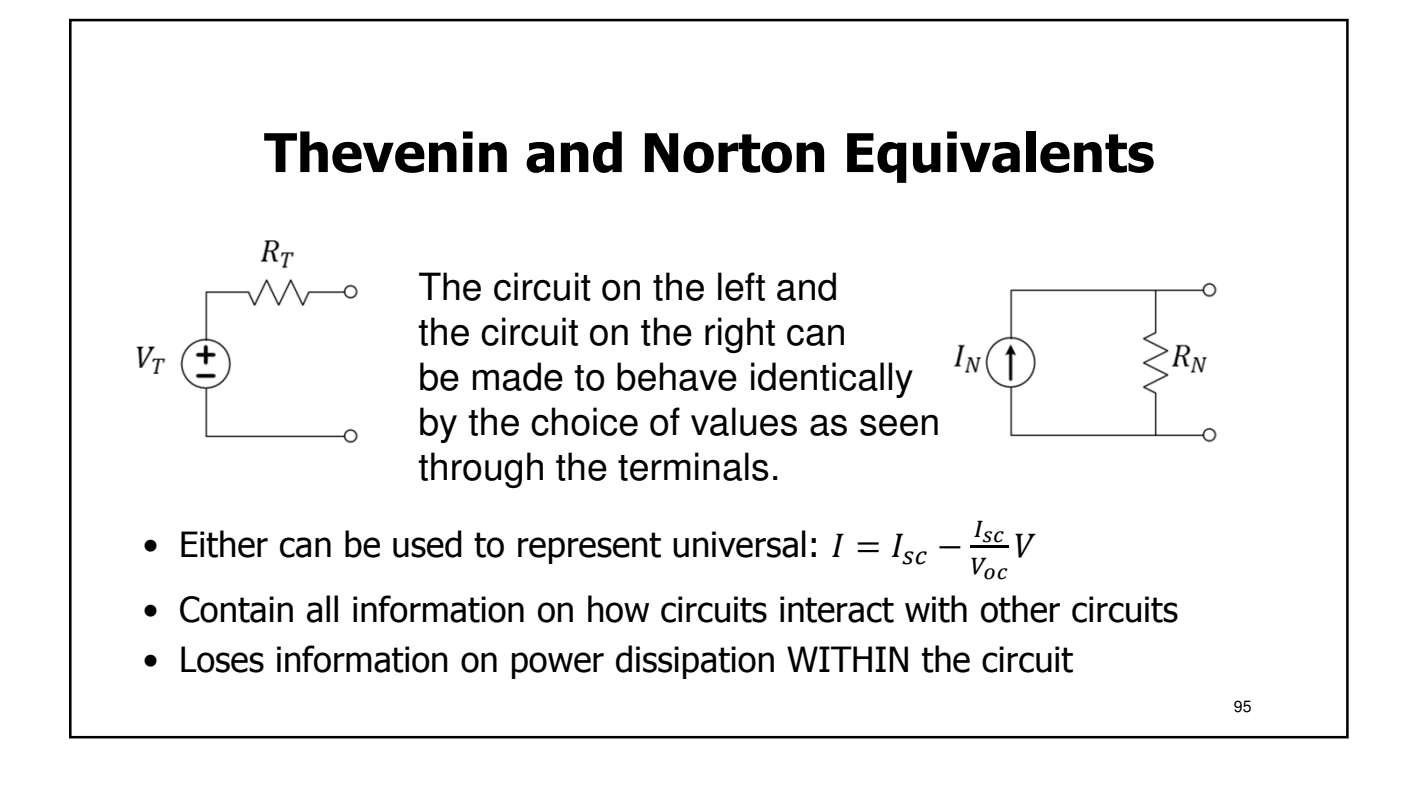

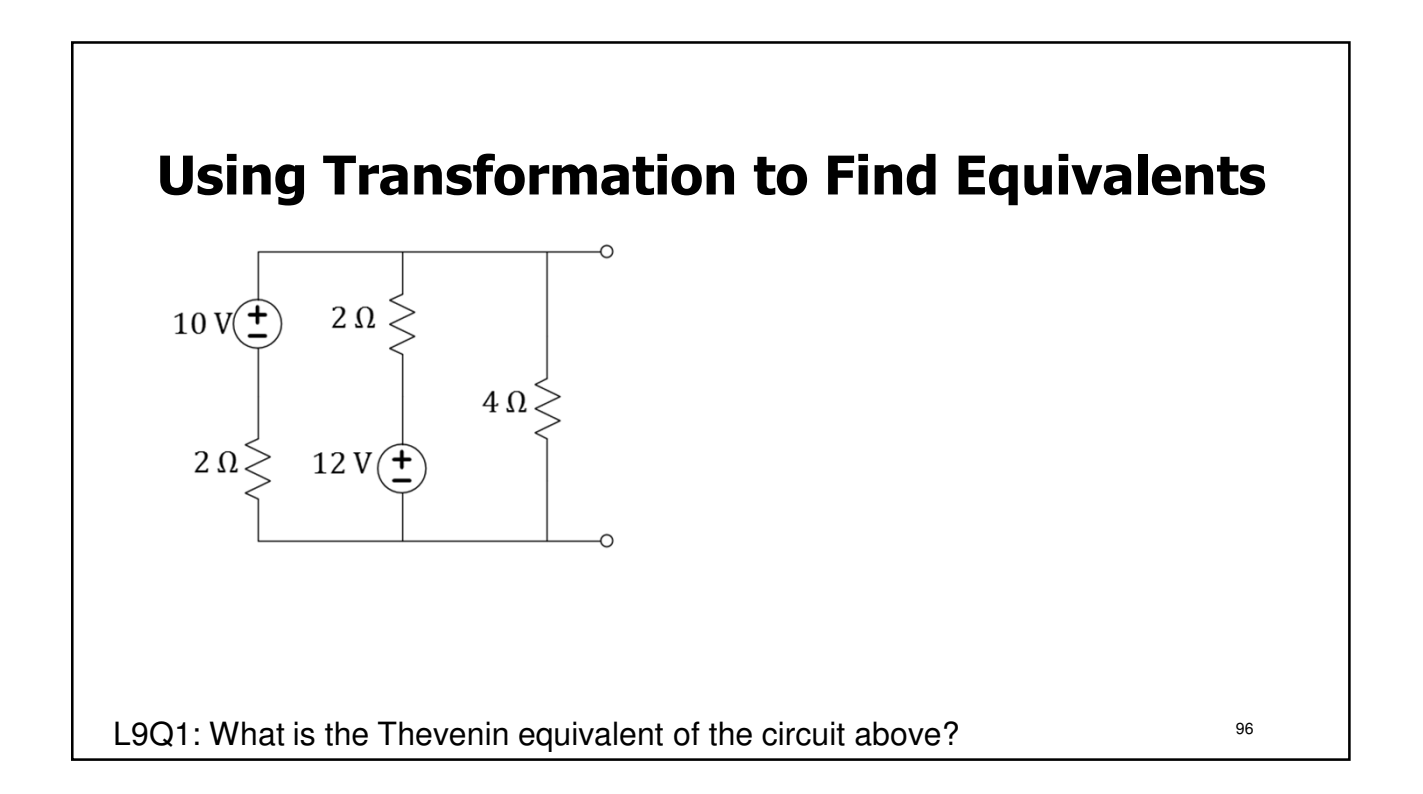

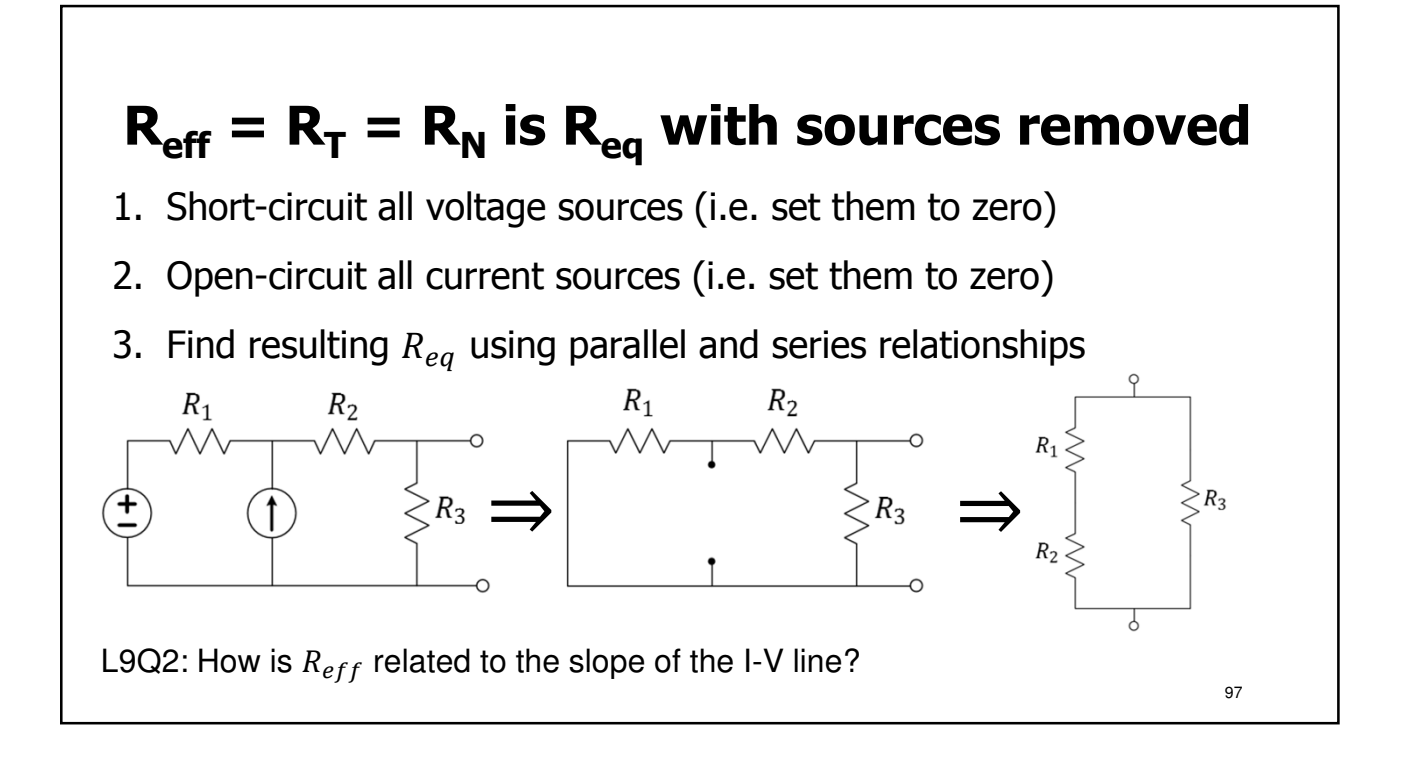

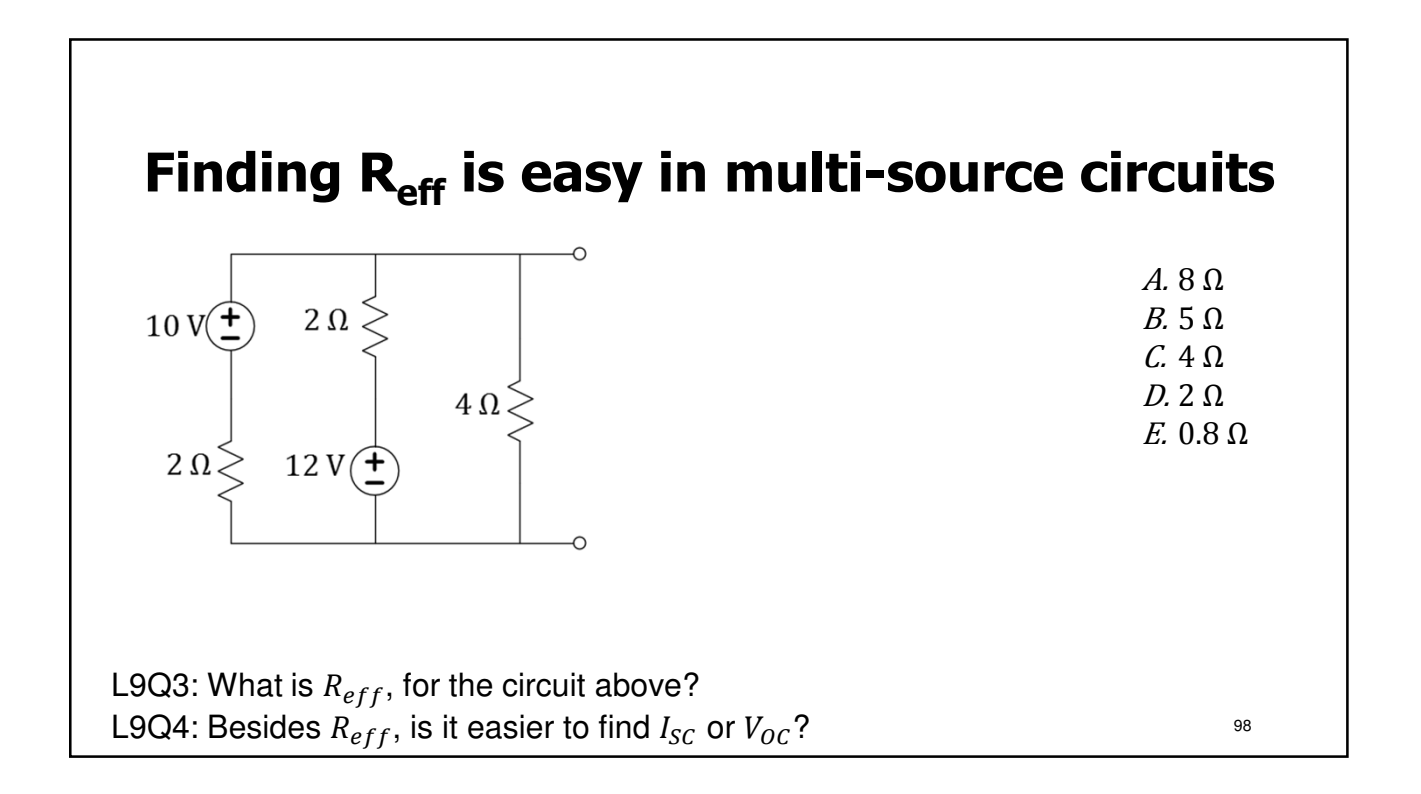

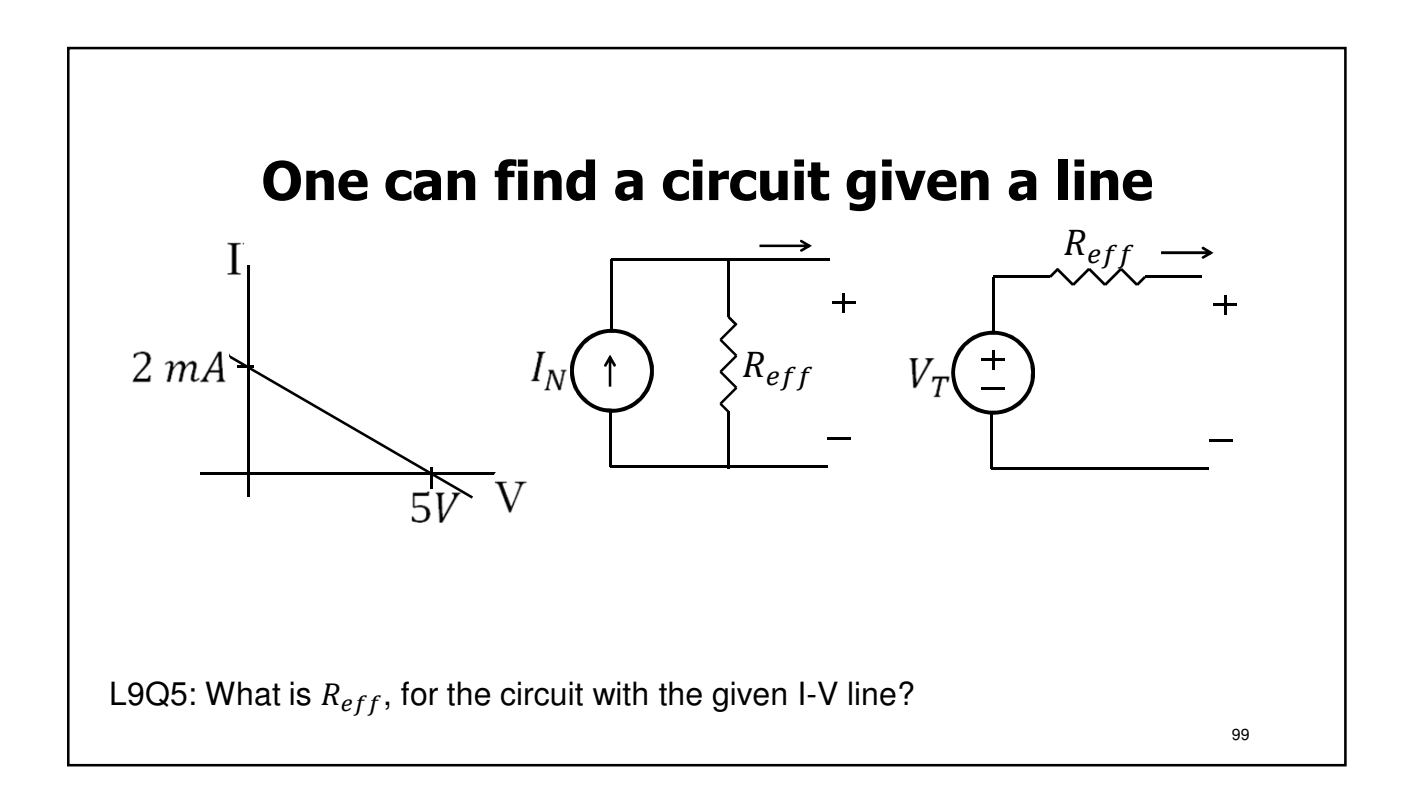

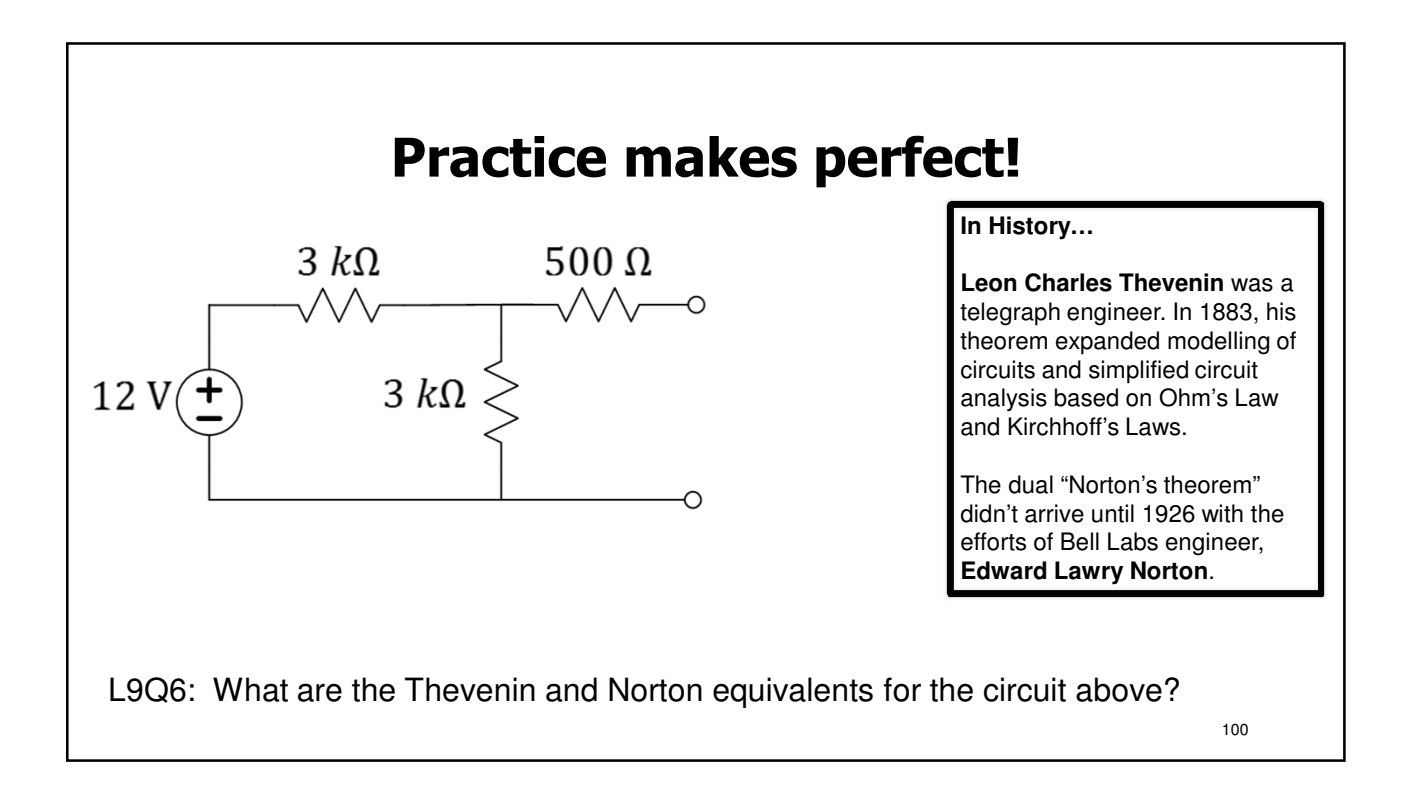

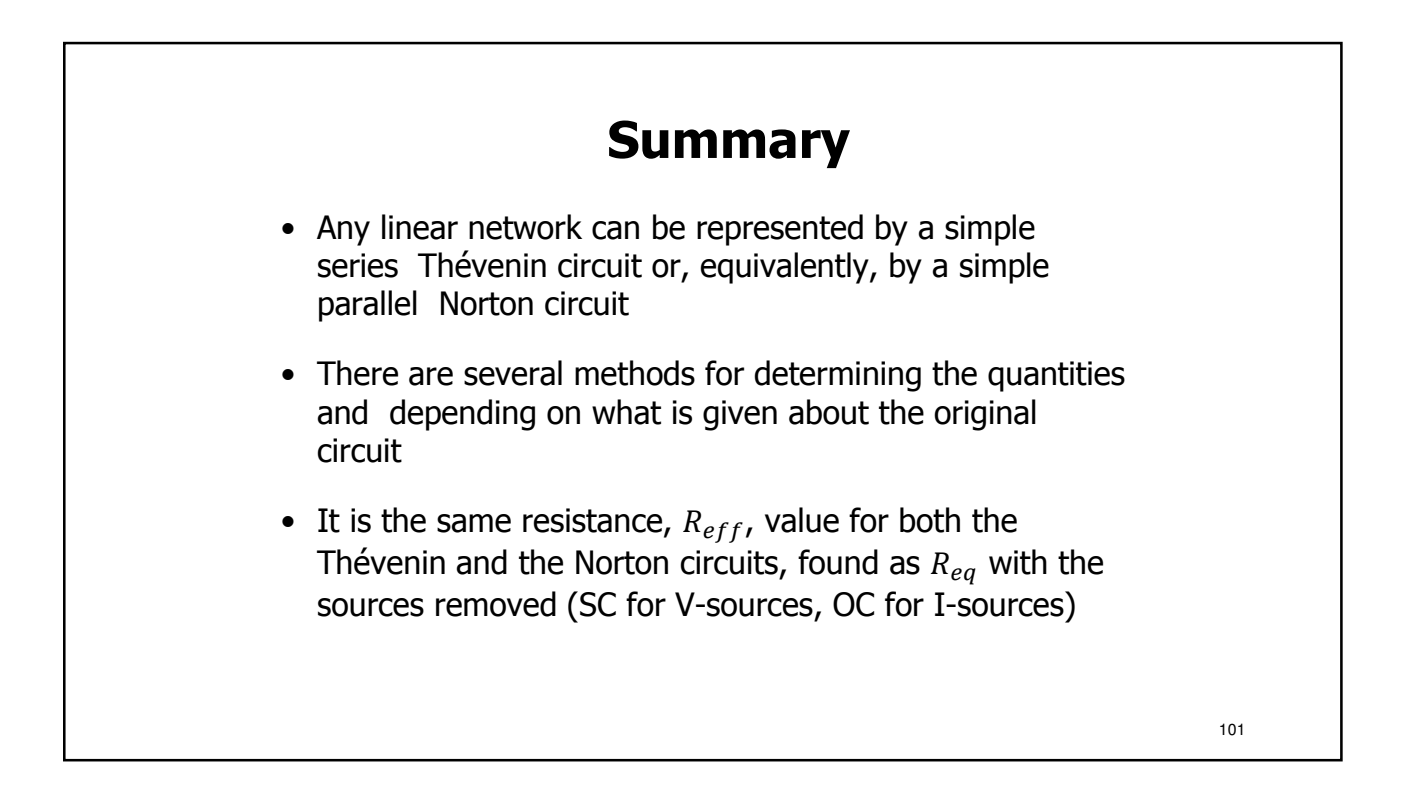

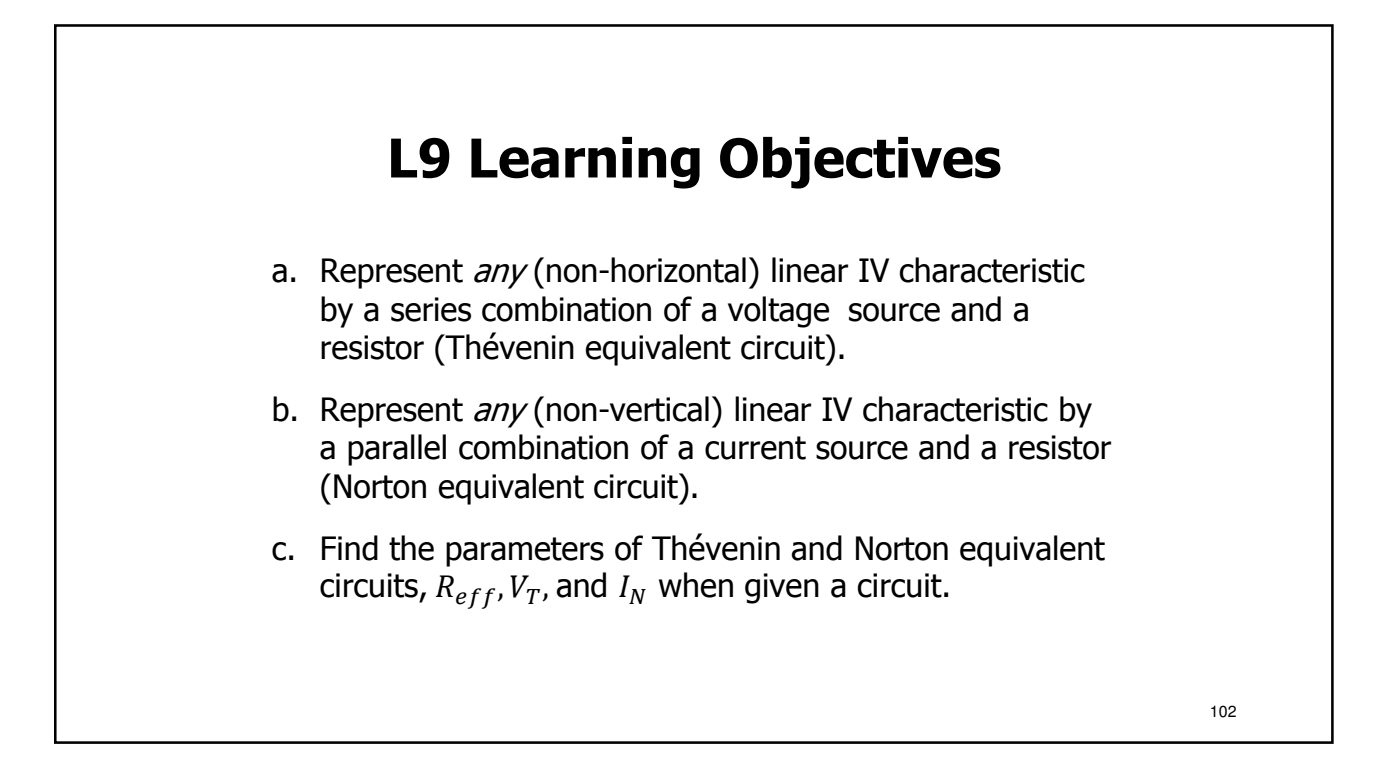

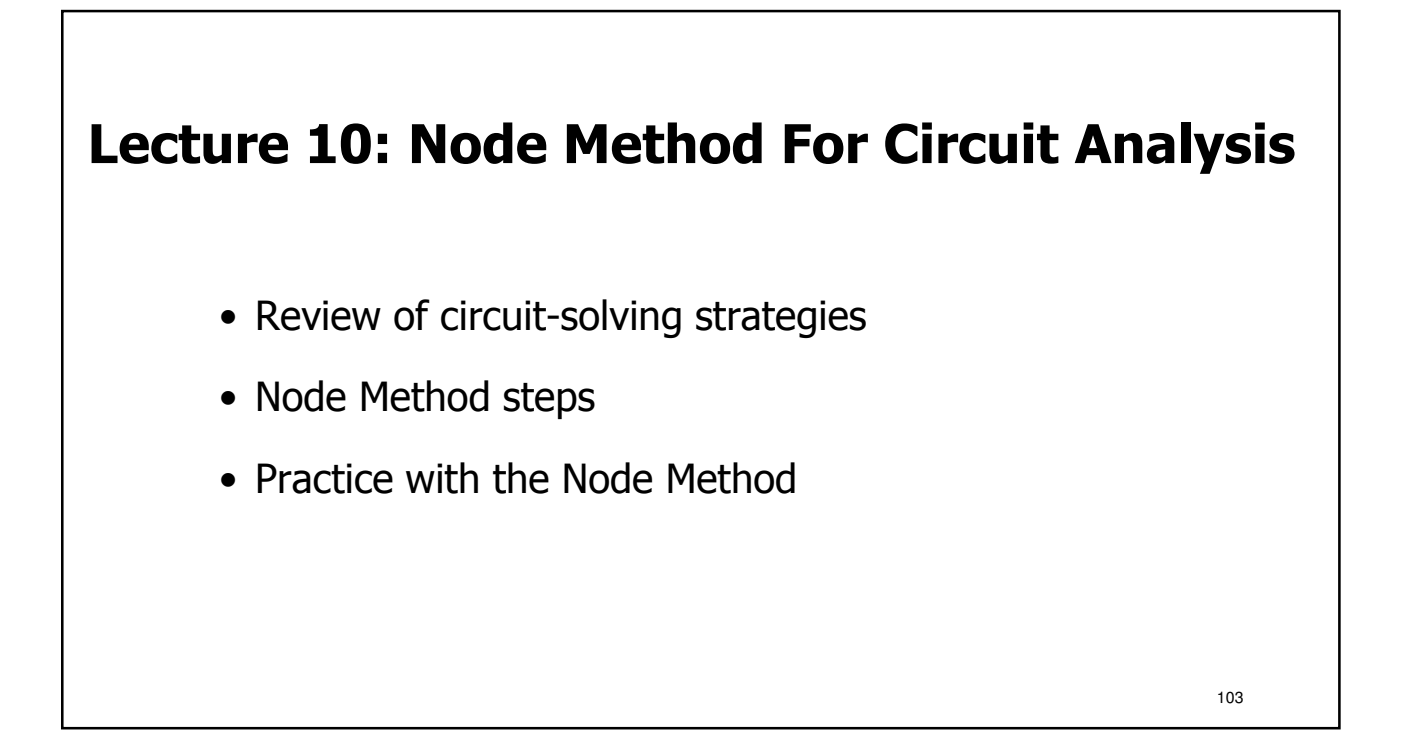

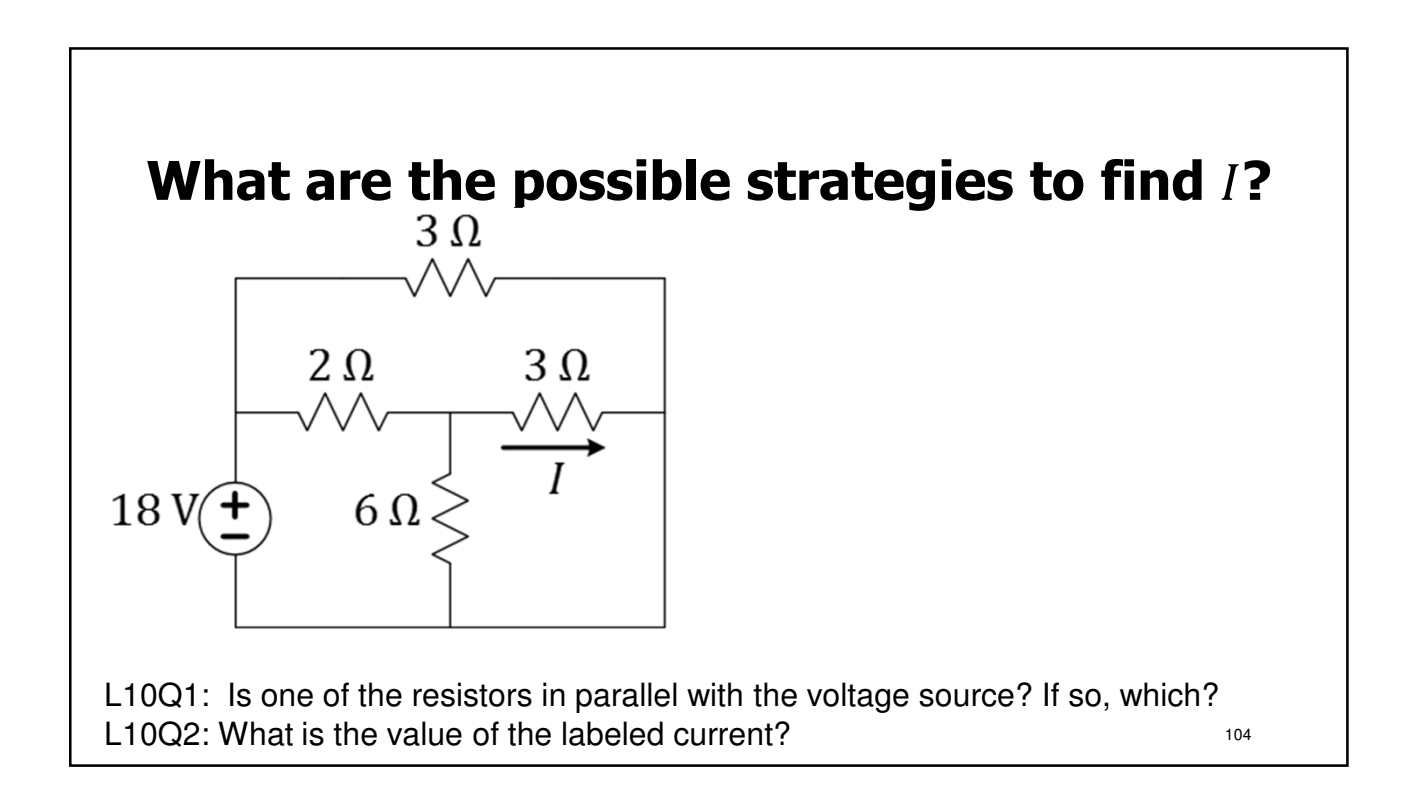

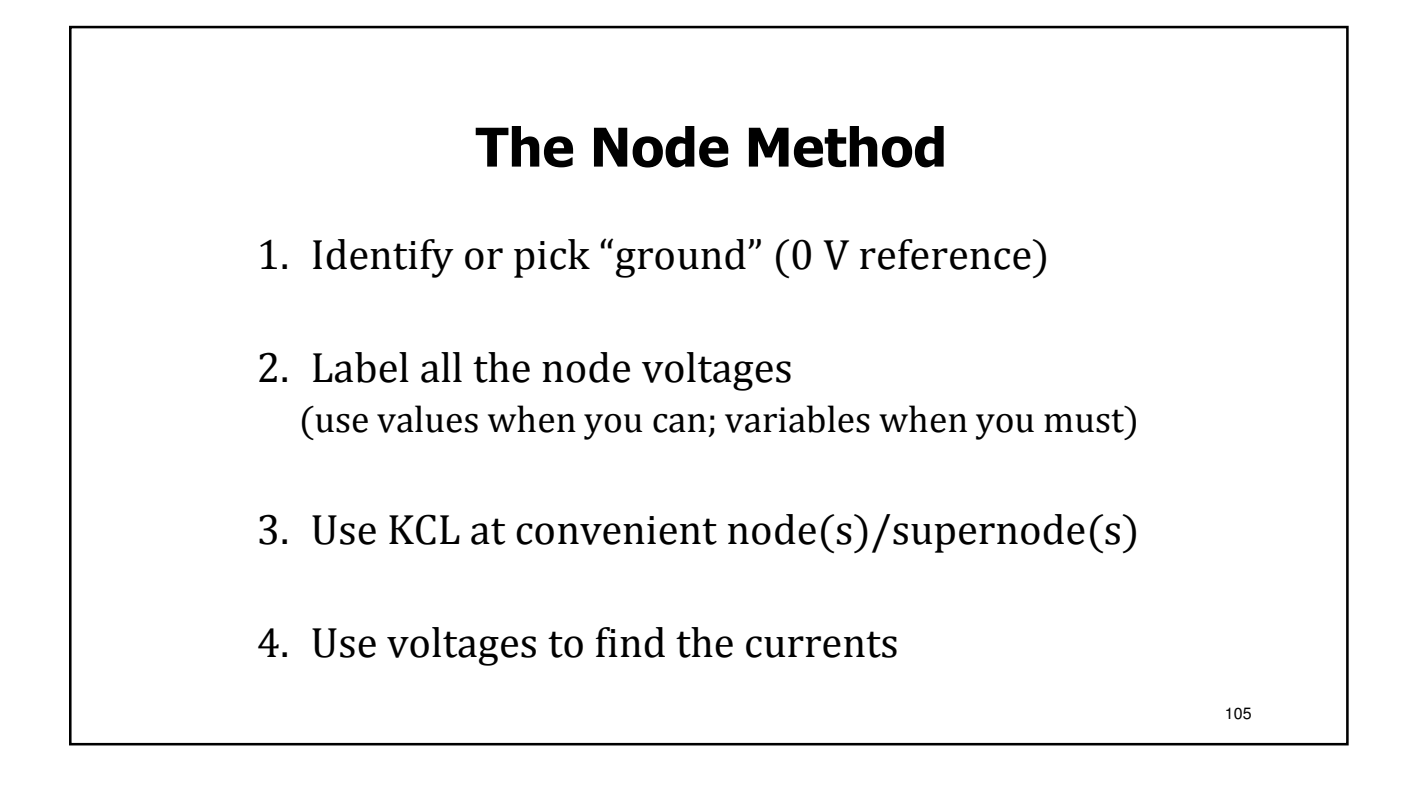

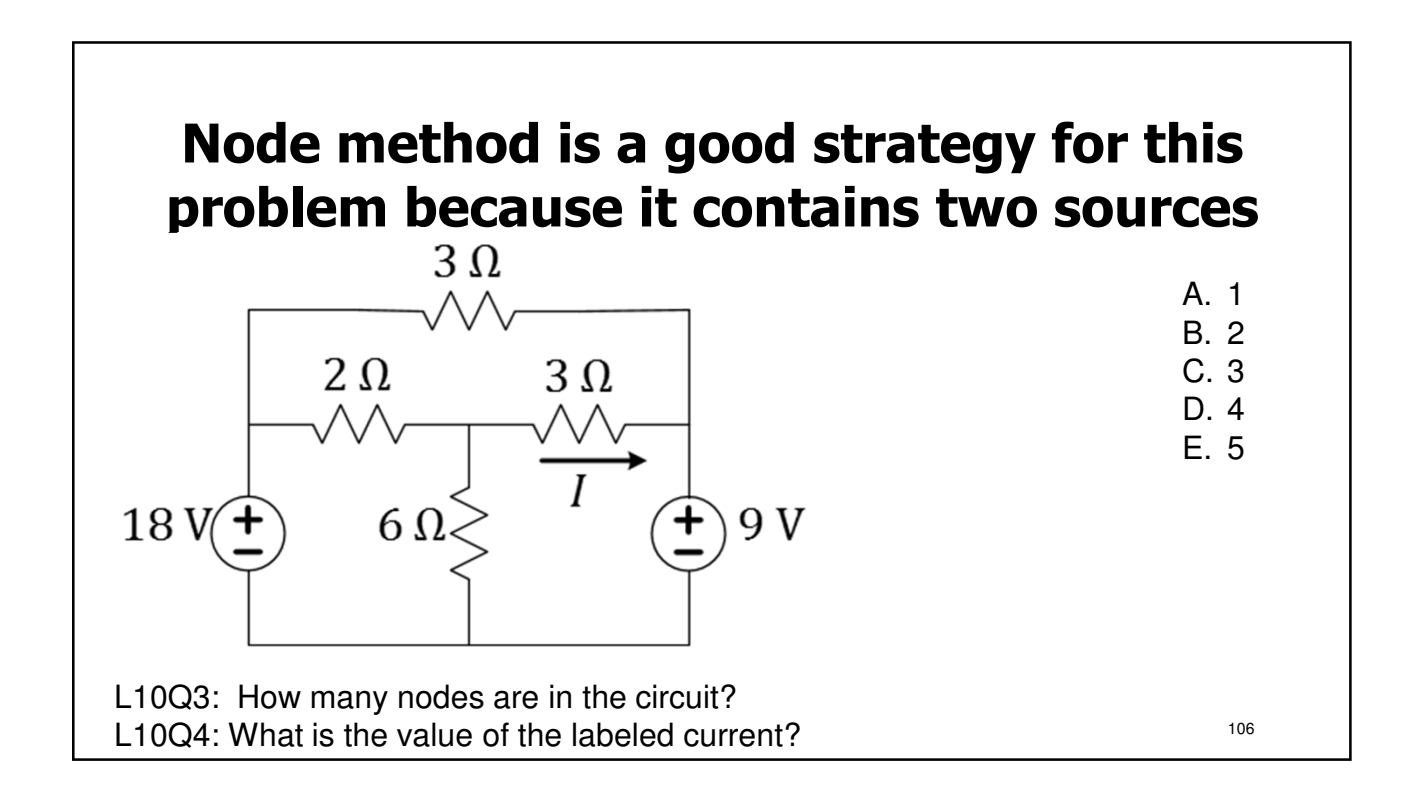

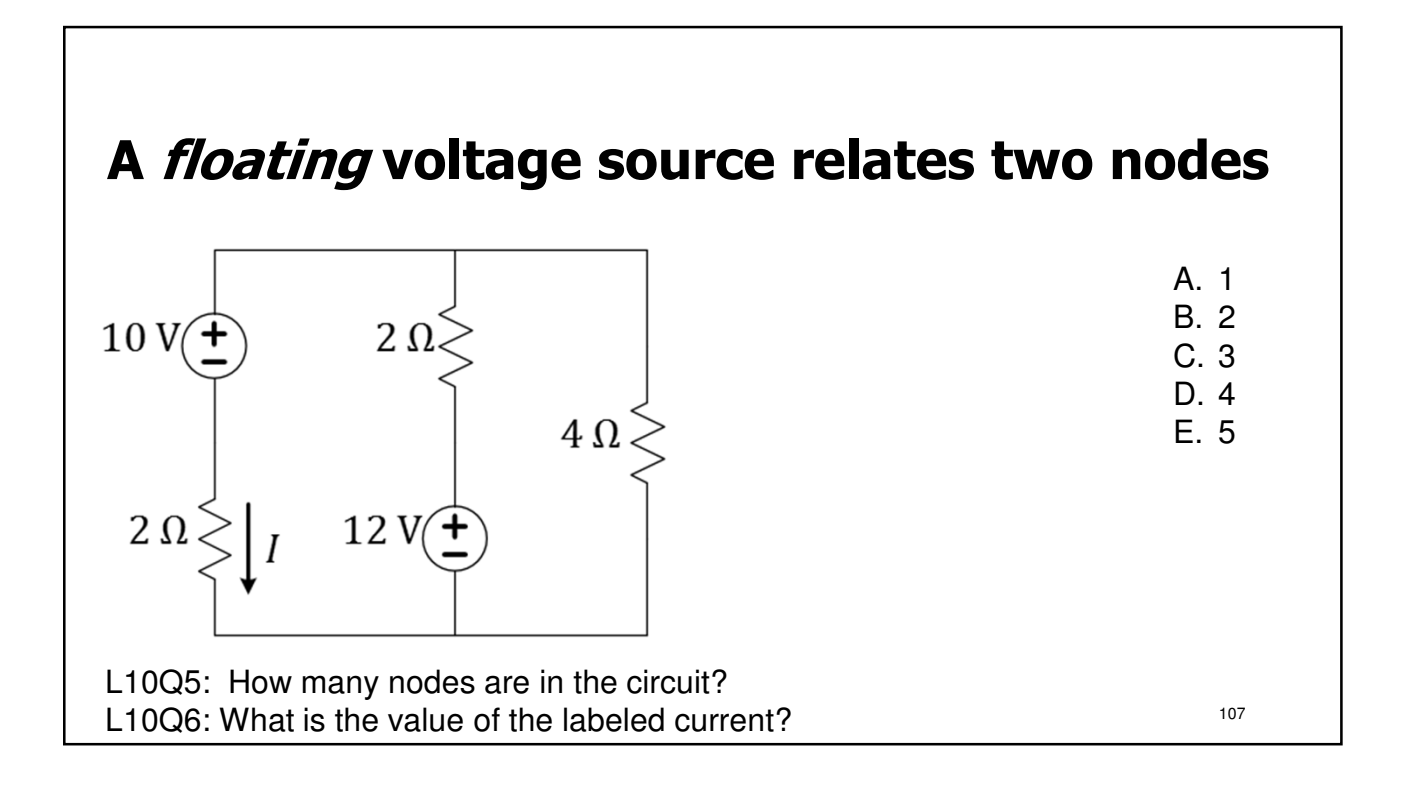

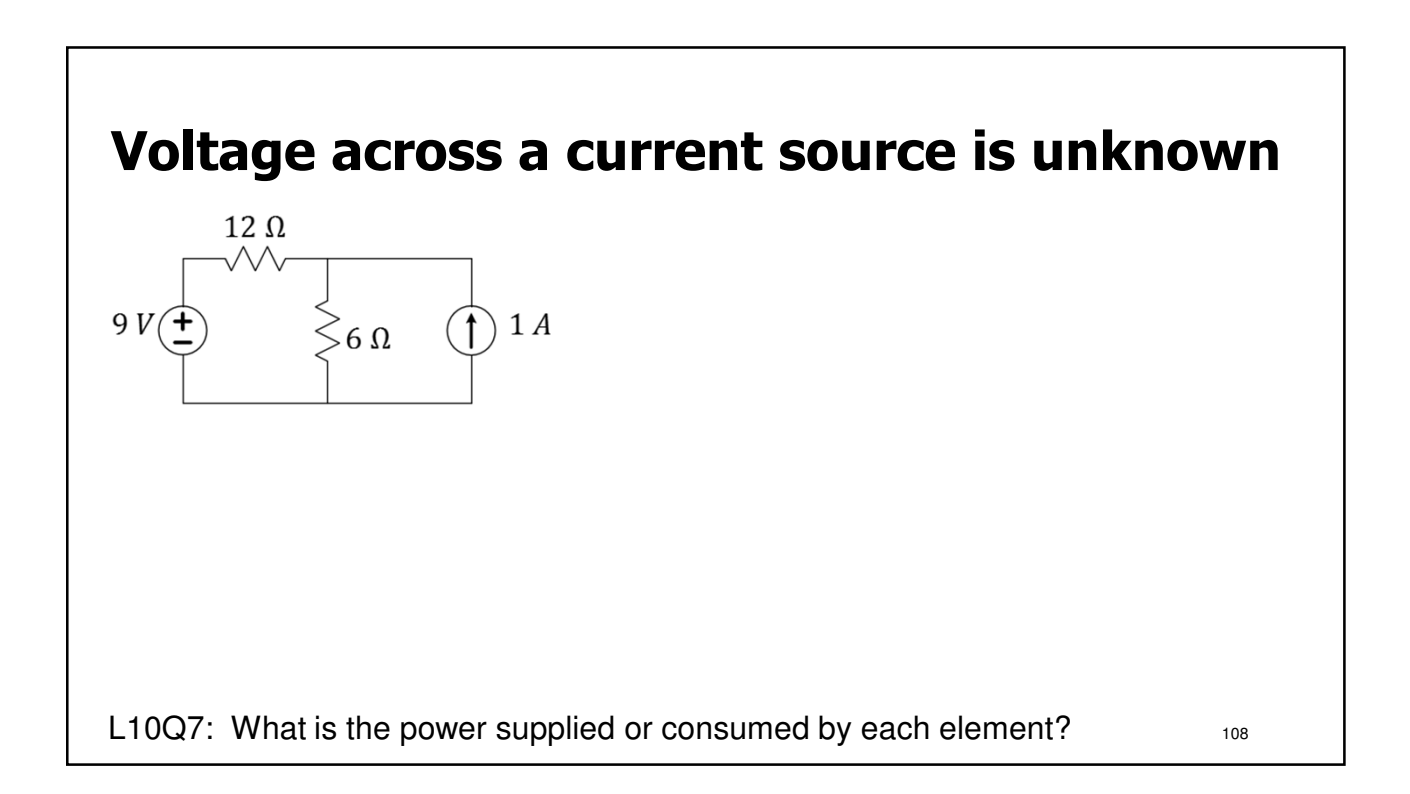

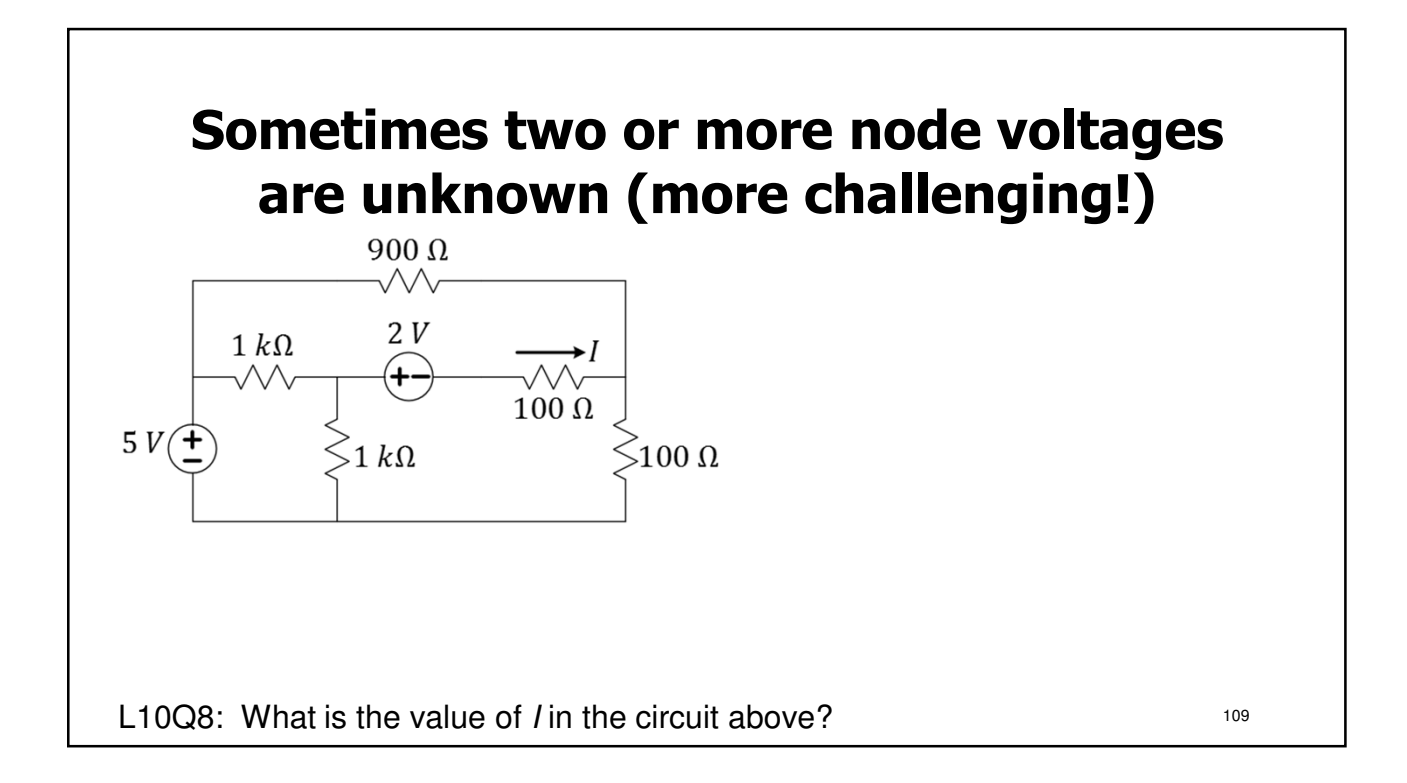

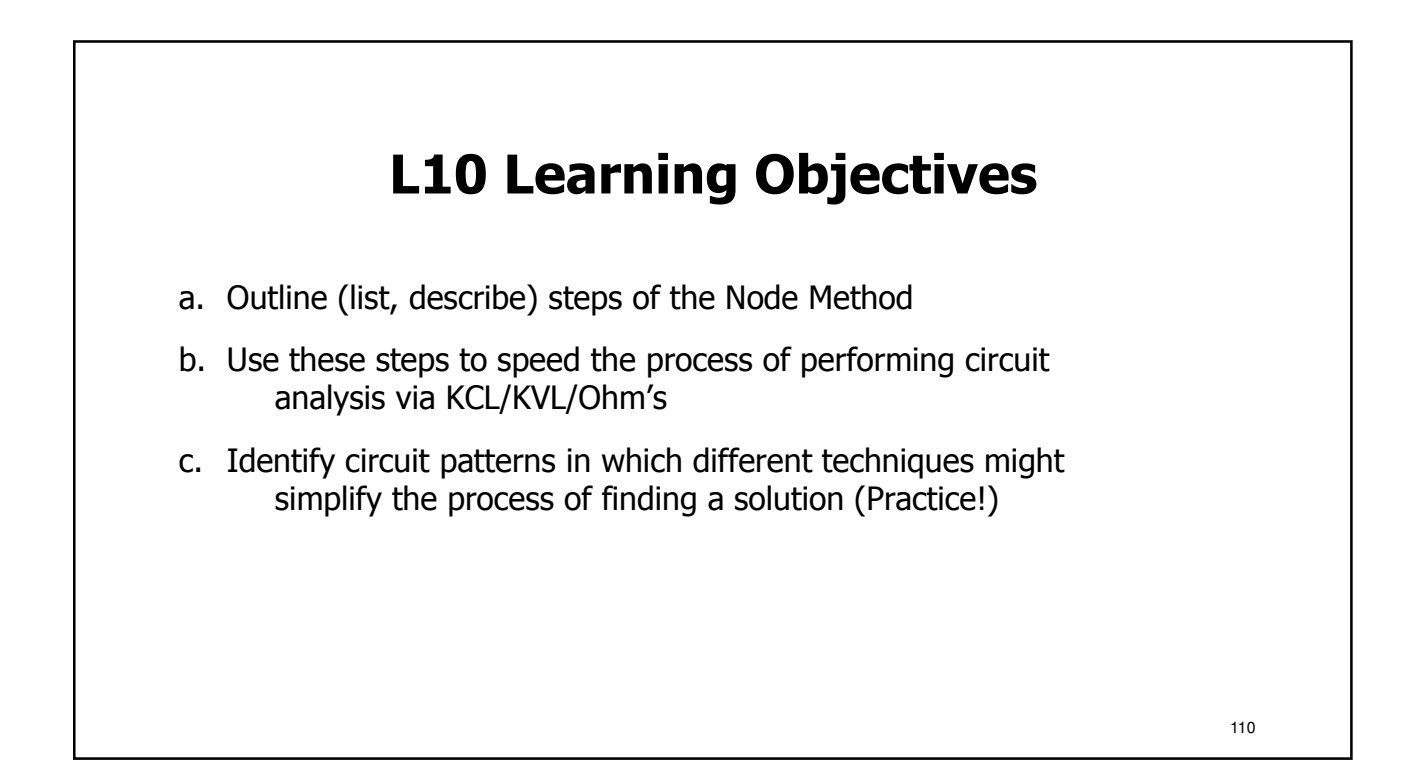

111

# **Lecture: Catchup and Examples**

- We will use this lecture to catch up, if needed
- We will also practice examples
- Slides will be distributed in lecture

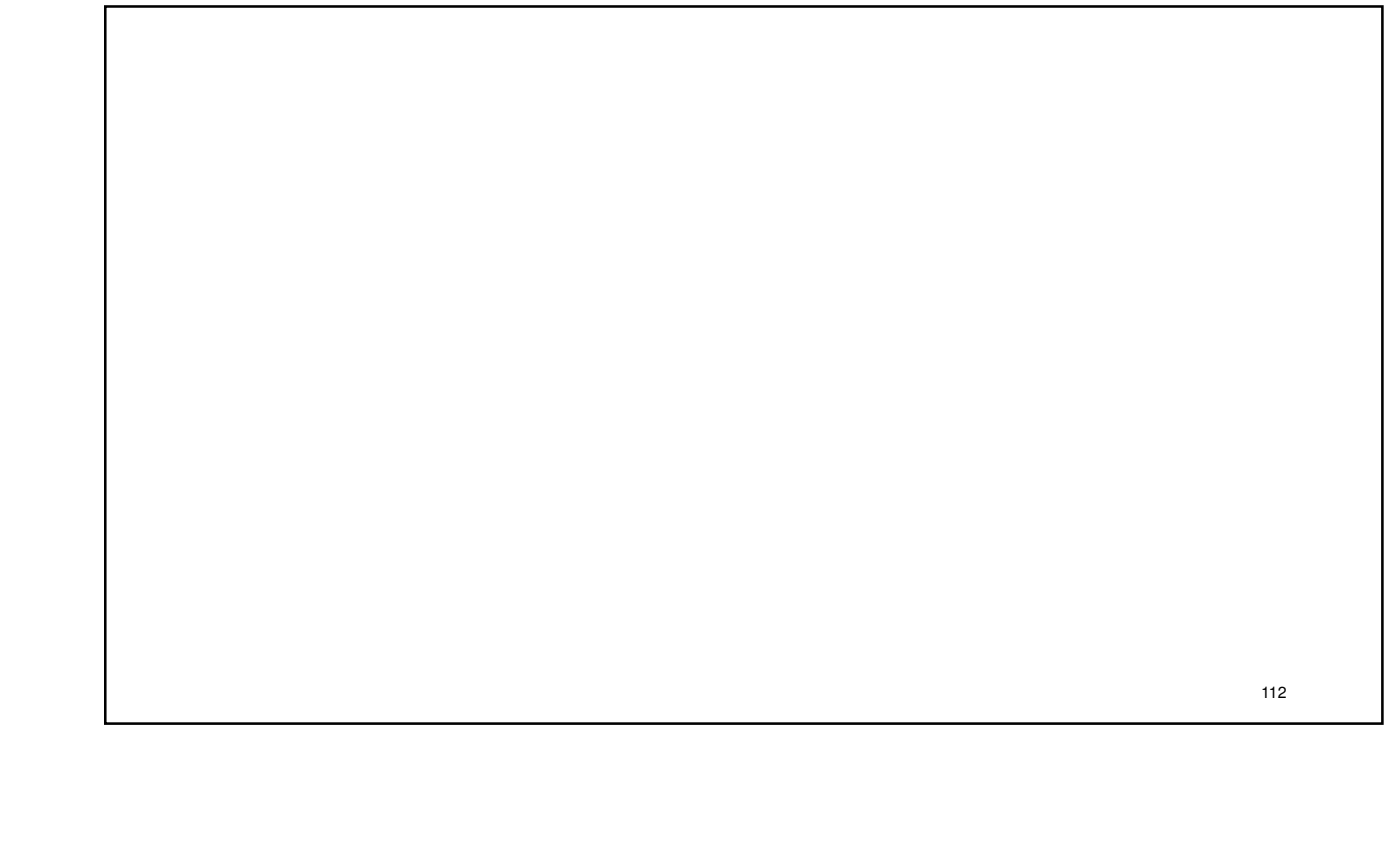

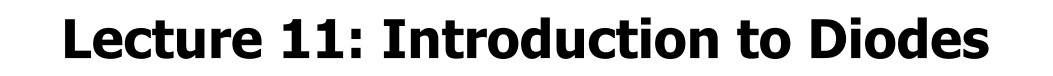

- Diode IV characteristics
- Connecting diode to a linear circuit
- Piecewise linear models of diodes

Recommended: https://learn.sparkfun.com/tutorials/diodes

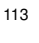

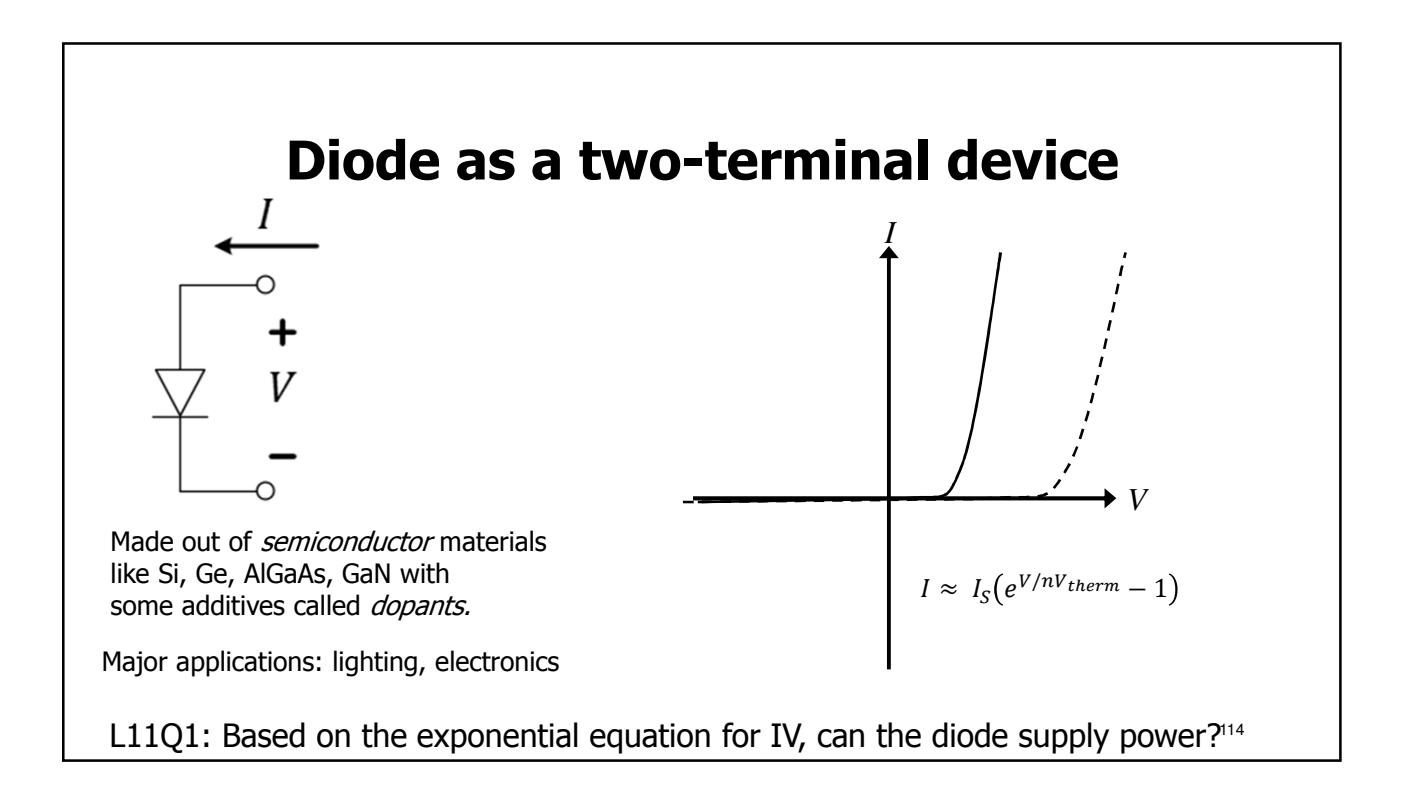

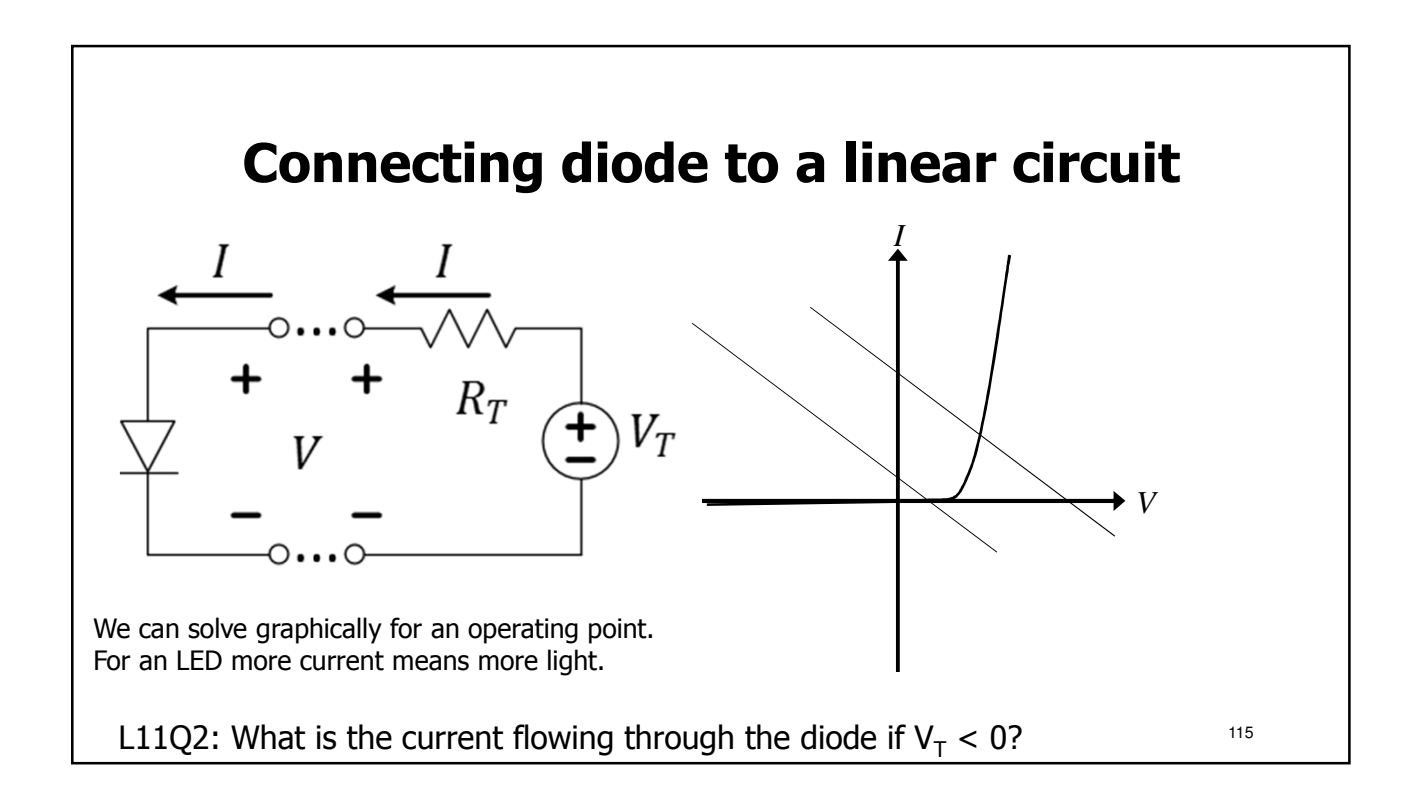

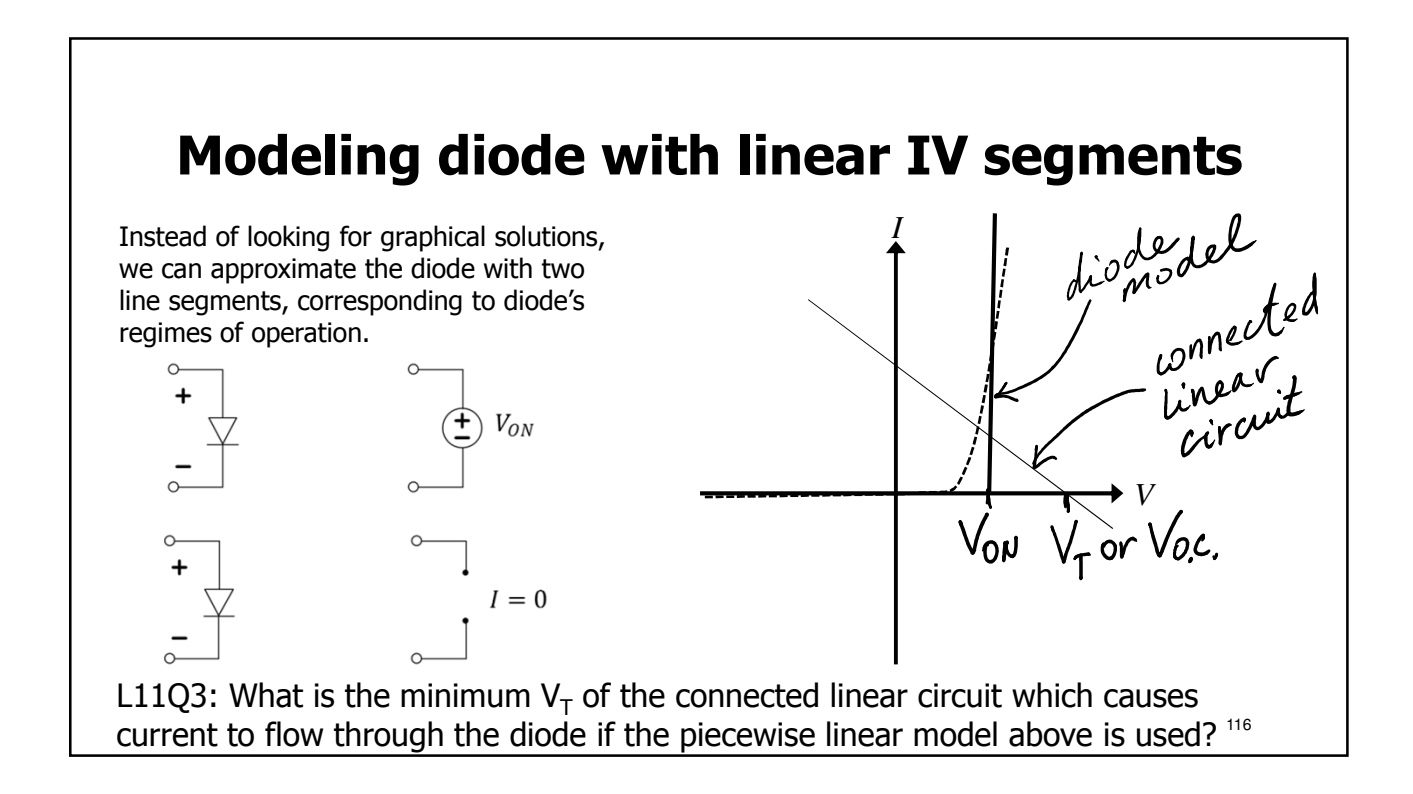

## **Different diode types have different V<sub>ON</sub>**

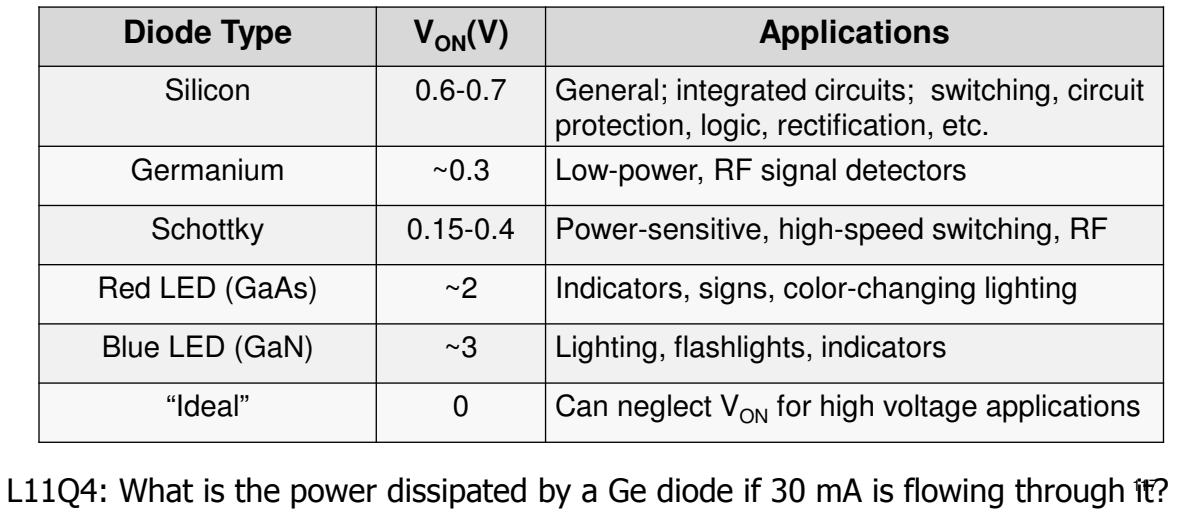

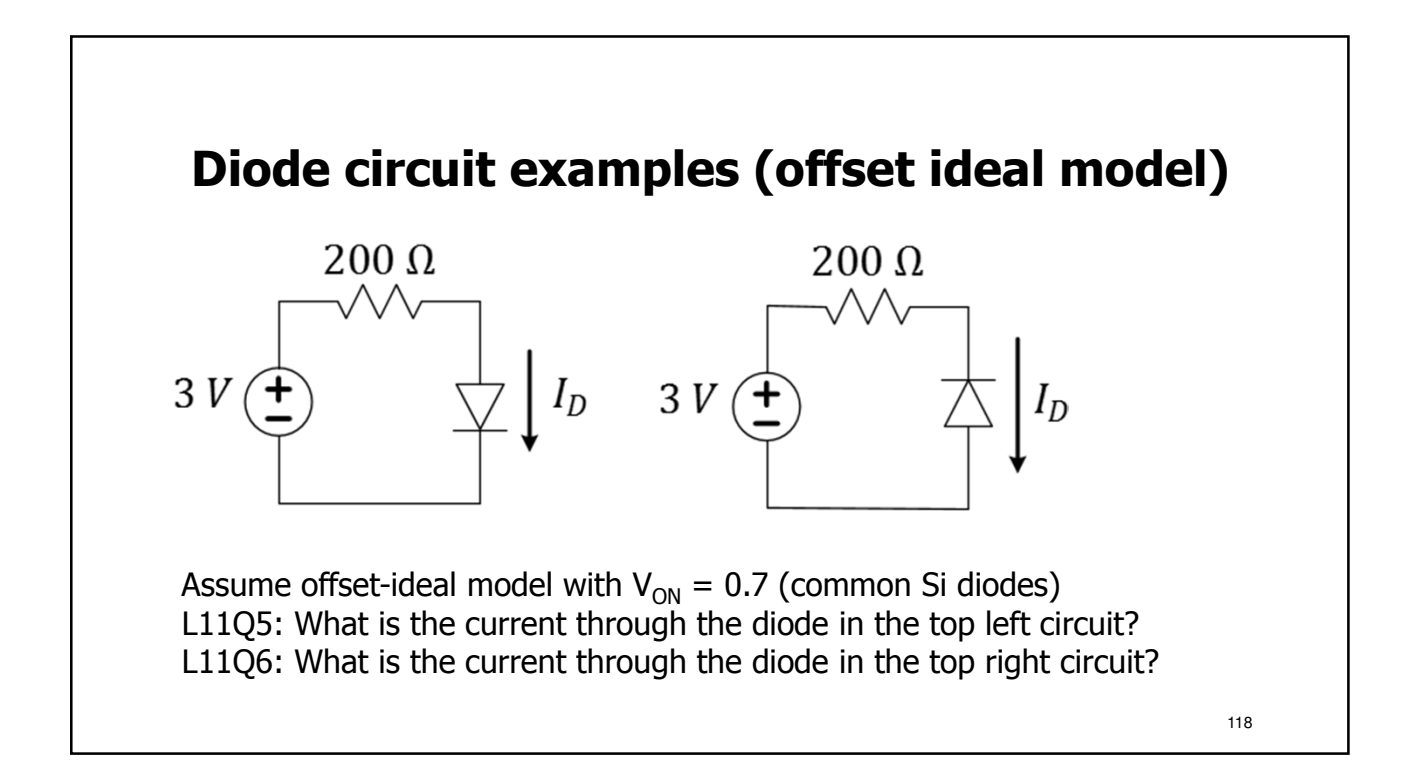

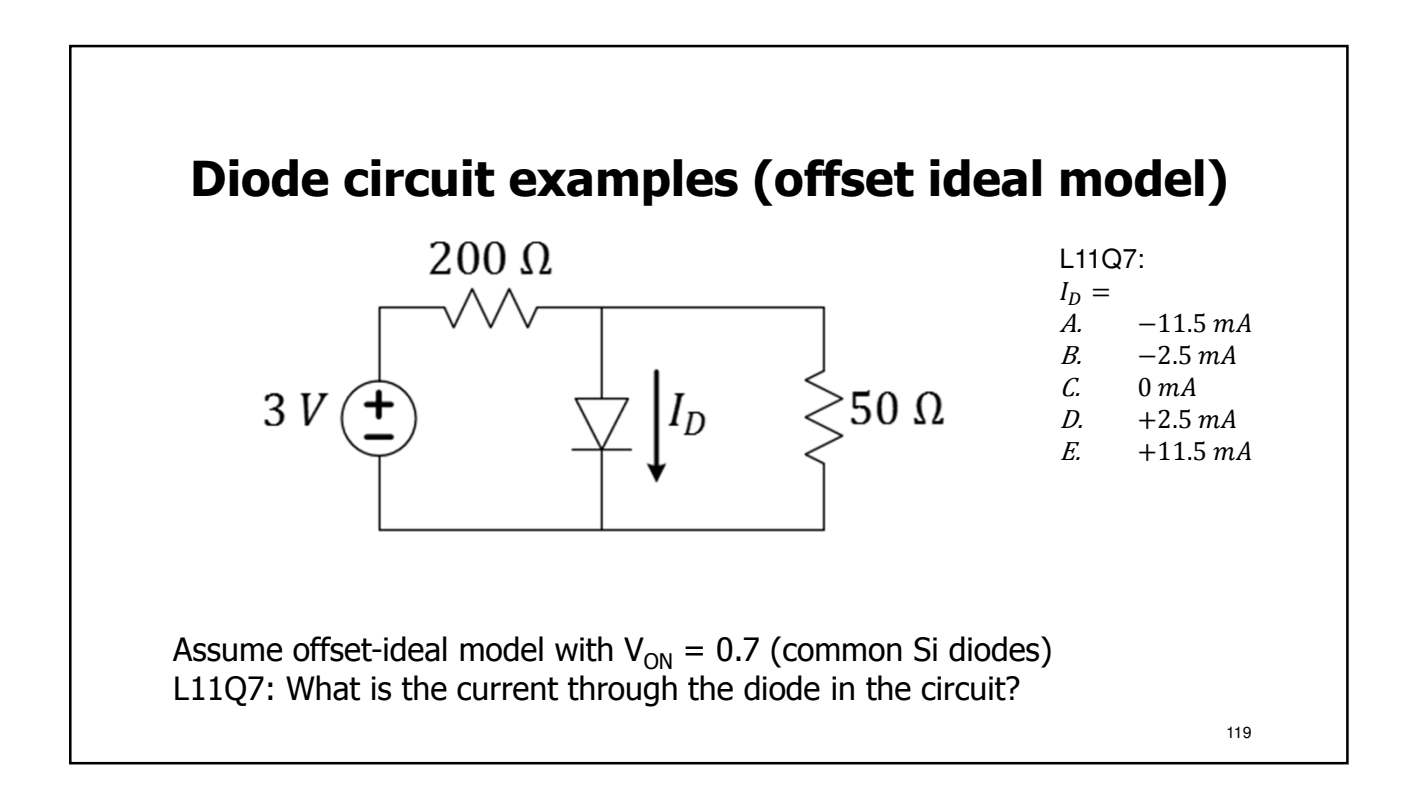

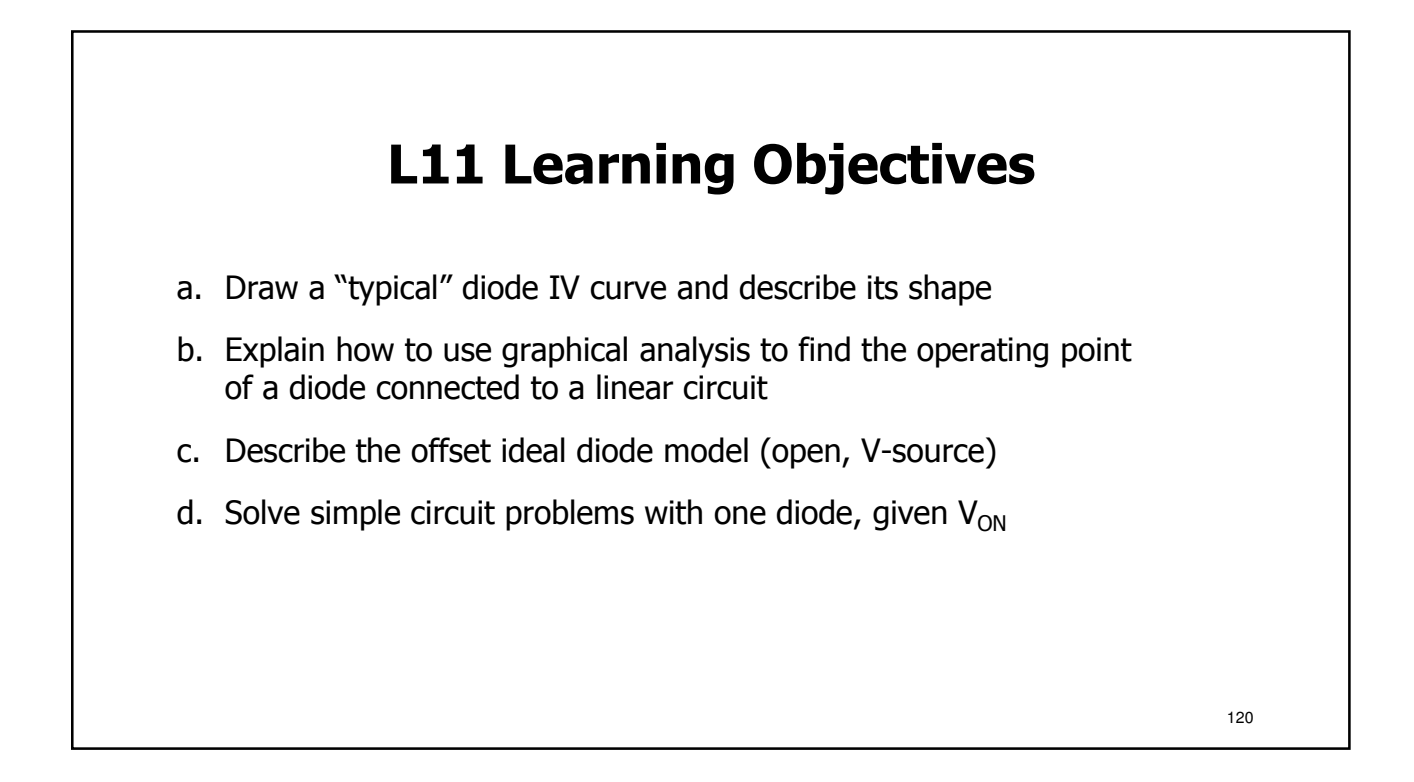

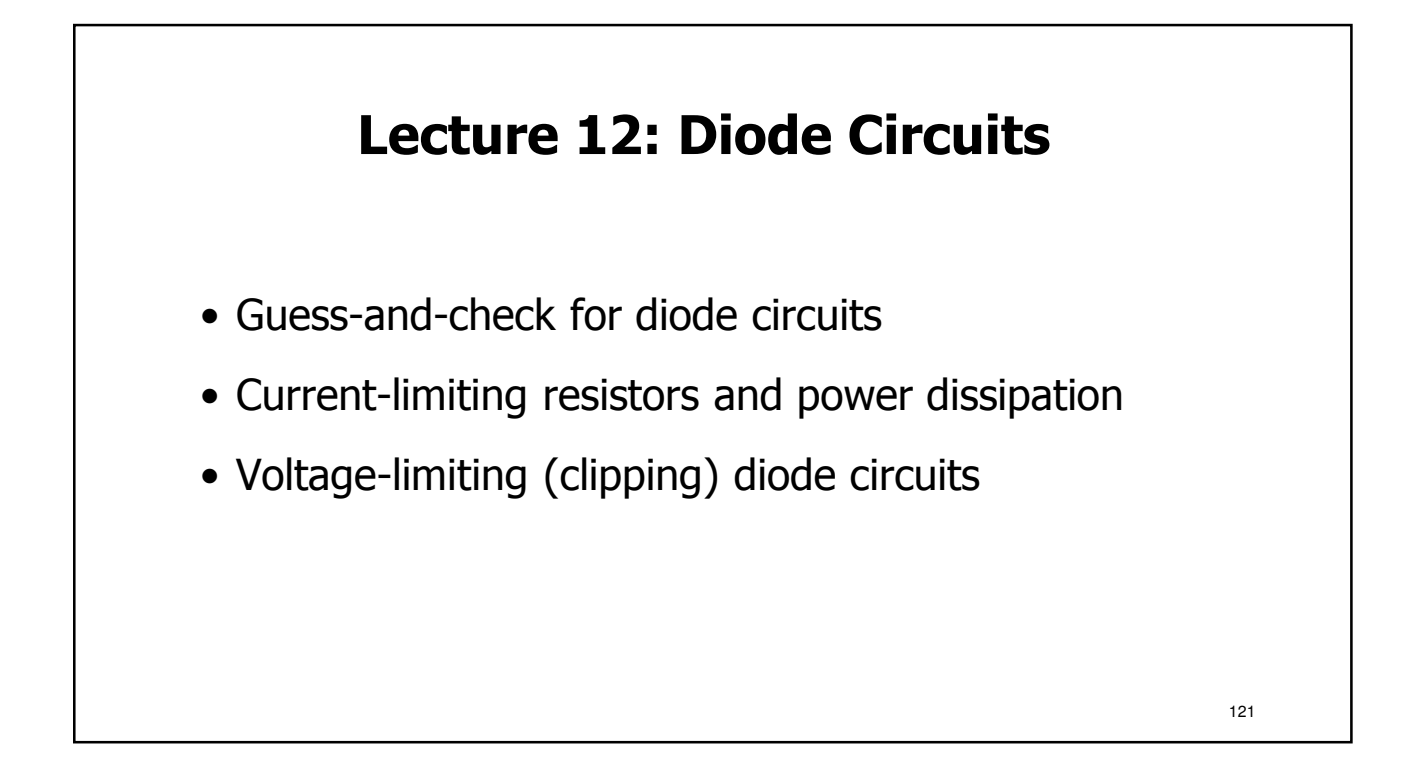

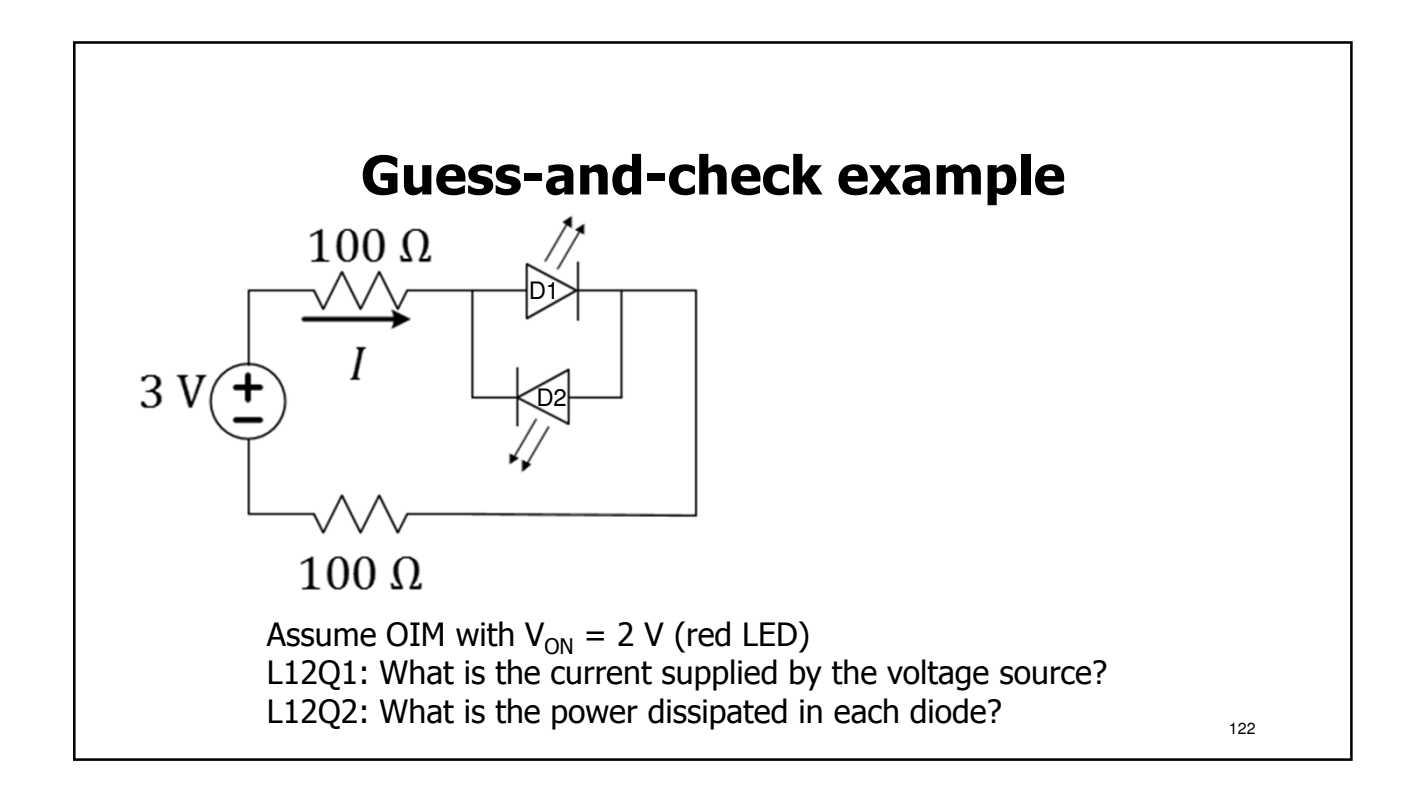

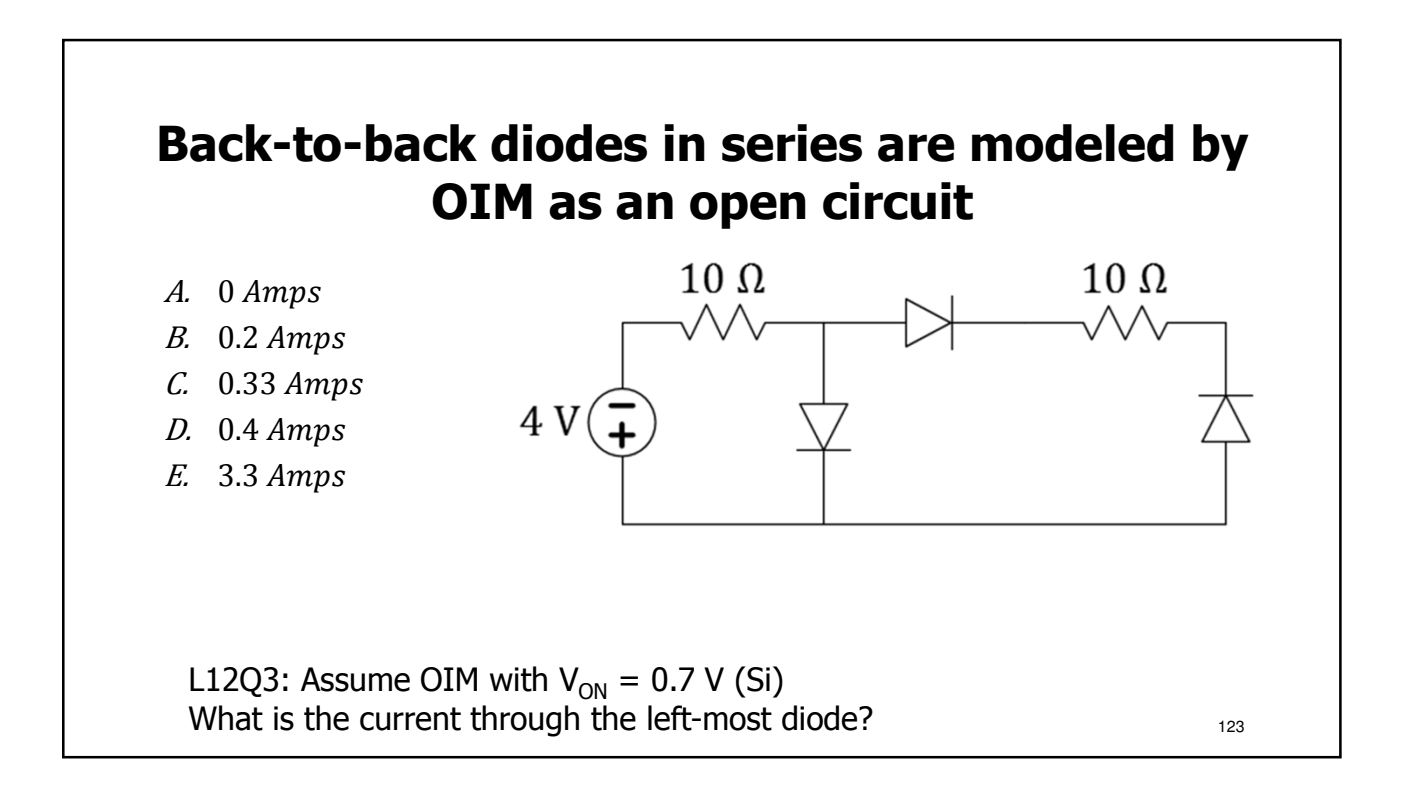

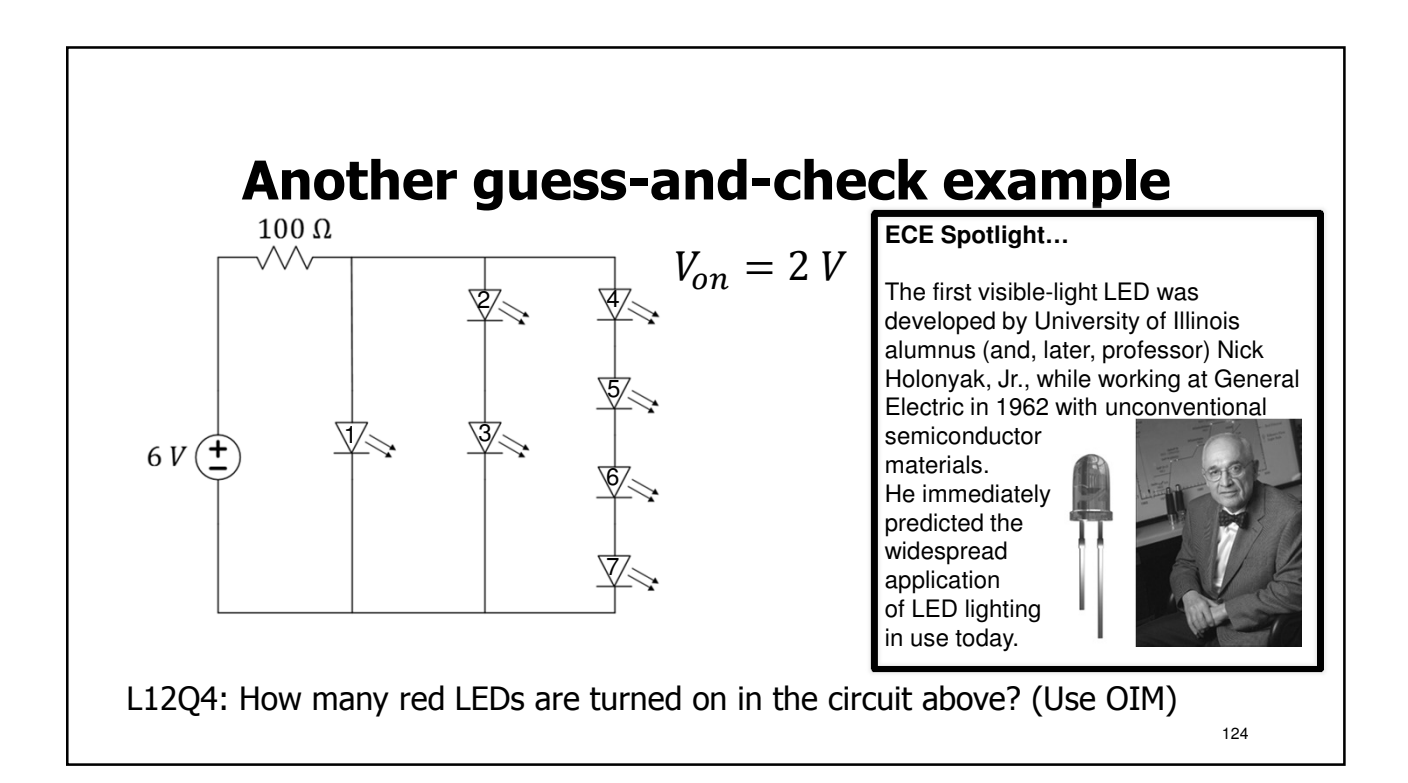

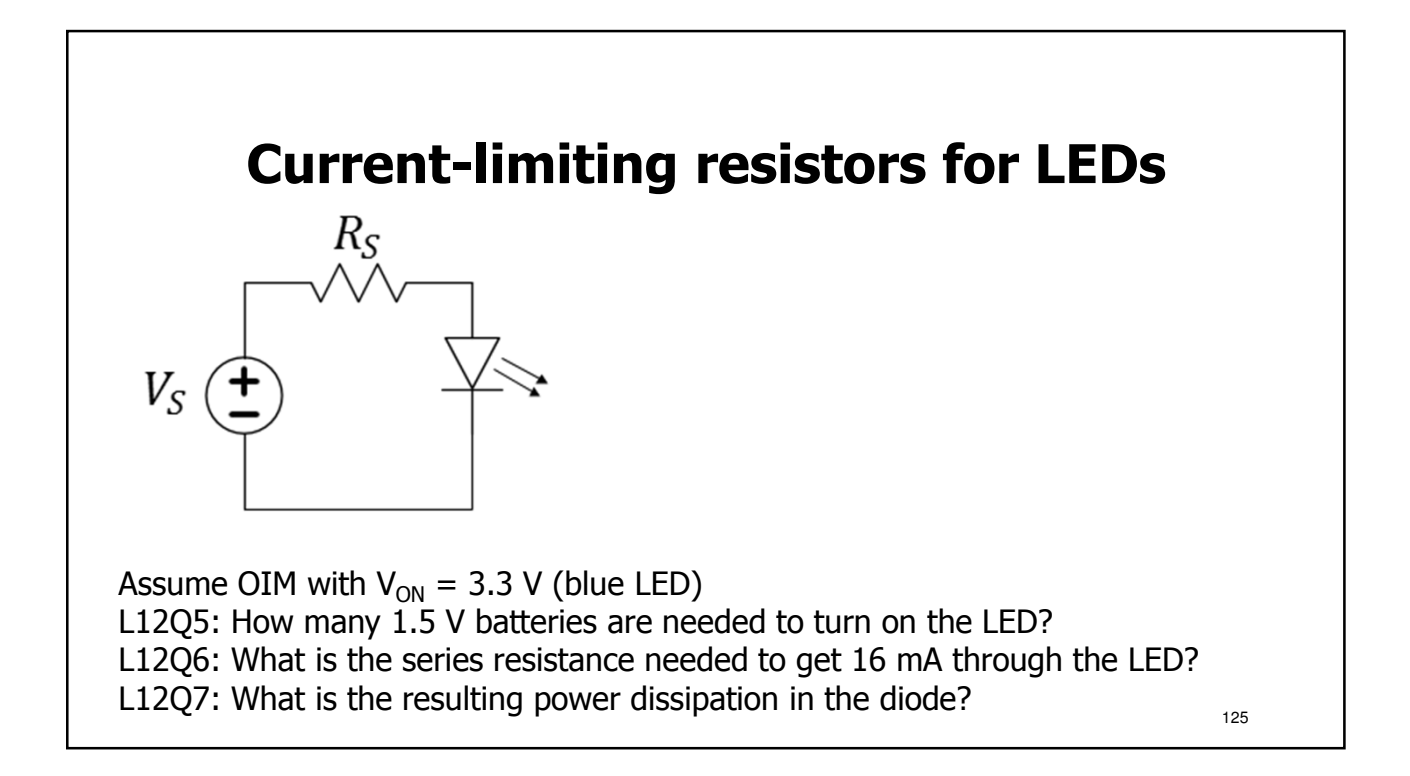

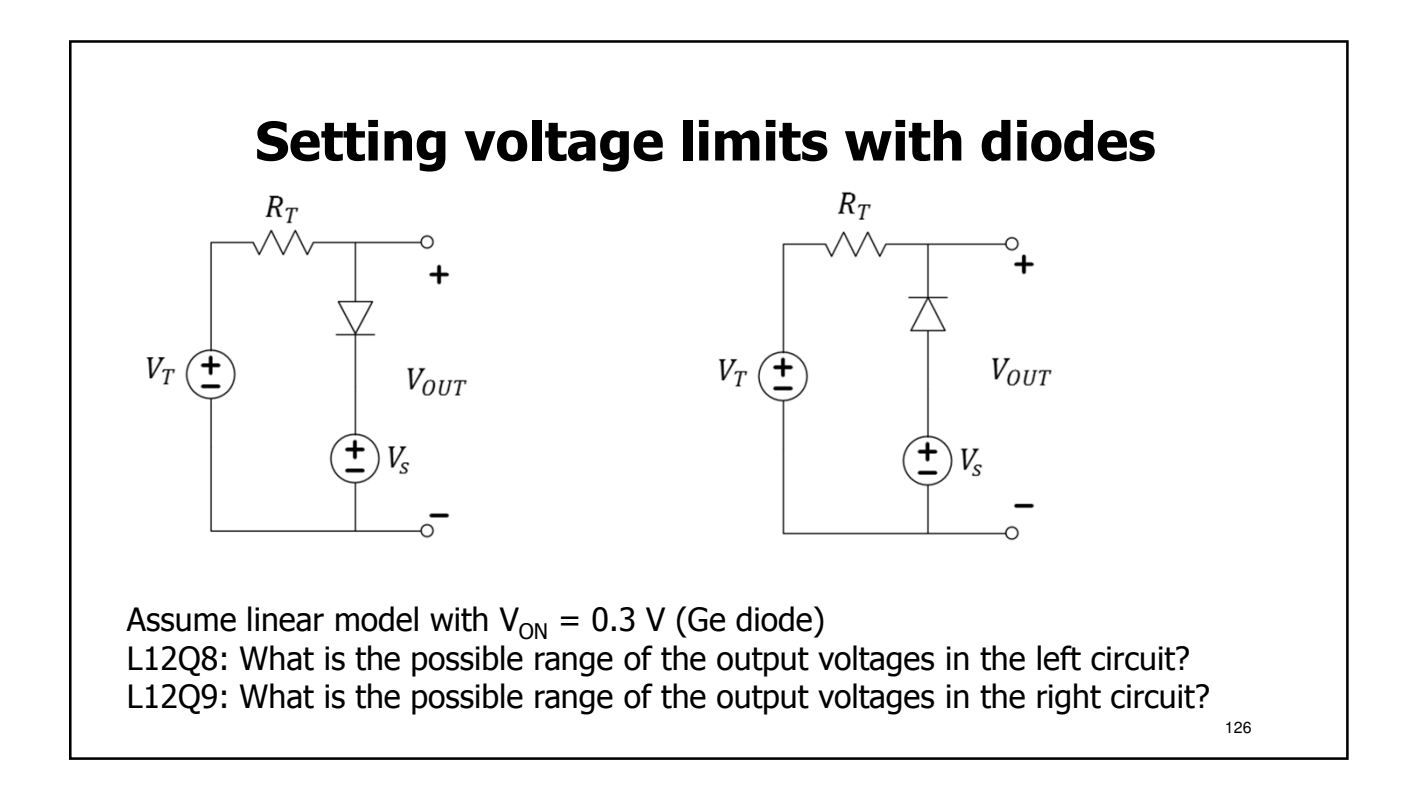

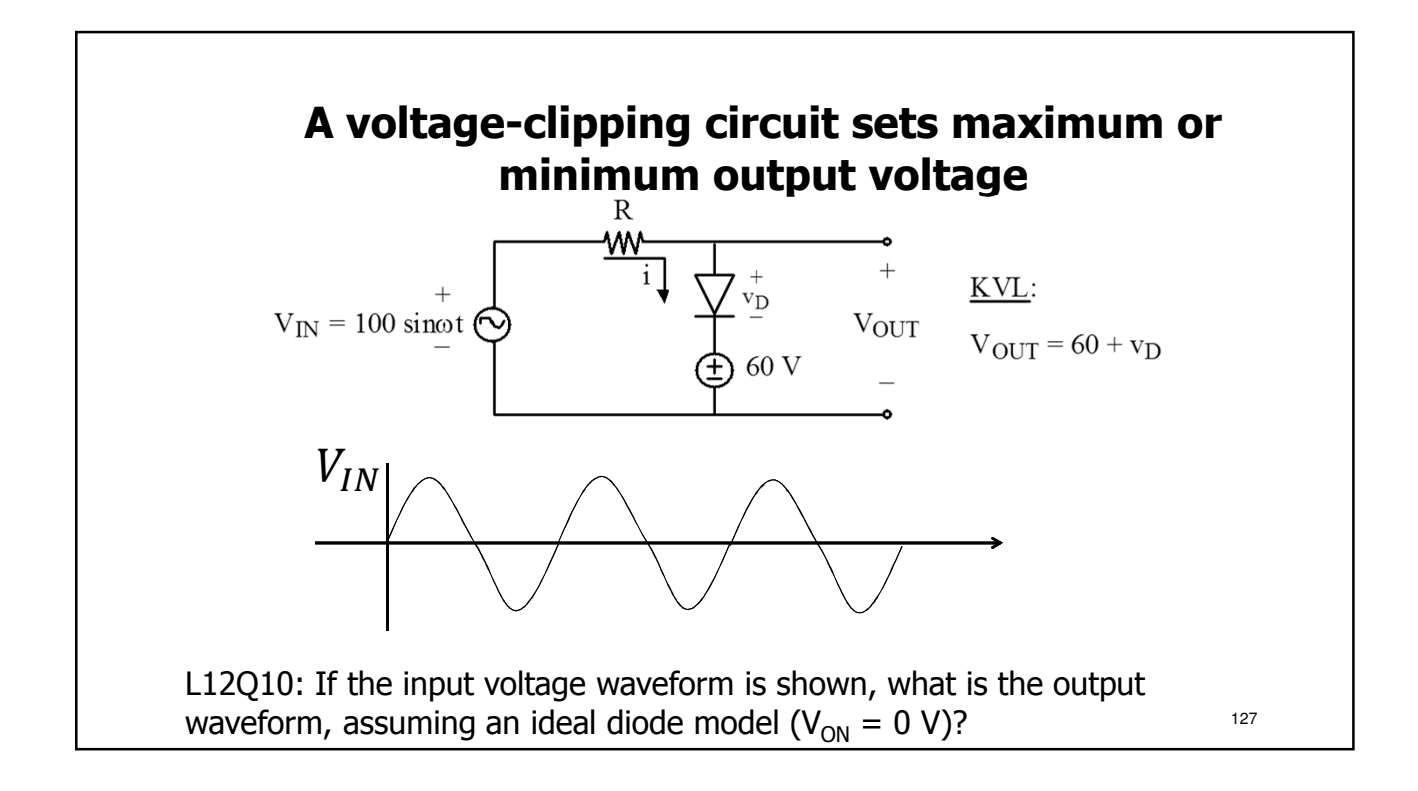

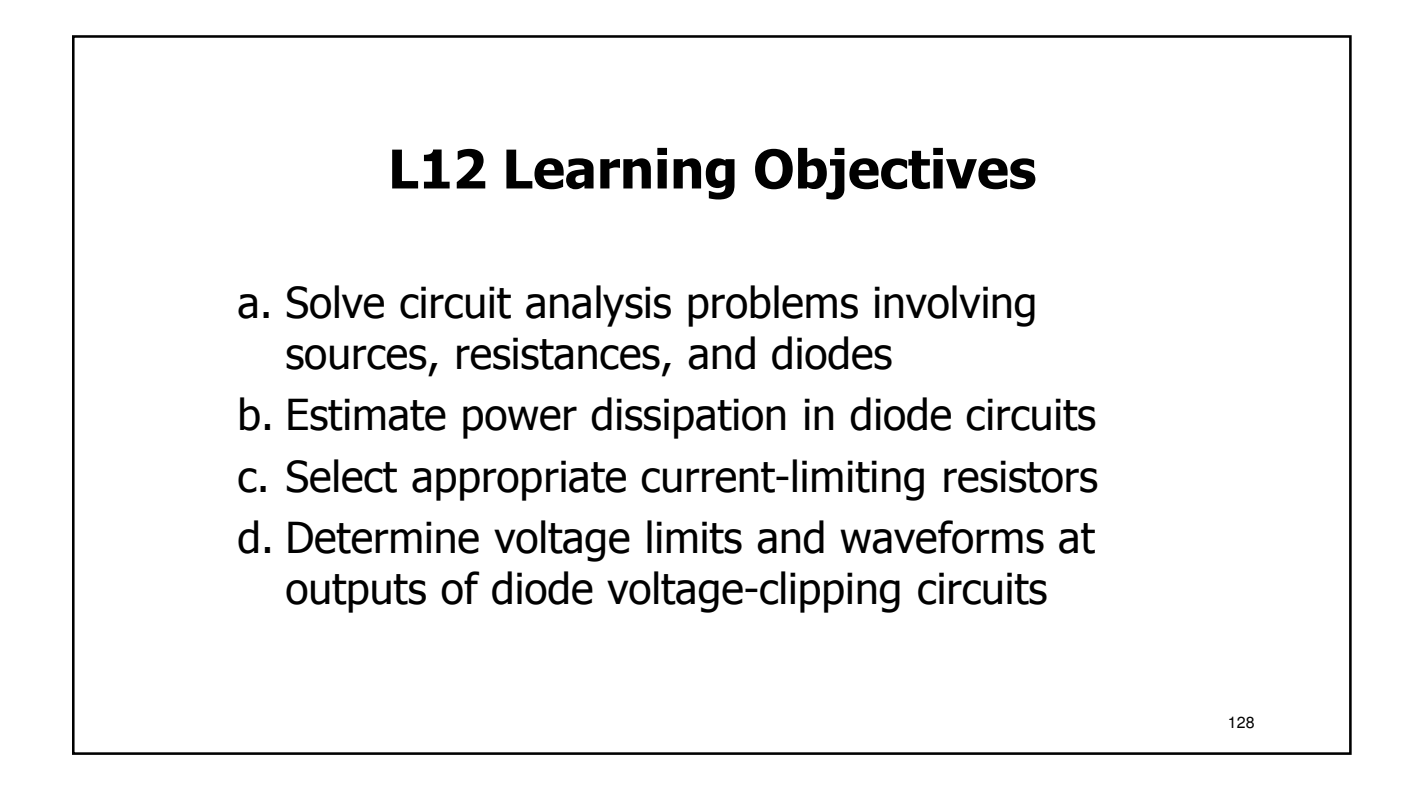

## **Lecture: Catchup and Examples**

- We will use this lecture to catch up, if needed
- We will also practice examples
- Slides will be distributed in lecture

An aside: If you have been keeping count, the next lecture is "Lecture 15" (instead of 13) due to historical nomenclature and not superstition! In this way, past references to the learning objectives of that and other lectures remain valid. Please, don't let discontinuities in the numbering of lectures bother you.

129

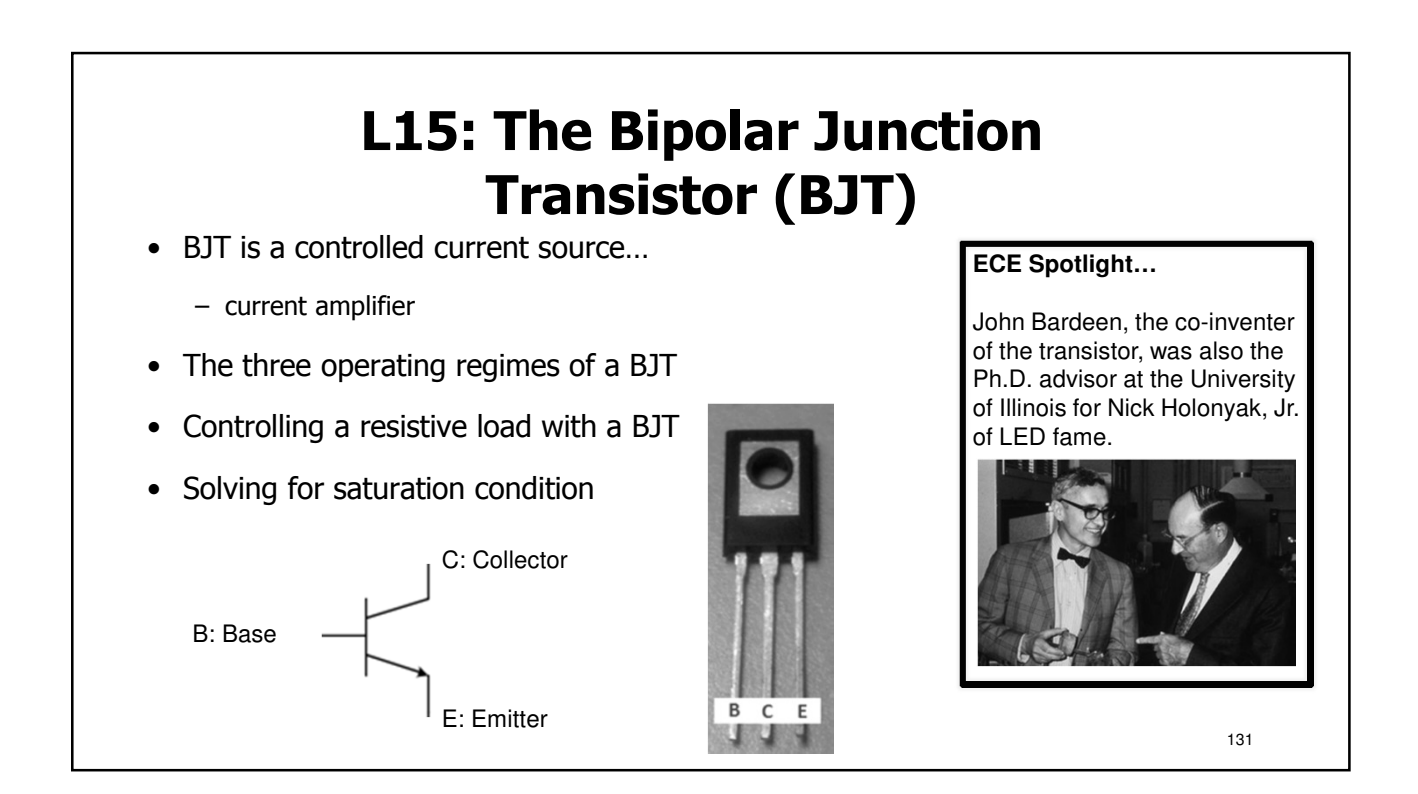

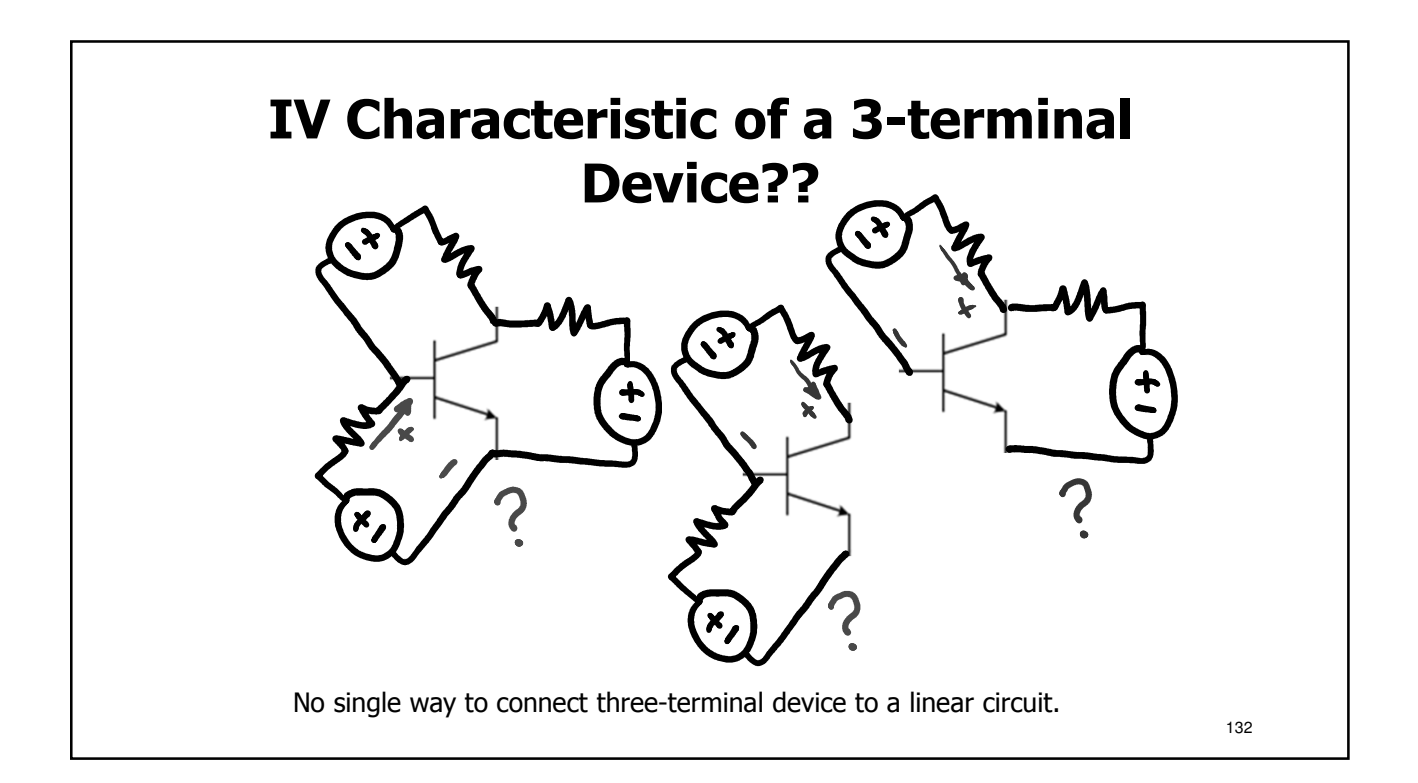

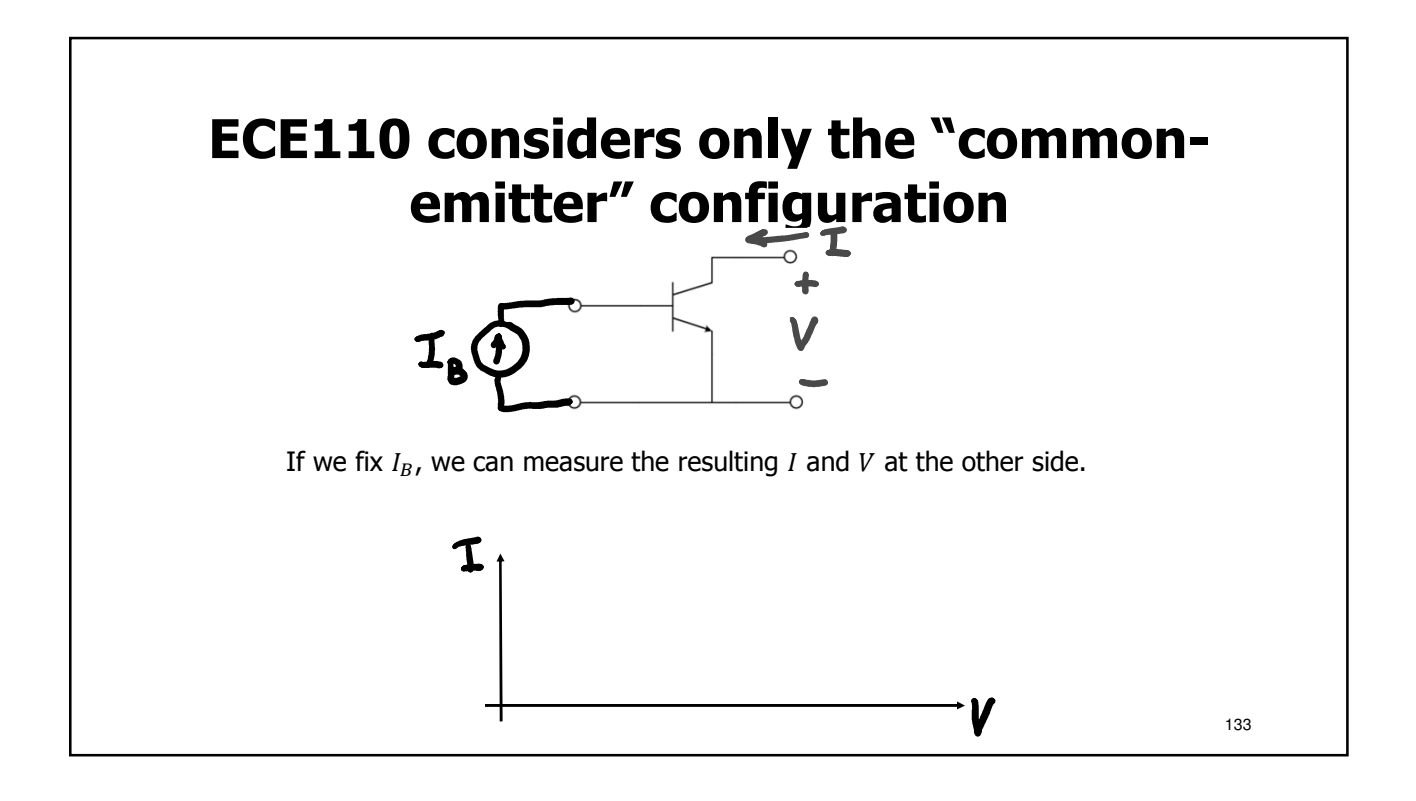

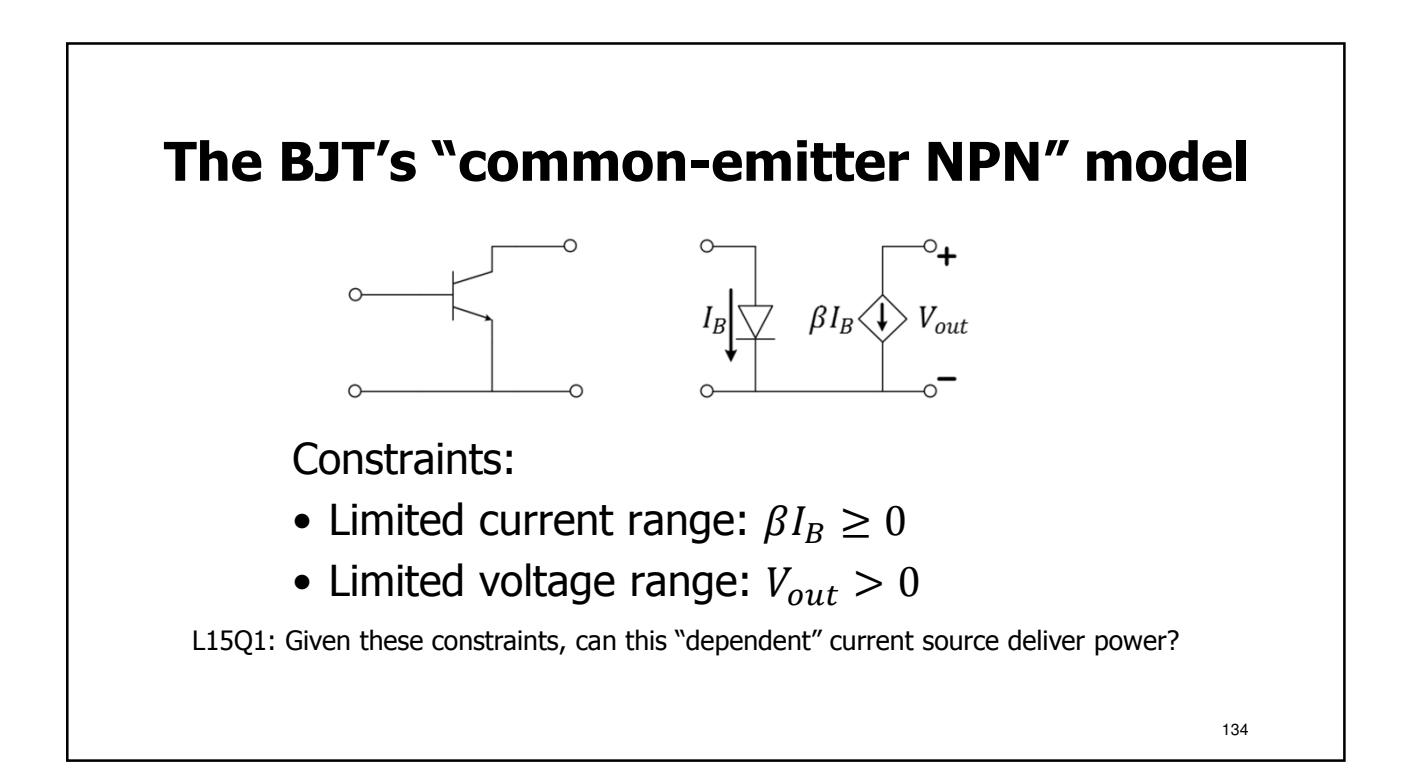

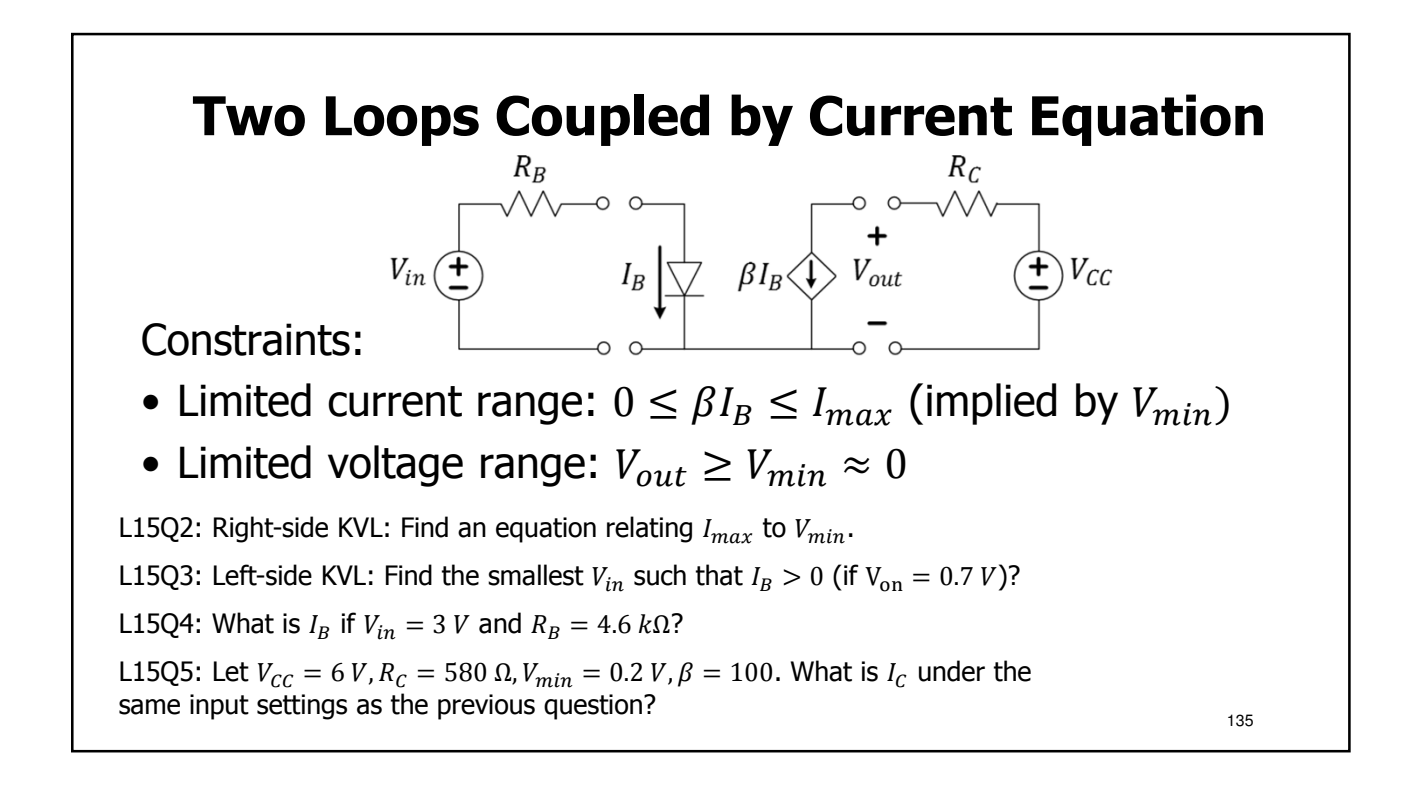

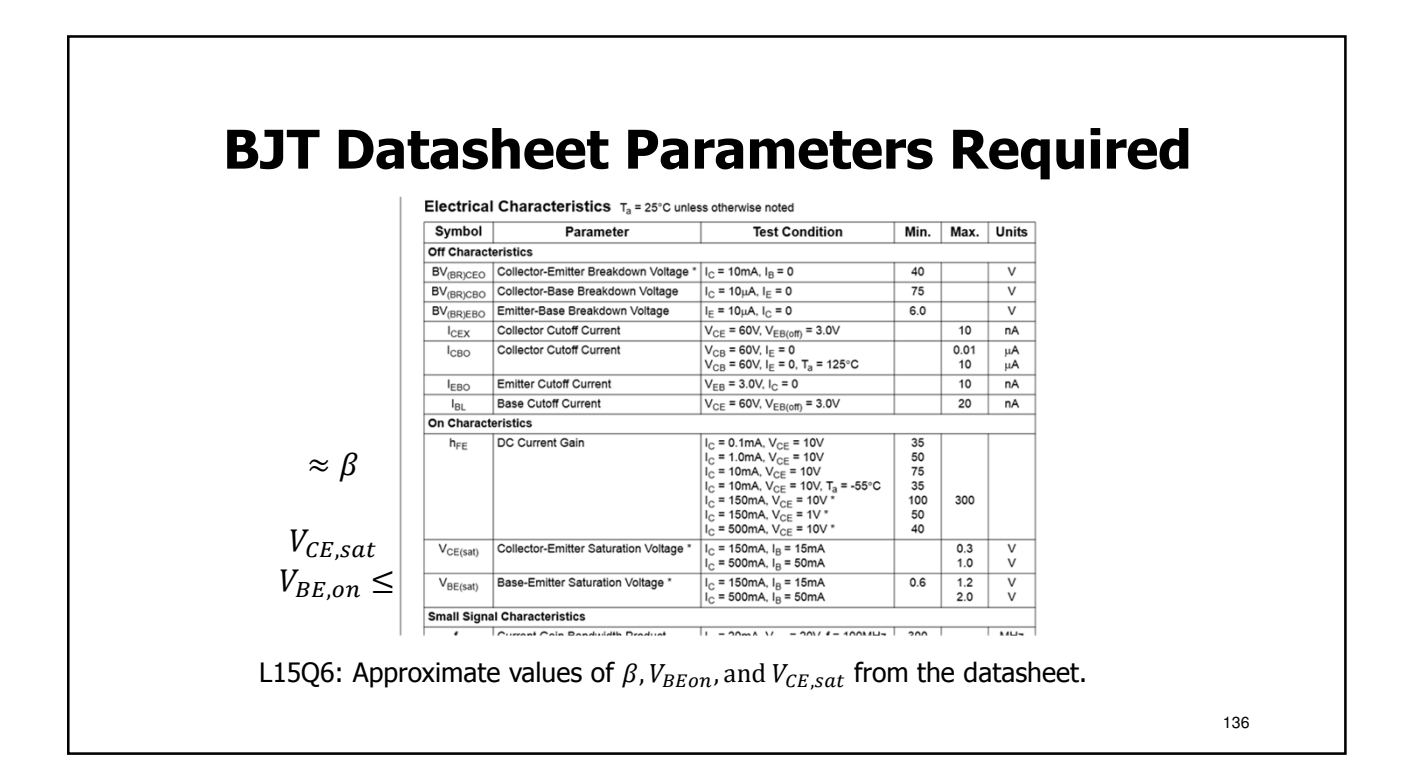

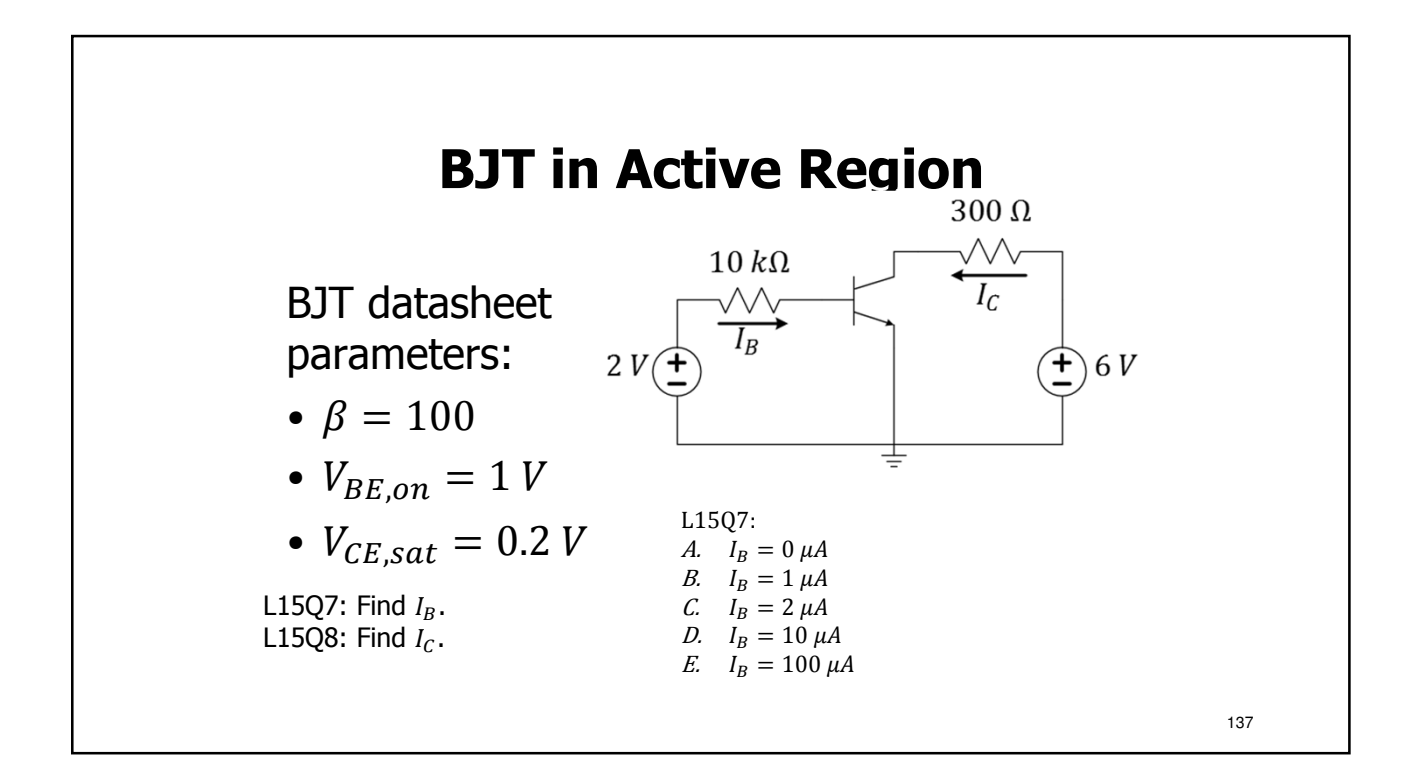

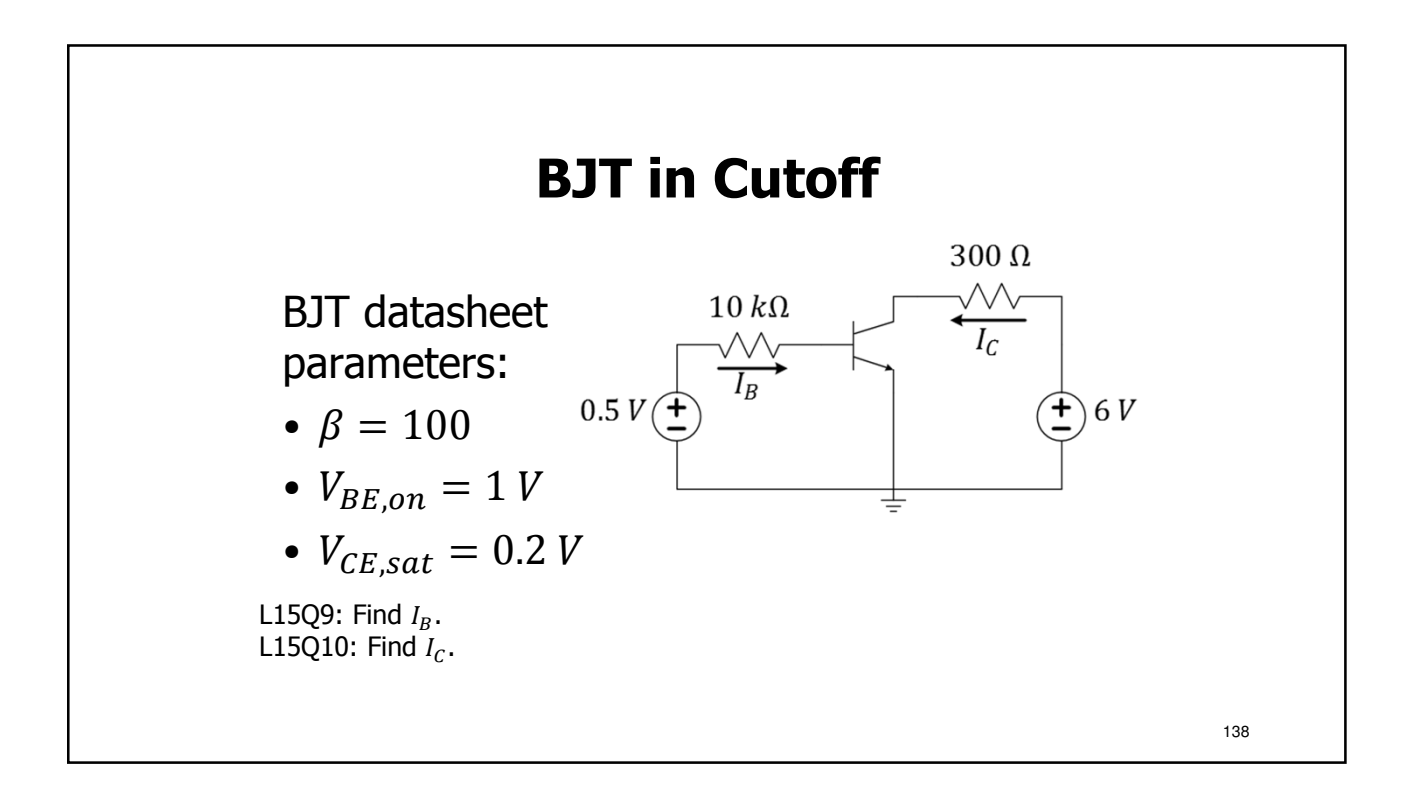

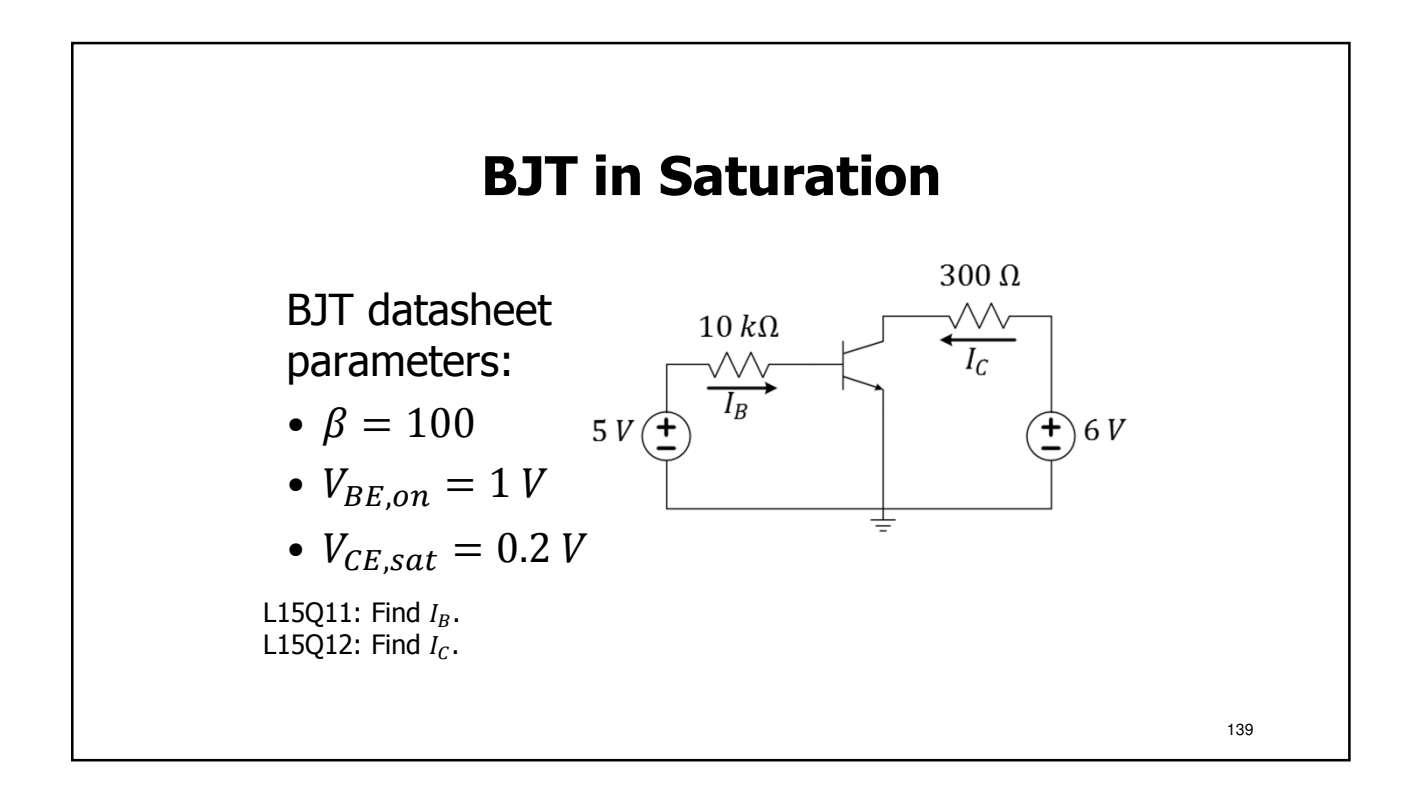

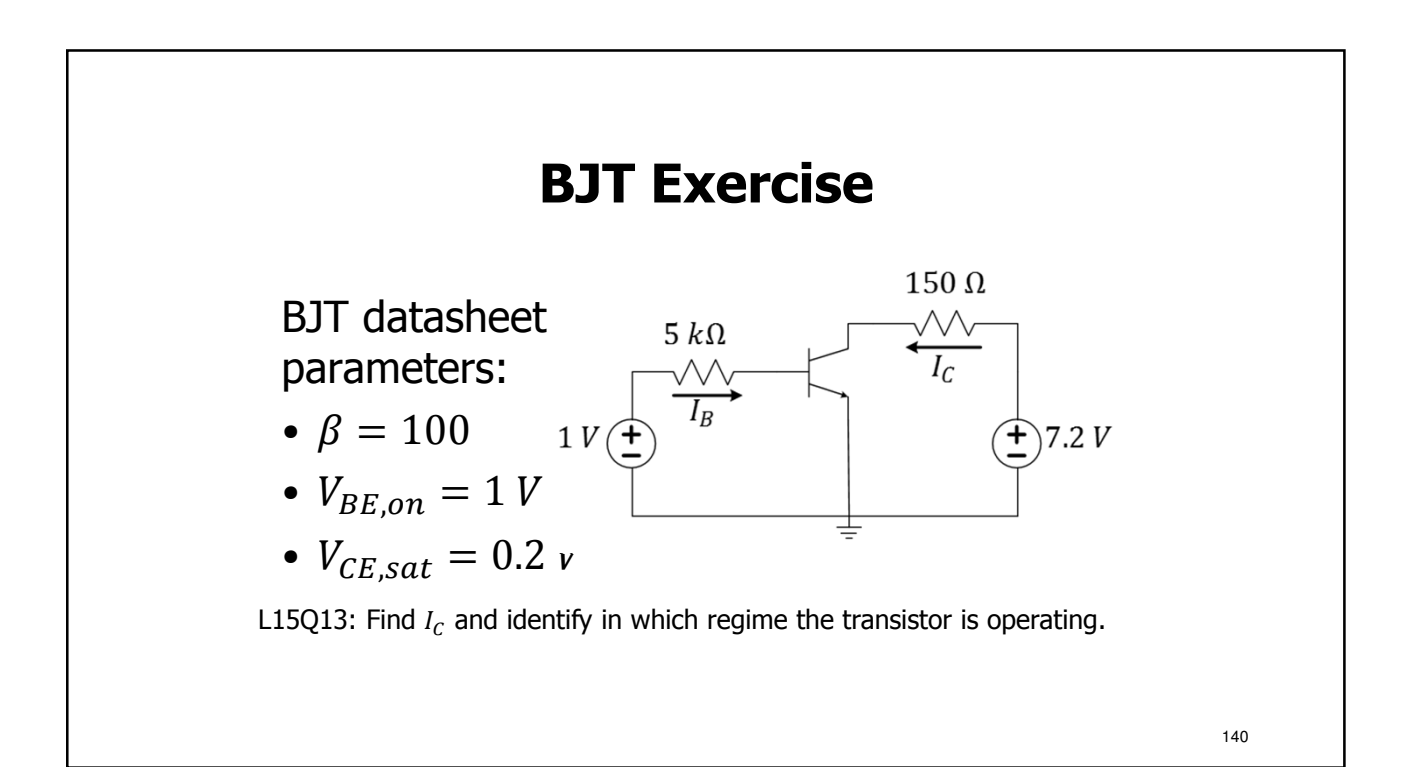

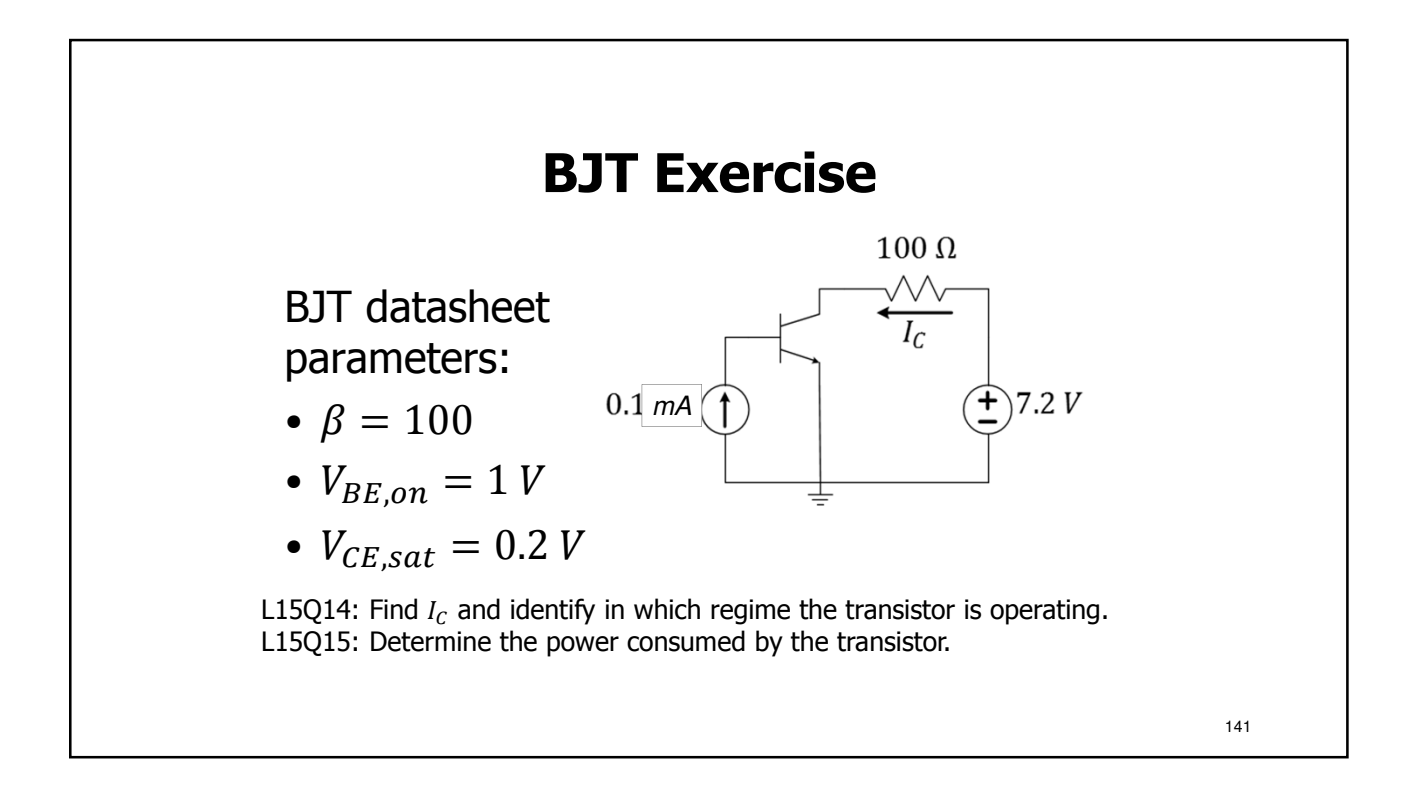

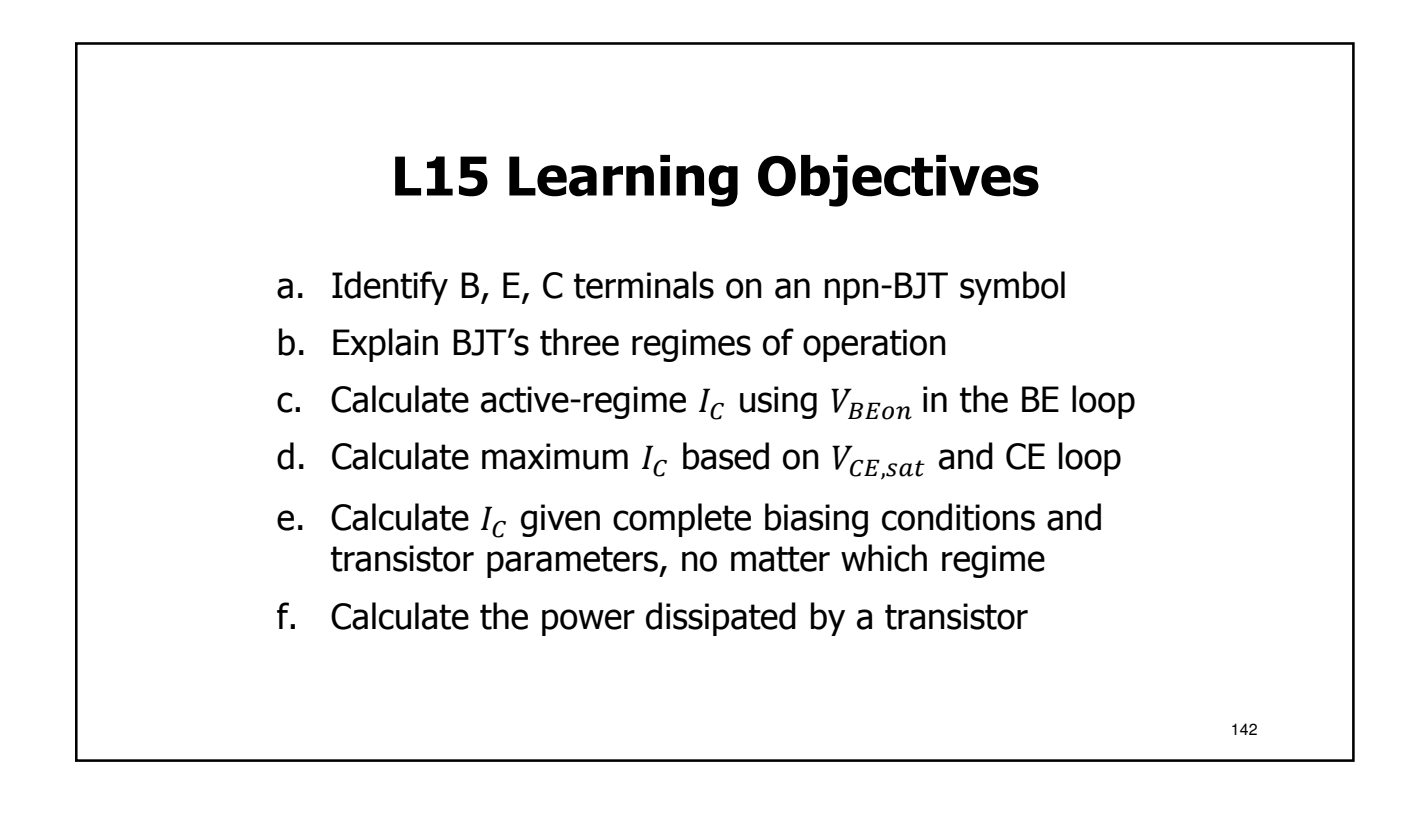

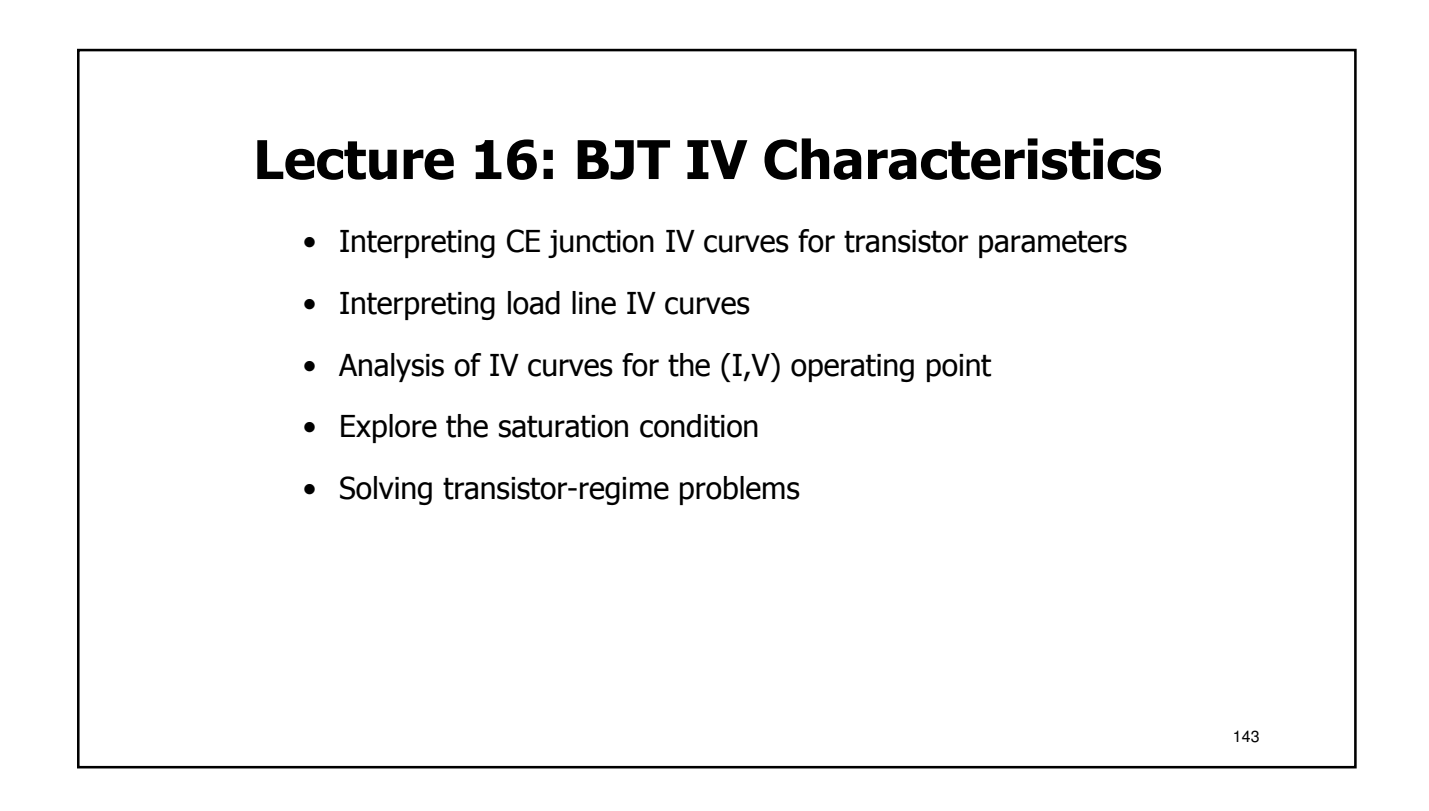

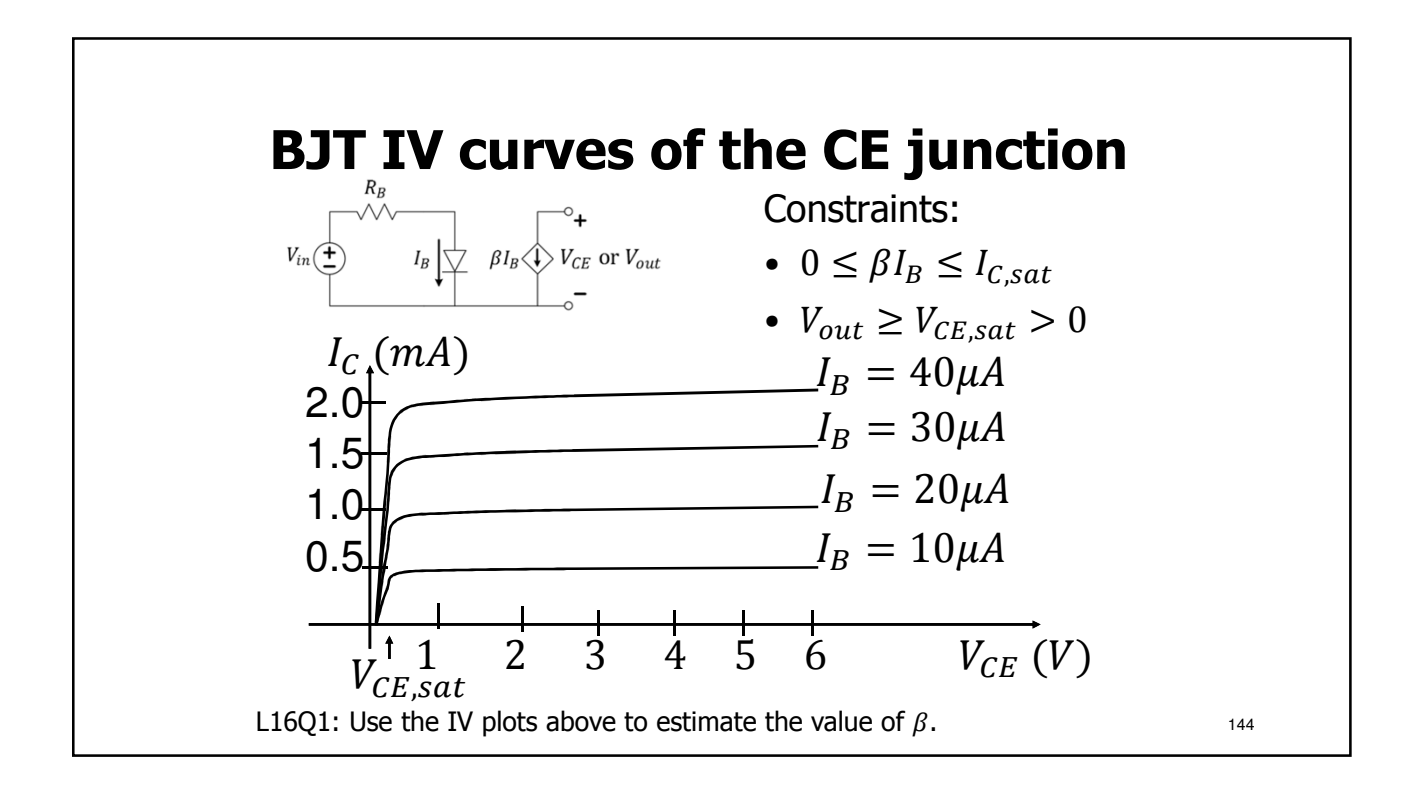
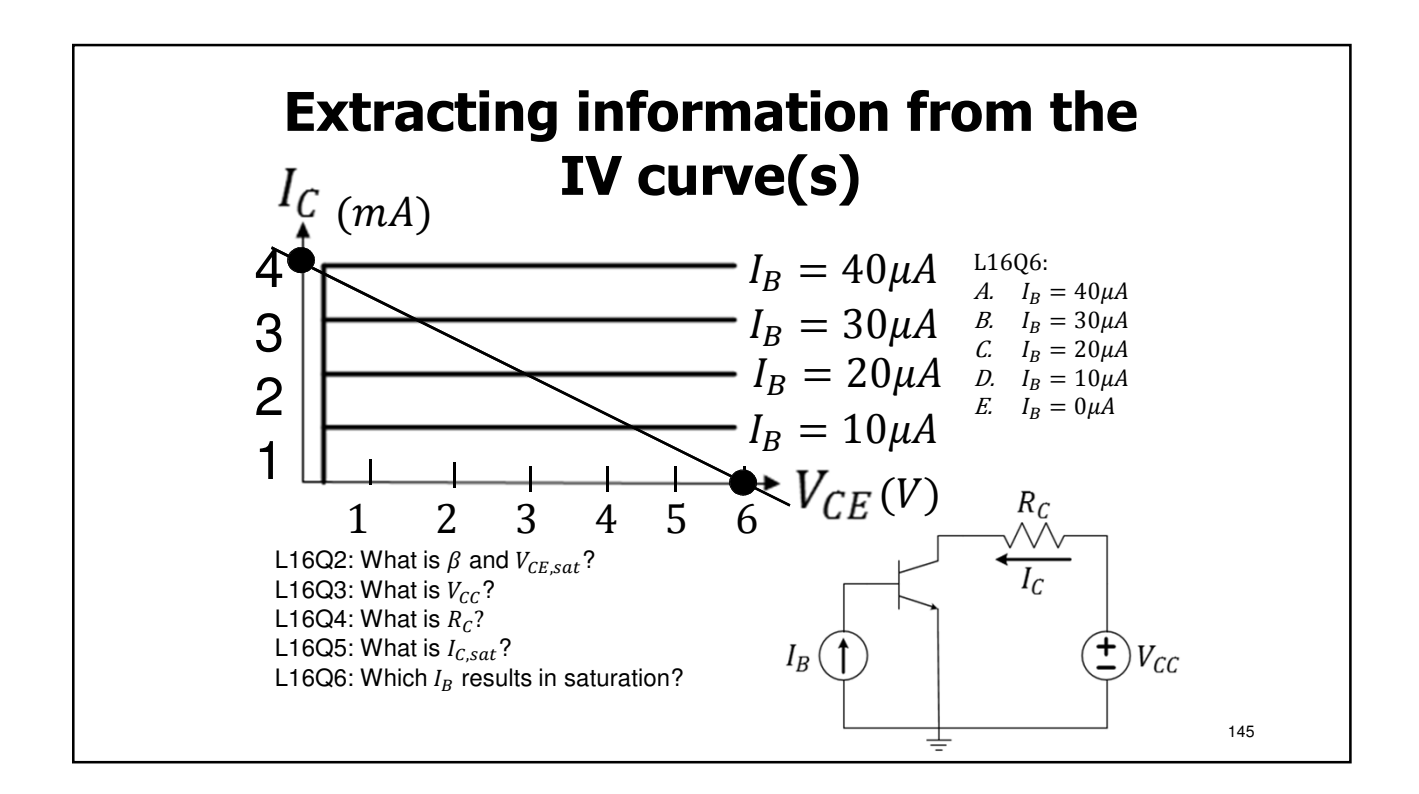

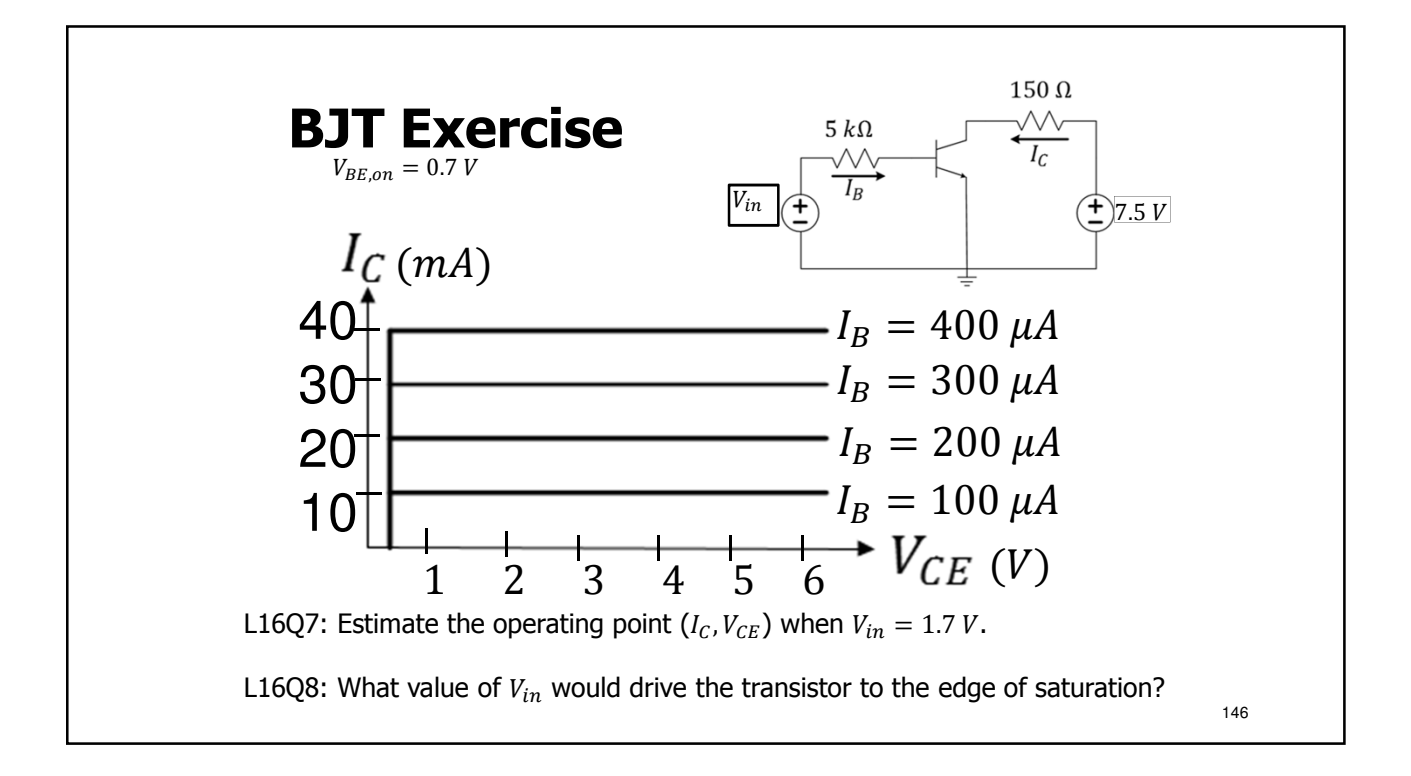

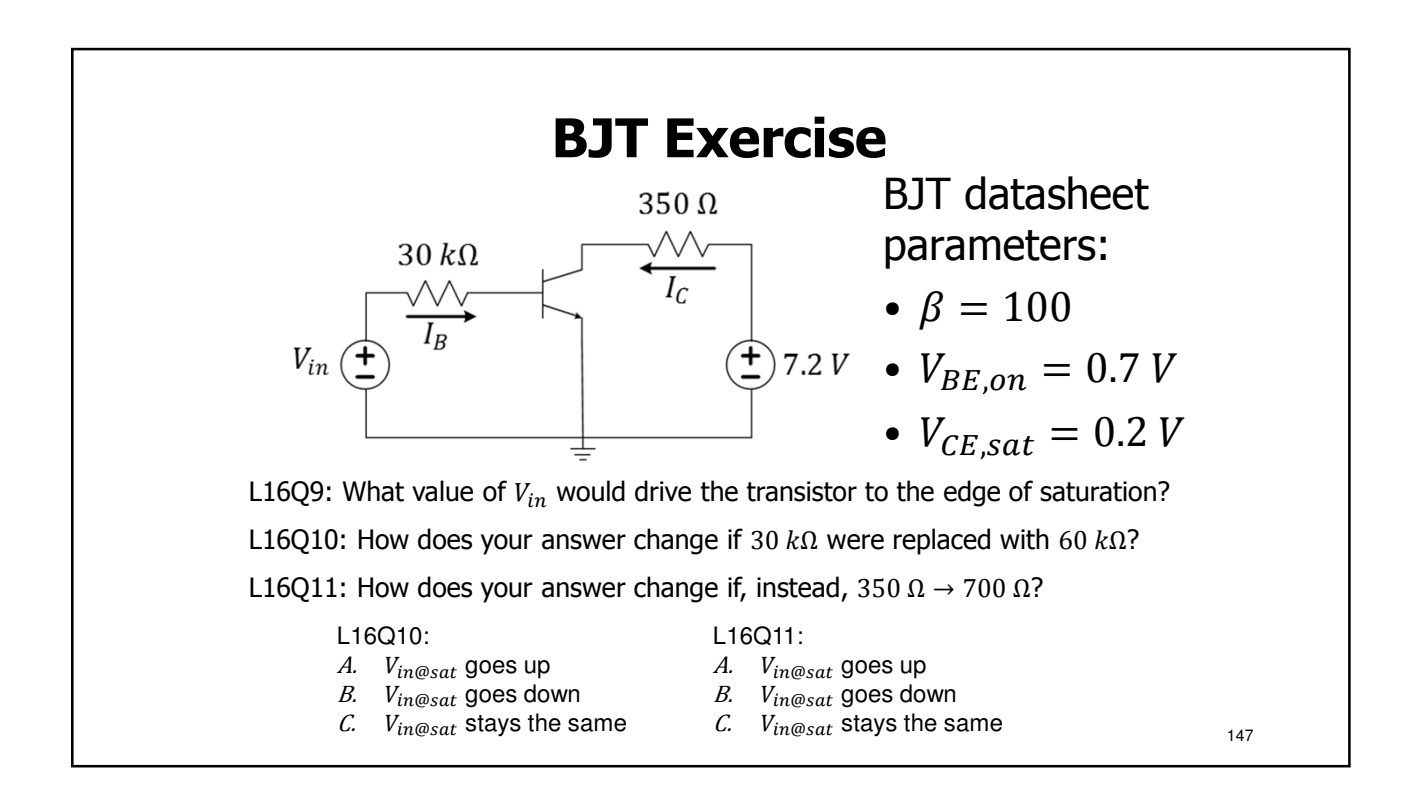

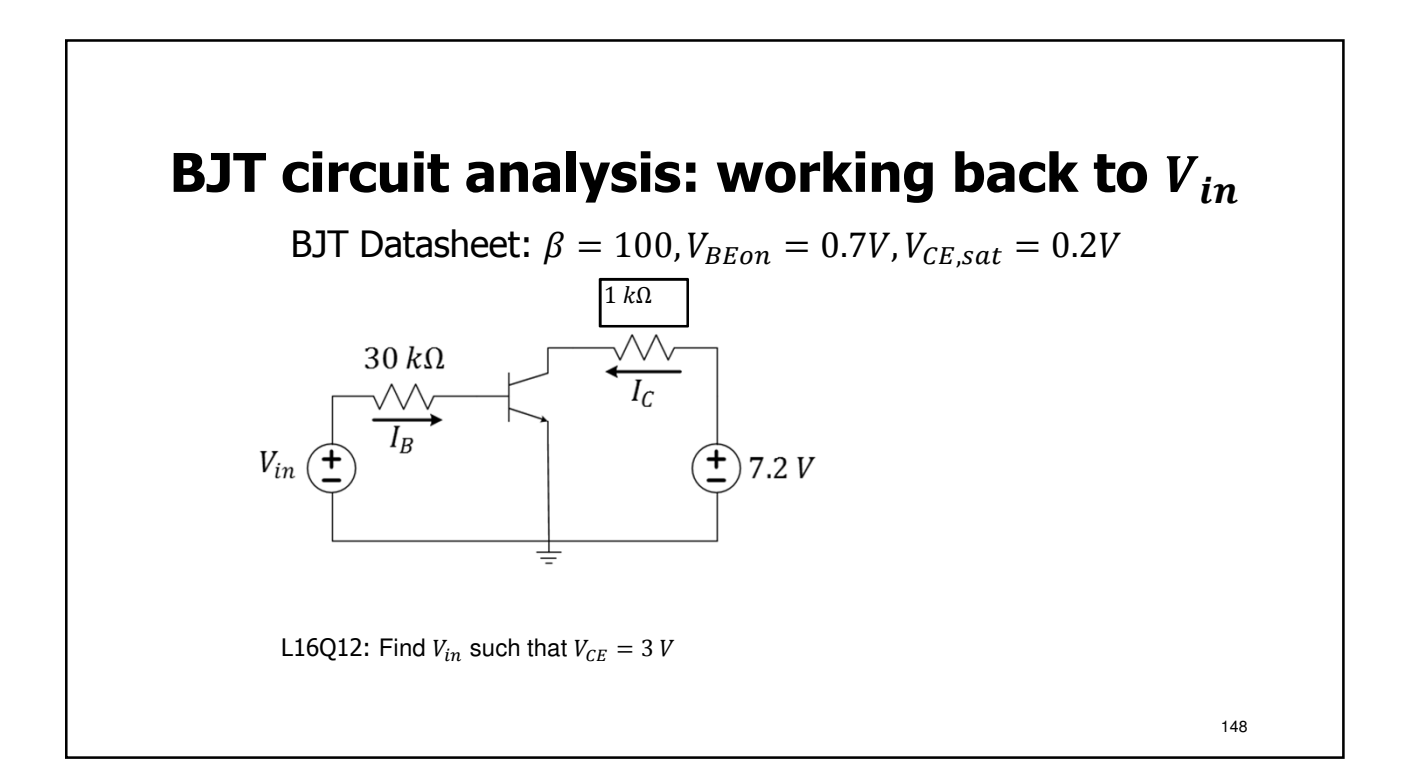

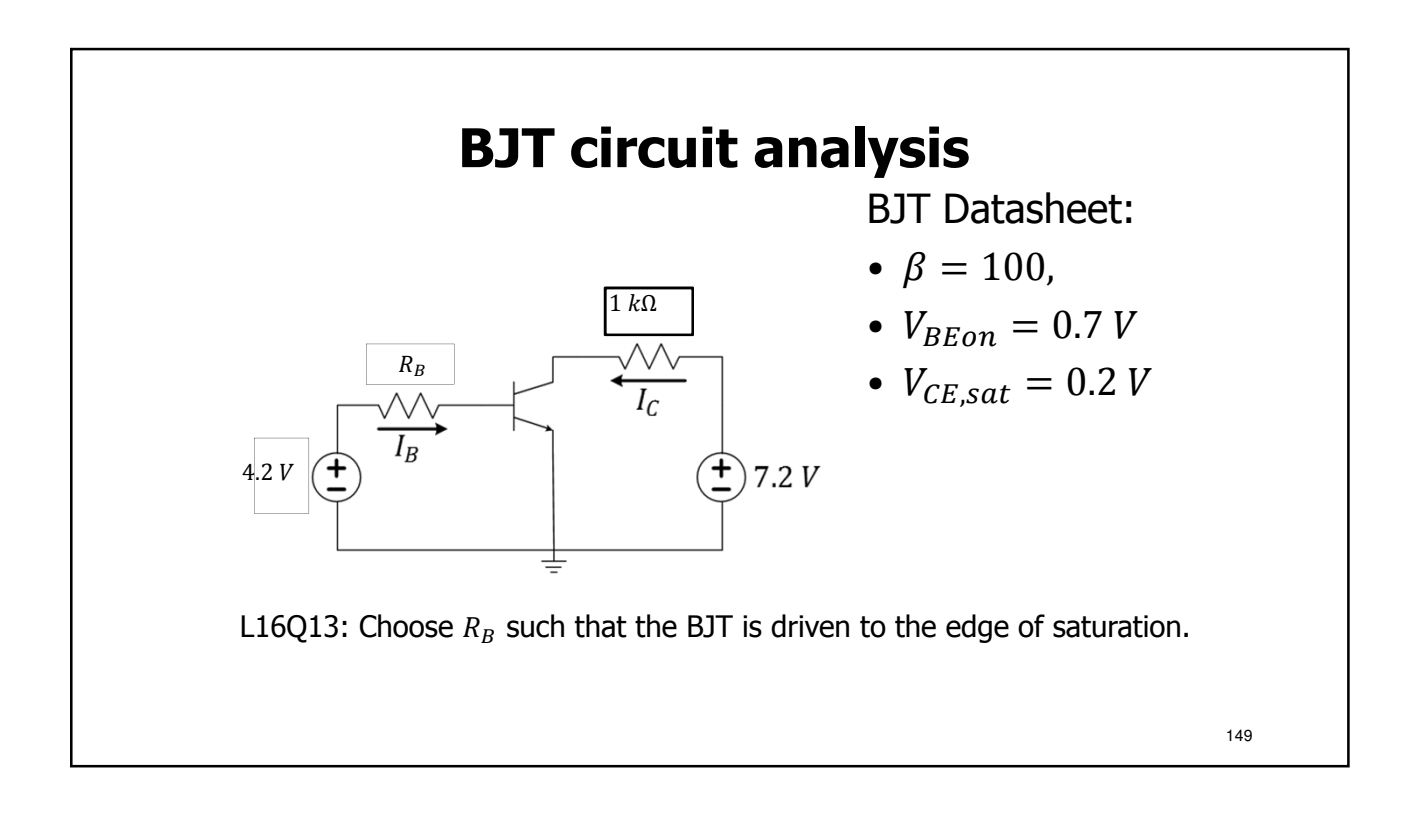

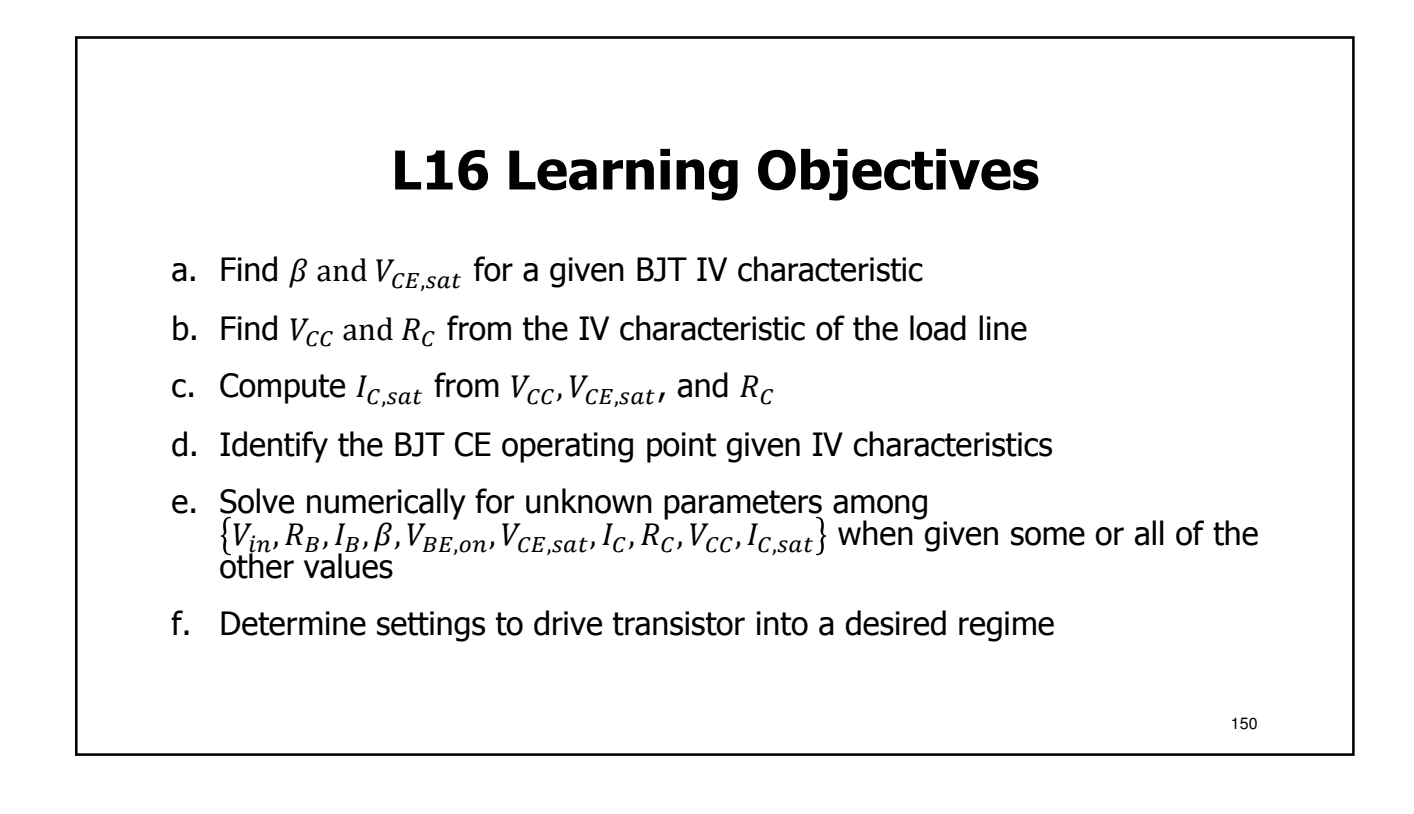

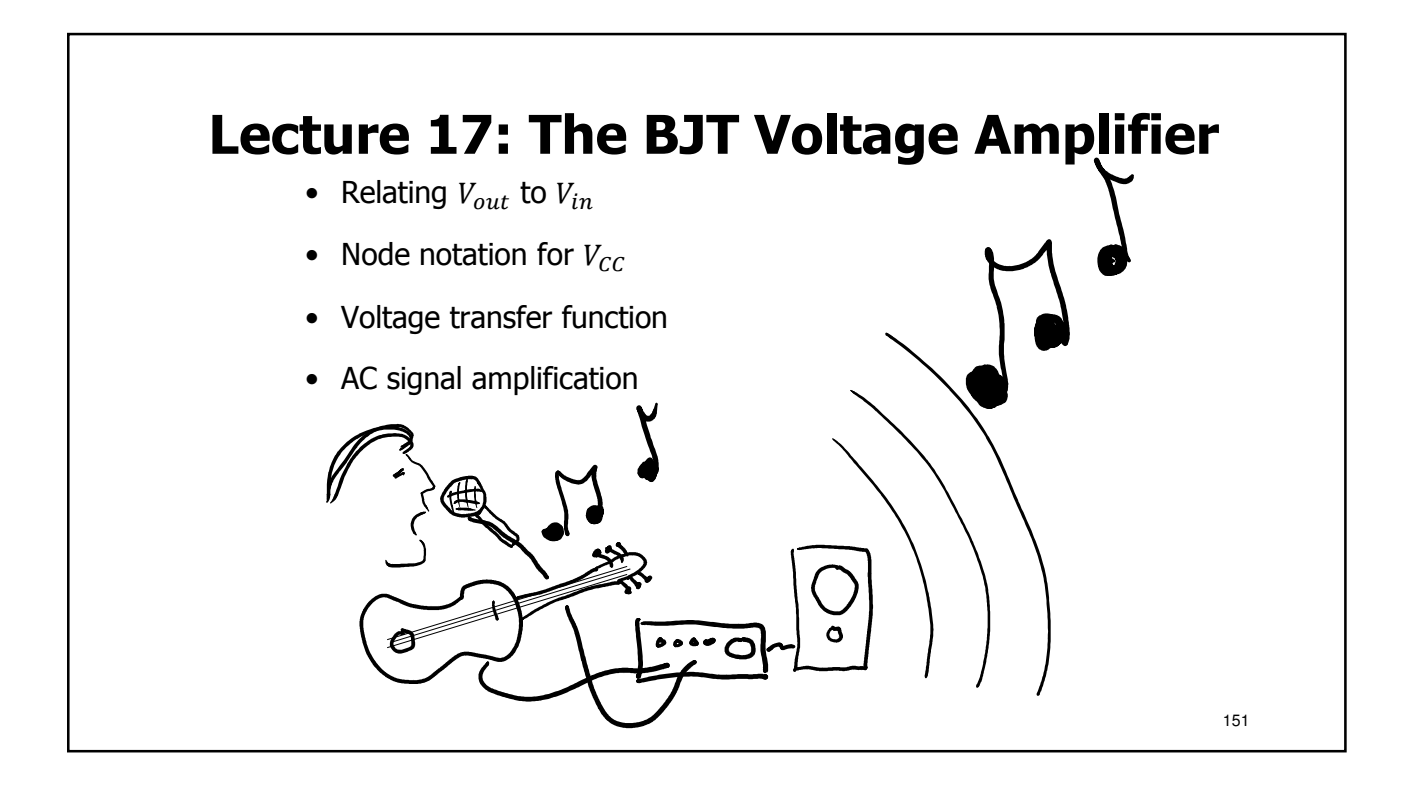

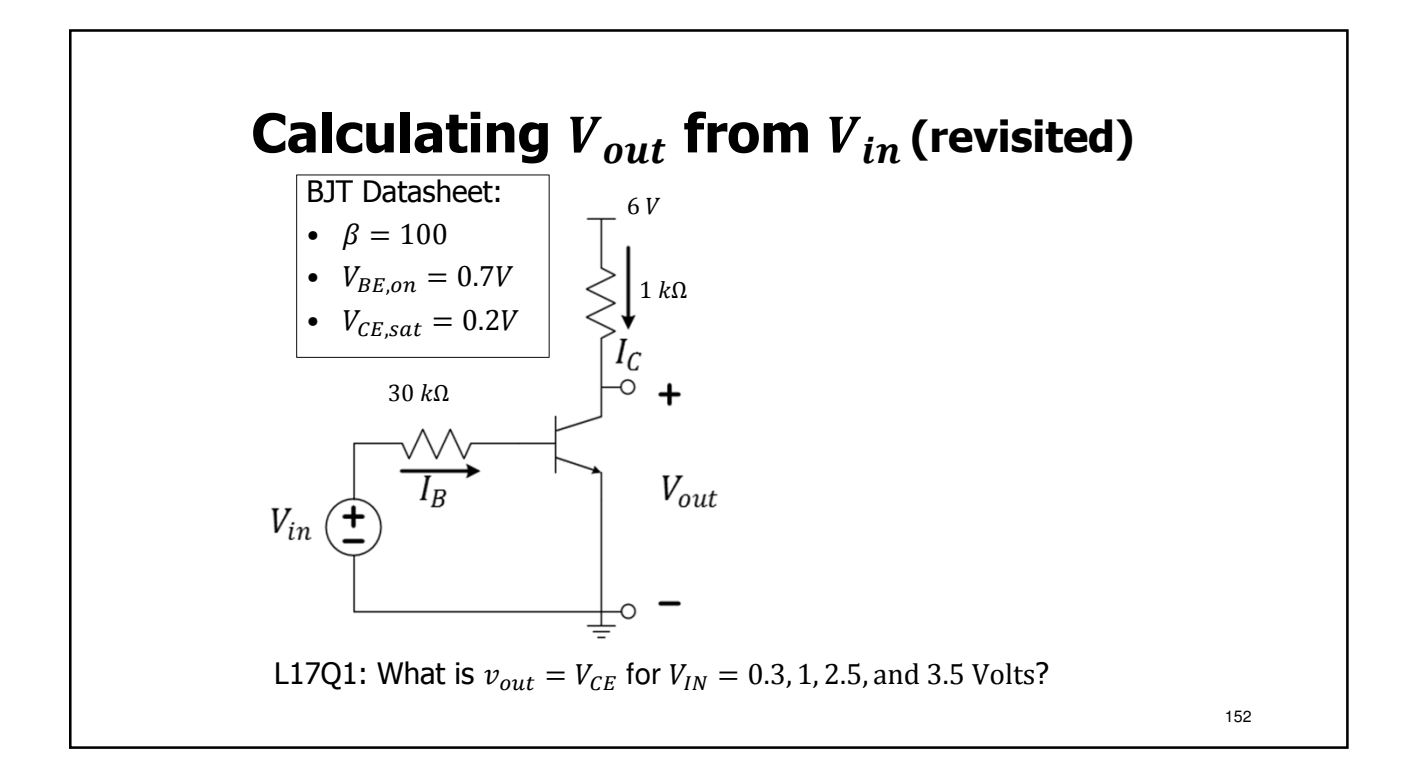

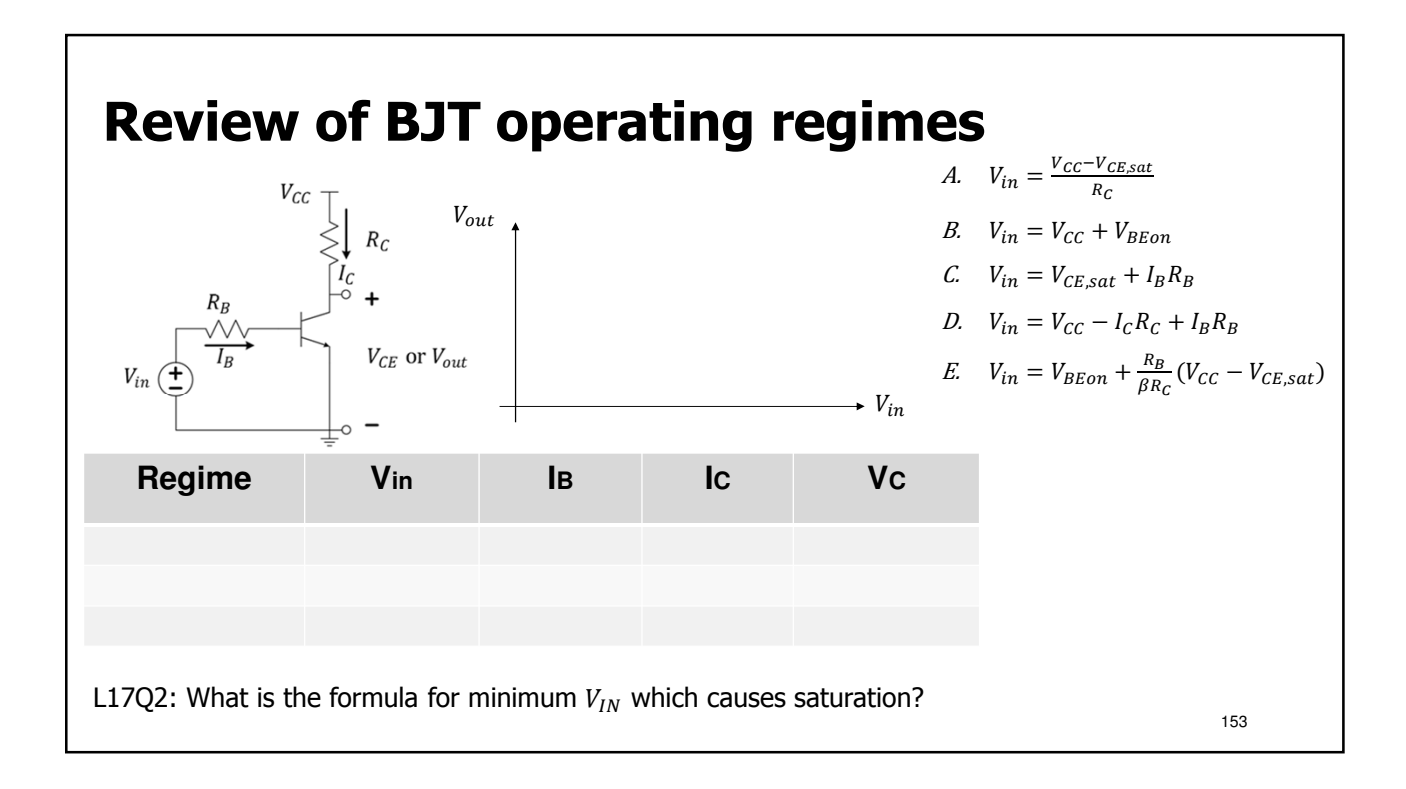

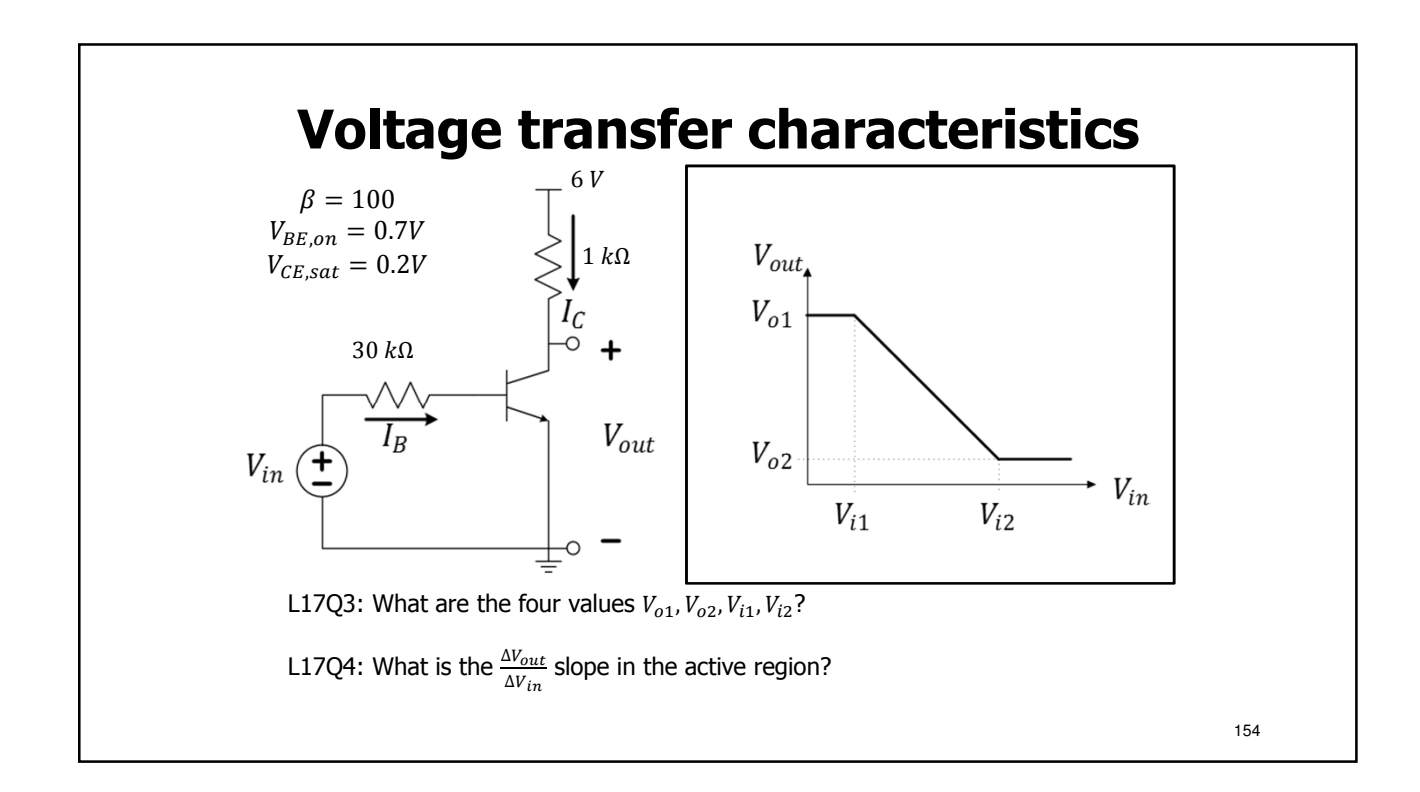

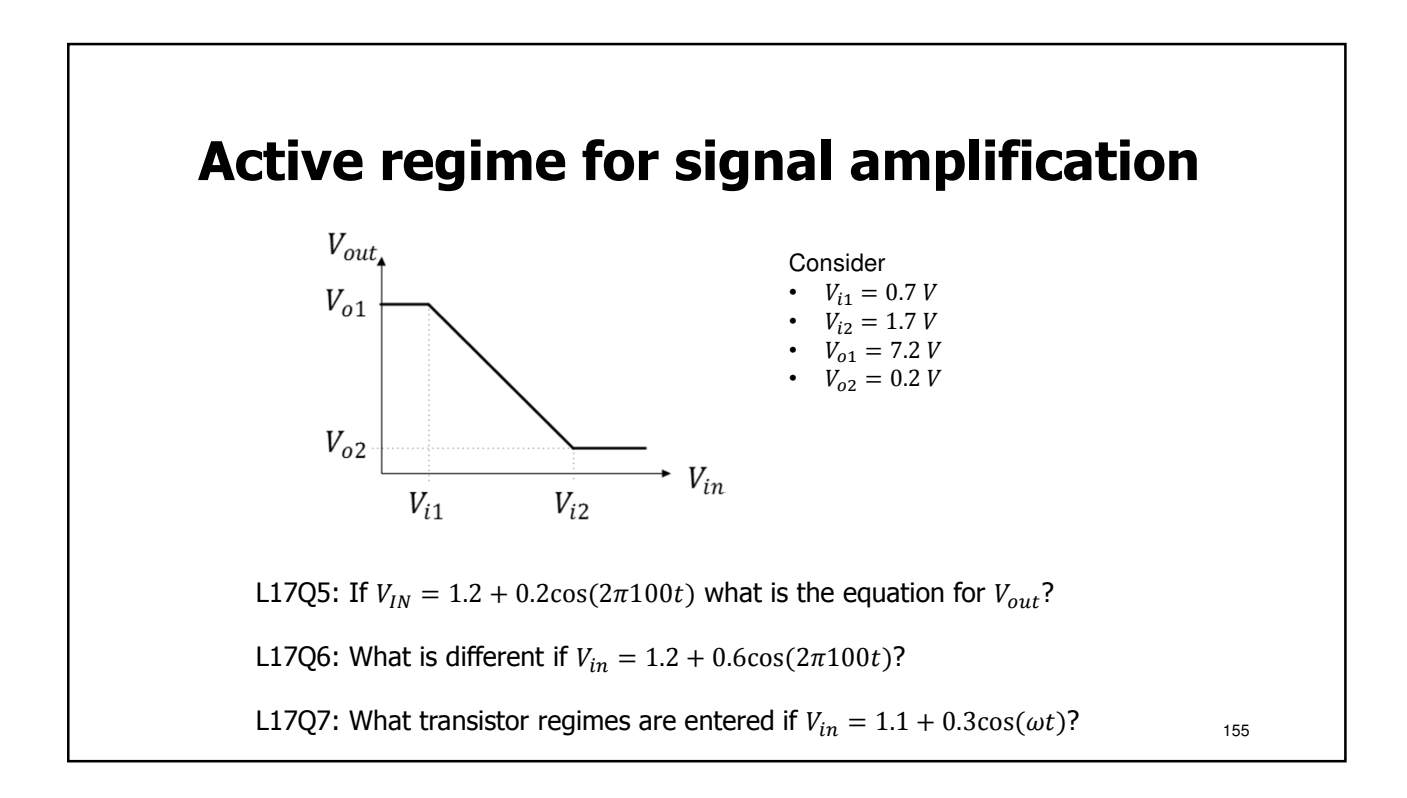

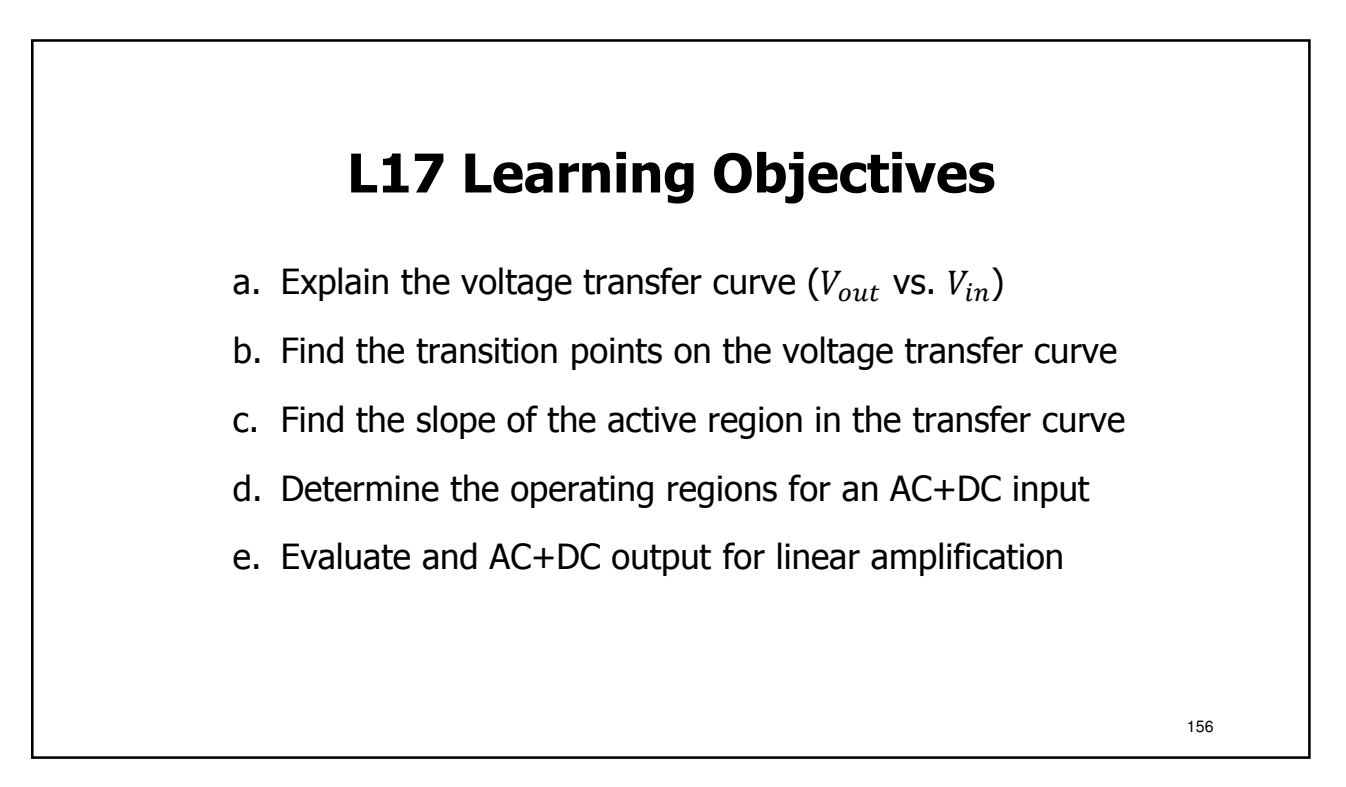

### **Lecture: Catchup and Examples**

- We will use this lecture to catch up, if needed
- We will also practice examples
- Slides will be distributed in lecture

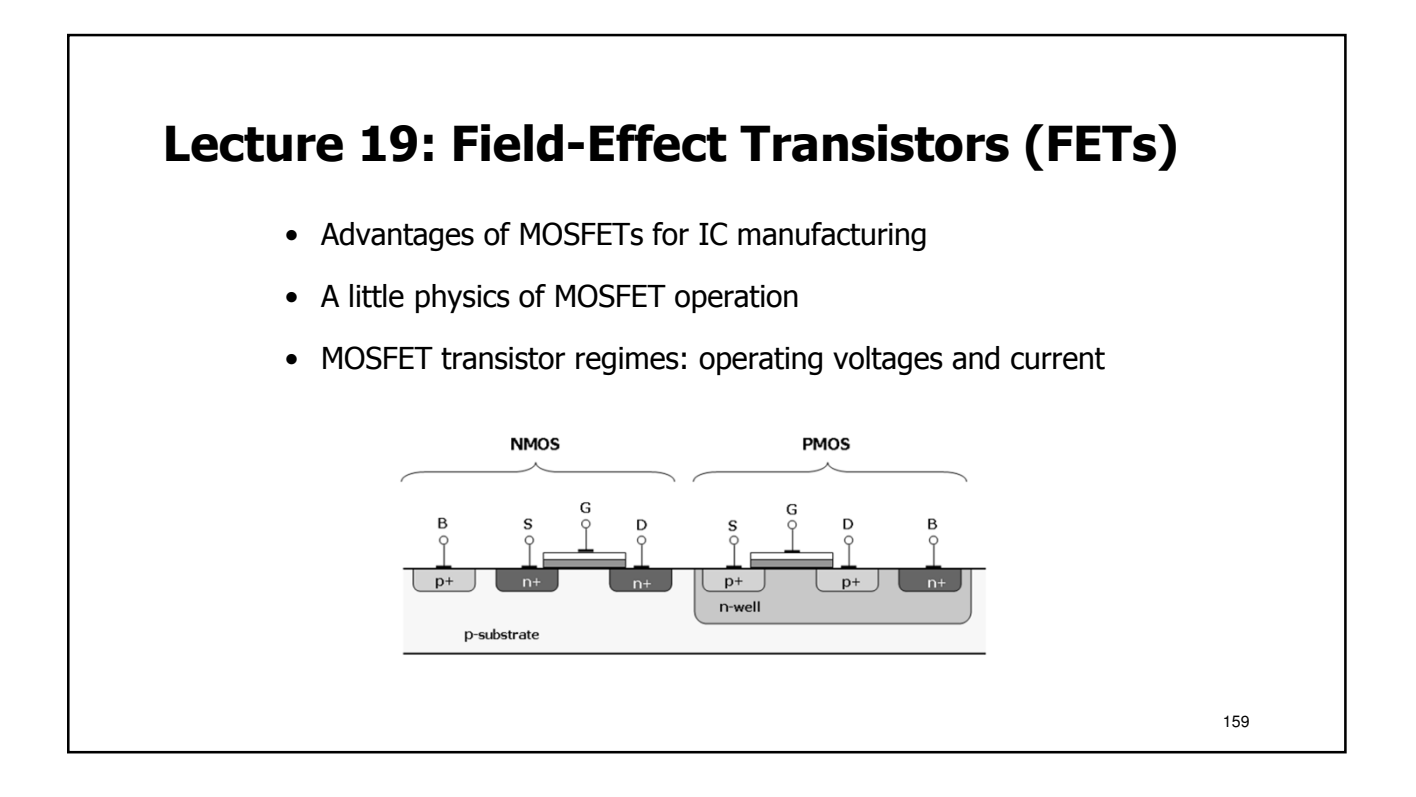

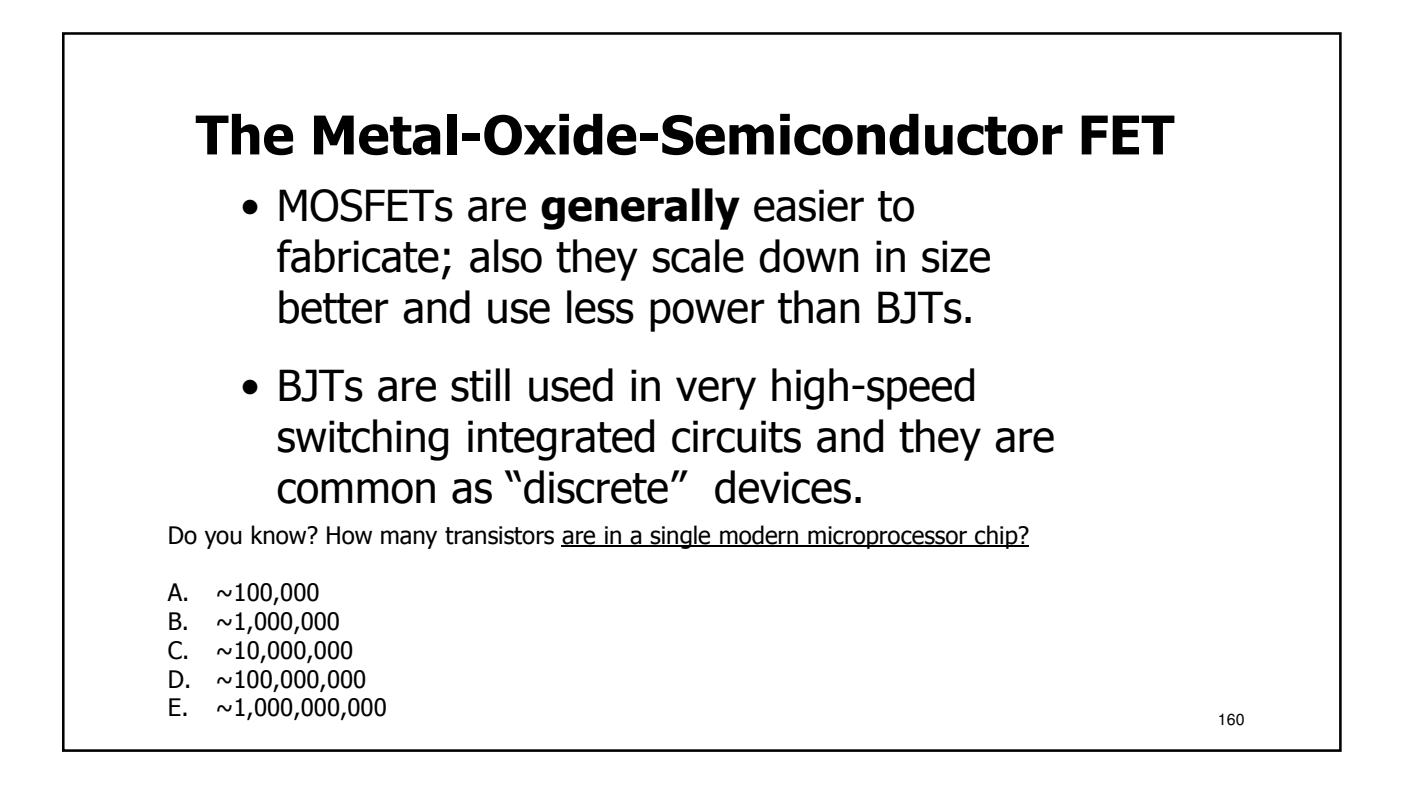

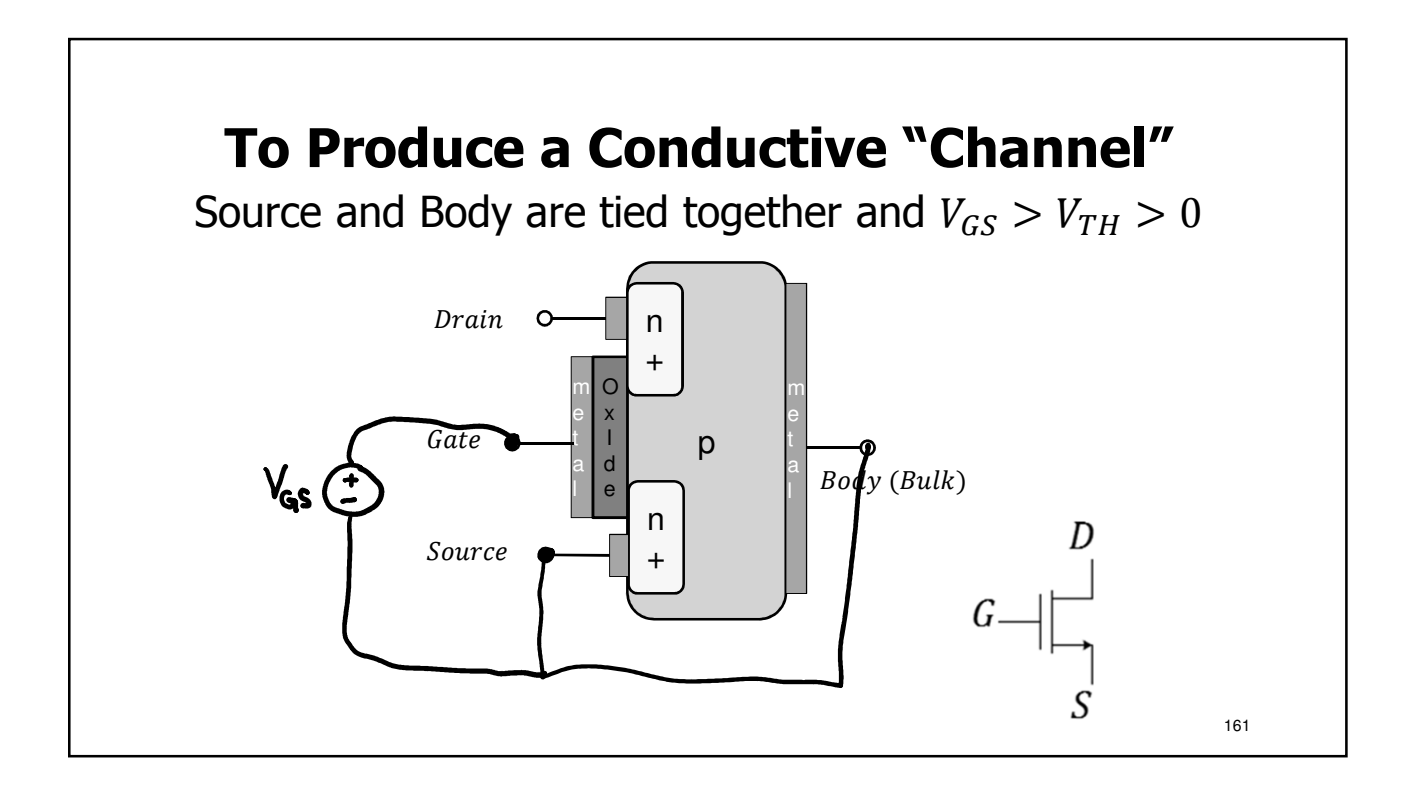

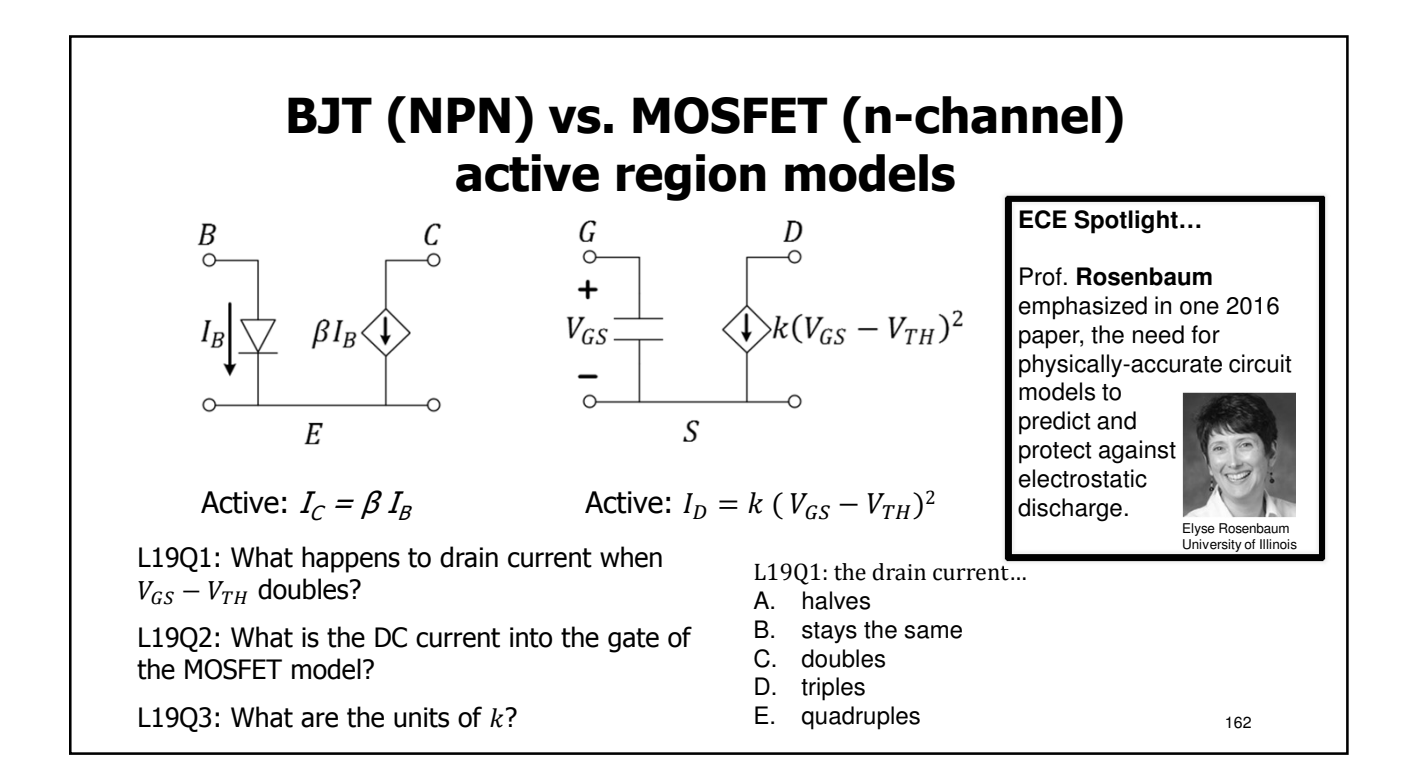

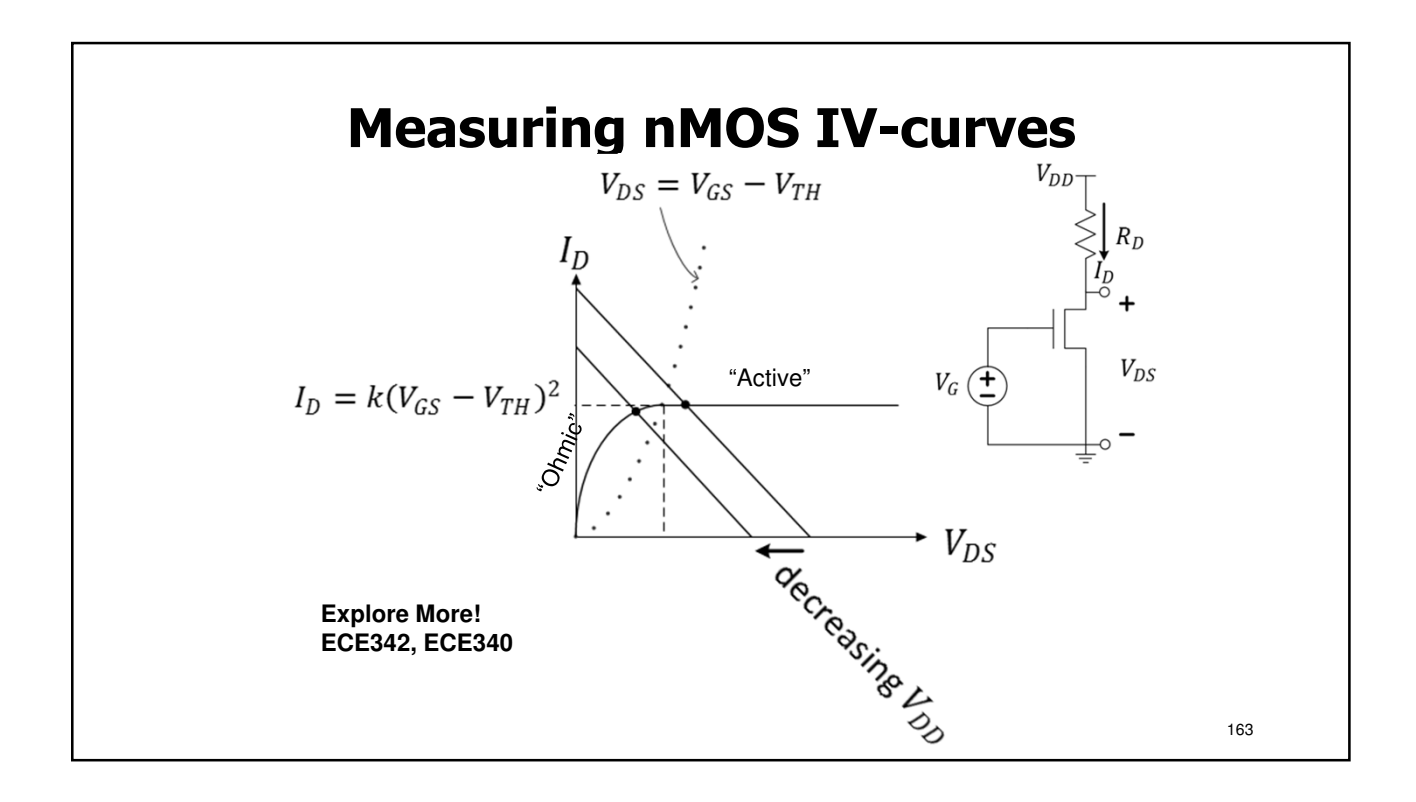

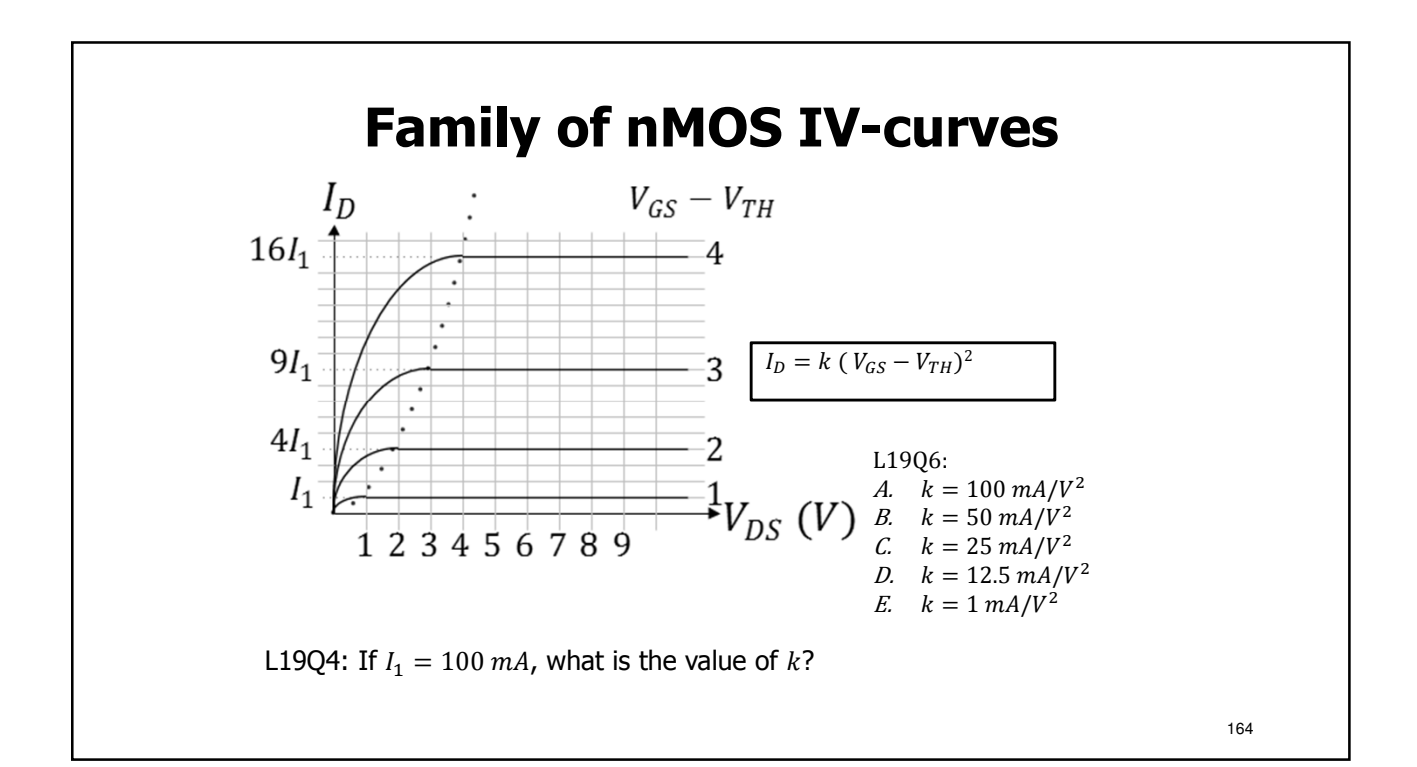

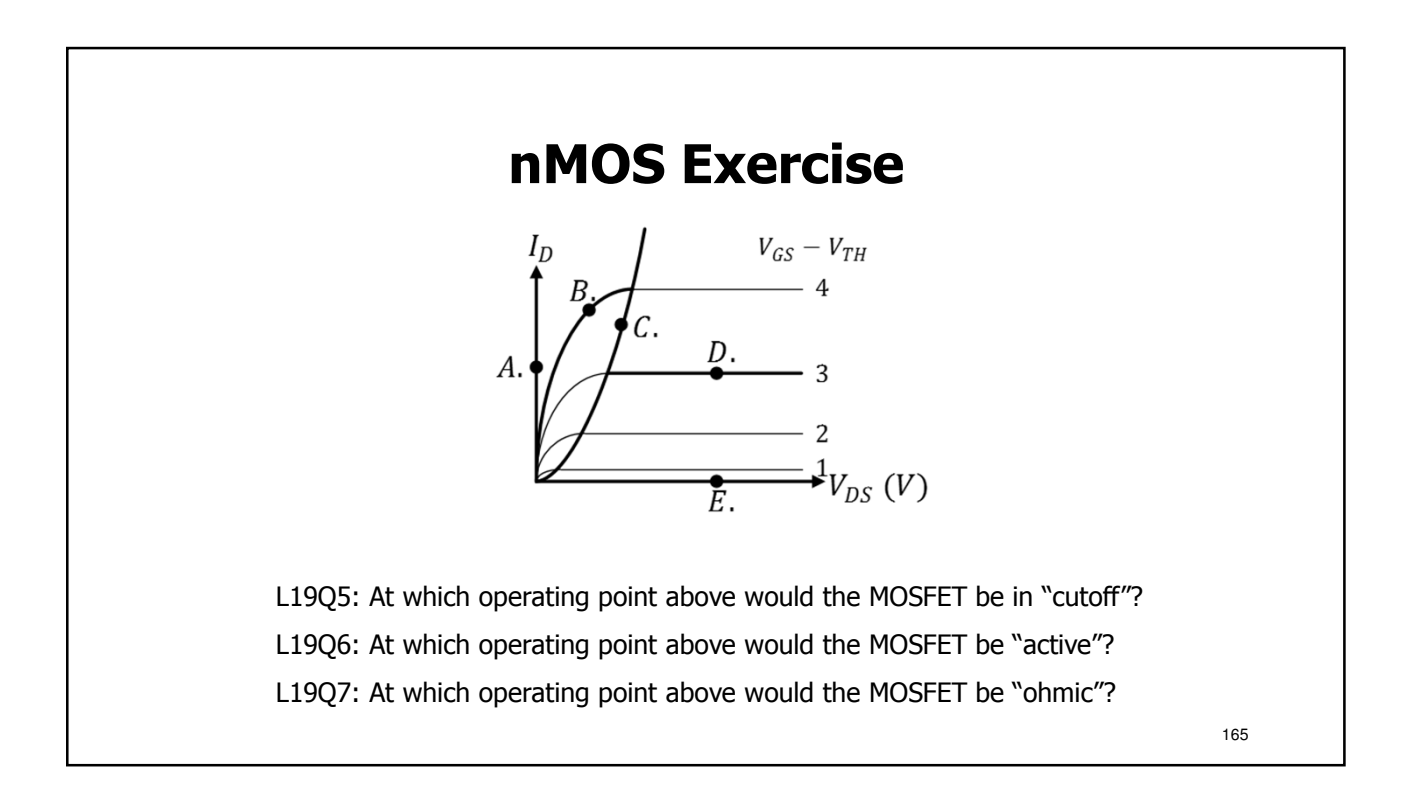

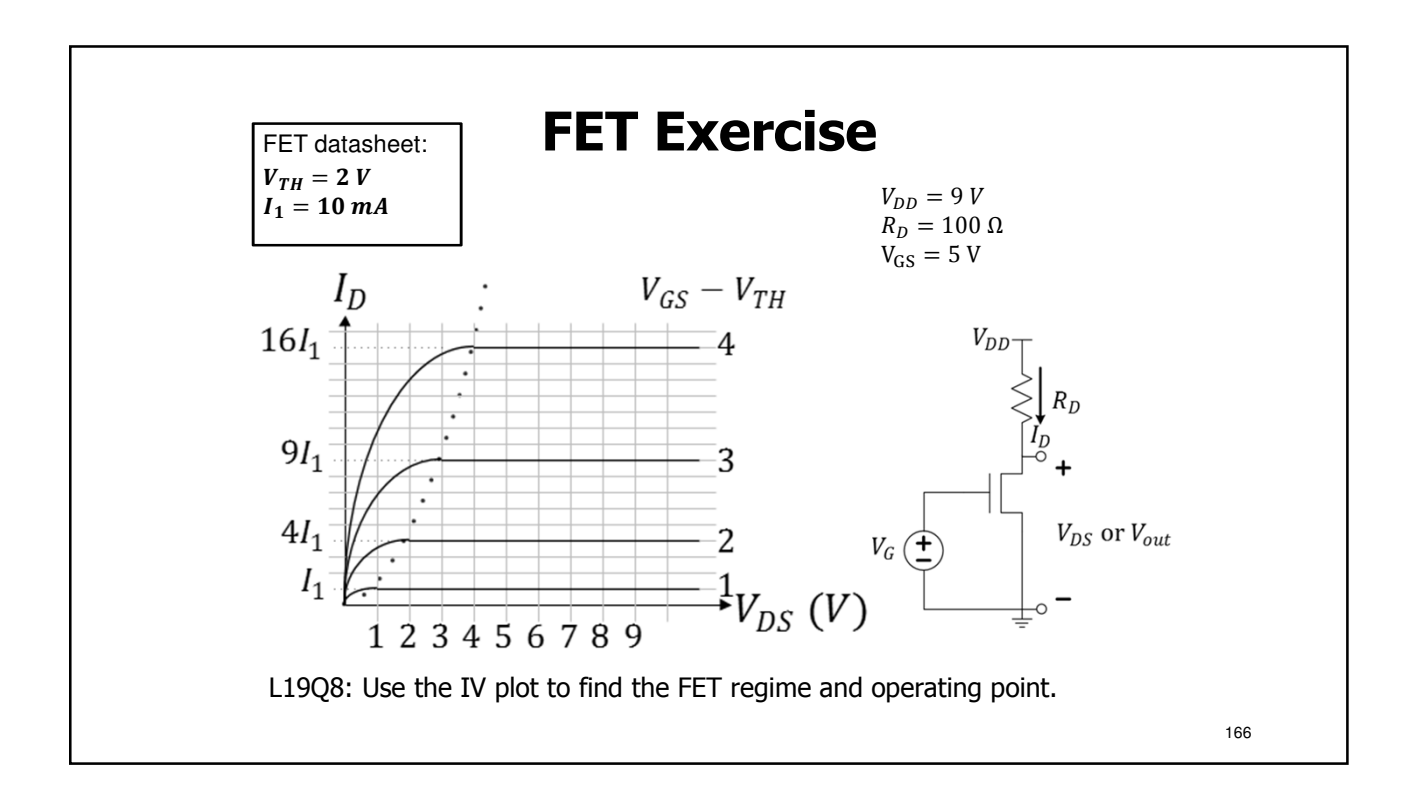

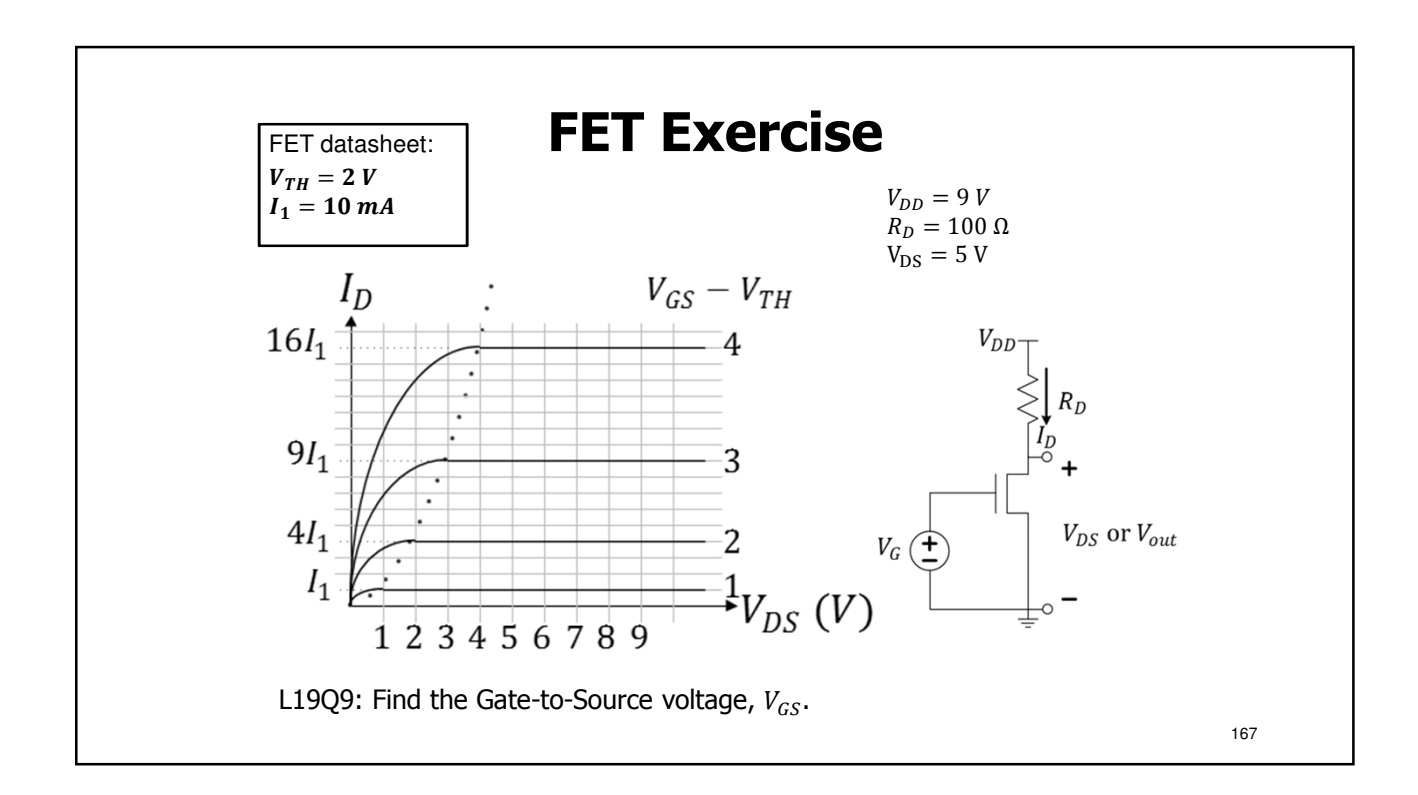

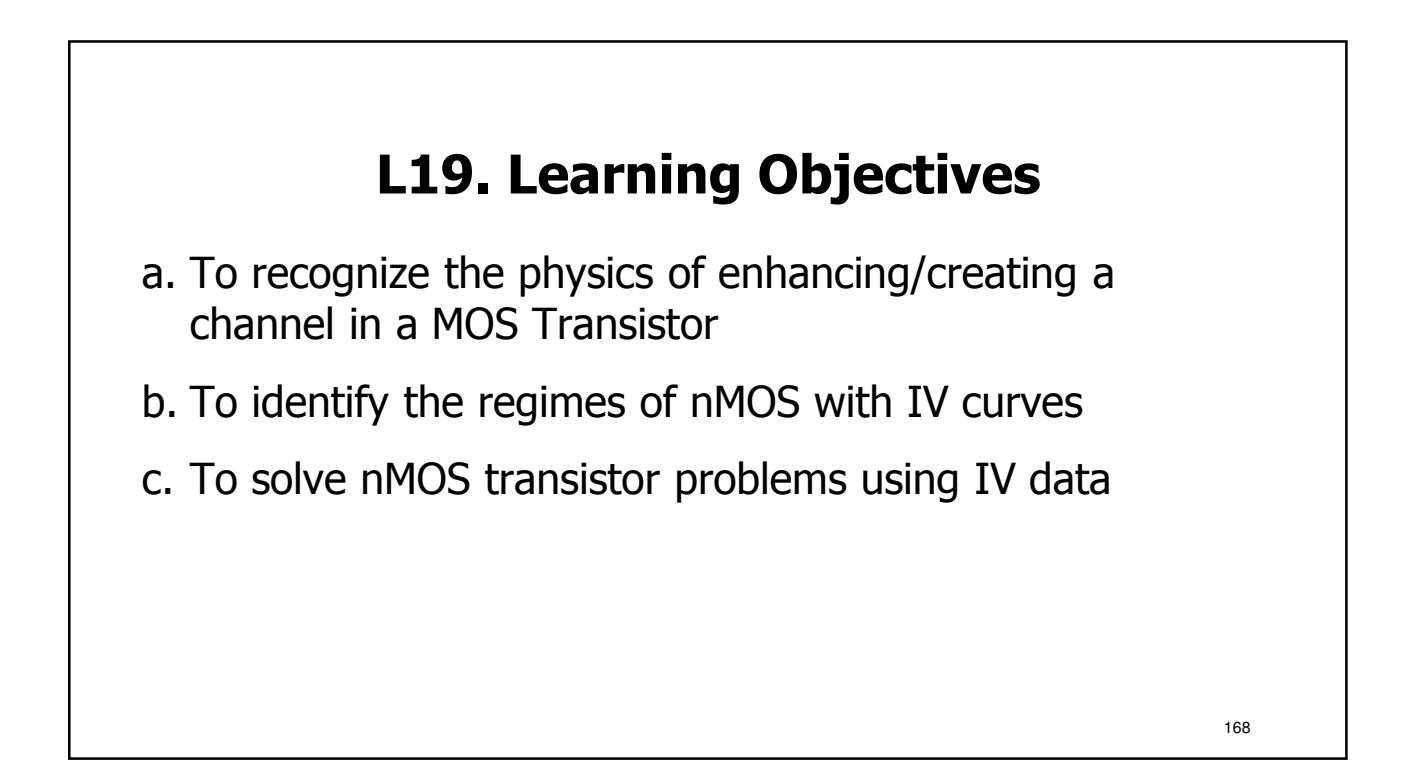

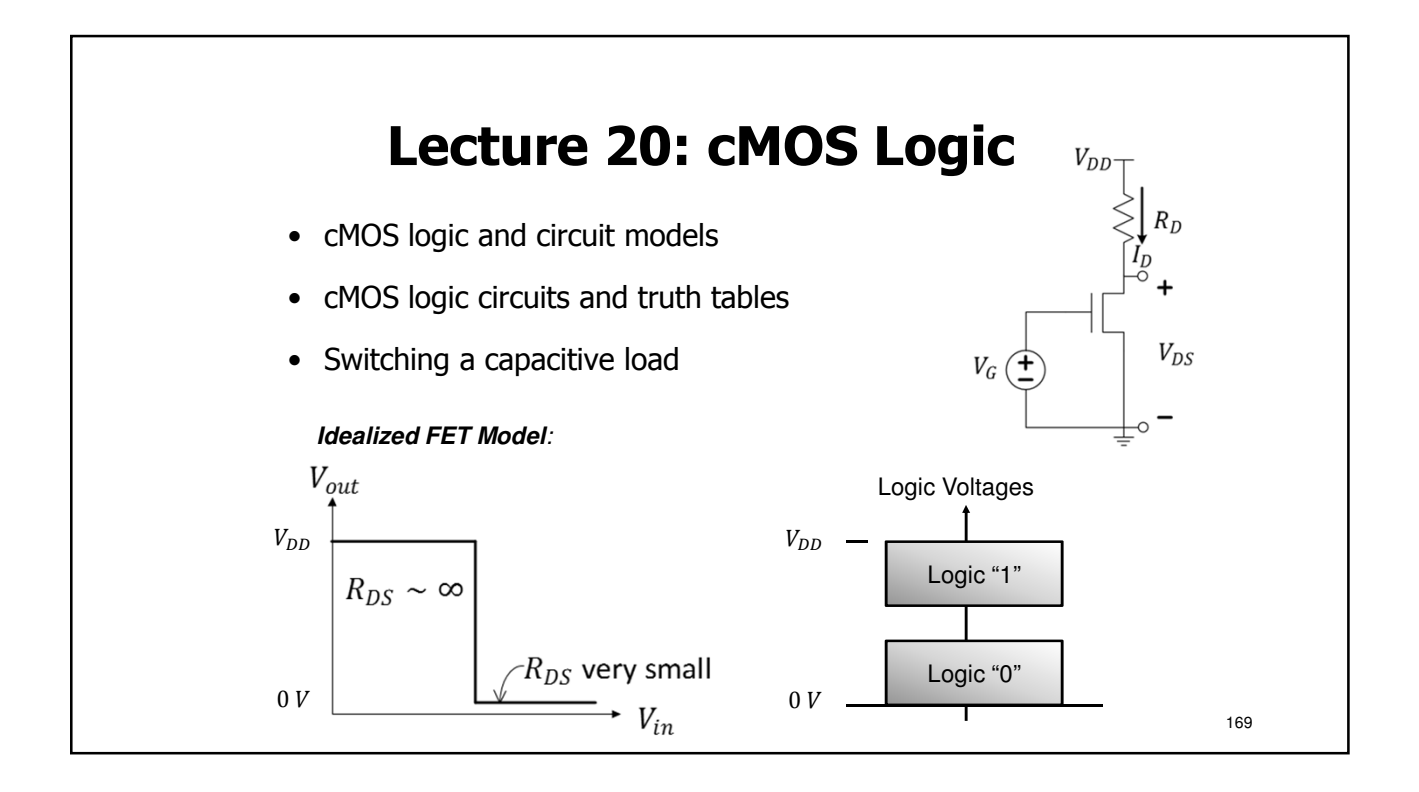

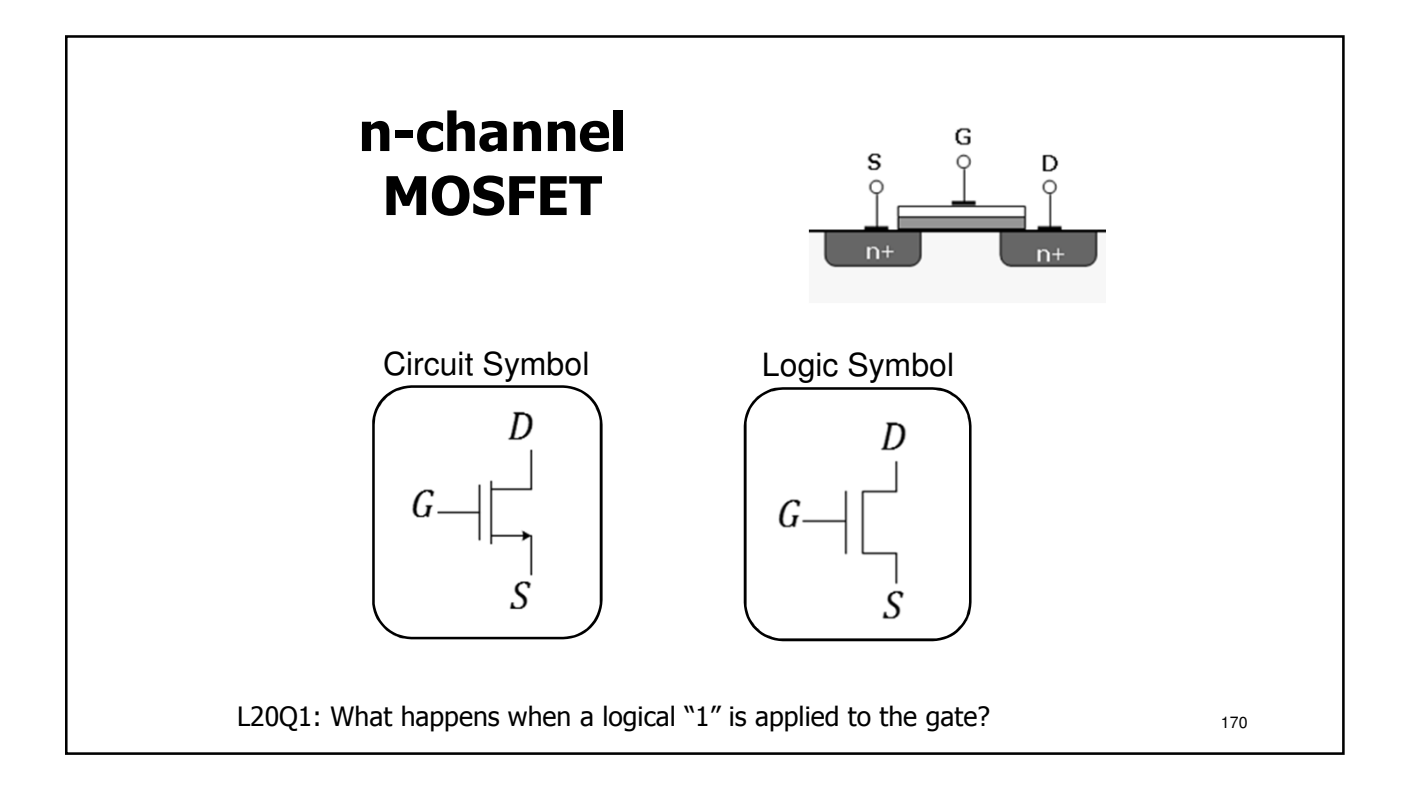

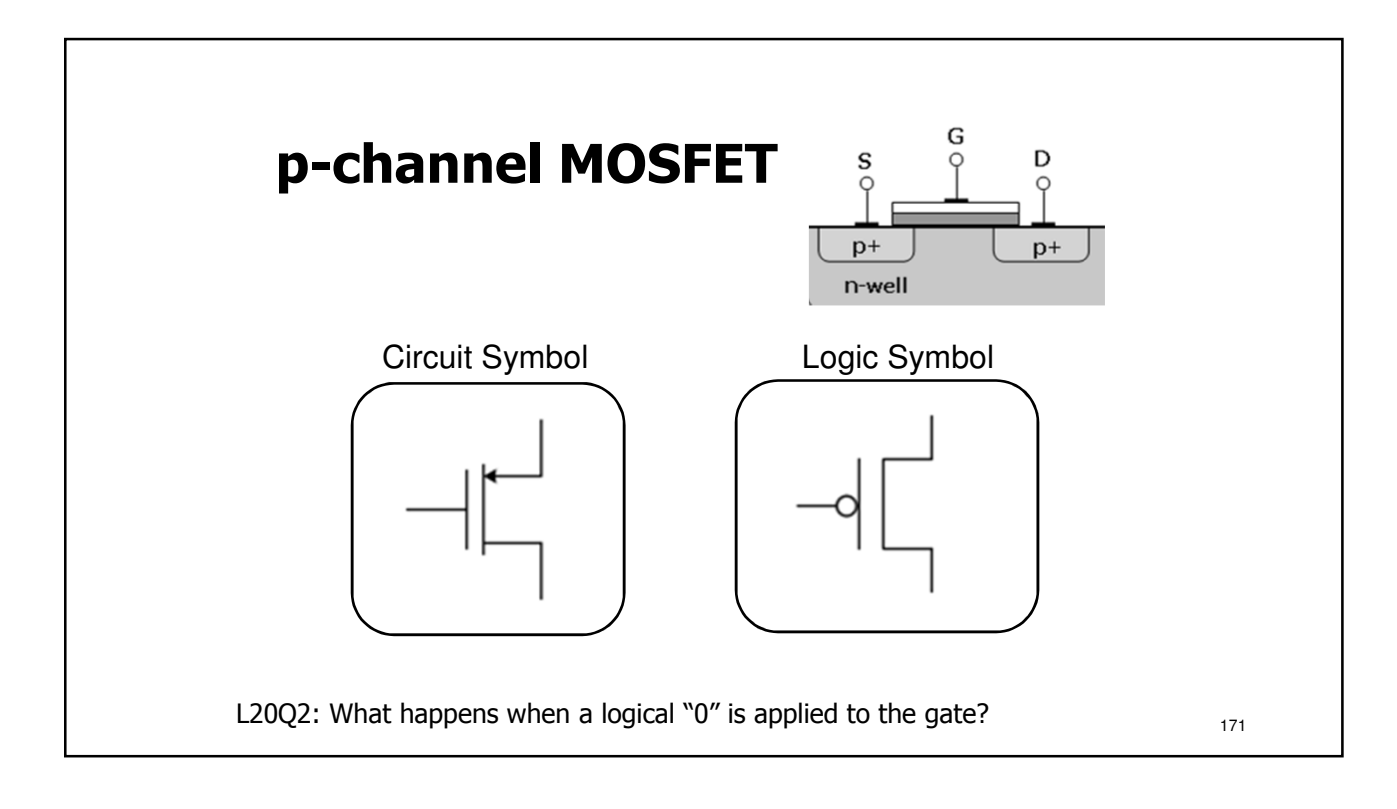

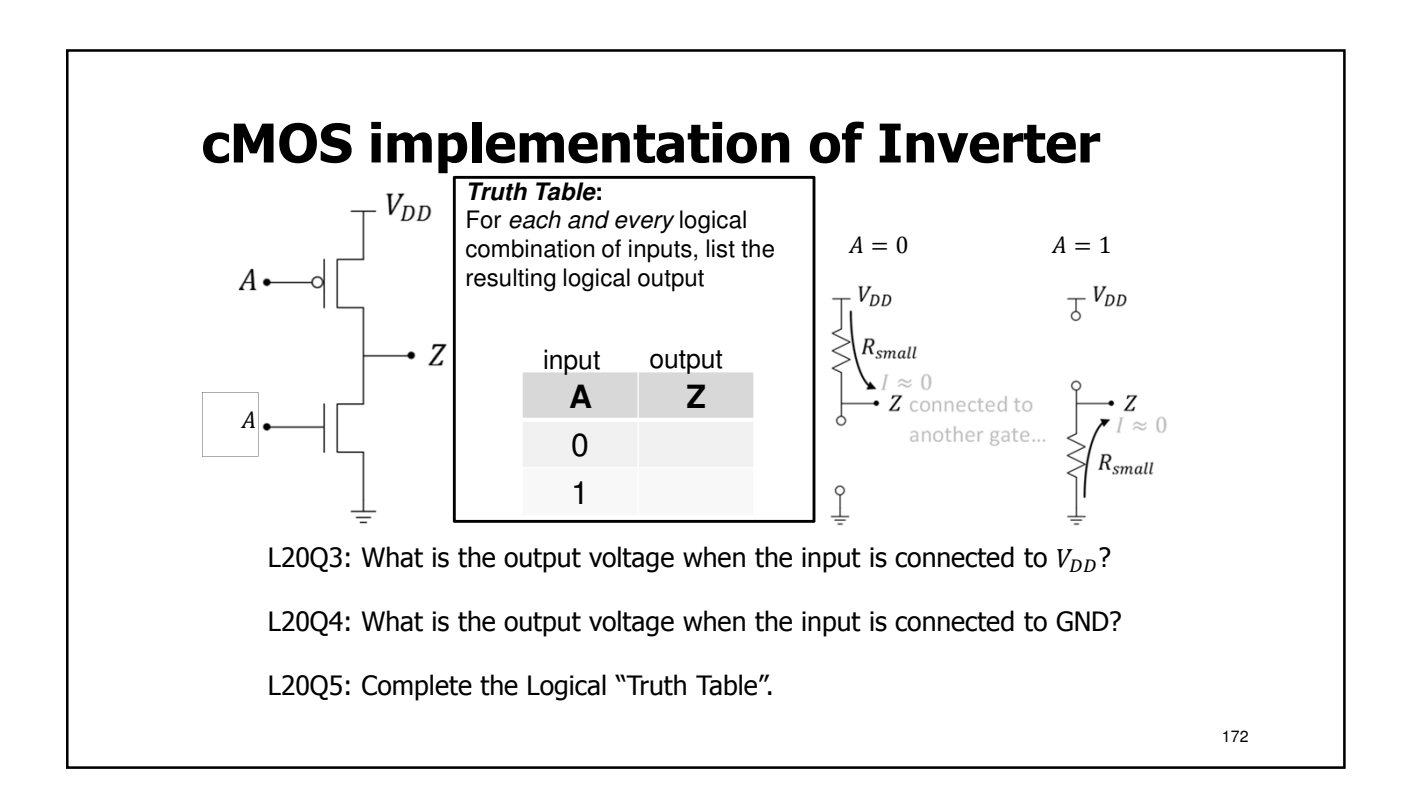

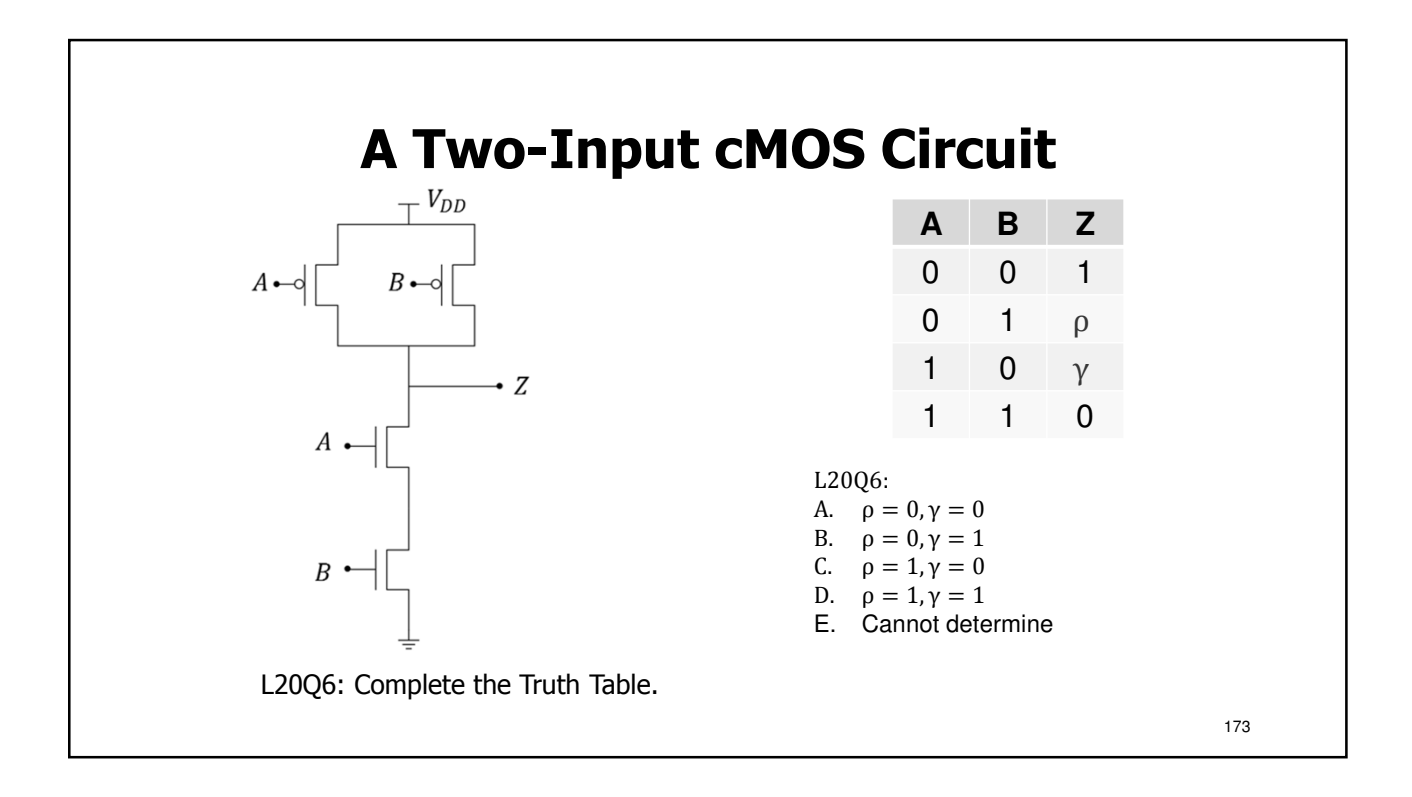

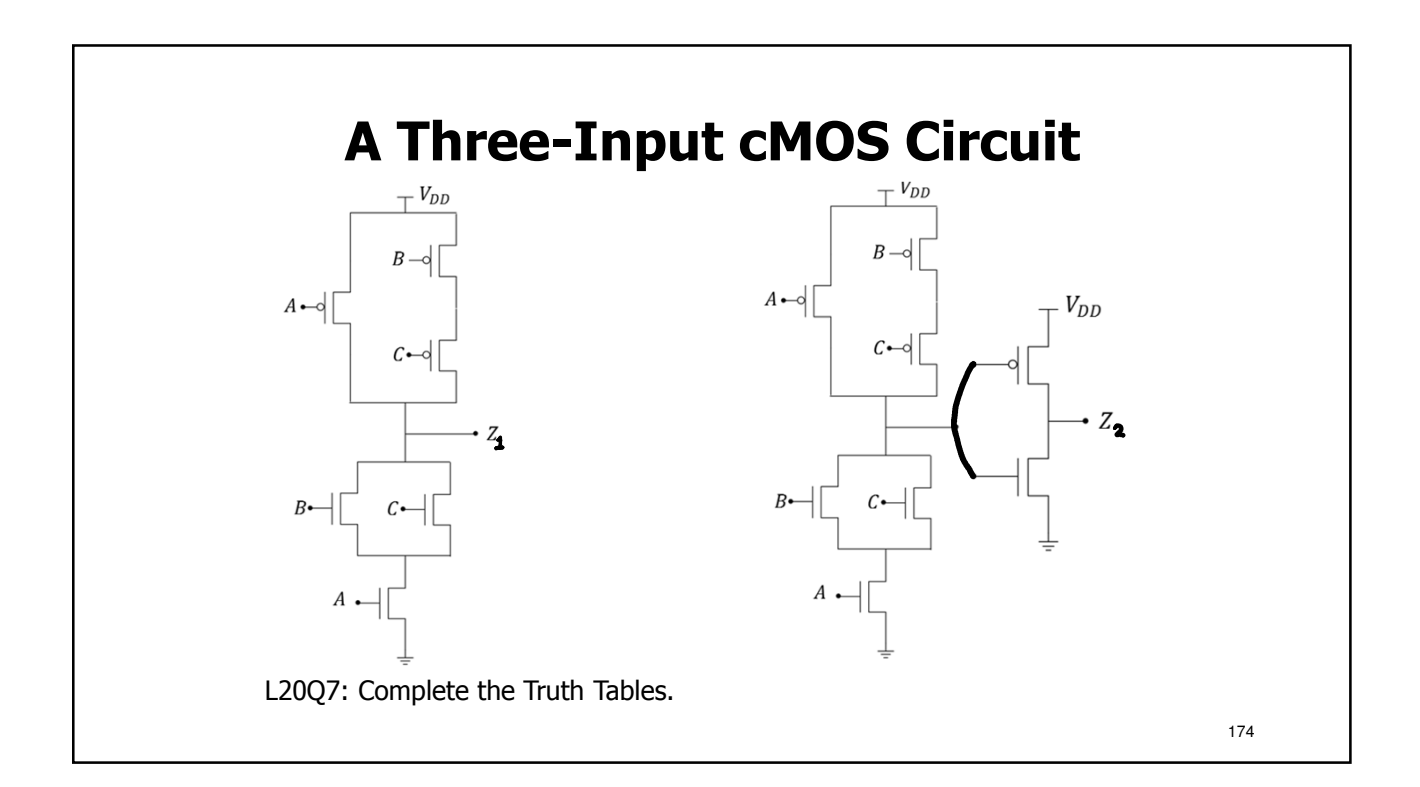

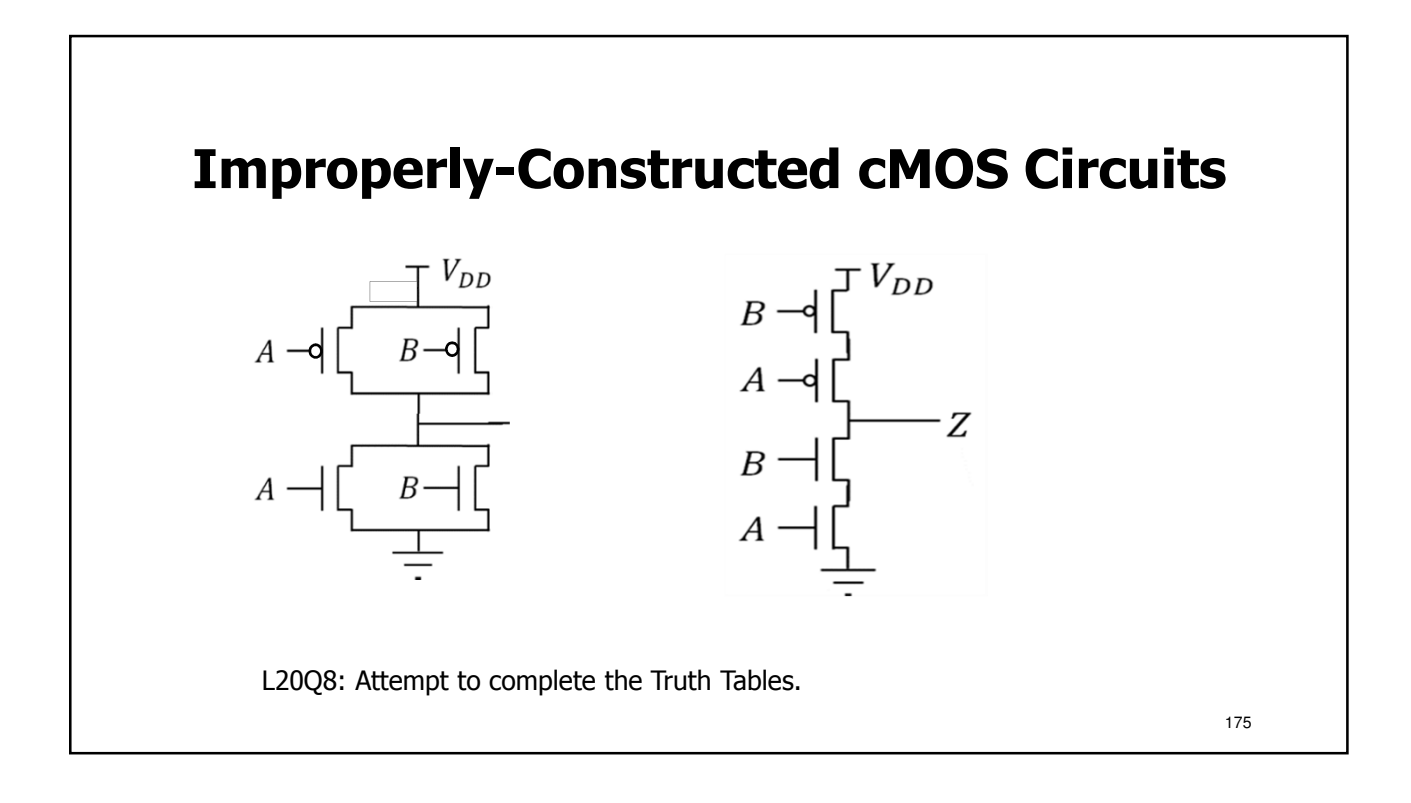

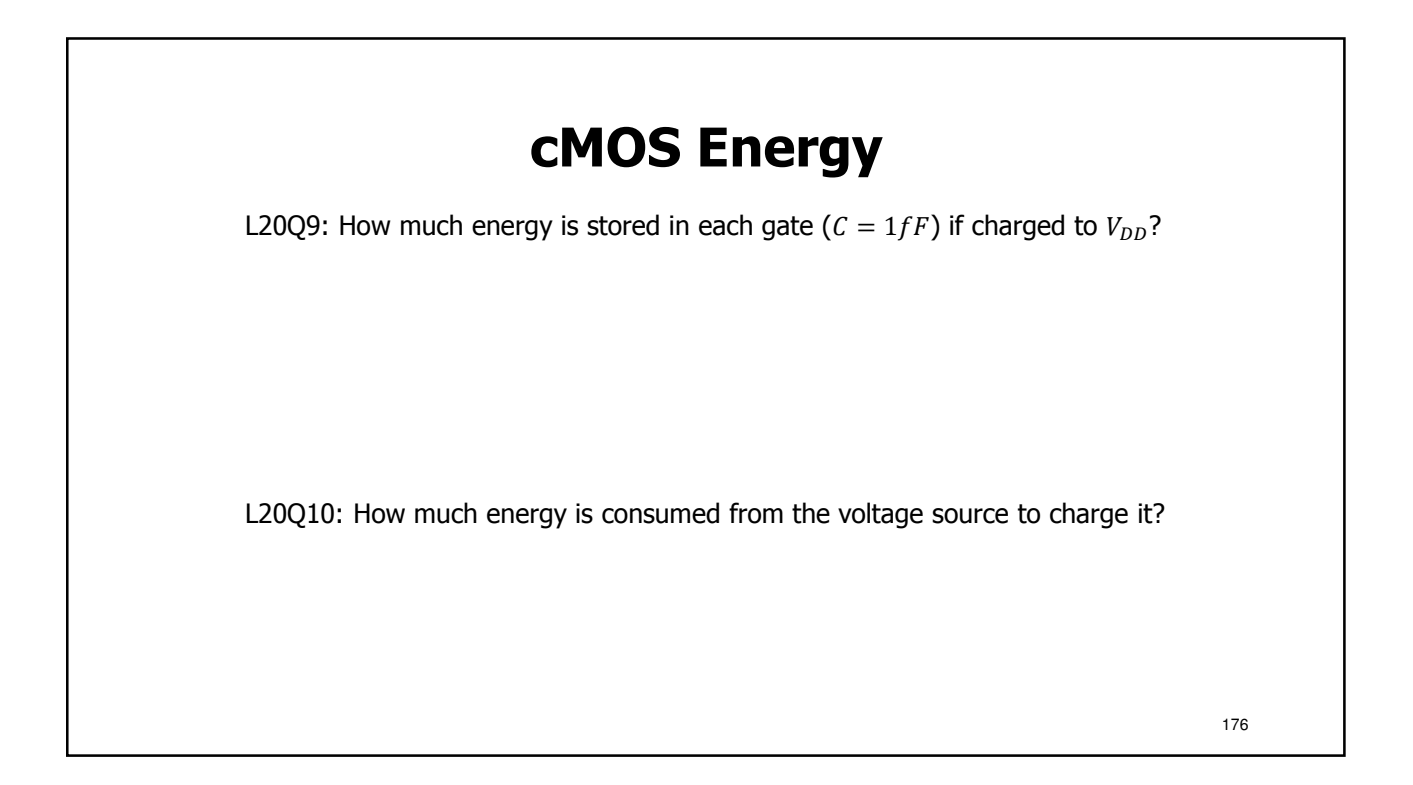

#### **Power consumed by a single switching FET**

 $P = a f C V^2 n$ 

 $a$  – activity factor

 $f$  – switching frequency

 $C$  – load capacitance

 $V$  – switching voltages

 $n-$  number of transistors switching

**ECE Spotlight…**

Profs. **Pilawa-Podgurski and Hanumolu** work to produce useful circuits with small dimensions that "can be implemented in small area and with minimal power consumption while operating at high [frequency]."

- Largest source of power consumption in computer chips
- Reduction of contributing factors is a technological goal

L20Q11: How many 2  $fF$  caps are switched at 1 V every ns to dissipate 100 W? L20Q12: If the total number of transistors on a chip is 1 billion, what is  $a$ ?

177

# **L20. Learning Objectives** a. To explain operation of a cMOS inverter b. To interpret cMOS logic and express in Truth Table form c. To calculate power consumption due to cMOS switching with capacitive loads 178

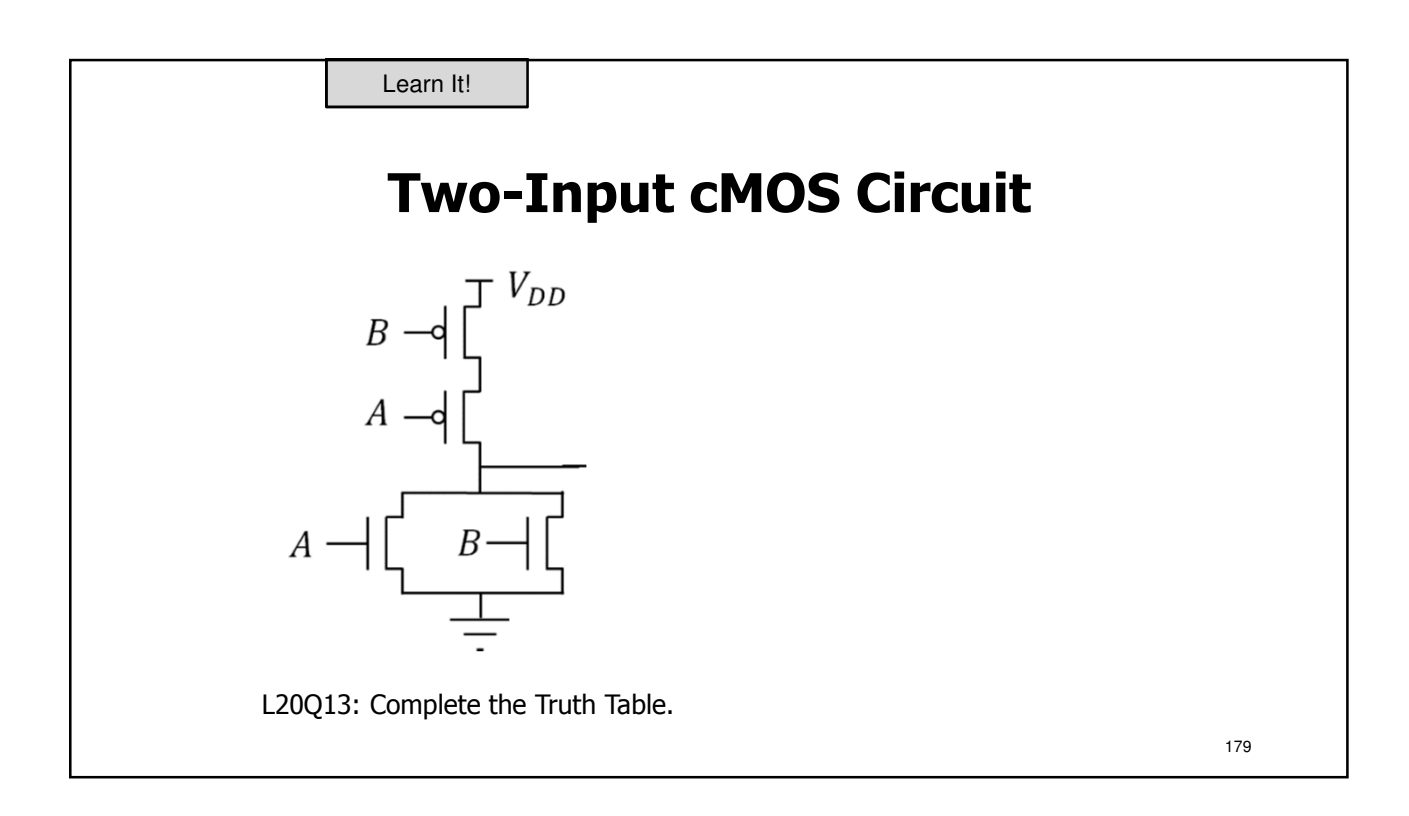

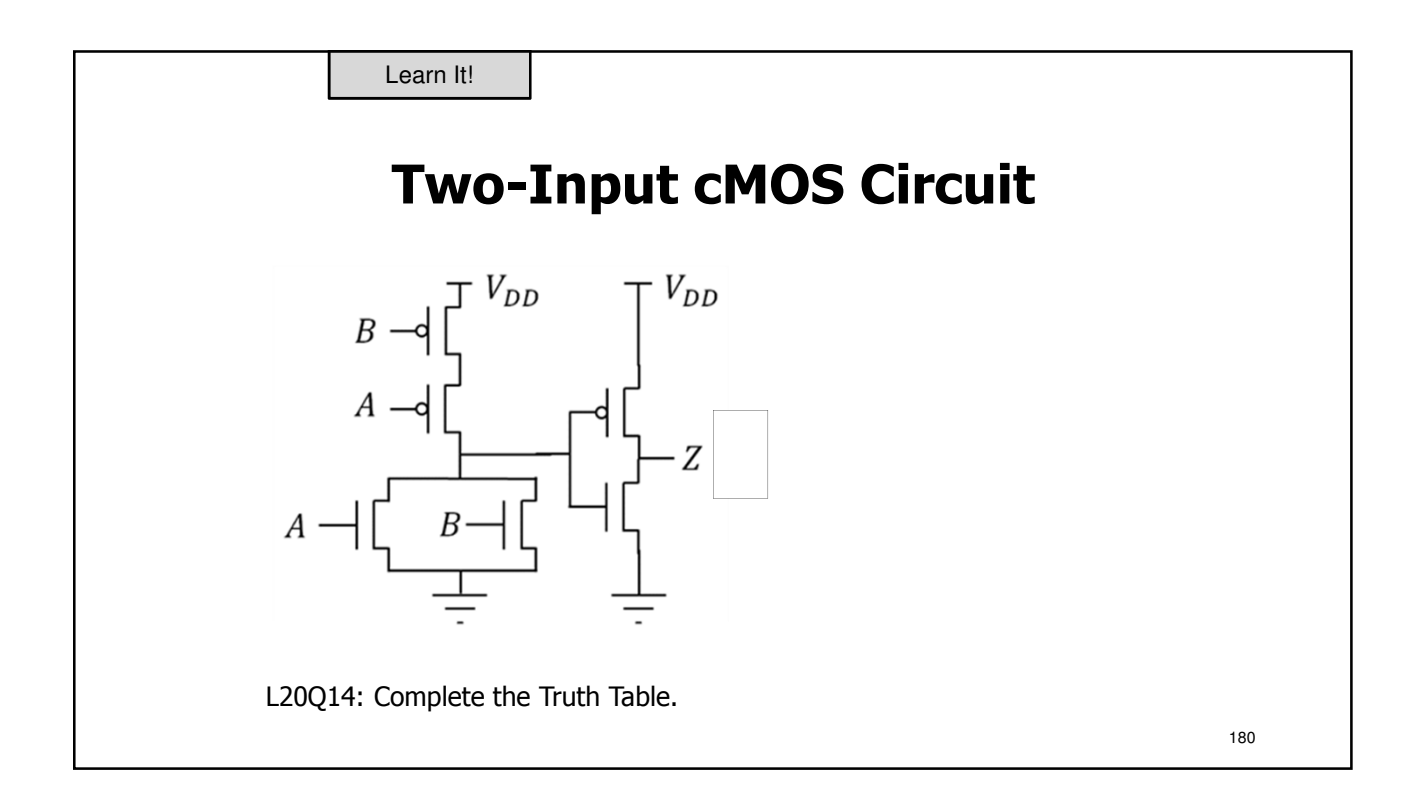

### **Lecture: Catchup and Examples**

- We will use this lecture to catch up, if needed
- We will also practice examples
- Slides will be distributed in lecture

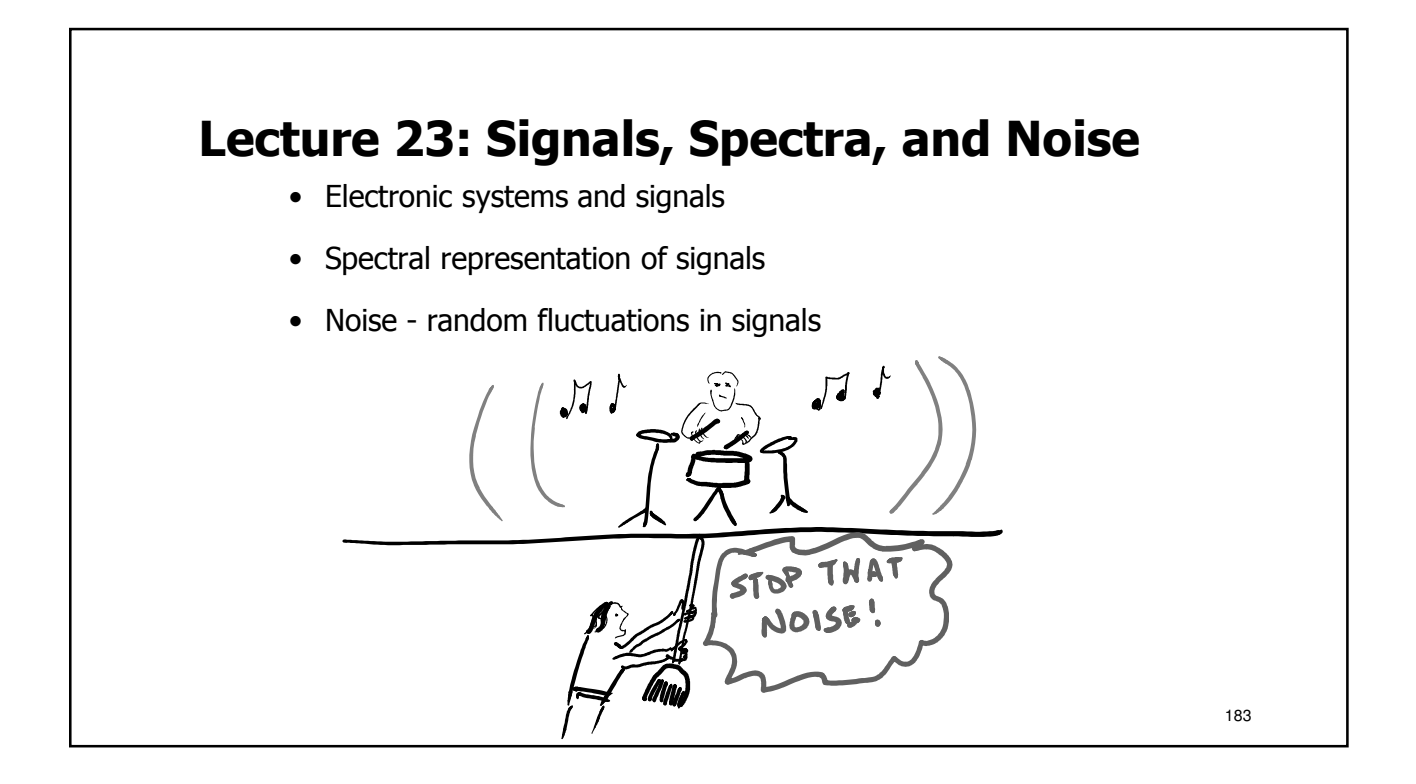

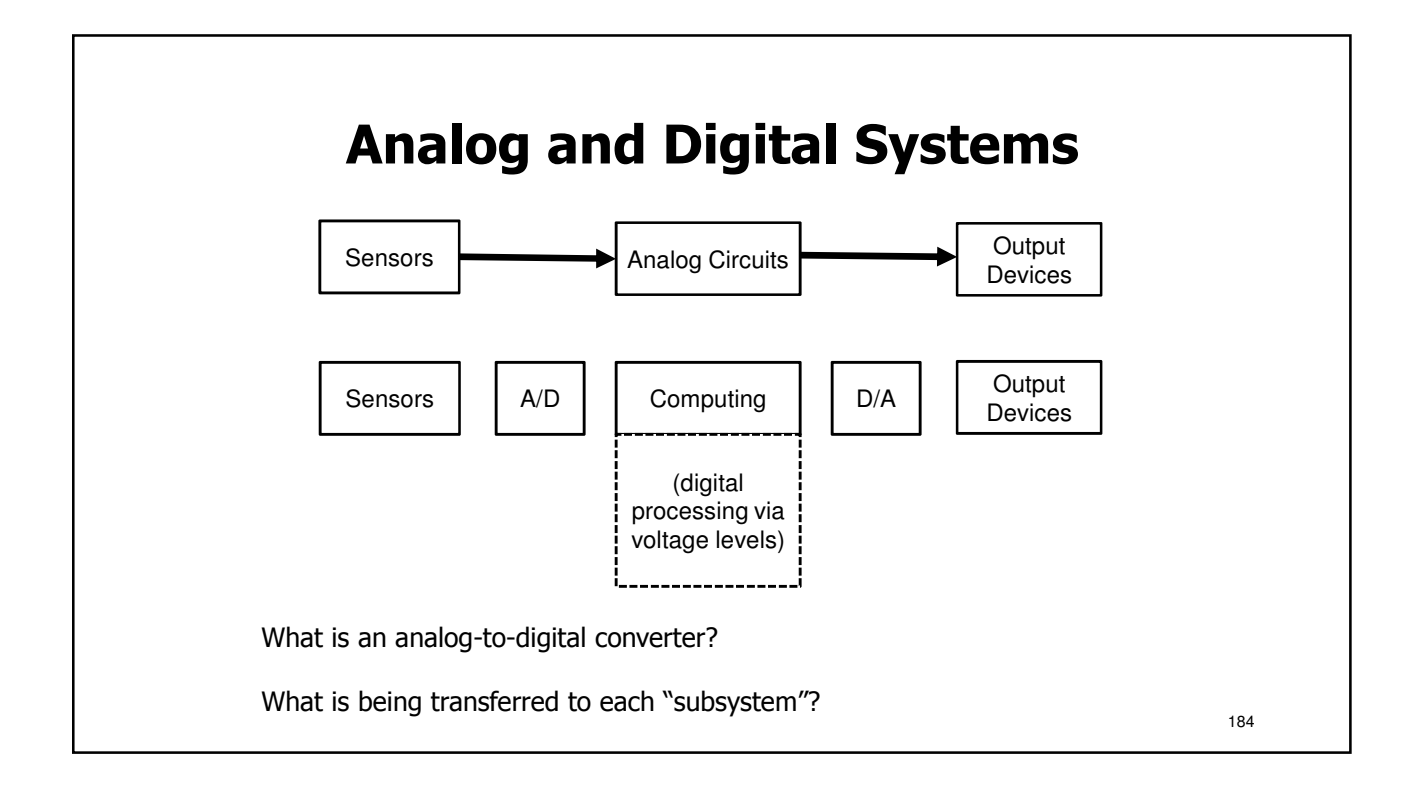

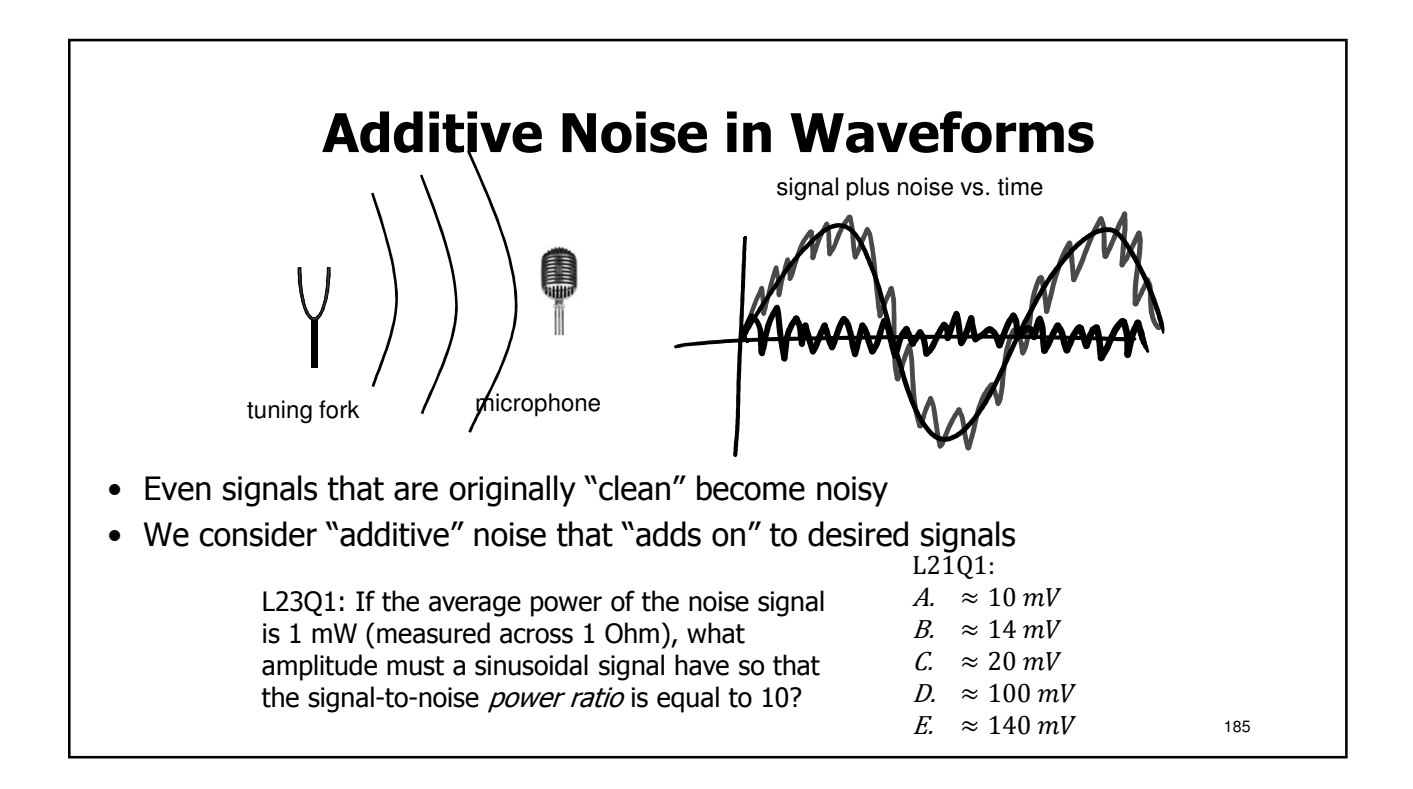

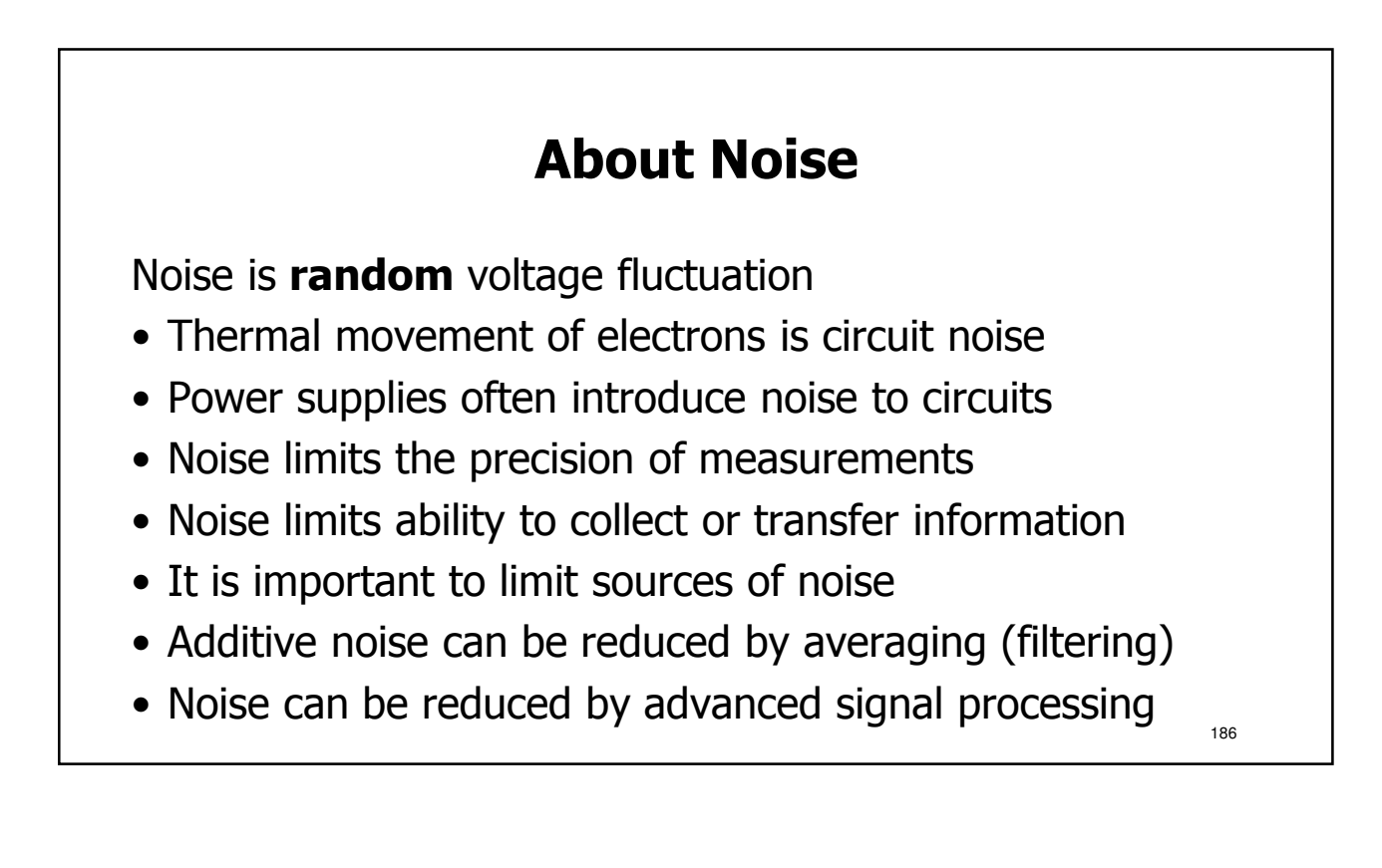

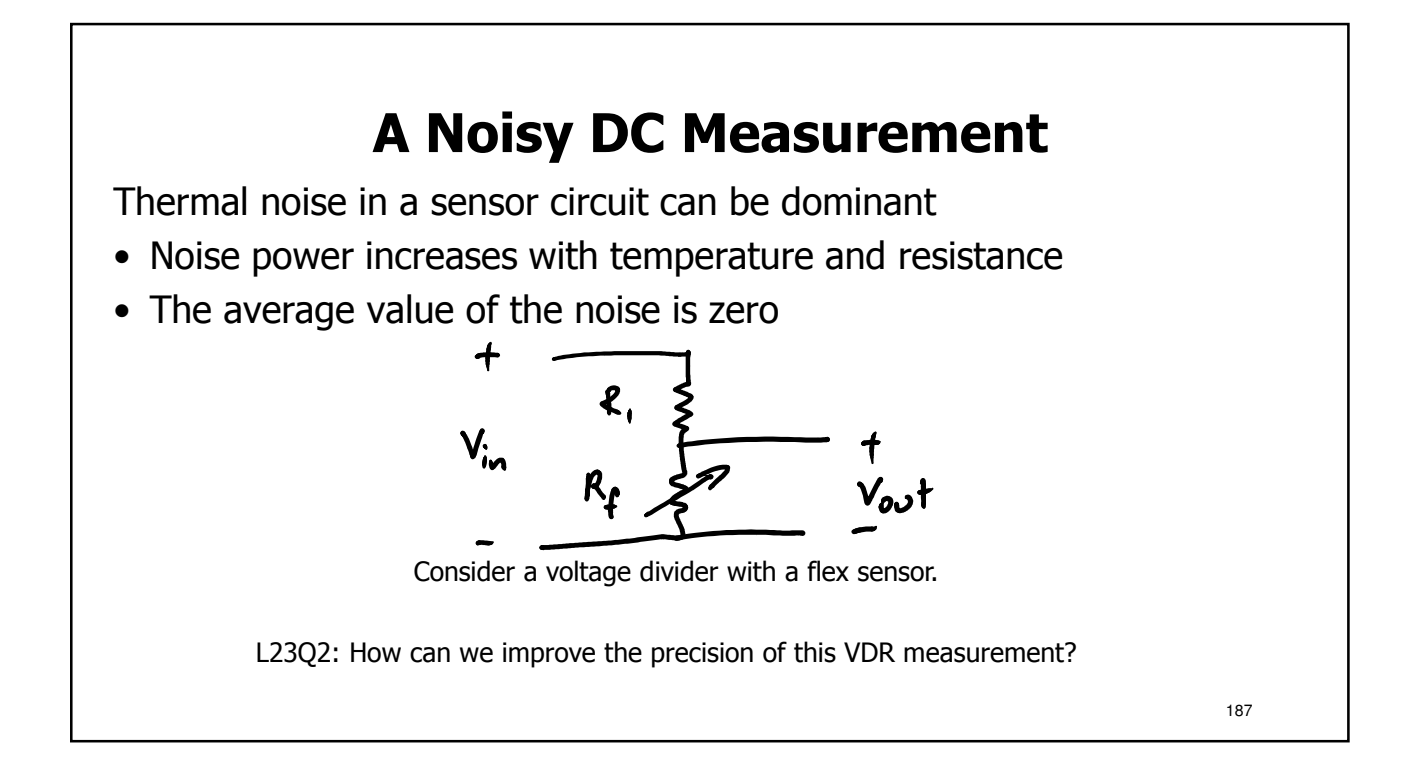

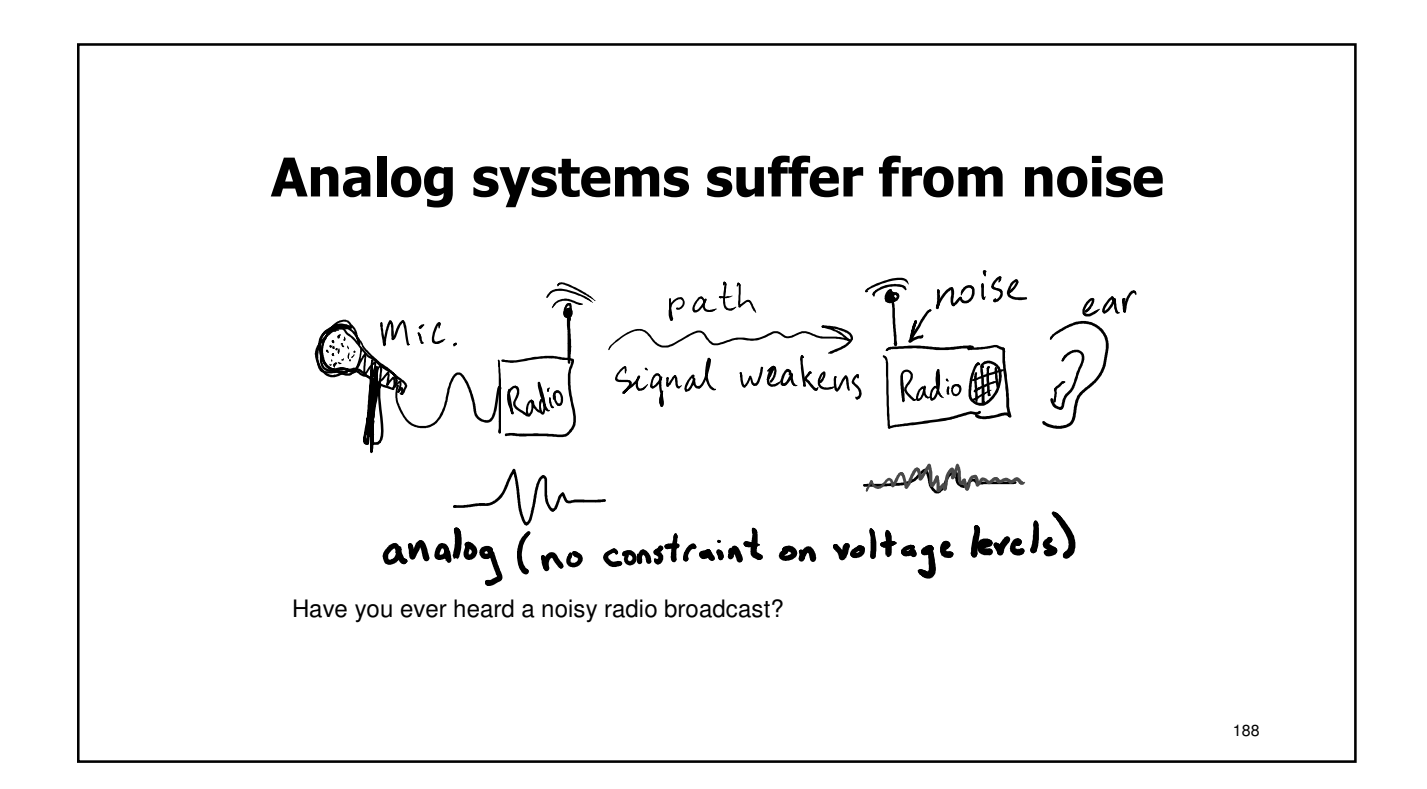

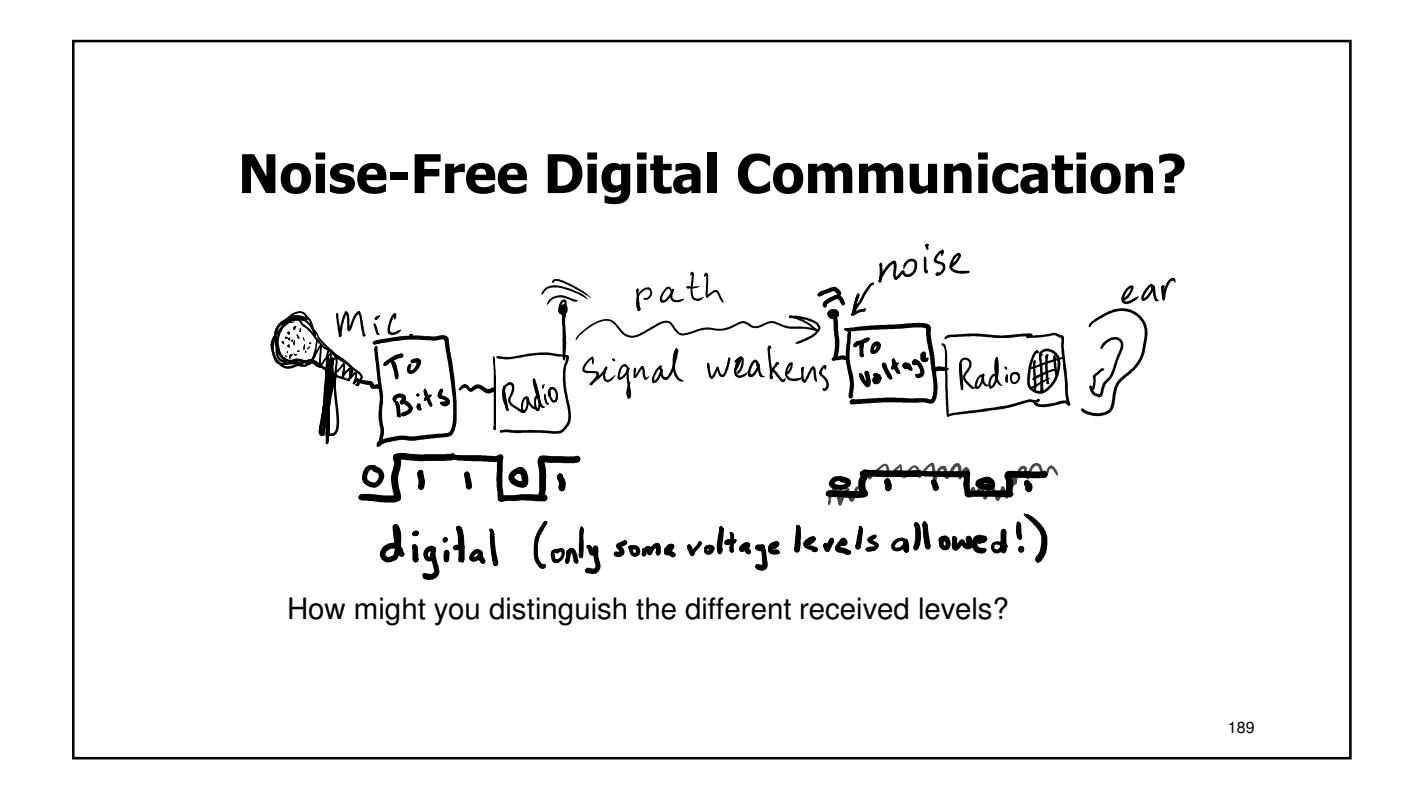

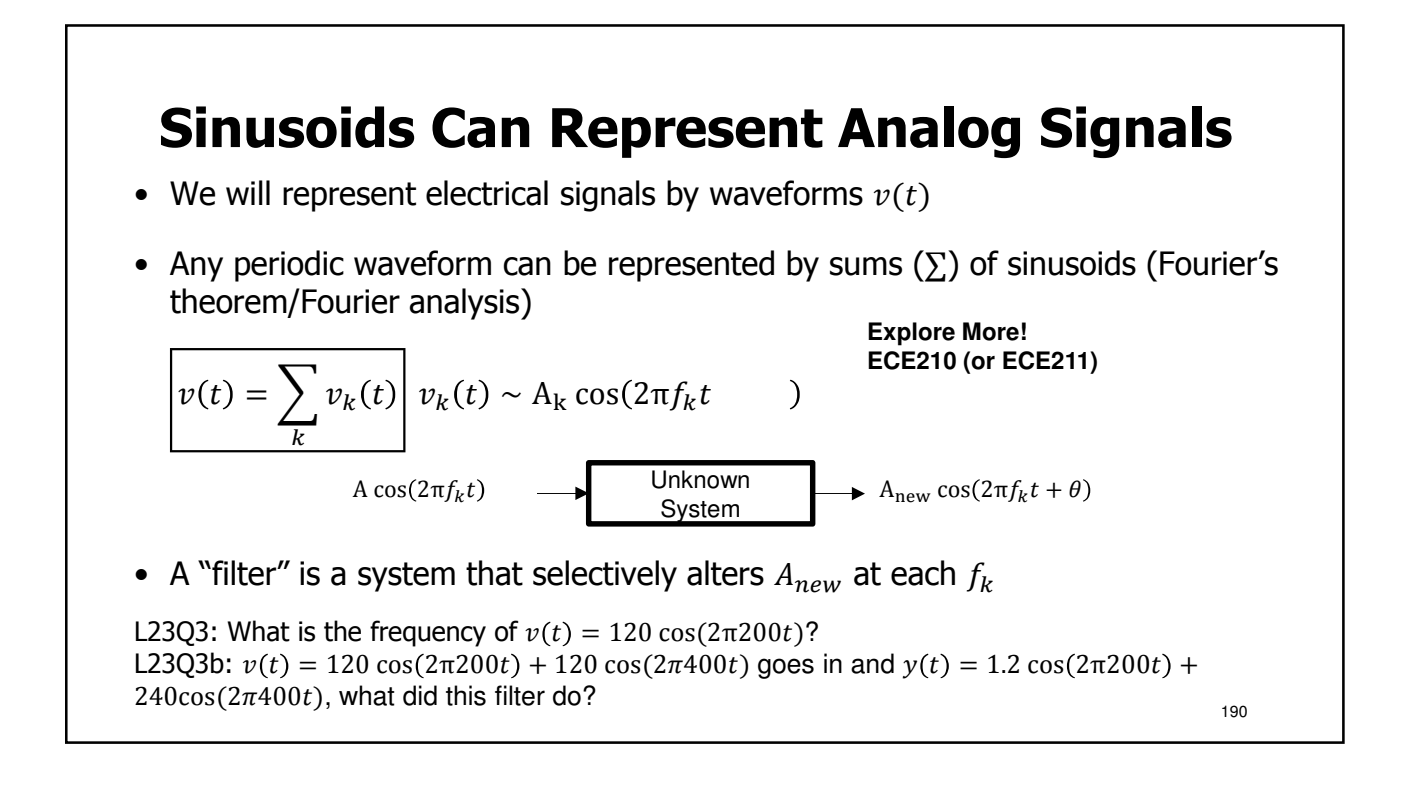

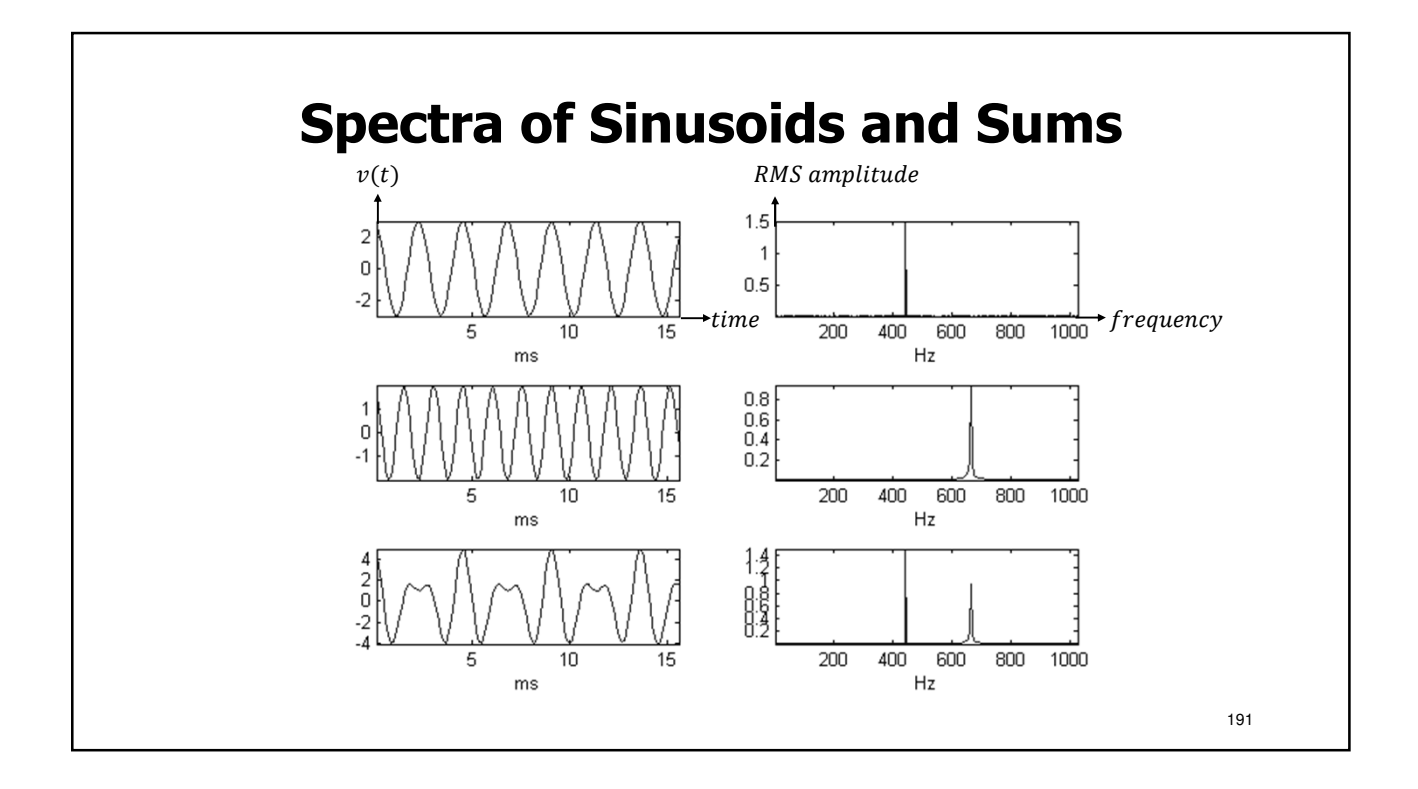

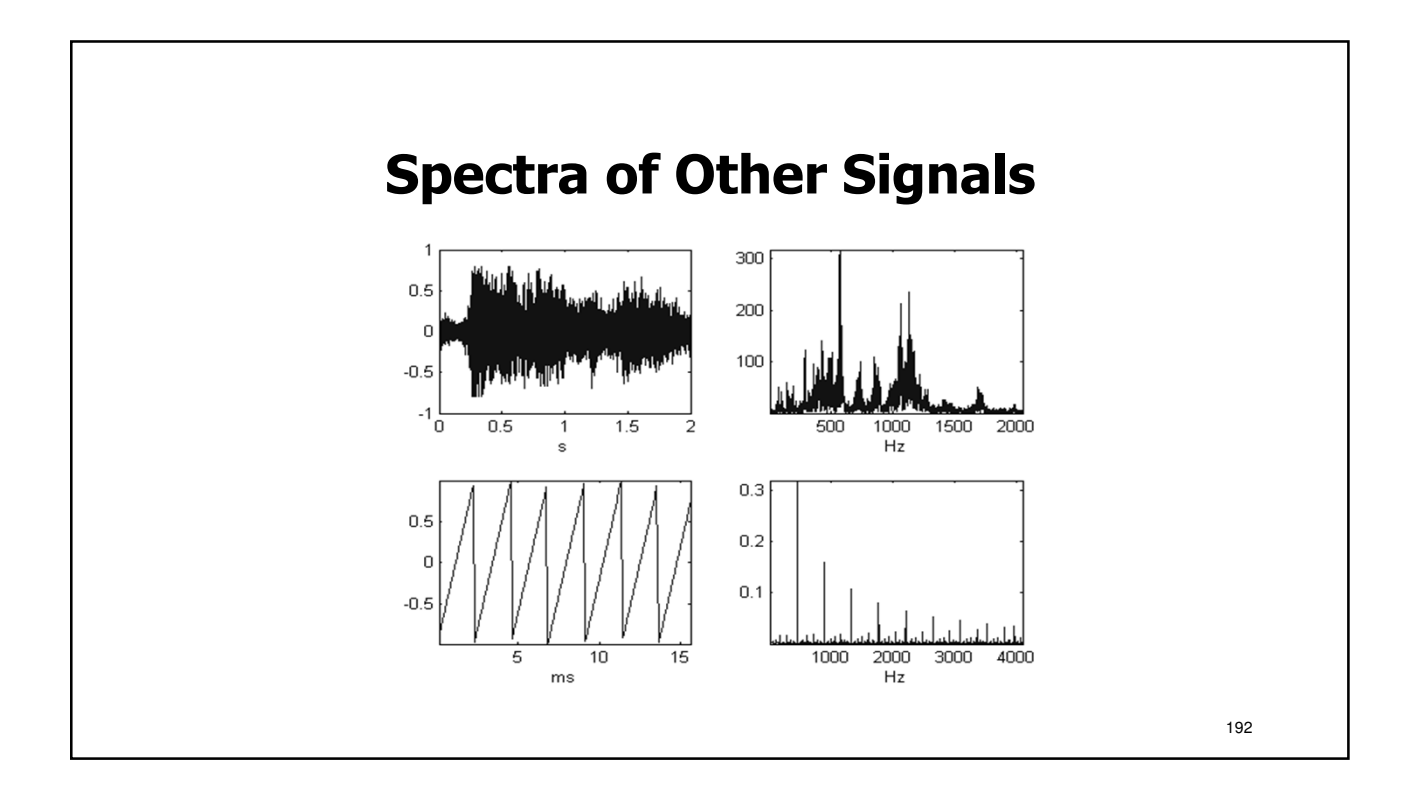

#### **Listing Frequencies of Periodic Signals**

- a.  $y(t) = \cos(2 \pi 50 t)$
- b.  $y(t) = \cos(100 \pi t)$
- c.  $y(t) = 2 \cos(100 \pi t) + 5 \sin(100 \pi t)$
- d.  $y(t) = 3 + 2 \cos(100 \pi t) + 5 \sin(300 \pi t)$
- e.  $y(t) = 3 + 2\cos(10 \pi t) + 5\sin(300 \pi t)$
- f.  $y(t) = 3 + 2\cos(10\pi t) + 4\sin(100\pi t) + 5\sin(3000\pi t)$
- L23Q4: What is the highest frequency in each signal listed above?

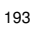

# **Lecture 23: Learning Objectives** a. Compute RMS voltages from a signal-to-noise power ratio b. Explain thermal noise and its properties c. Provide an argument for digital immunity to noise d. Know basic statement of Fourier's Theorem e. Identify frequencies in sums of sinusoids f. Recognize frequency-domain representation of signals

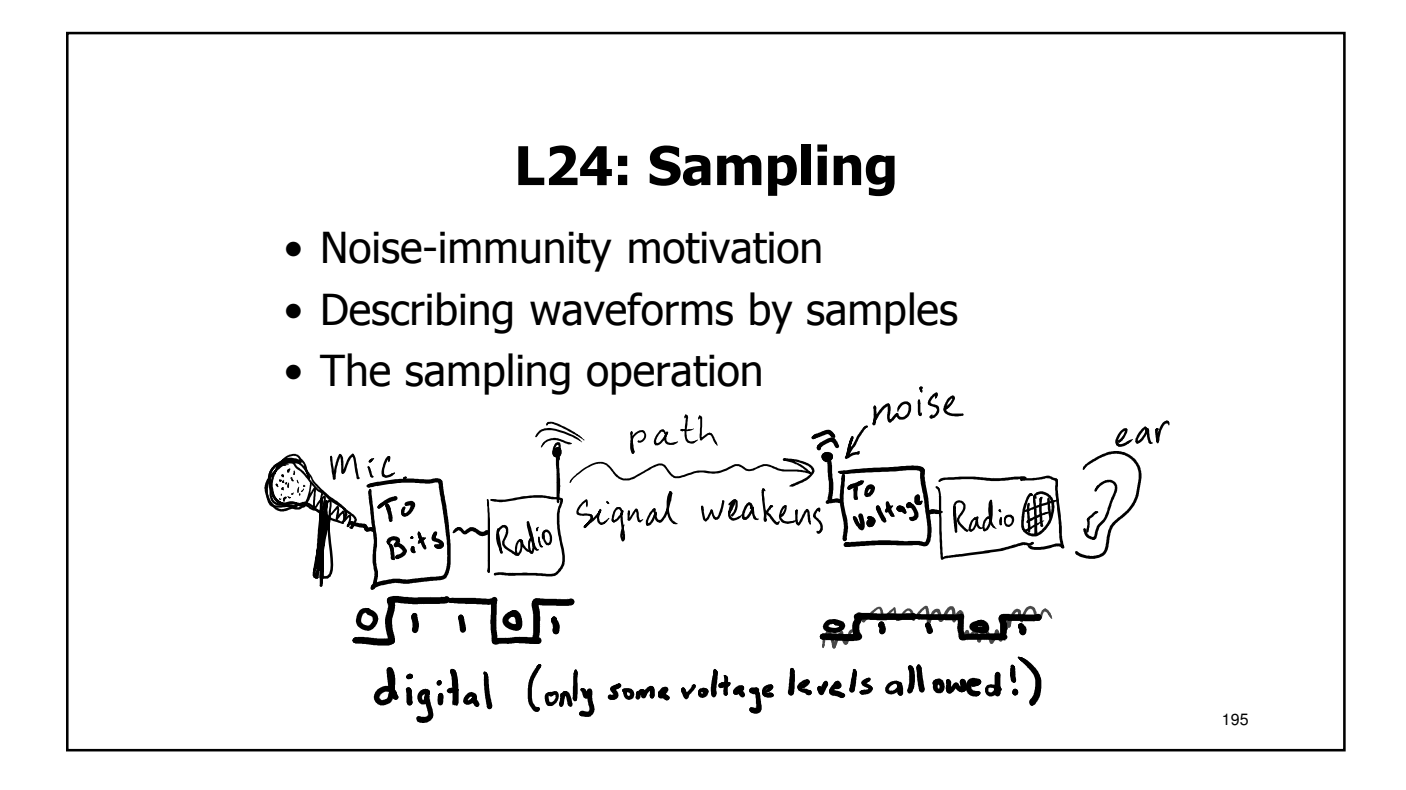

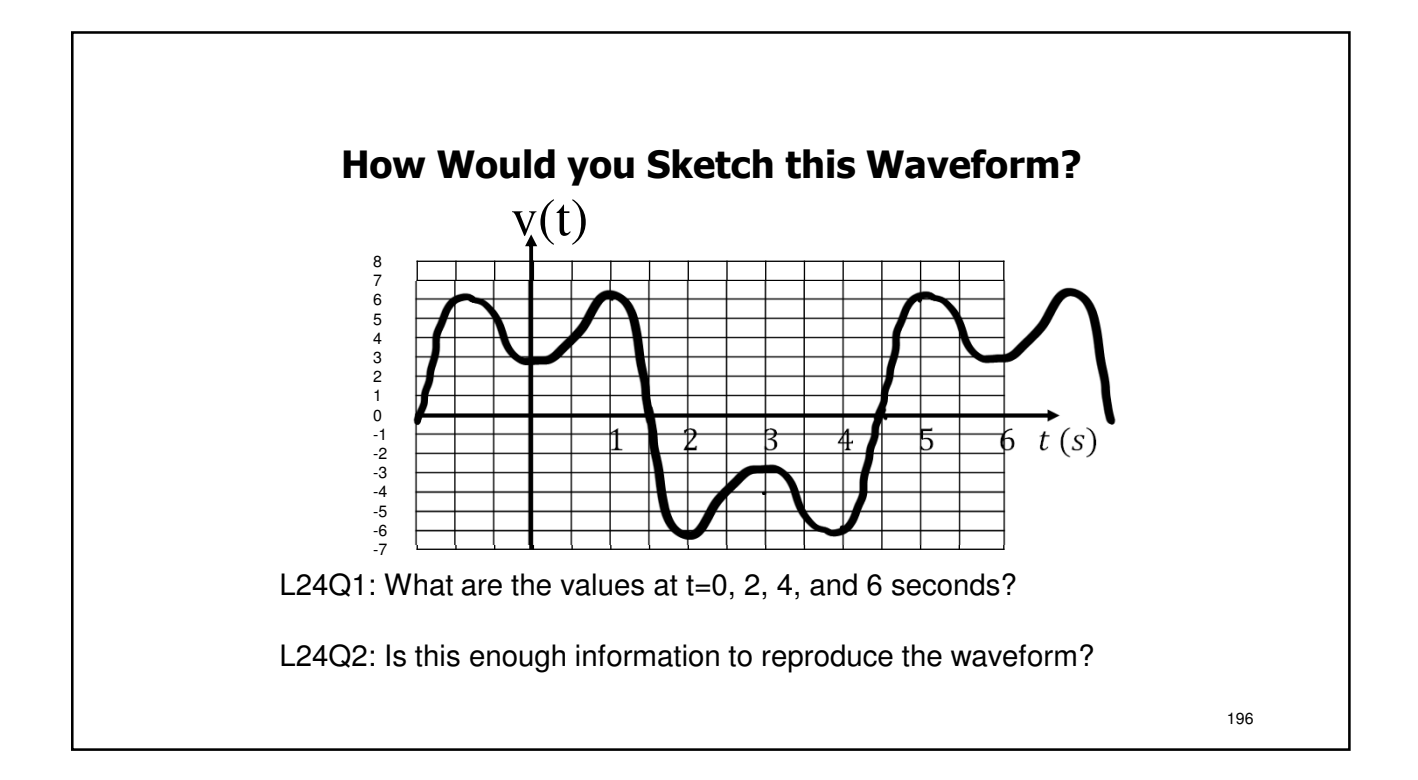

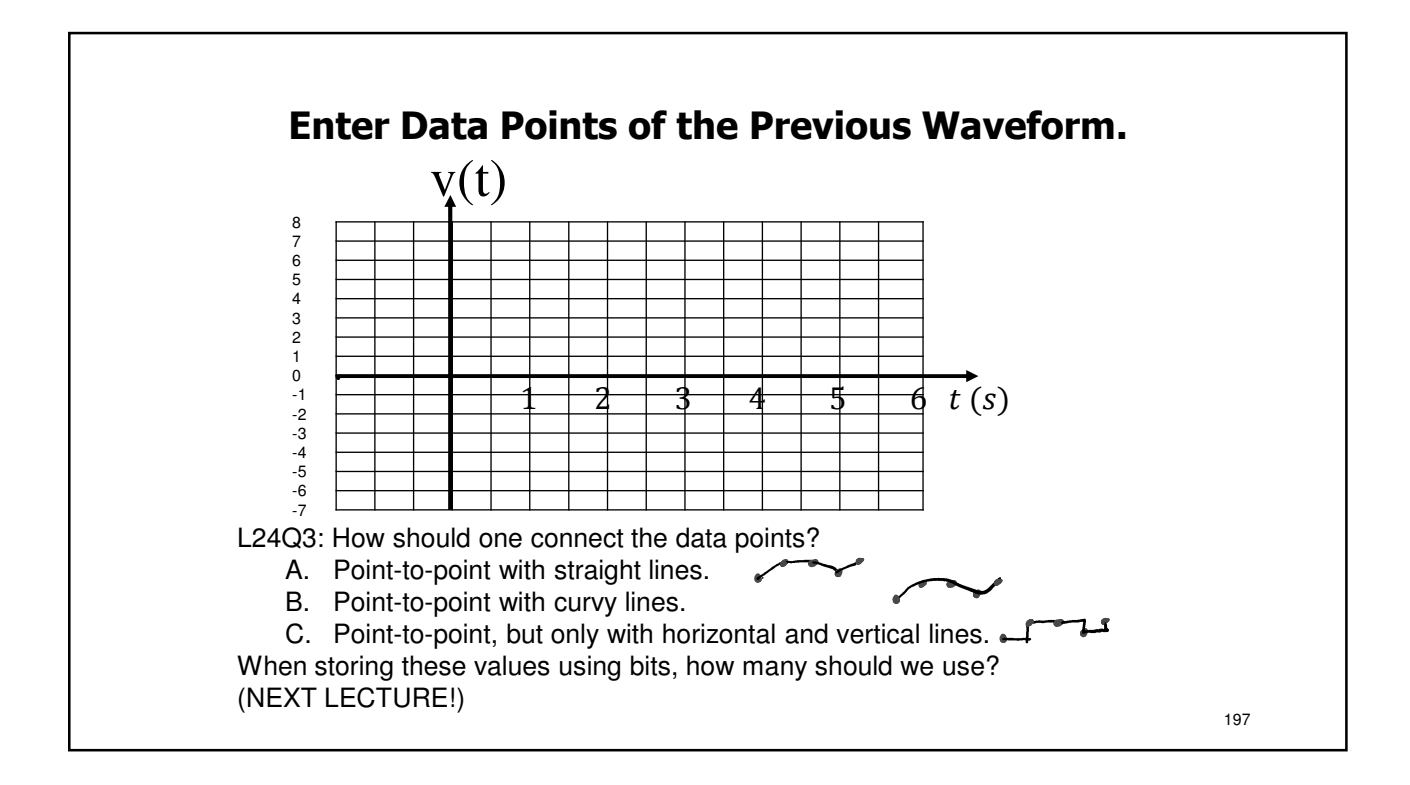

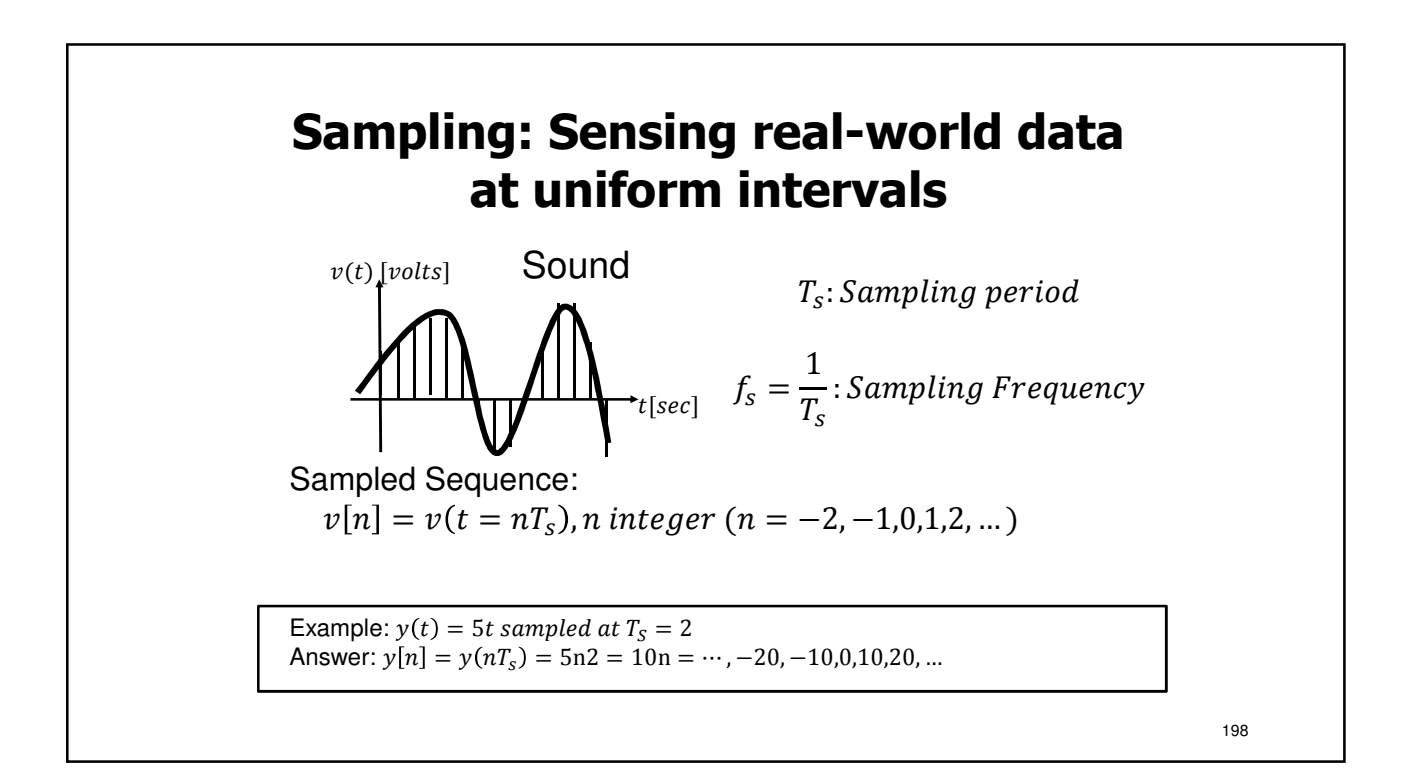

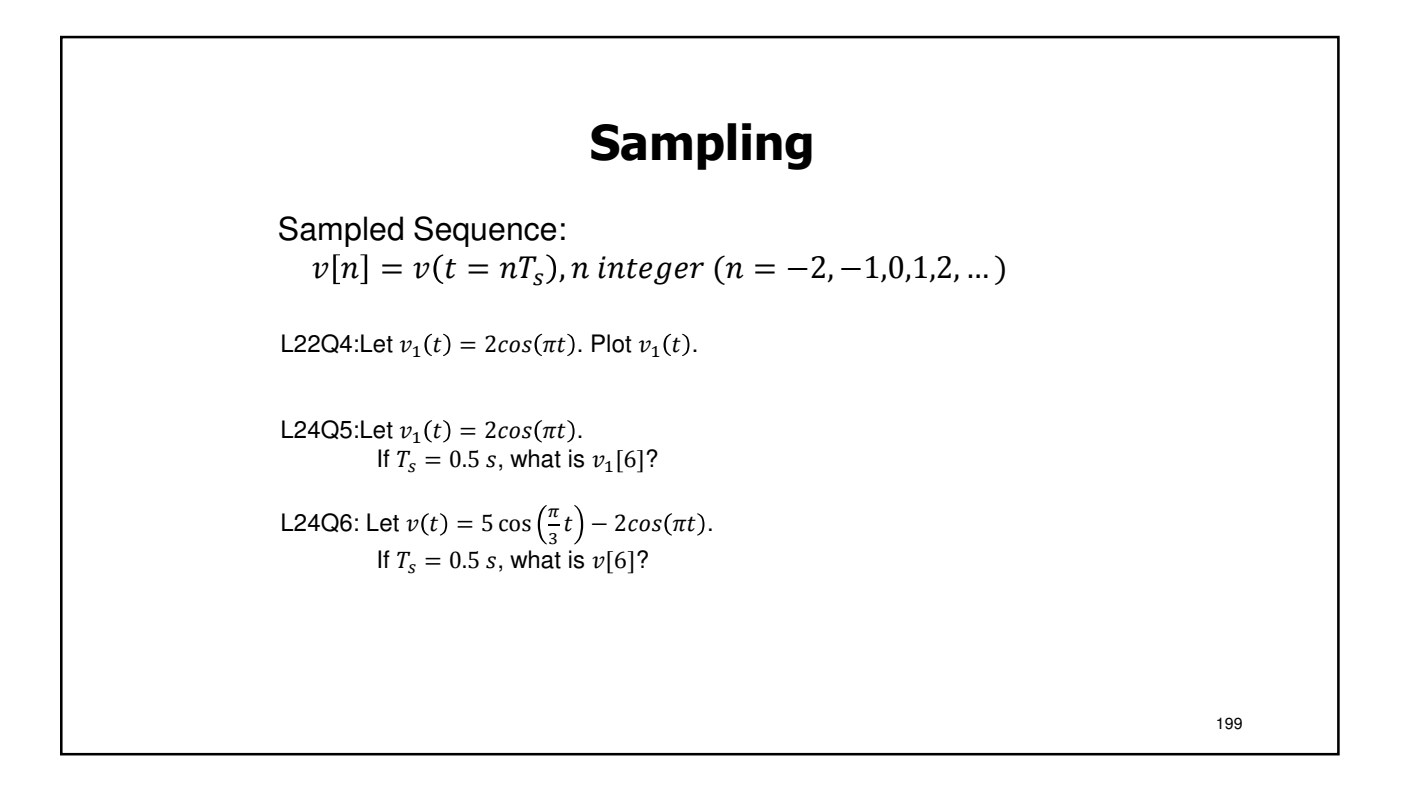

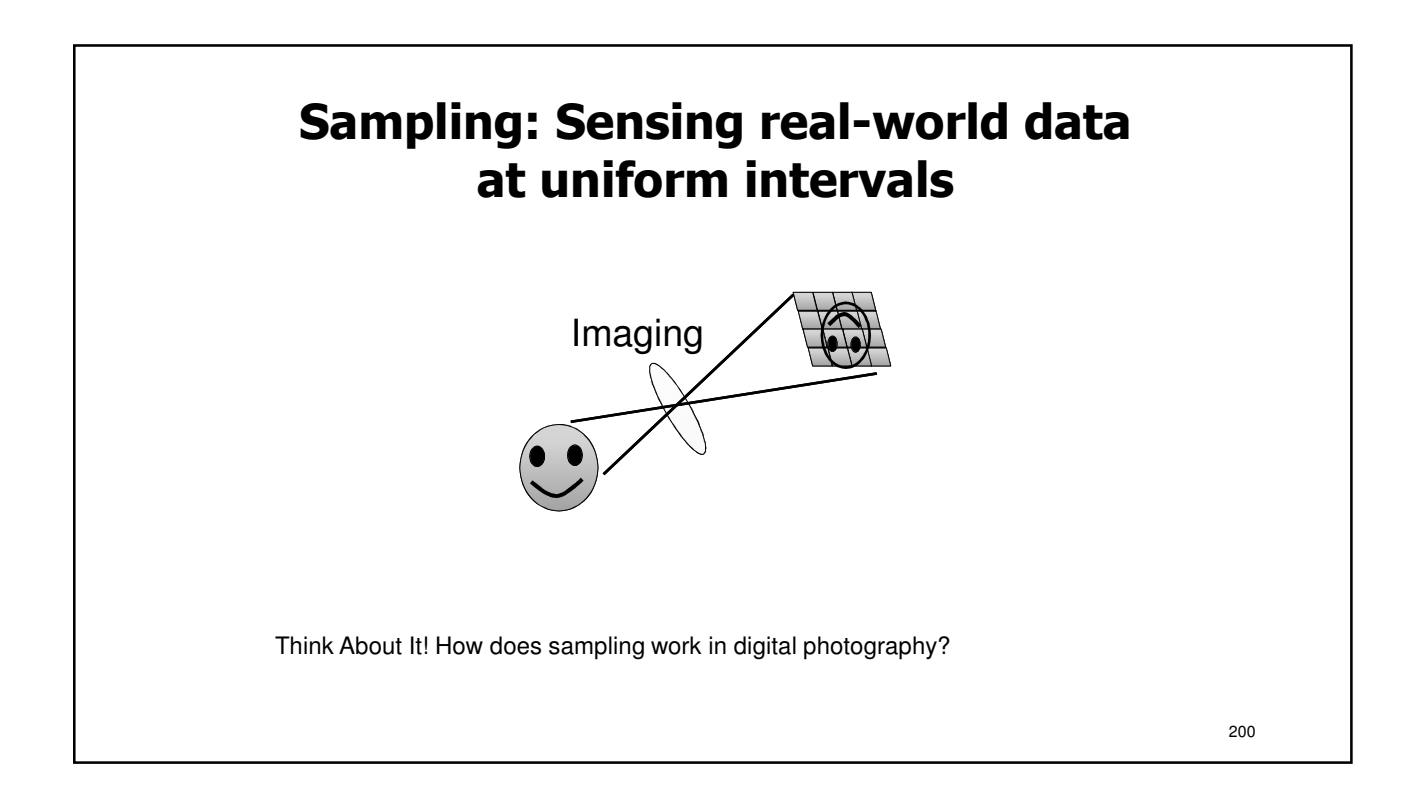

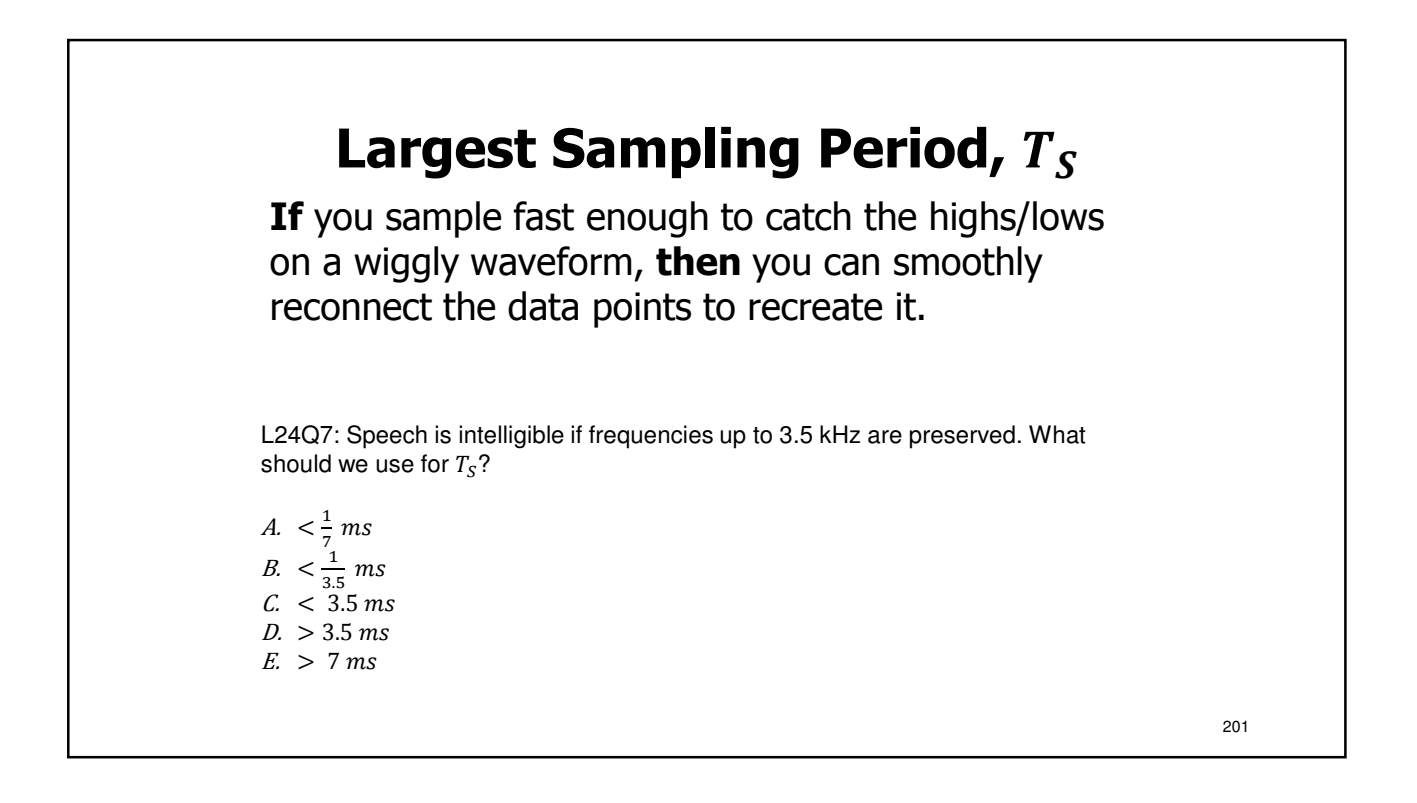

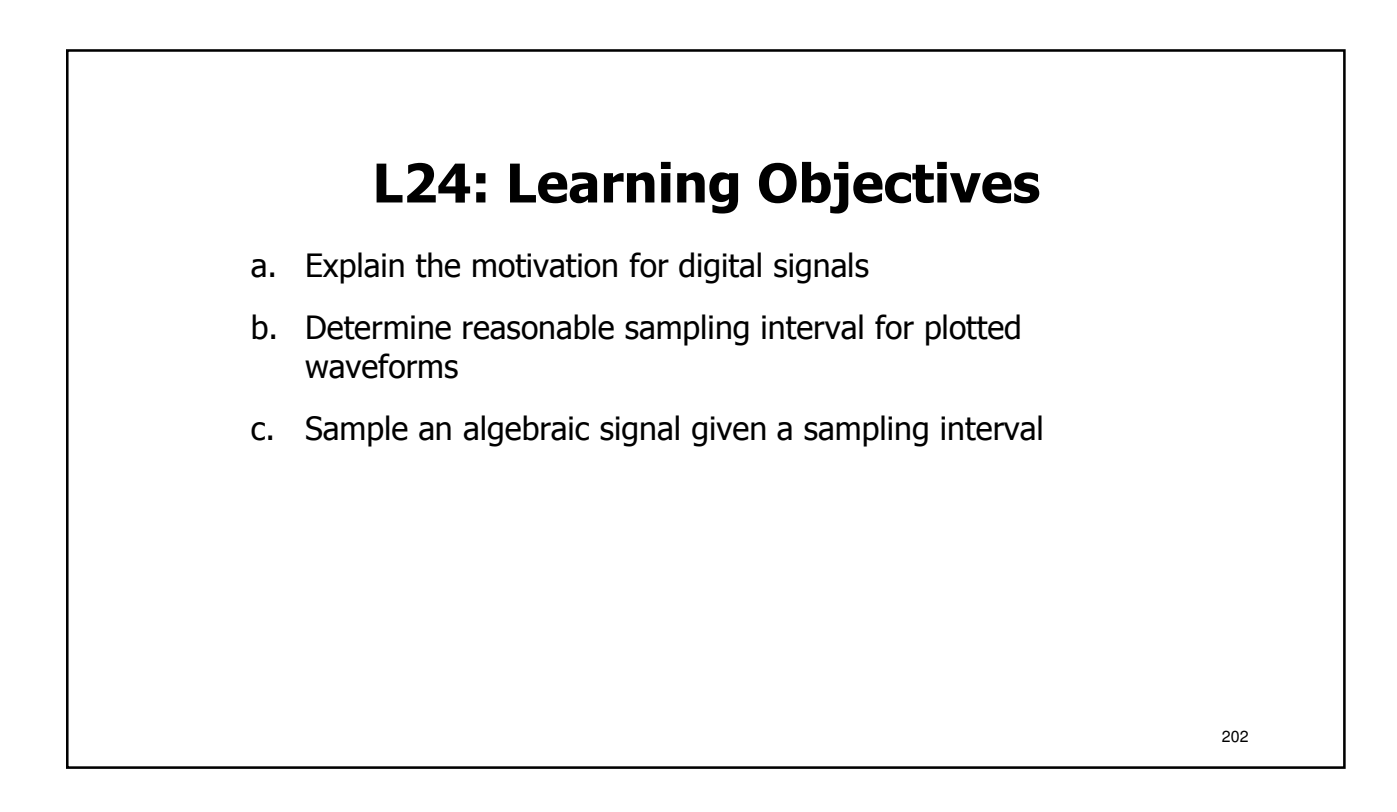

203

## **L25: Preserving Information in A/D**

- Nyquist Rate
- Quantization
- Memory Registers
- Binary Numbers
- Aliasing
- A/D block diagram
- D/A block diagram

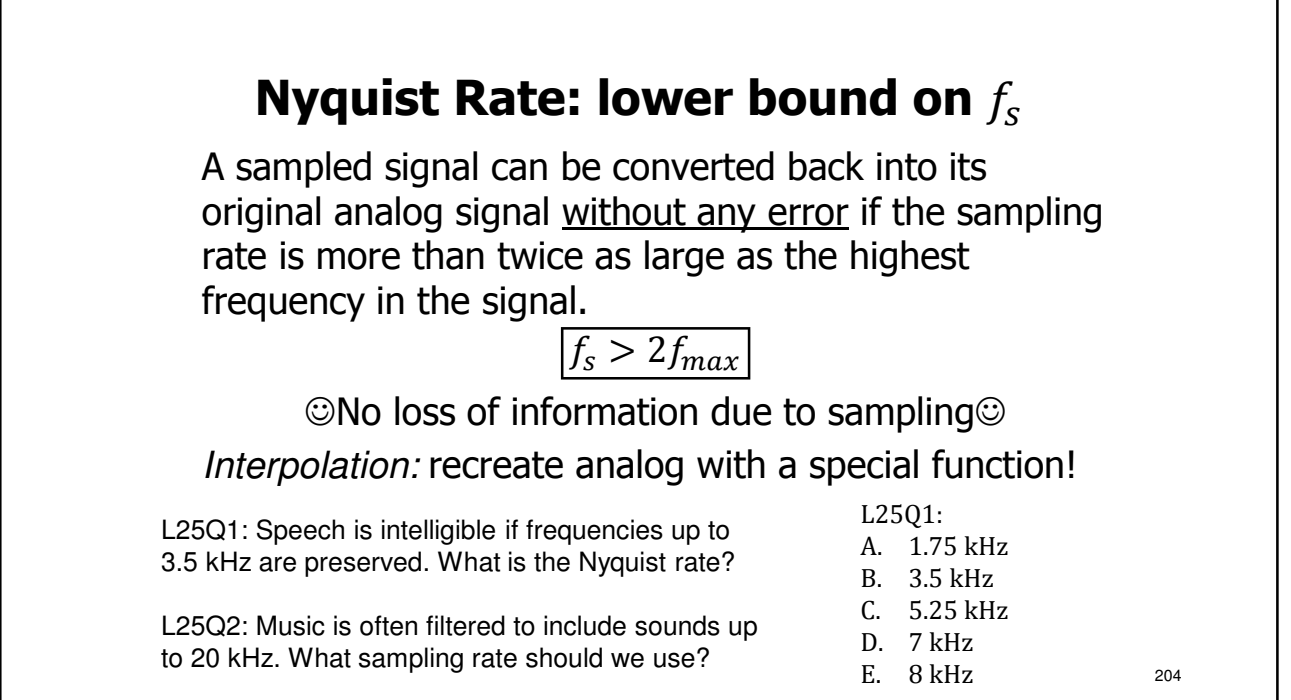

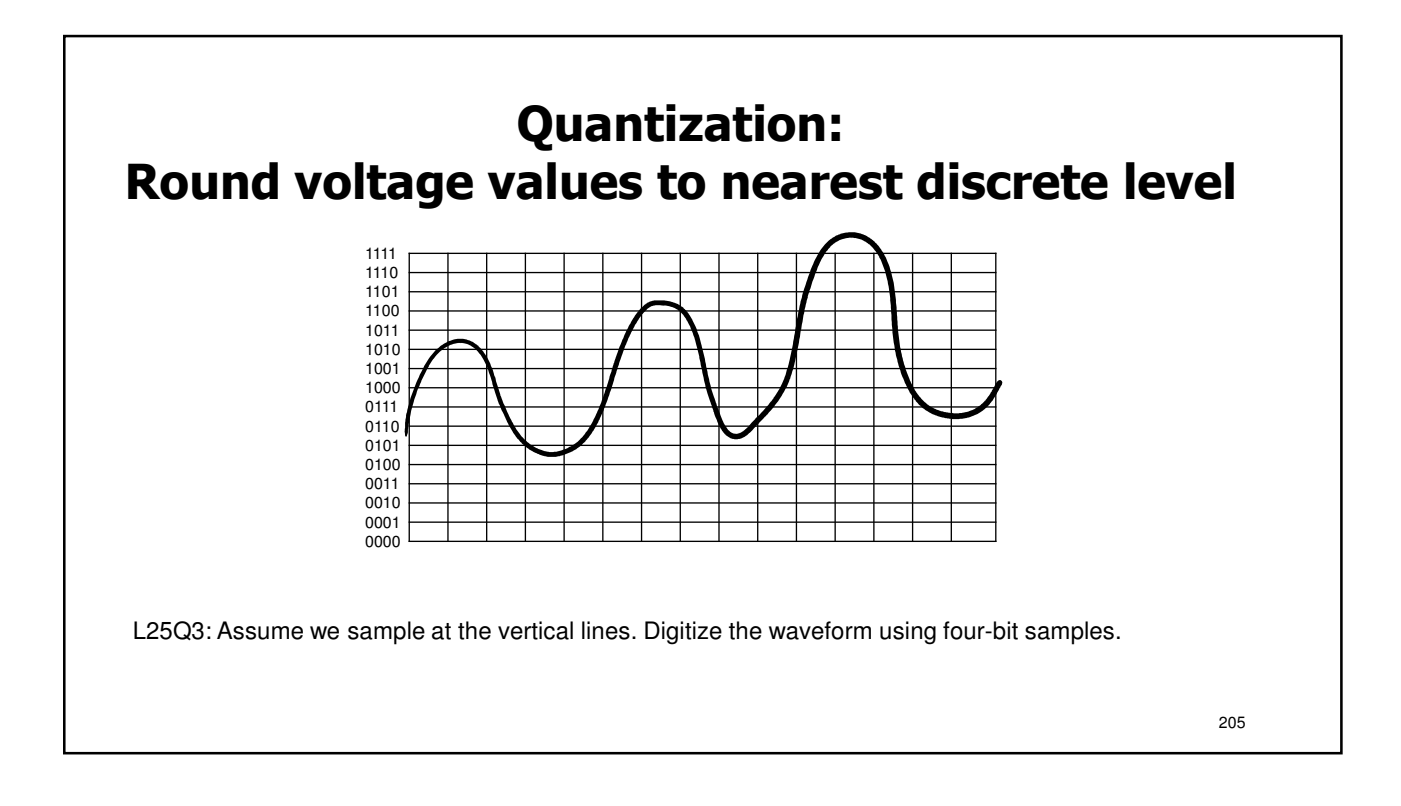

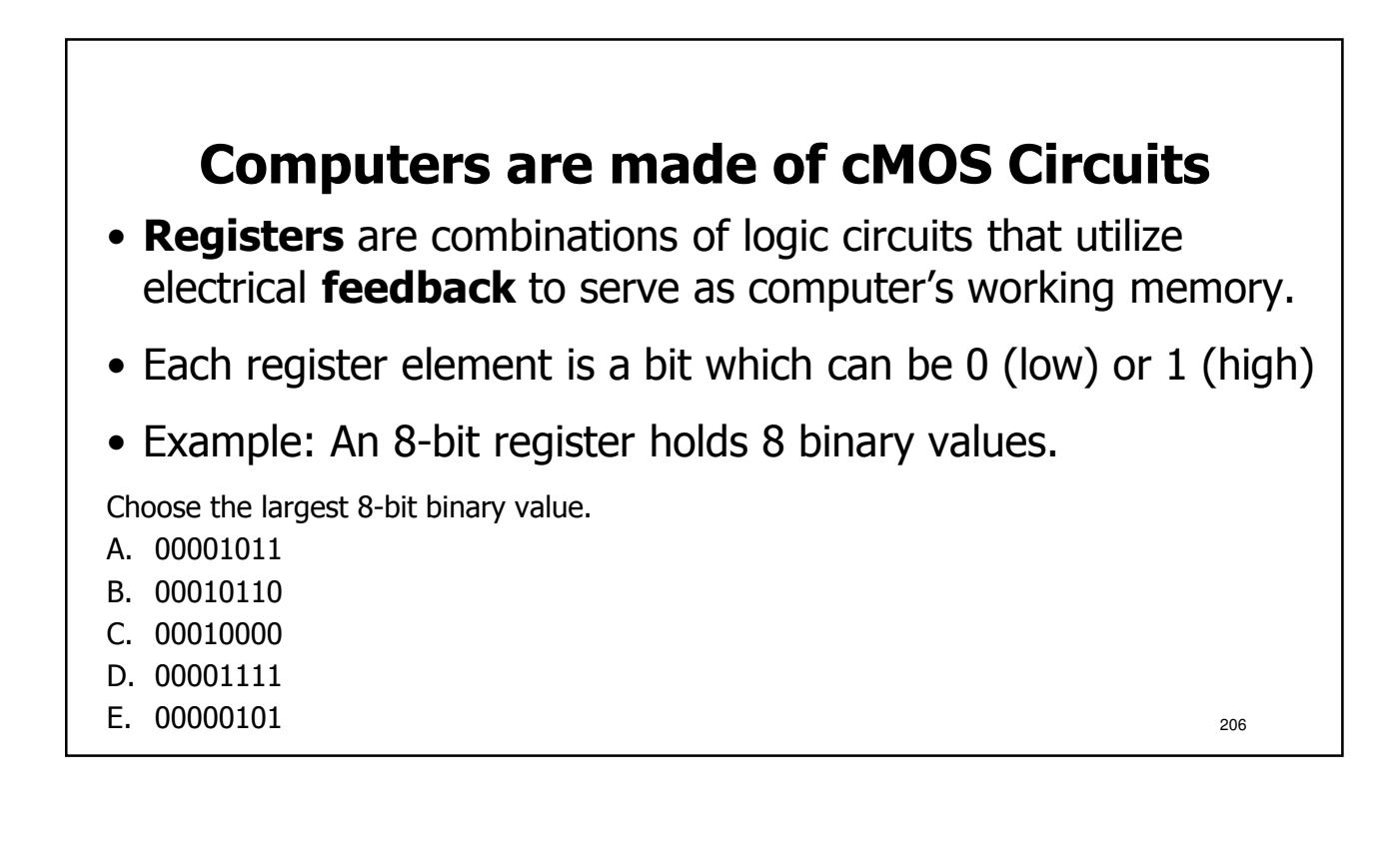

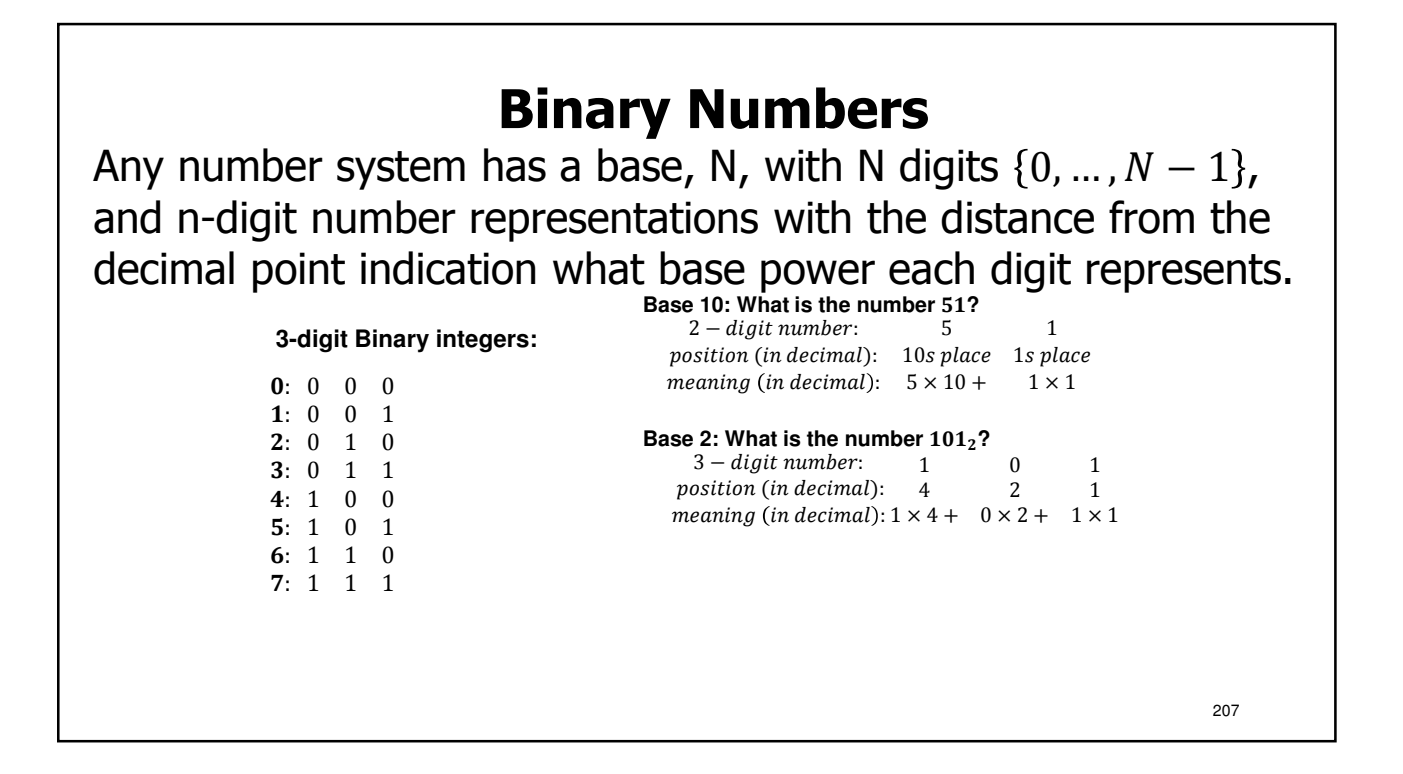

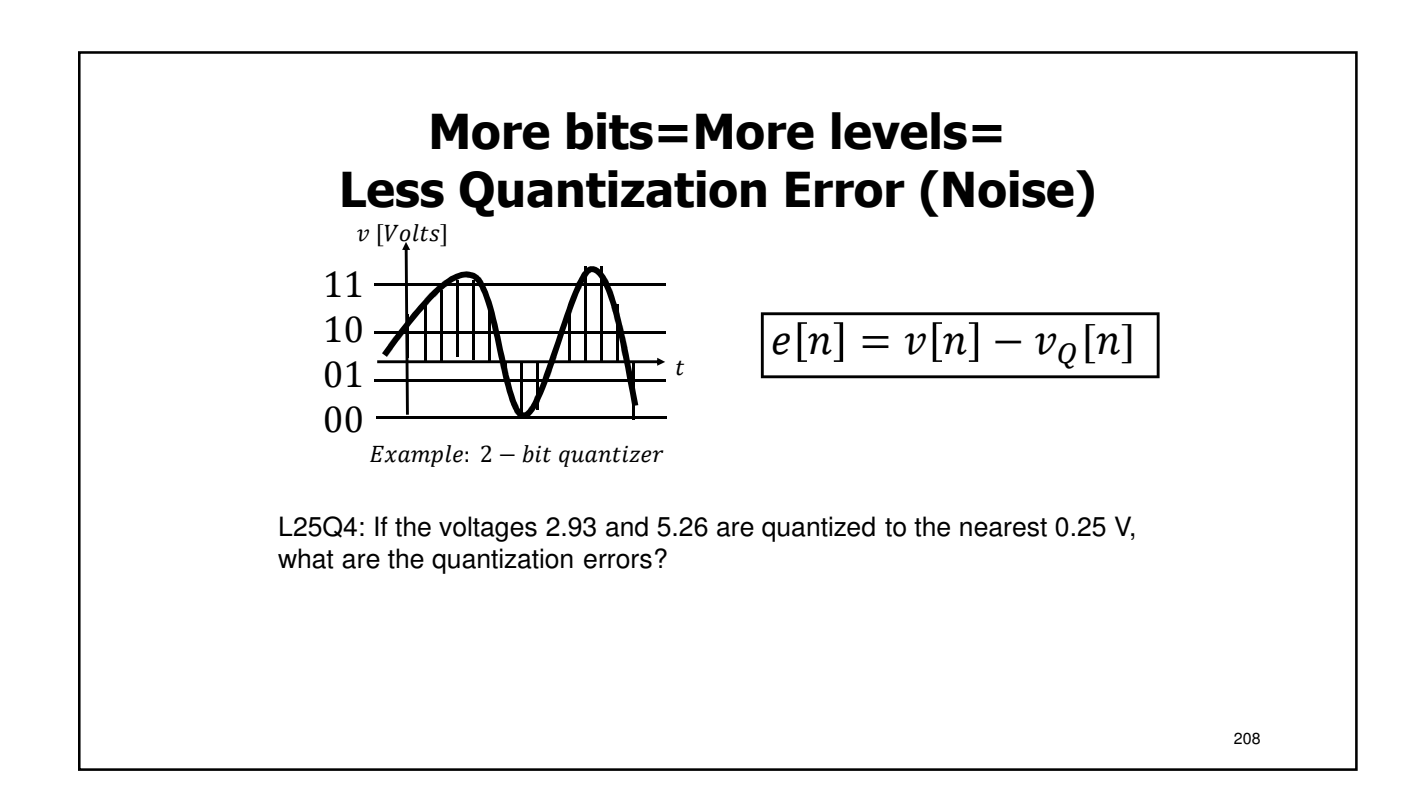

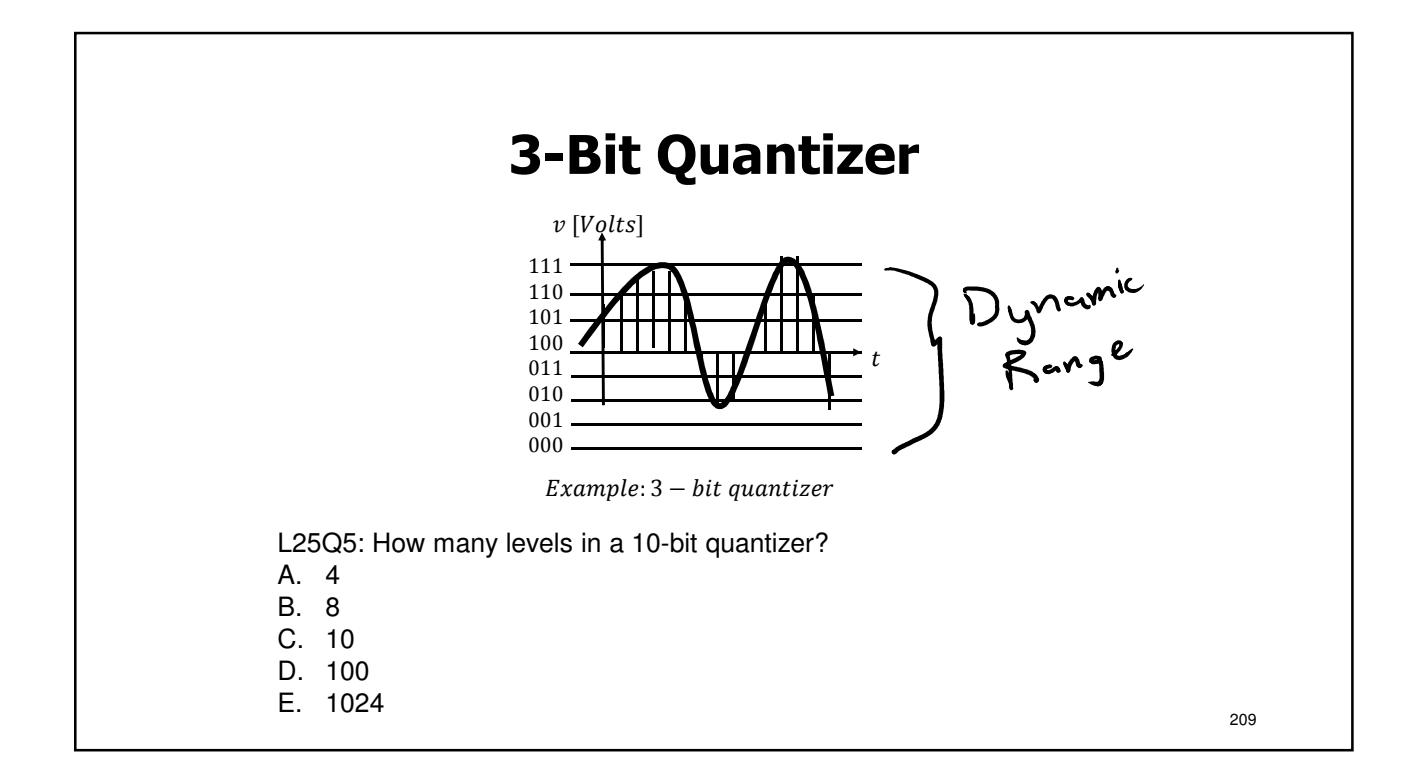

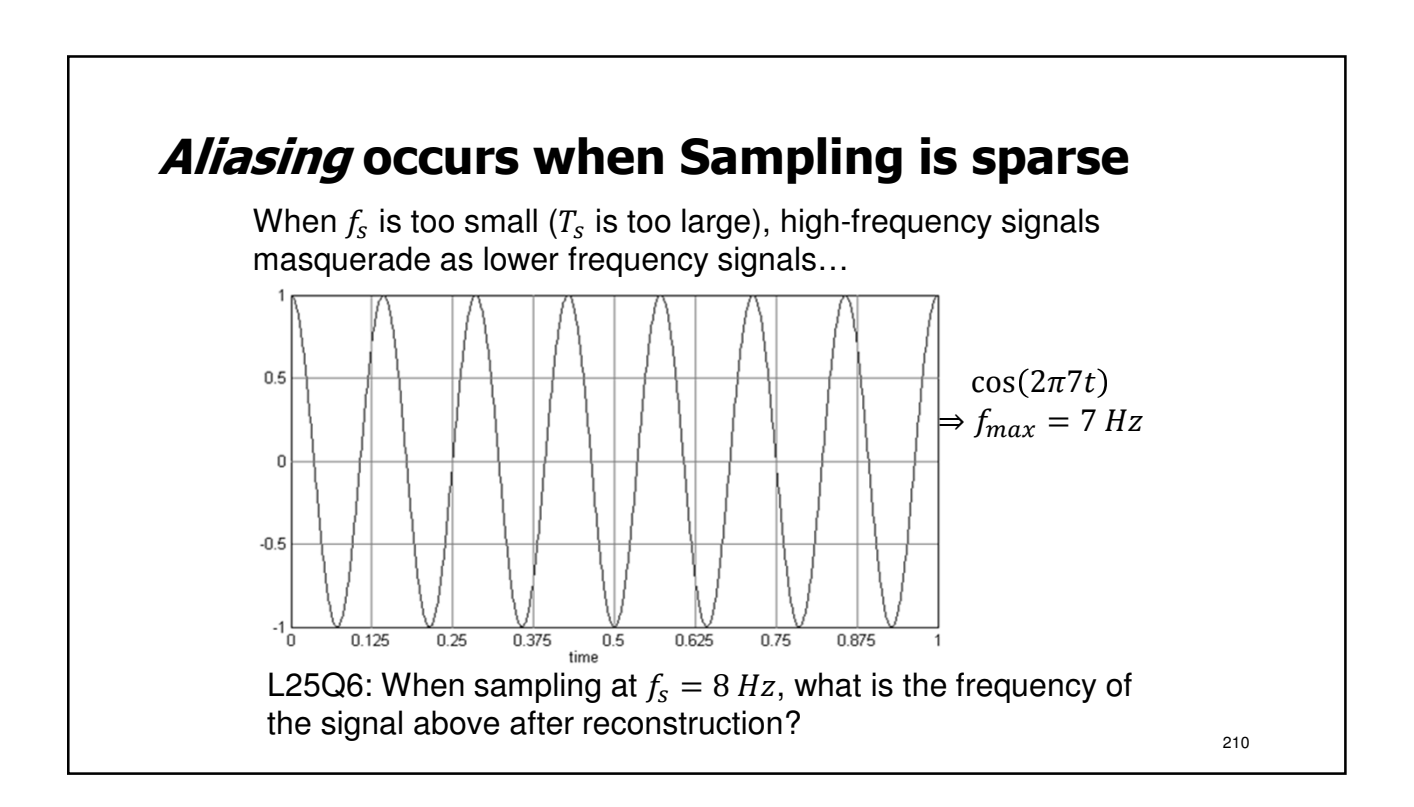

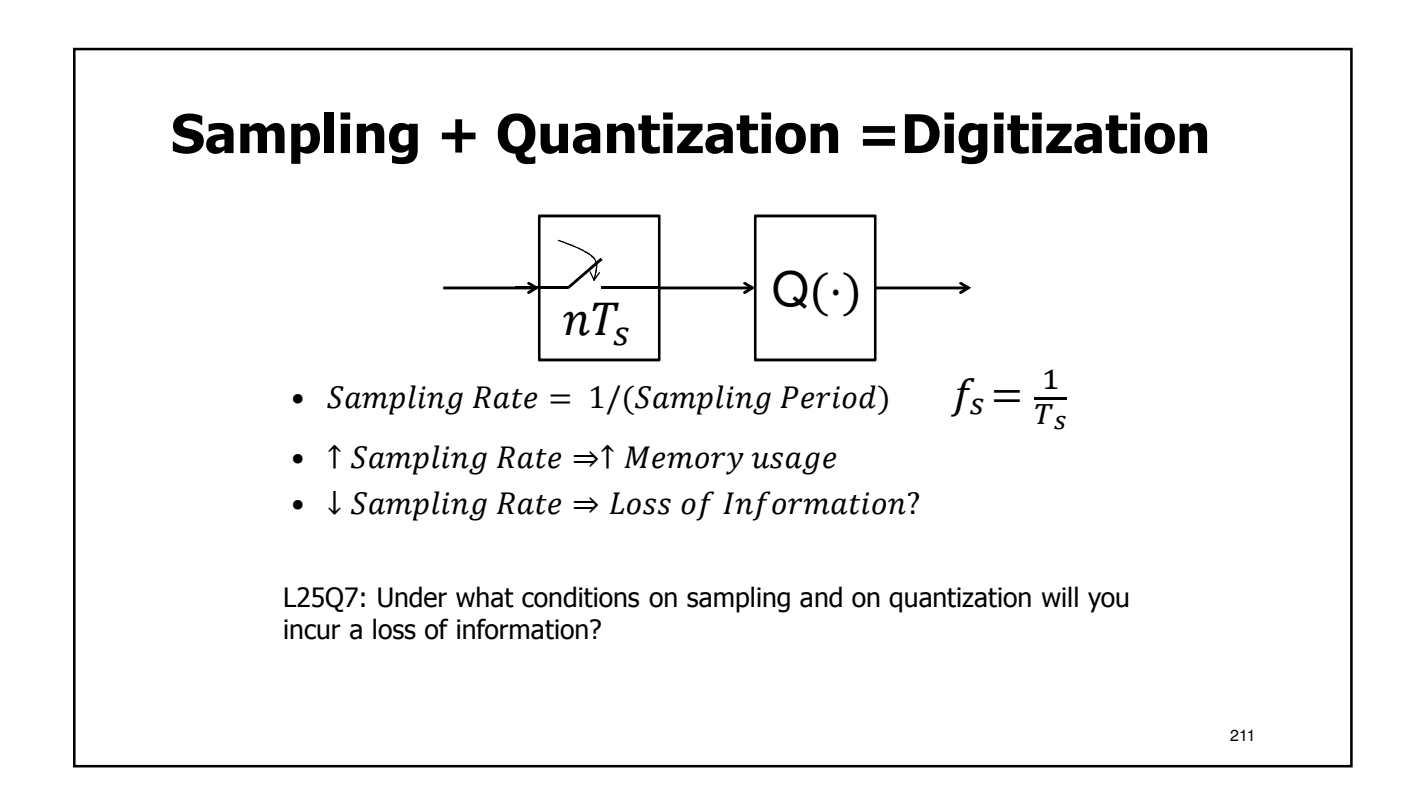

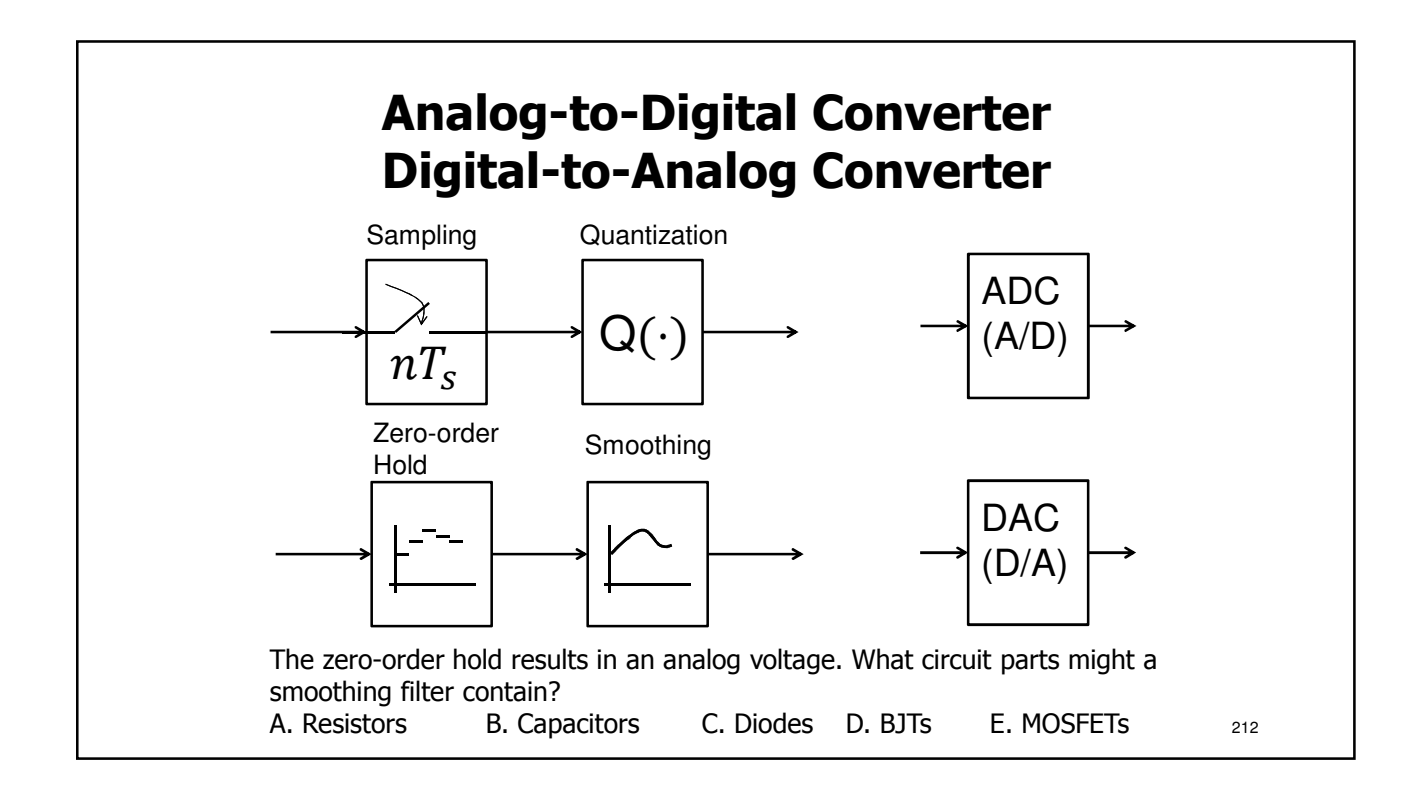

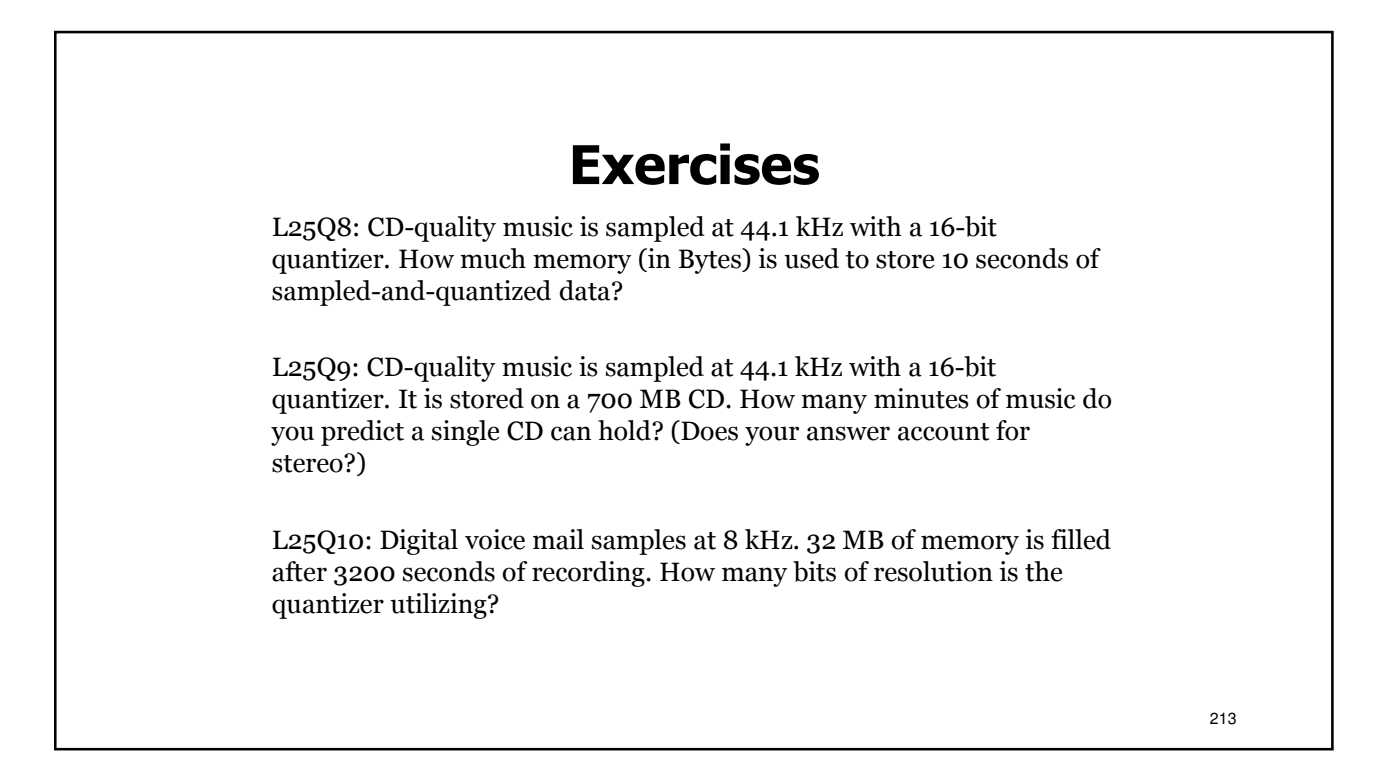

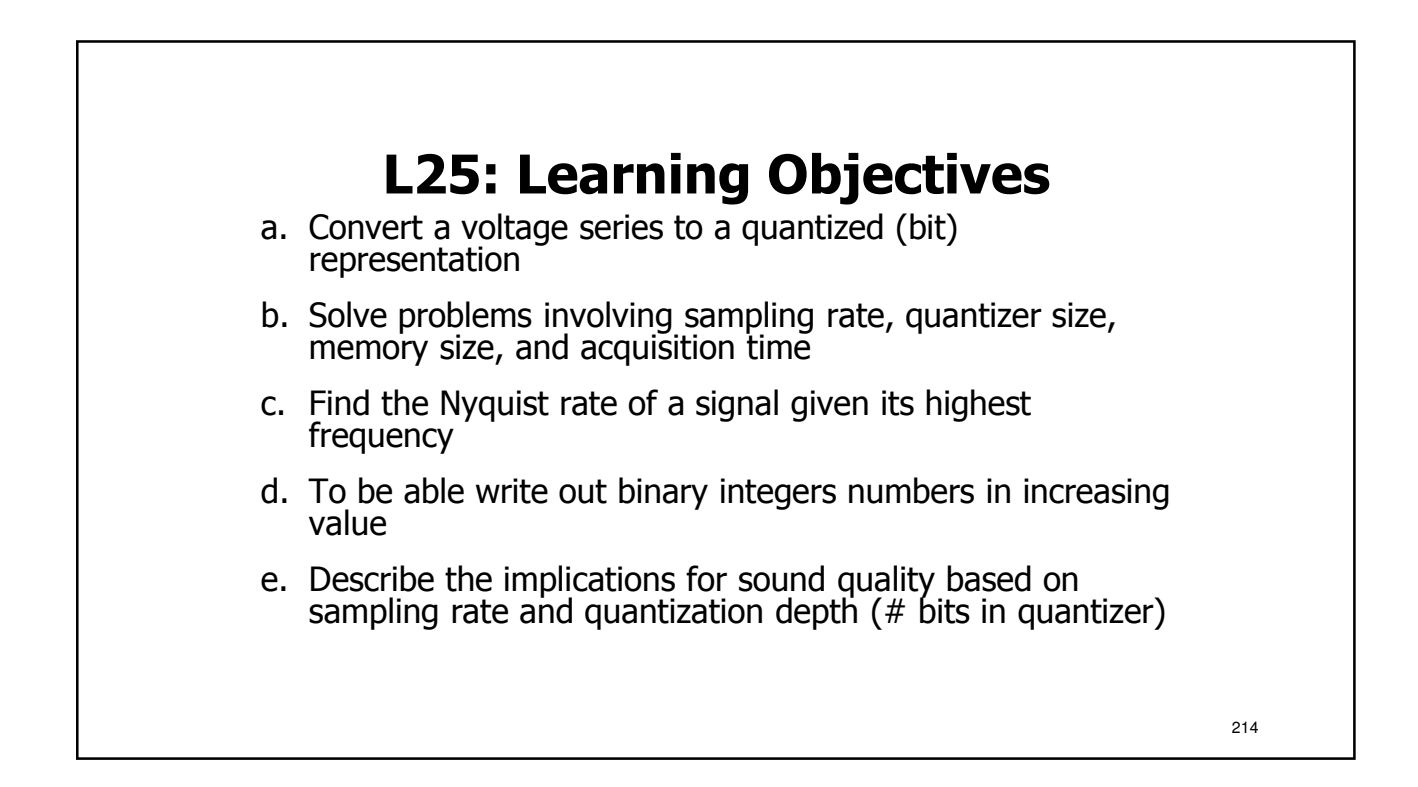

215

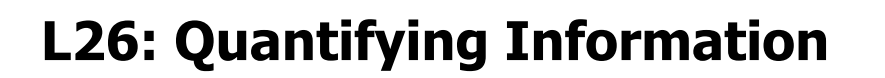

- Define Information
- Exploring Information-sharing games
- Quantifying Information
	- Informally via intuition
	- Formally via **Entropy**
- To use relative frequency to compute entropy, the shortest theoretical average code length.

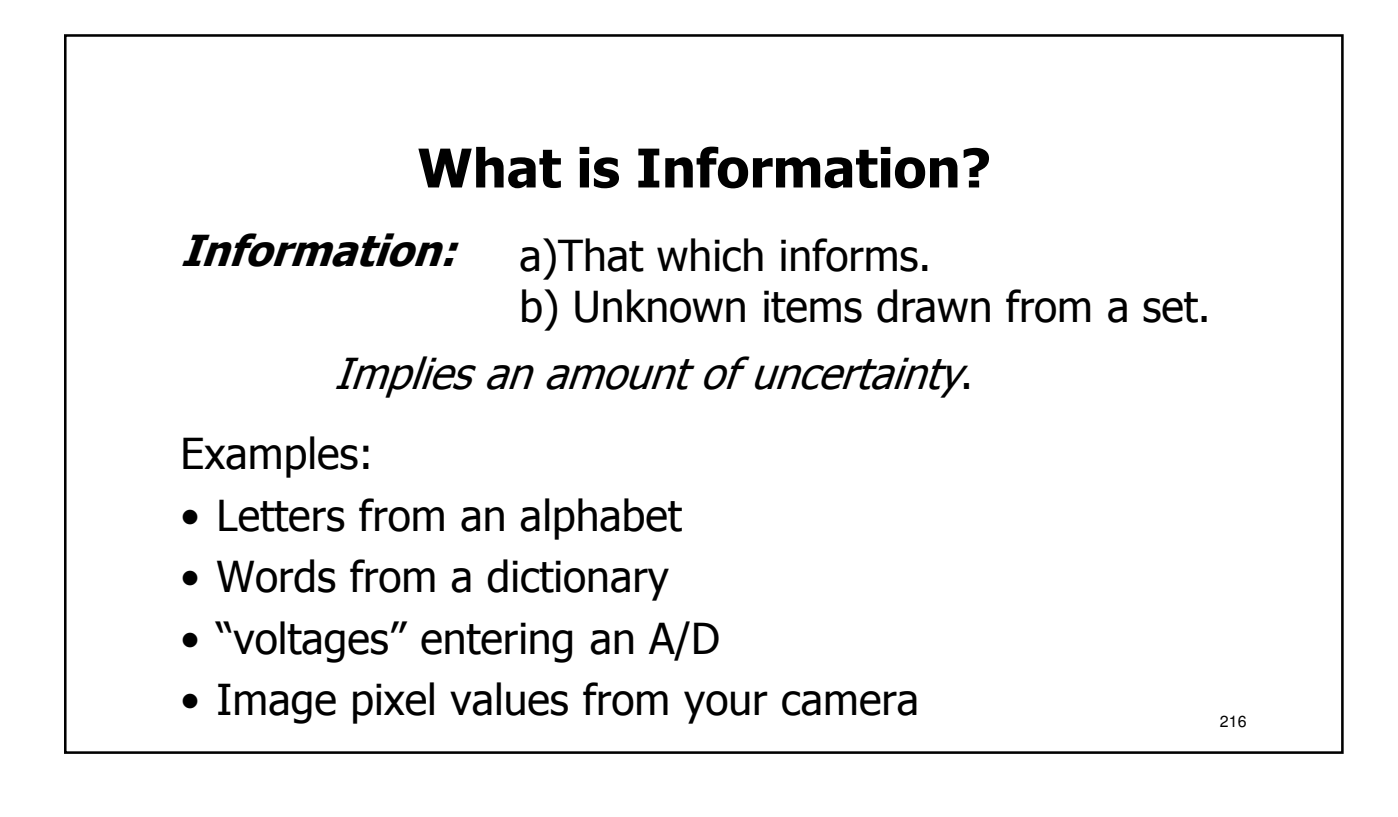
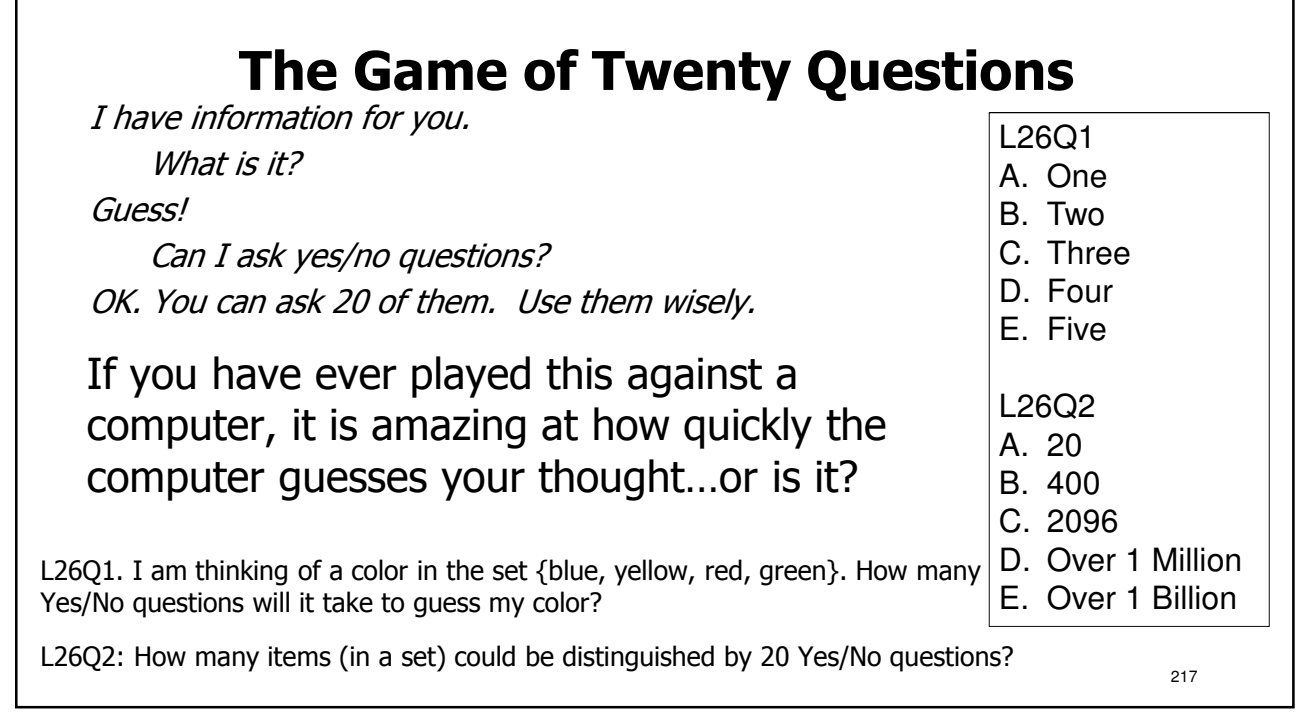

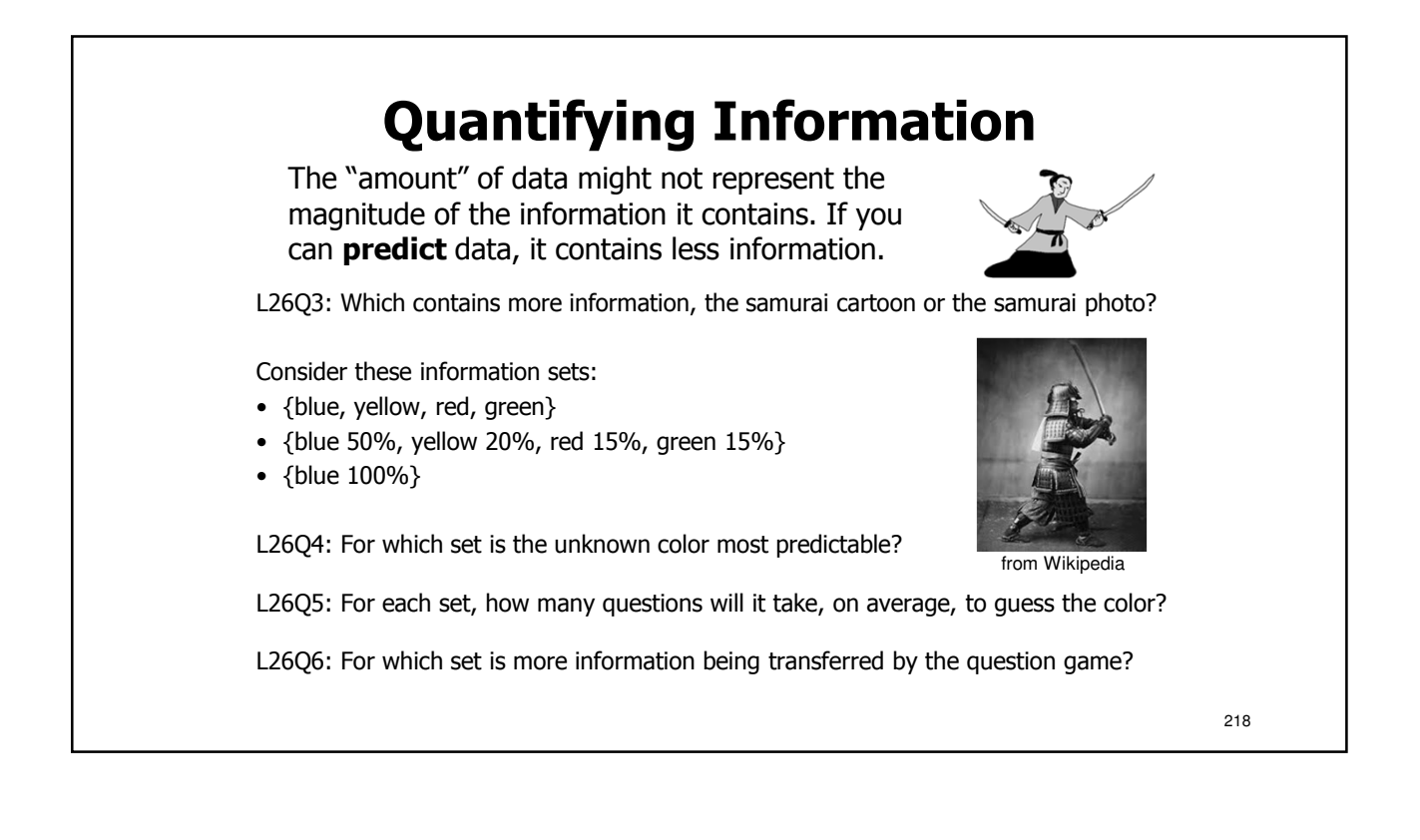

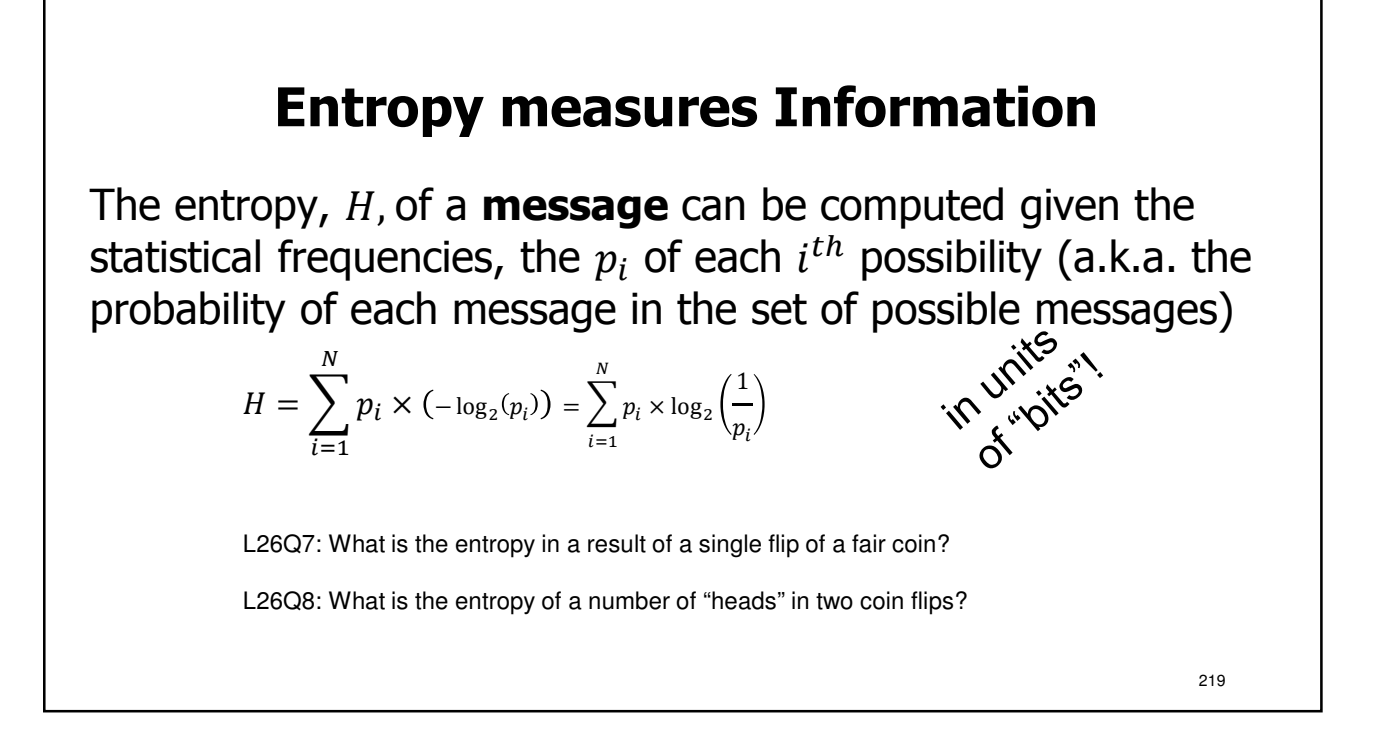

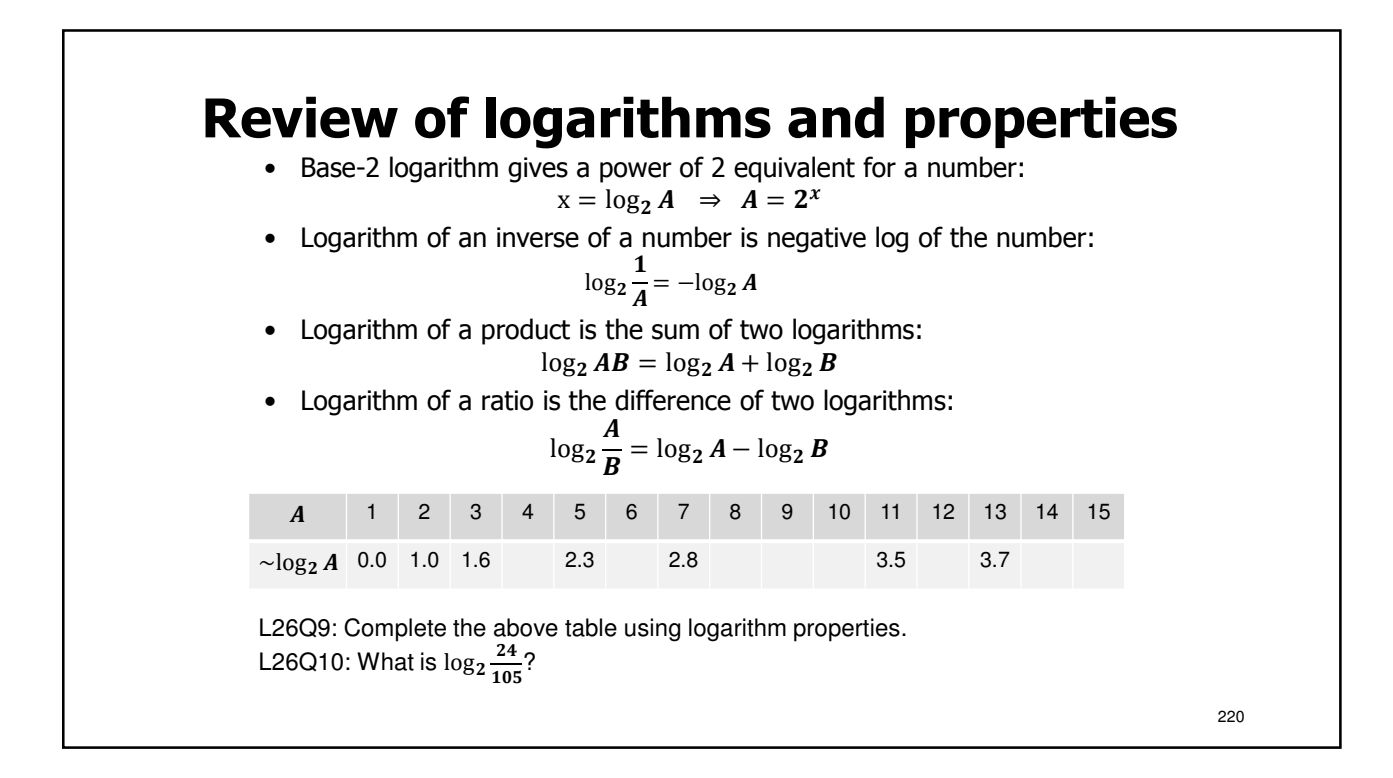

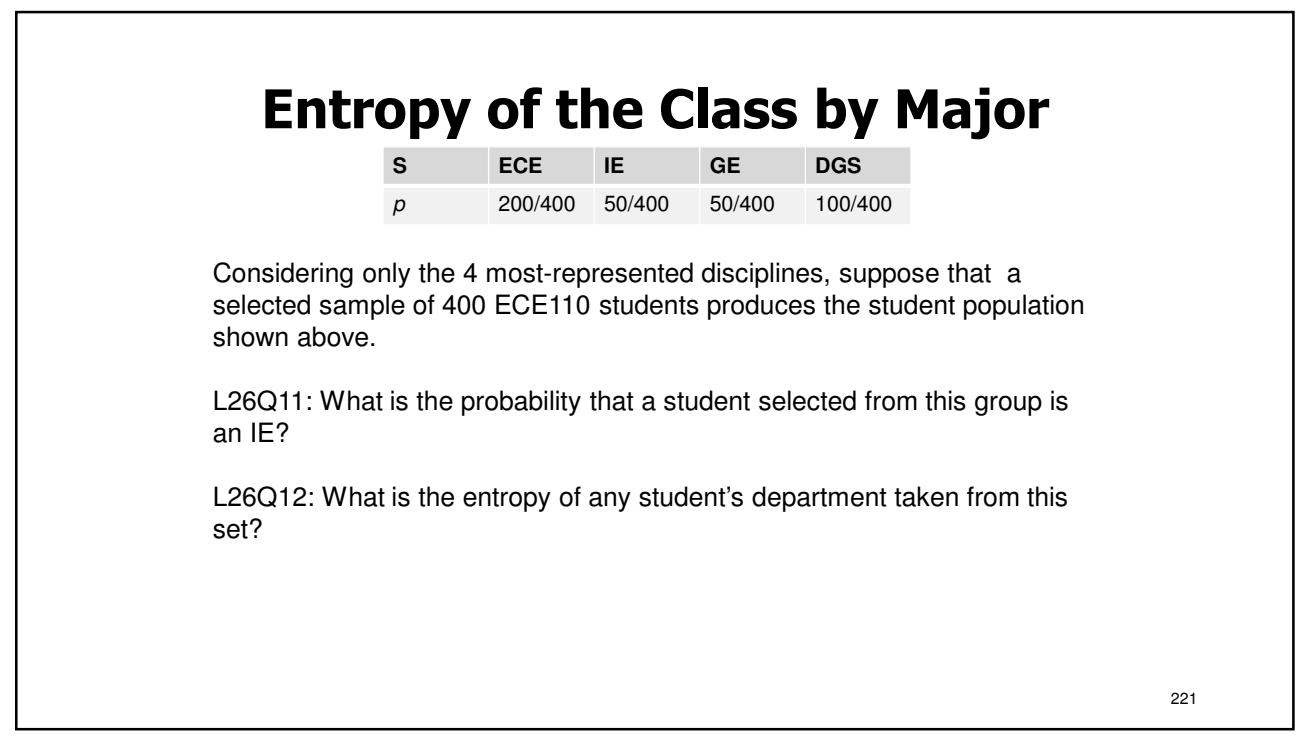

# **L26: Learning Objectives** a. To comparative the amount of information contained in slightly different data sets b. To compute base-2 logarithms using log properties c. To compute Entropy (information) in units of bits given the relative frequency of each item in a set 222

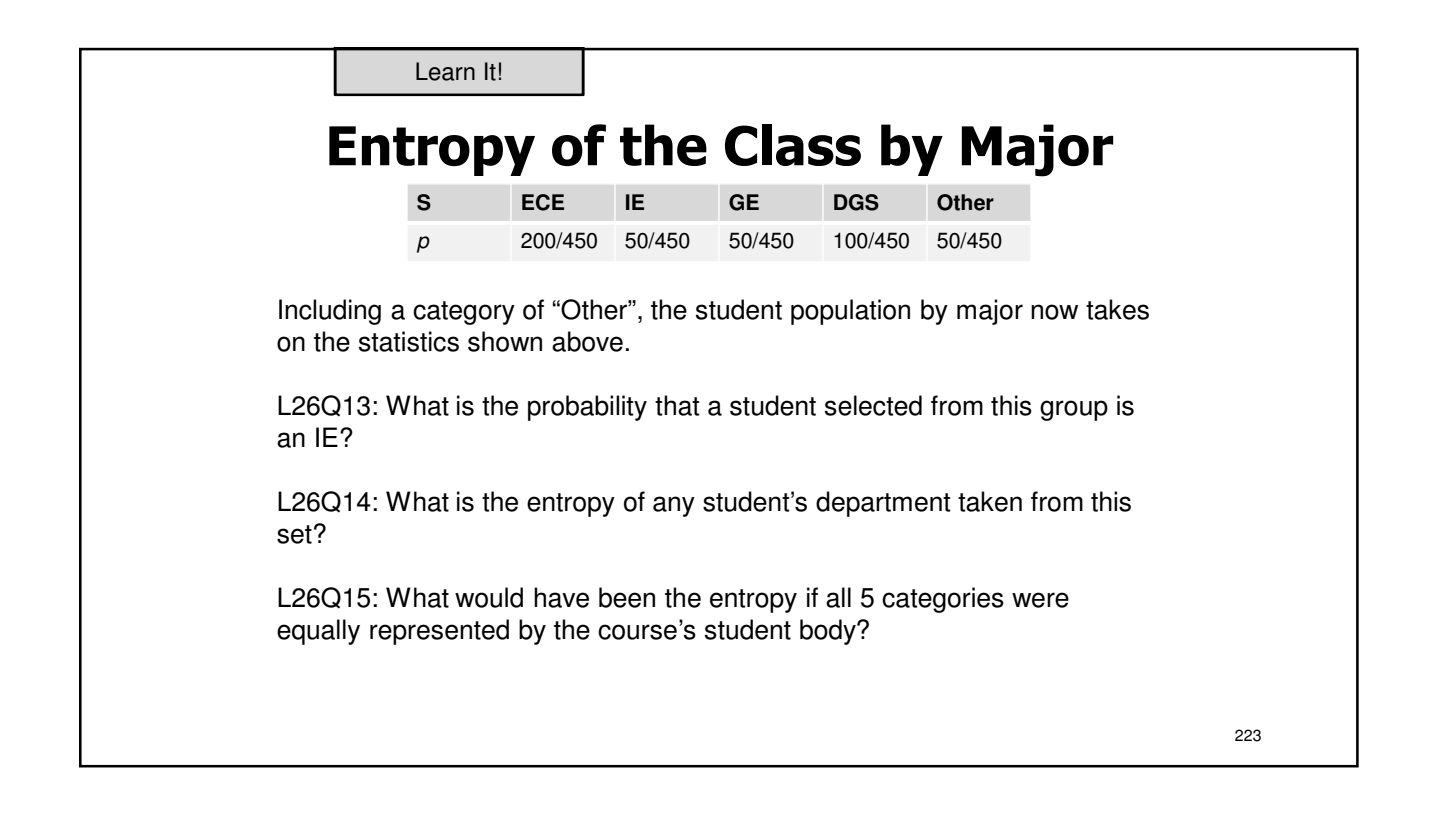

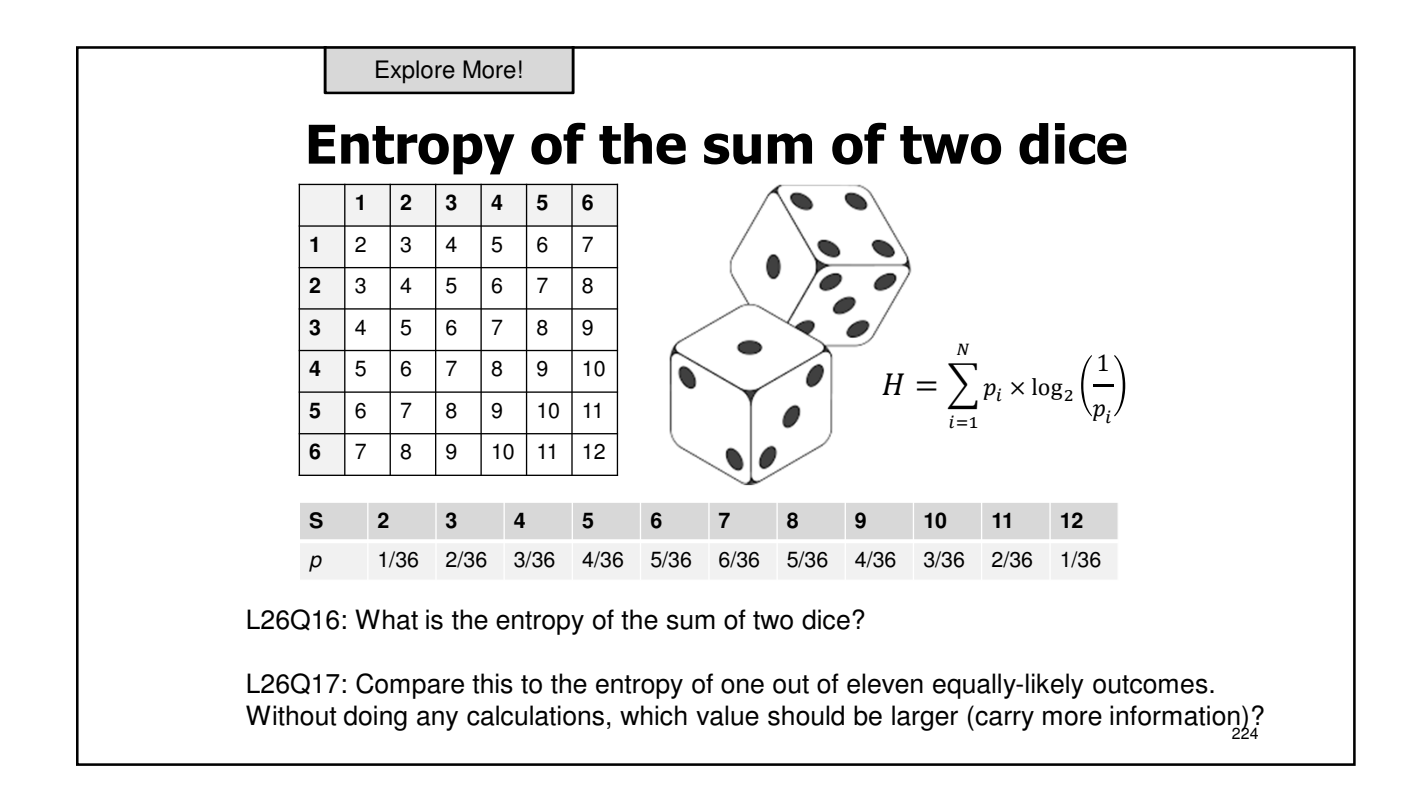

# **L27: Compression**

- Lossless vs. lossy compression
- Compression ratios and savings
- Entropy as a measurement of information
- Huffman code construction and decoding

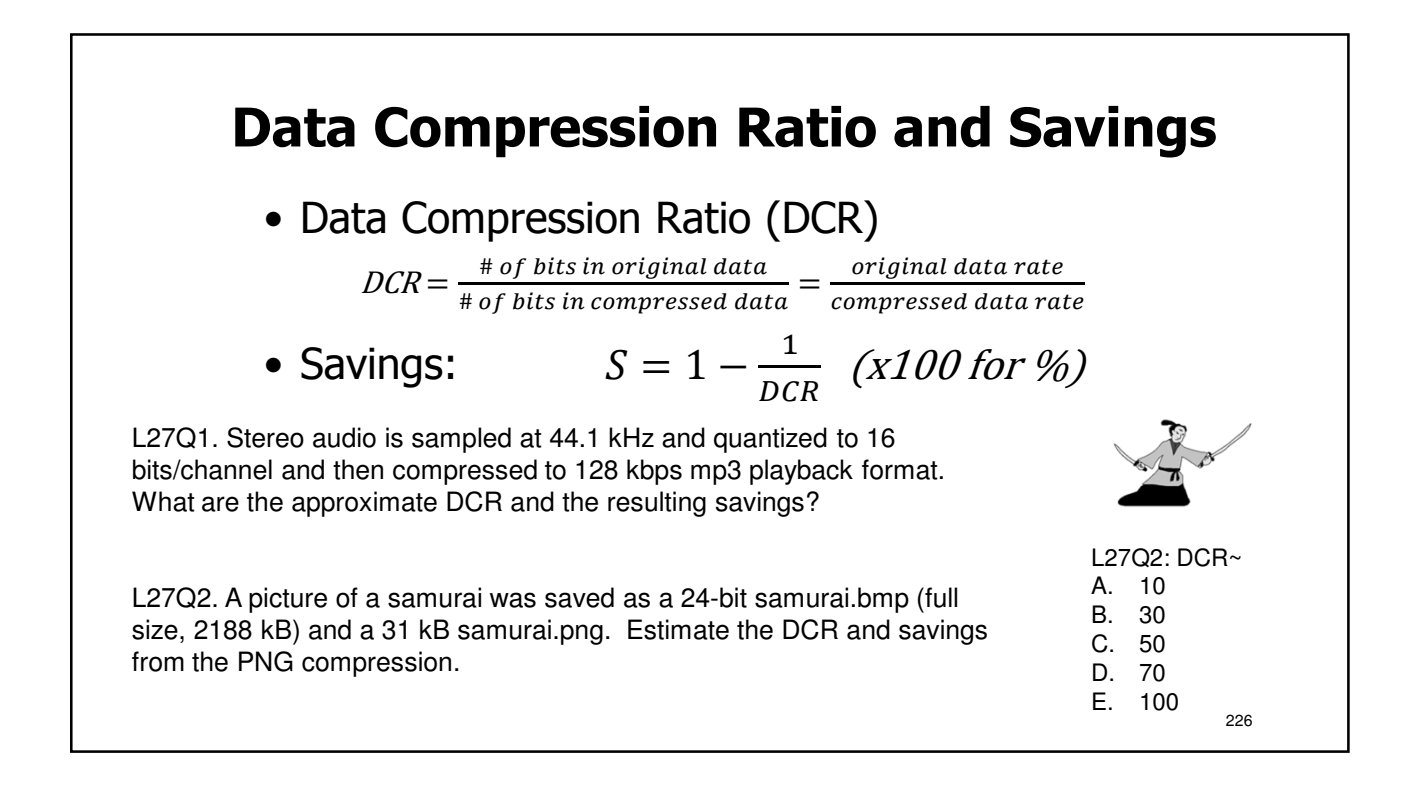

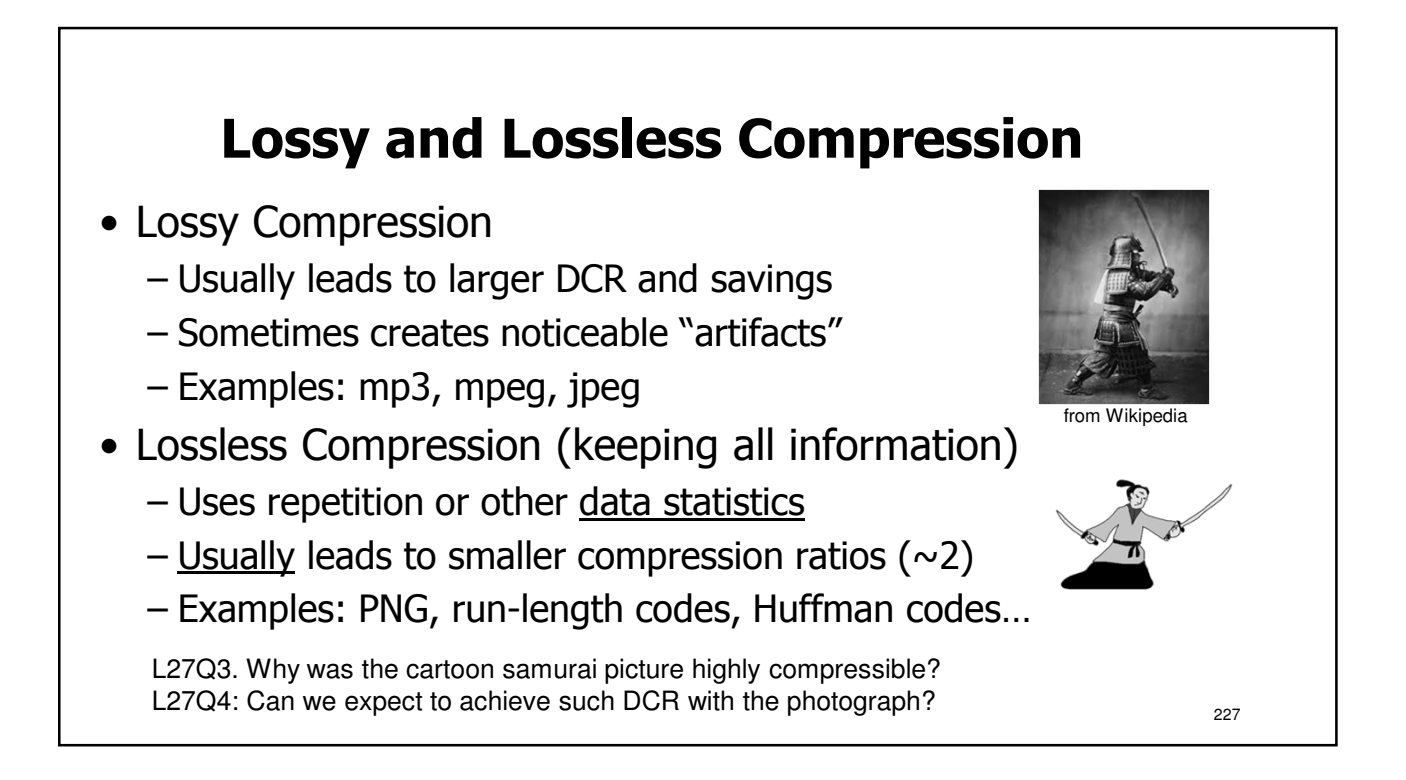

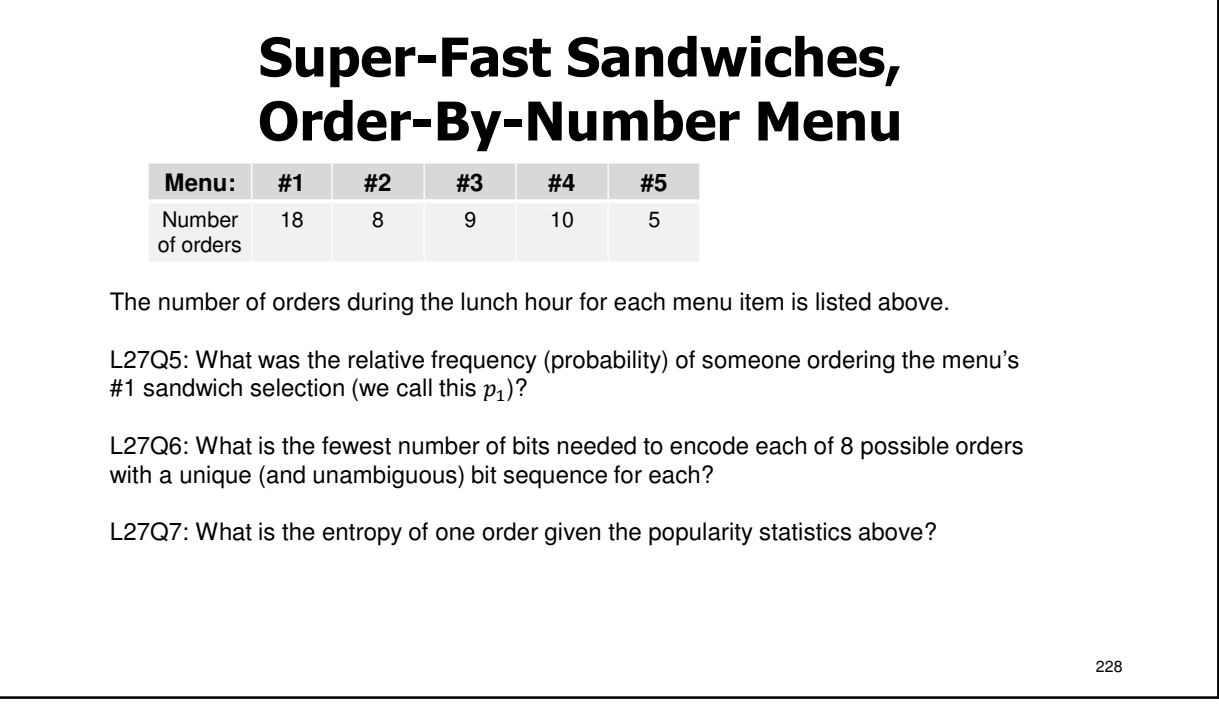

# **Huffman Codes use bits efficiently**

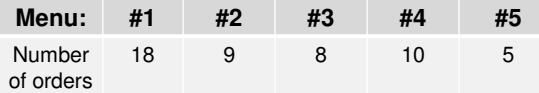

Use fewer bits for more common **symbols**. Here's how:

- 1. Order the symbols from most frequent on left to least frequent on right.
- 2. From the two least frequent symbols, create two "branches" that connect them into a single end **nodes** of a **tree graph**.
- 3. Mark the least frequent branch/node with a "0" and the most frequent a "1"
- 4. Consider these two symbols be one new symbol with the combined frequency. Record this new frequency of the new node and return to step 1 (or step 2), considering nodes as new symbols.

L27Q8: Create a Huffman tree based on the order statistics given above.

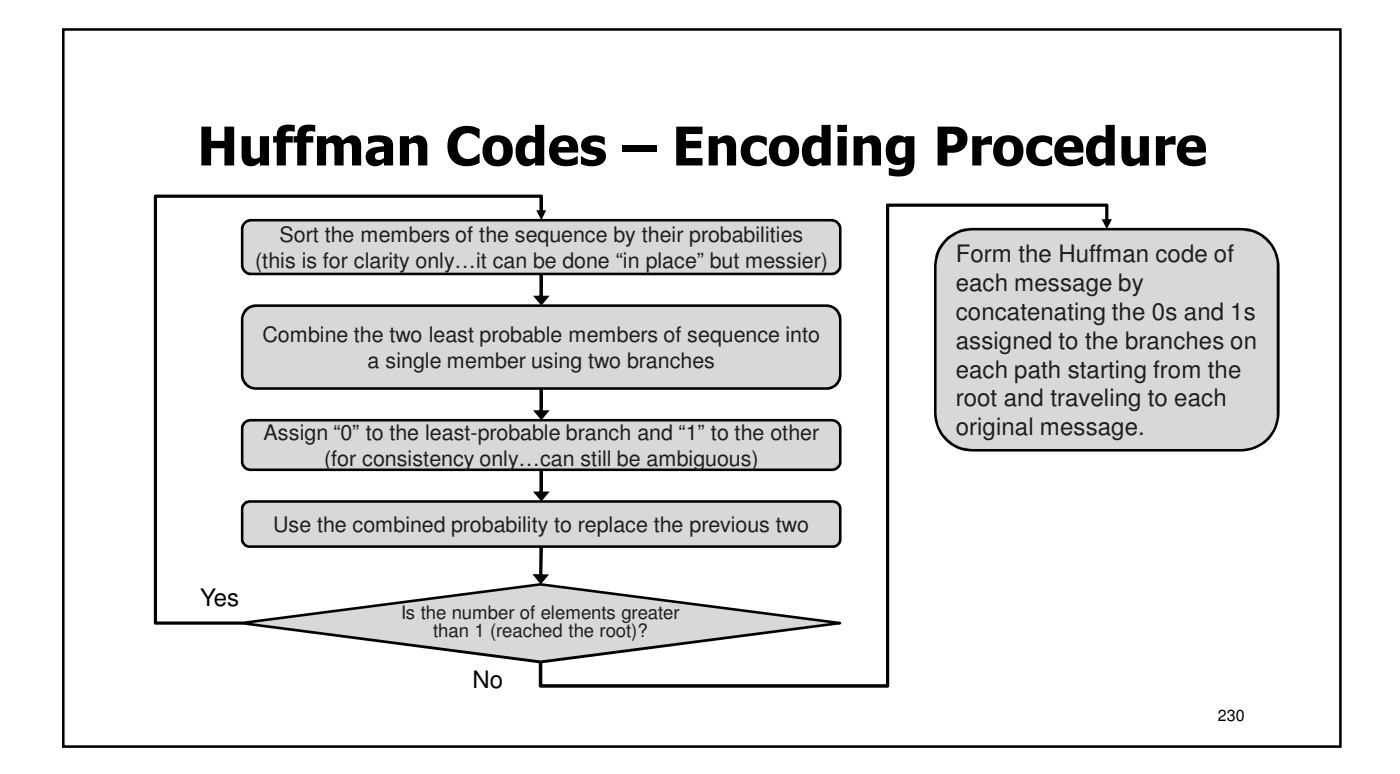

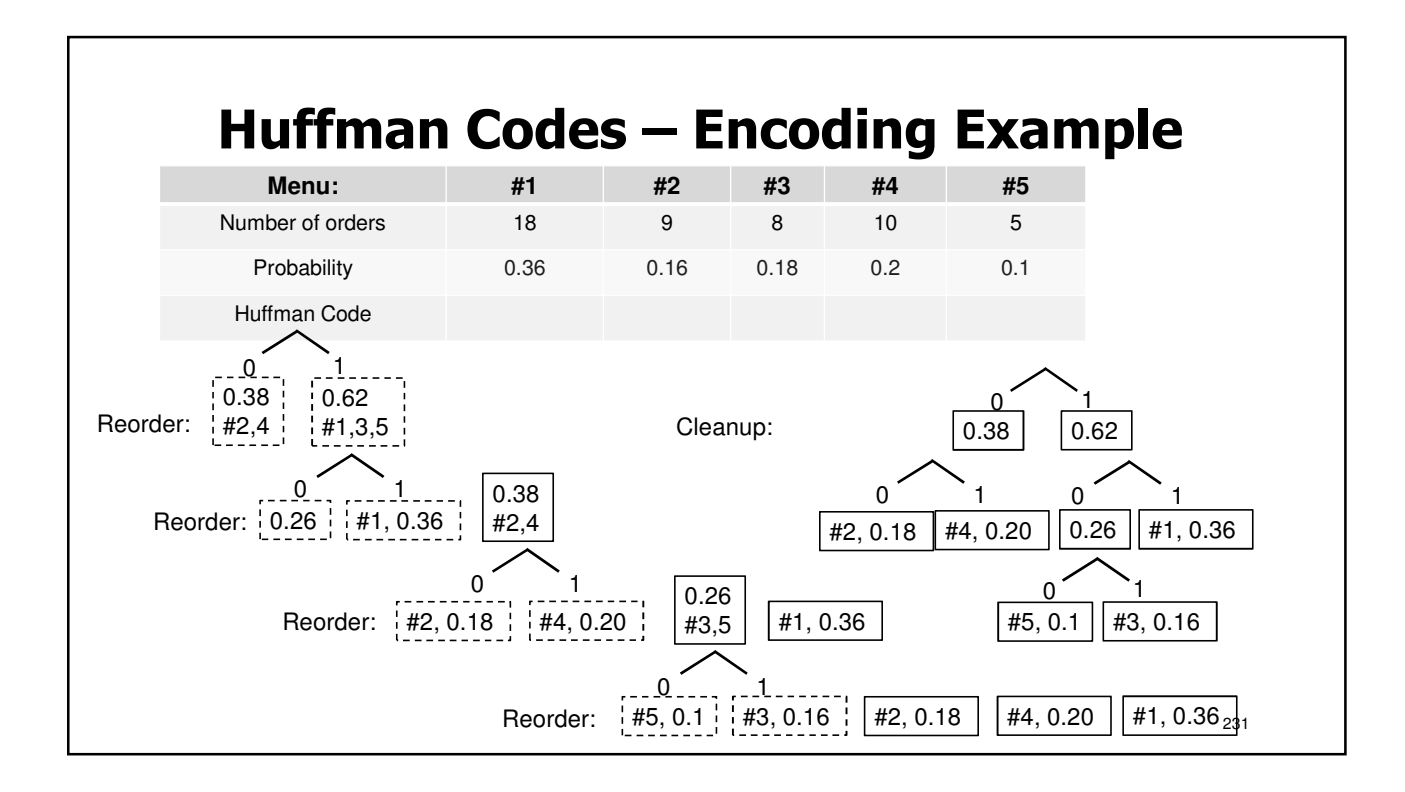

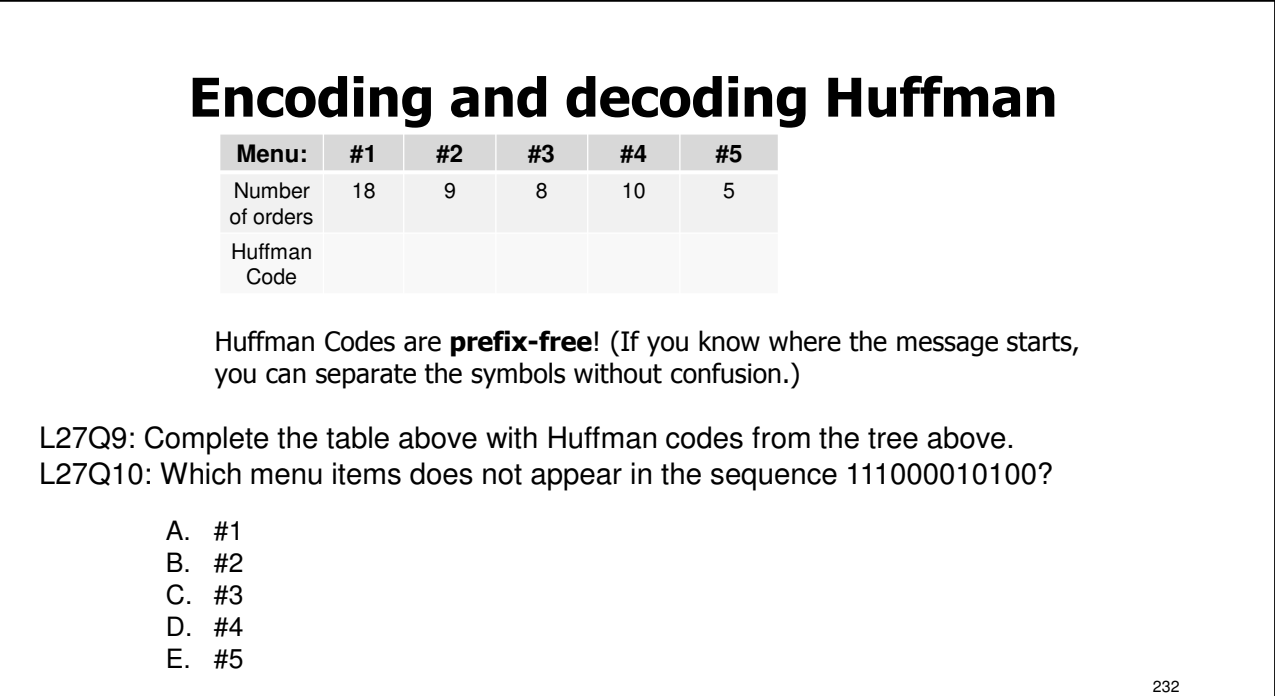

#### **Average code length is no less than entropy**

Given N symbols  $S_1, S_2, \ldots S_N$  and corresponding frequencies,  $\overline{p}_i$ , the average length per symbol is

$$
L_{avg} = \sum_{i=1}^{N} p_i \times L_i
$$

$$
L_{avg} \geq H
$$

L27Q11: What is the average bit length per sandwich order?

L27Q12: How does the average bit length compare to entropy?

#### **L27: Learning Objectives**

- a. Compute compression ratio and savings
- b. To use relative frequency to compute entropy, the shortest theoretical average code length
- c. To encode a symbol set with a Huffman code
- d. To decode a Huffman-encoded message
- e. To compute average code length for given a code

233

# **Lecture: Catchup and Examples**

- We will use this lecture to catch up, if needed
- We will also practice examples
- Slides will be distributed in lecture

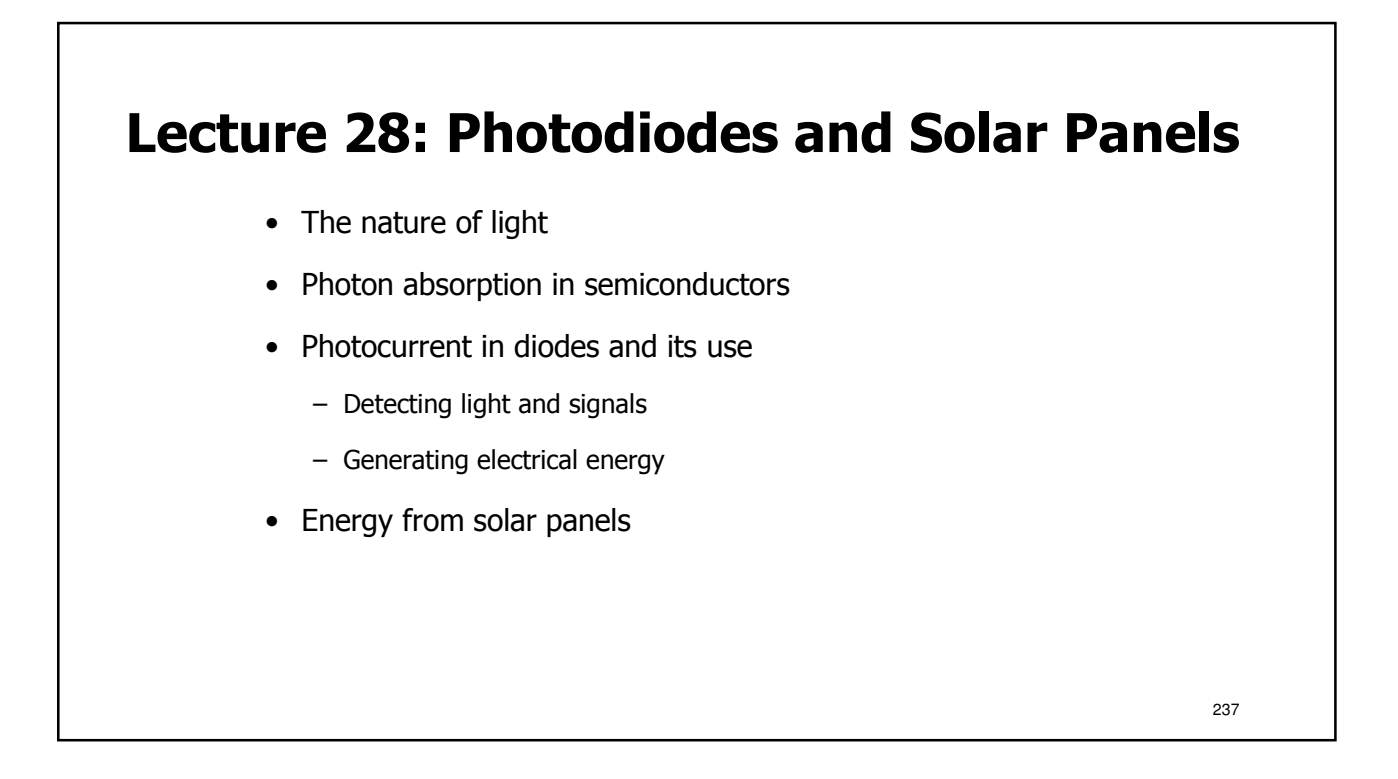

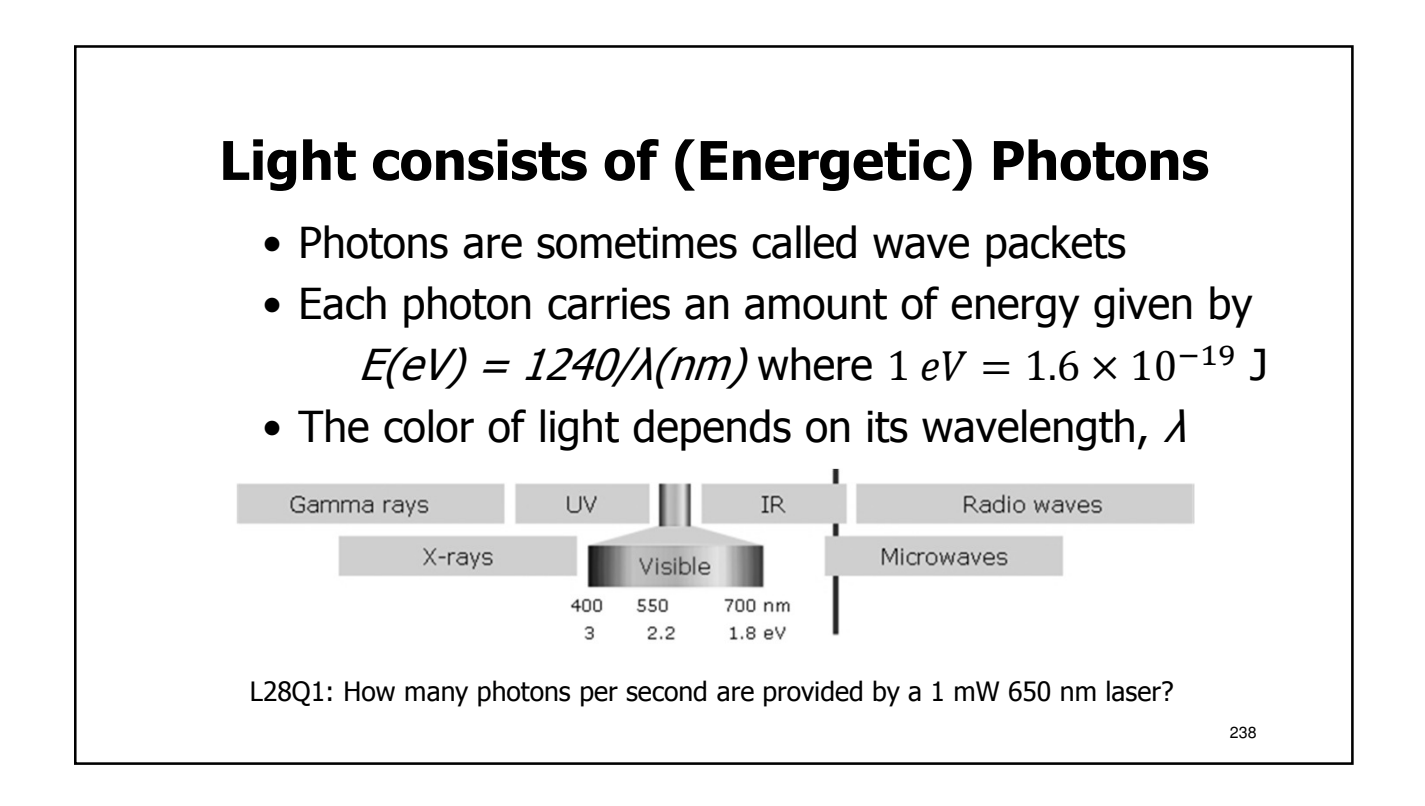

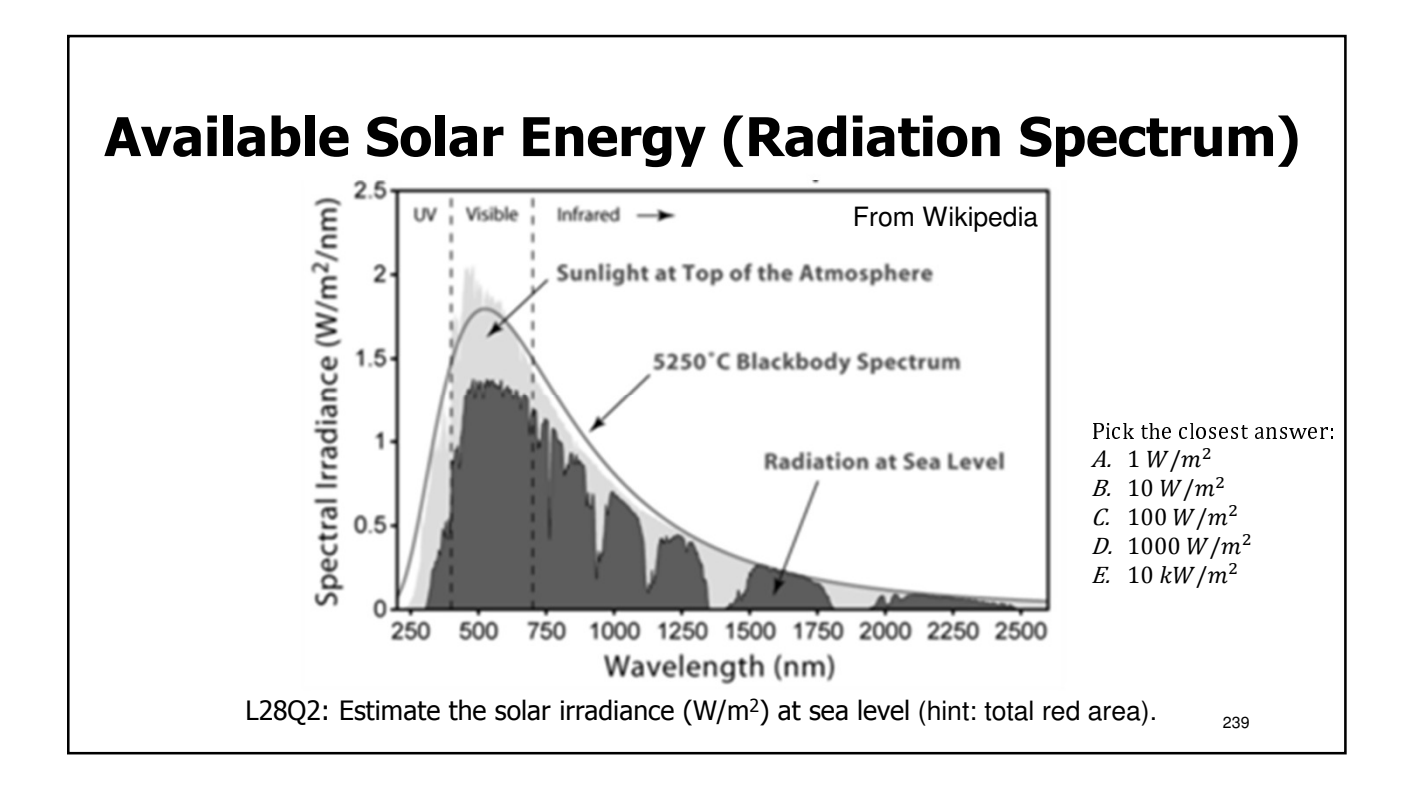

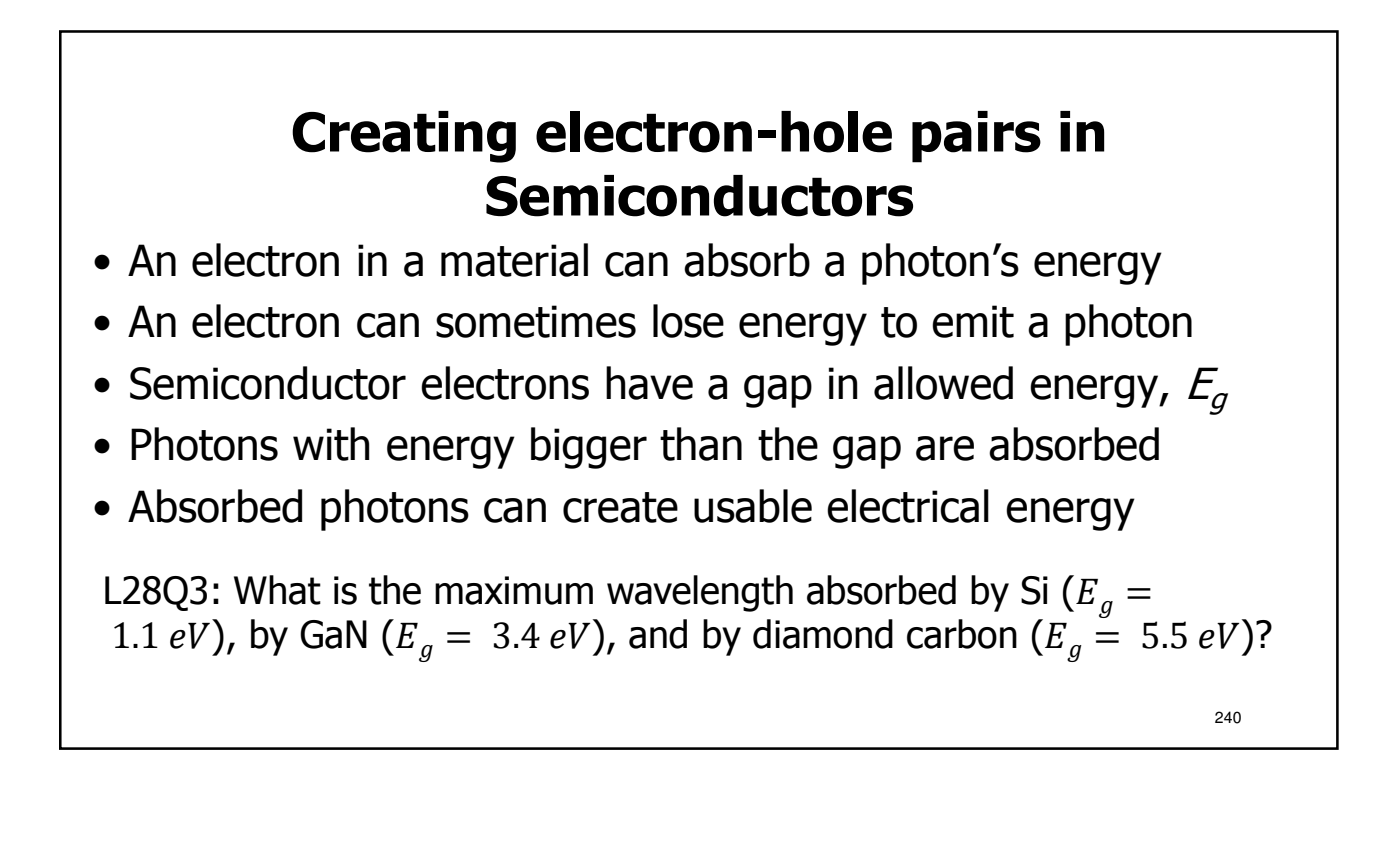

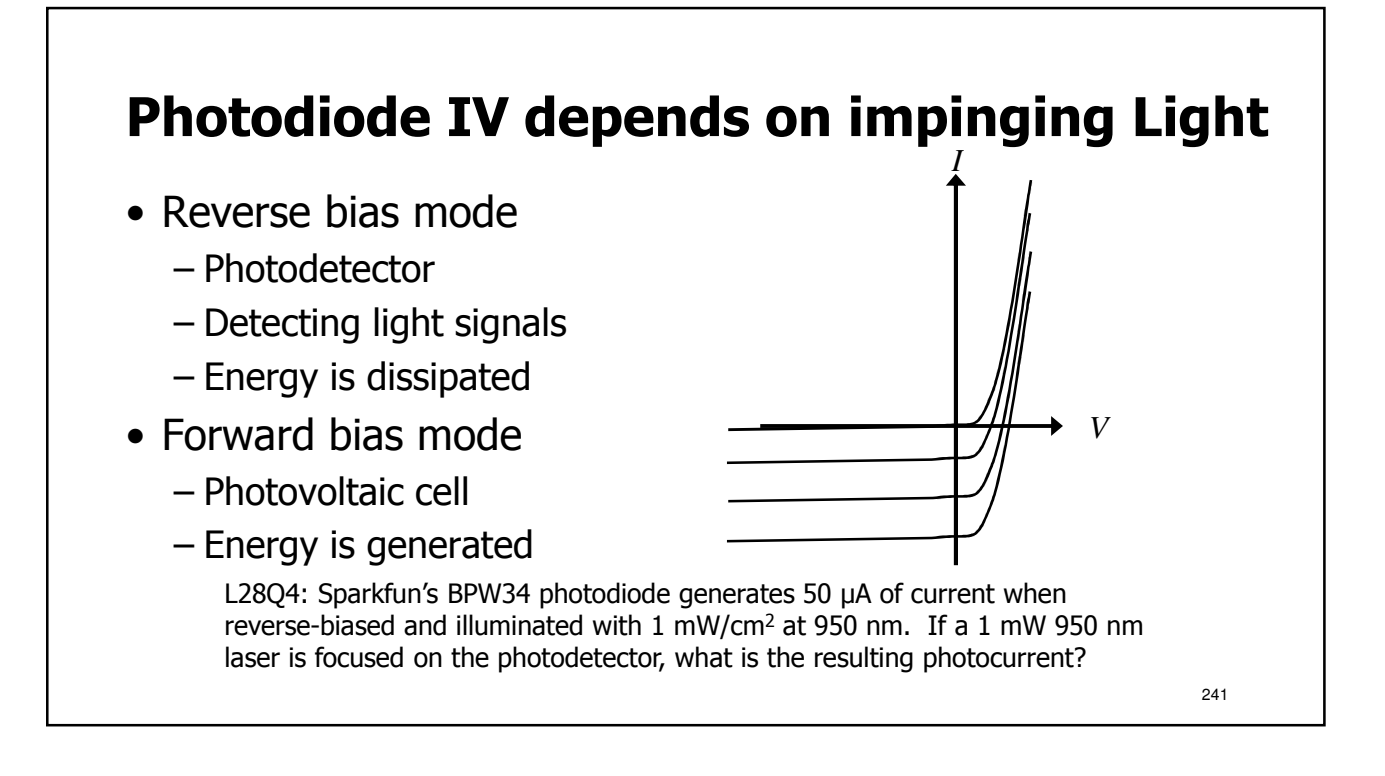

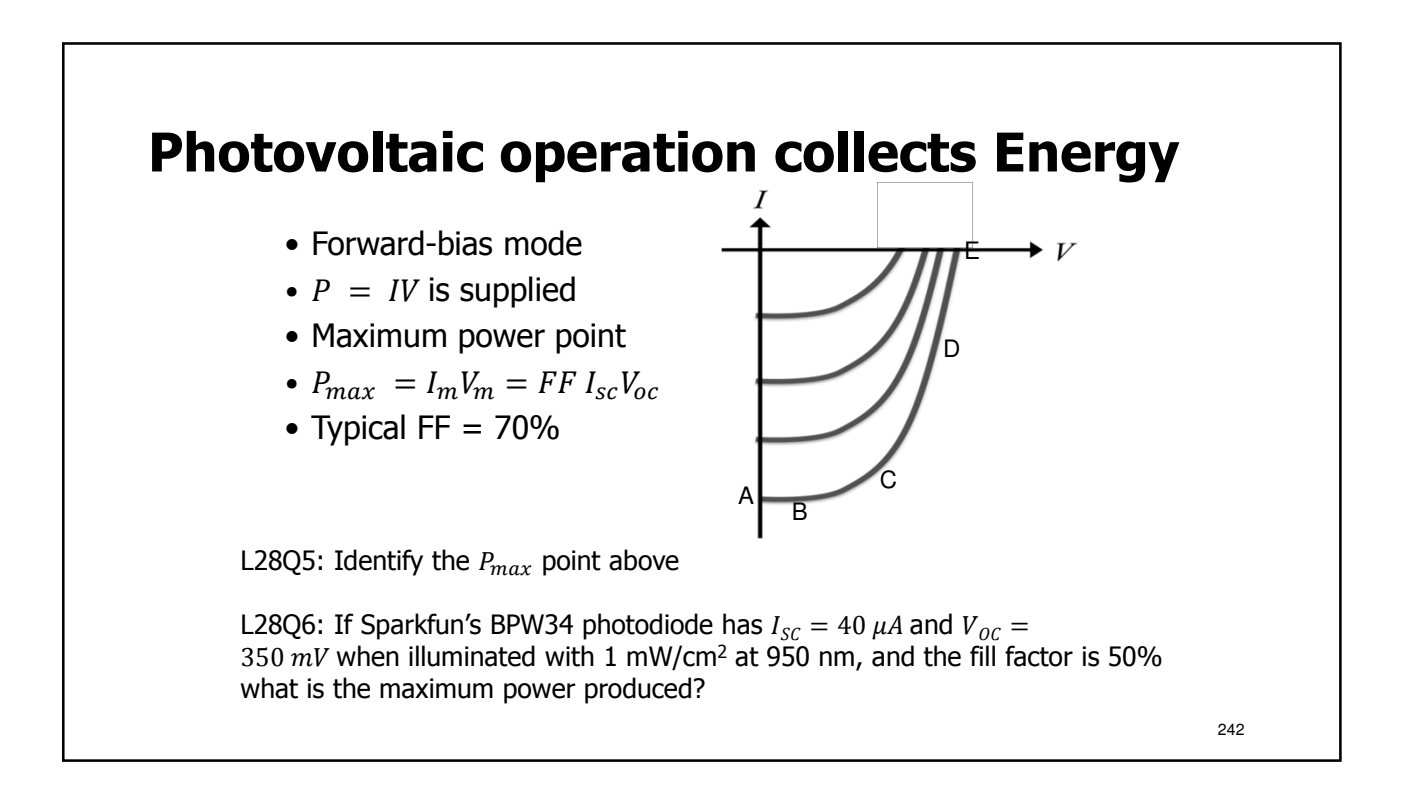

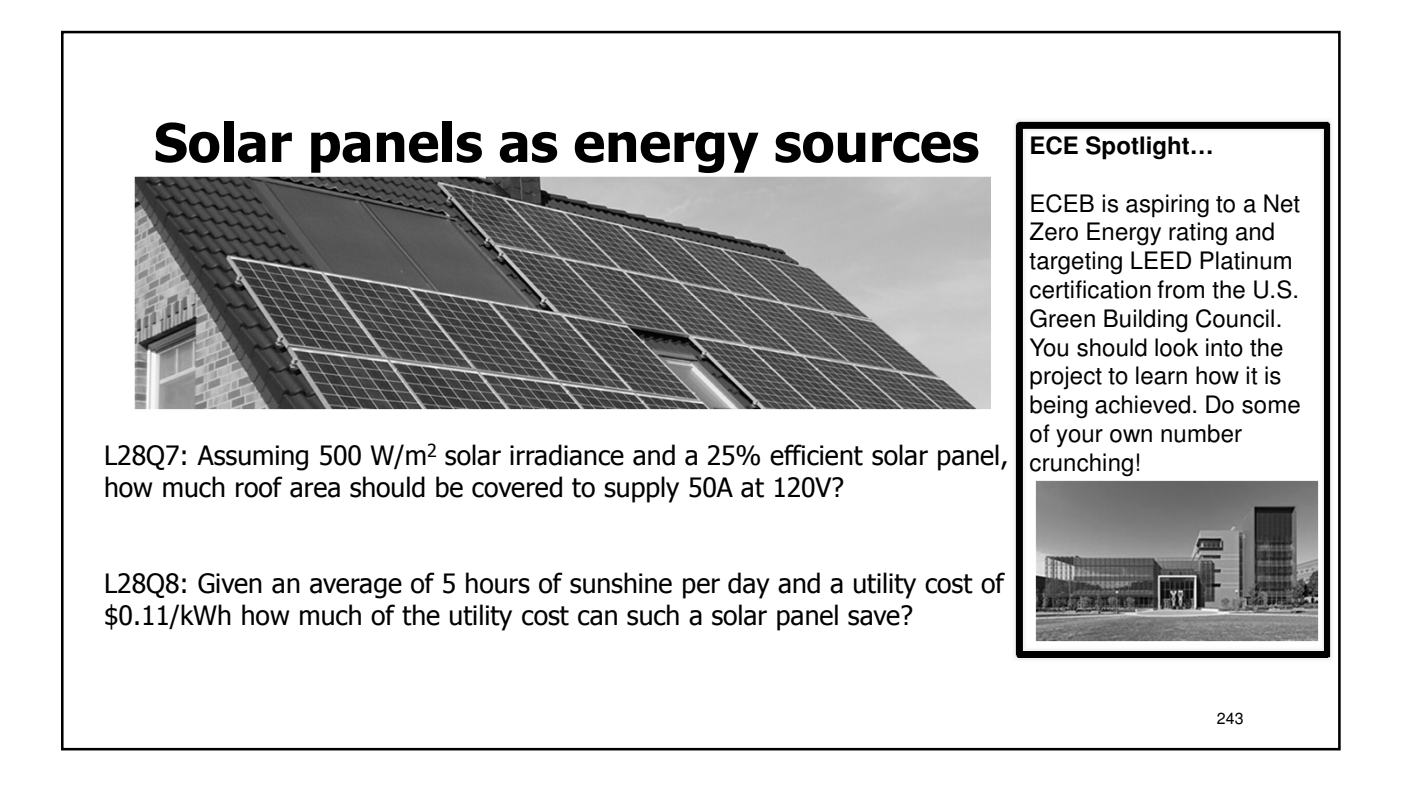

# **Lecture 28 Learning Objectives** a. Relate photon flux (photons/sec) to power and wavelength b. Calculate maximum absorbed wavelength for a band gap c. Sketch photodiode IV curve and explain operating regimes d. Calculate reverse bias current for incident light power e. Calculate maximum power from IV intercepts and fill factor f. Estimate power (and its  $\frac{1}{2}$  value) produced by a solar panel 244

# **Lecture: Course Review**

- If you have a request that a specific question or topic be covered on this day, please email your instructor.
- Other questions will focus on *muddy points*.
- More info TBA.

246

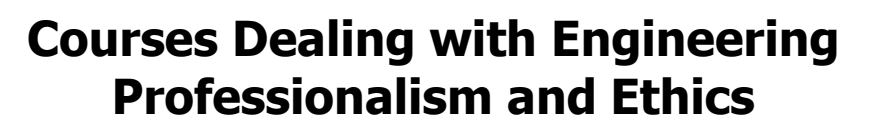

- Ethics across the curriculum in electrical and computer engineering: class sessions in ECE 110, ECE 445
- Class sessions in other engineering programs: CEE 495, GE 390, MSE 201, ME 470
- CS 210, Professional and Ethical Issues in CS
- ECE/PHIL 316, Ethics and Engineering
	- Elective
	- Gen ed: advanced composition, humanities

### **Ethical views can have multiple origins**

- Value-based
- Relationship-based
- Code-based

248

247

#### **What is professional responsibility?**

Engineering professional responsibility encompasses the ethical obligations of engineers in their professional relationships with clients, employers, other engineers, and the public; these obligations include honesty and competence in technical work, confidentiality of proprietary information, collegiality in mentoring and peer review, and above all, the safety and welfare of the public, because engineers' decisions can significantly affect society and the environment. - Prof. M. Loui

L4Q4: What ethical viewpoint is represented above? A. Values B. Relationships C. Code

**Engineers have many ethical obligations** • Relationships with clients – Competence – Honesty • Relationships with employers – Conflict of interest – Confidentiality, e.g., trade secrets – Individual and collective responsibility – Loyalty, whistle-blowing • Relationships with other professionals – Licensing, due credit – Collegiality, mentoring • Relationships with the public – Public understanding of technology – Social impacts of technology 250

# **IEEE Code of Ethics (2012)**

IEEE – Institute of Electrical and Electronics Engineers

We, the members of the IEEE, in recognition of the importance of our technologies in affecting the quality of life throughout the world, and in accepting a personal obligation to our profession, its members and the communities we serve, do hereby commit ourselves to the highest ethical and professional conduct and agree:

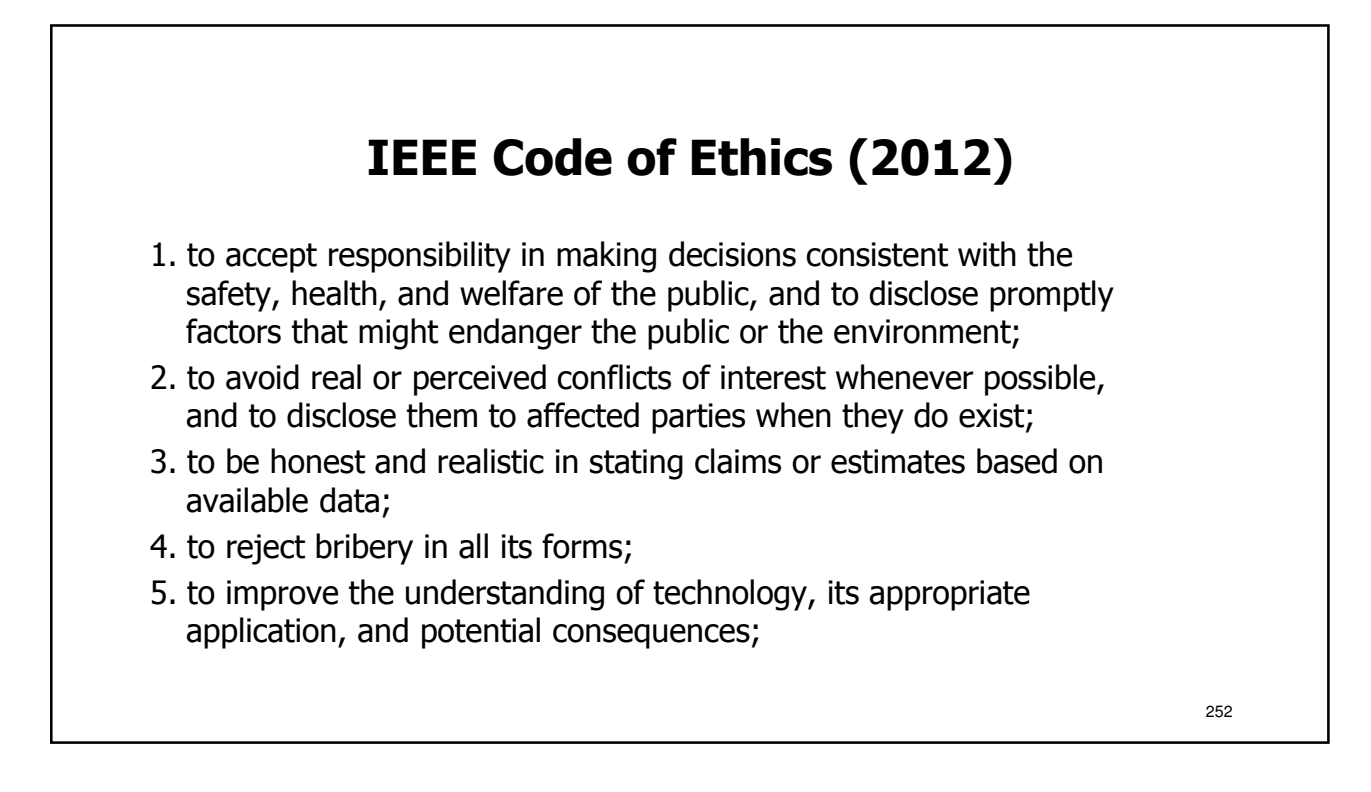

### **IEEE Code of Ethics (2012)**

- 6. to maintain and improve our technical competence and to undertake technological tasks for others only if qualified by training or experience, or after full disclosure of pertinent limitations;
- 7. to seek, accept, and offer honest criticism of technical work, to acknowledge and correct errors, and to credit properly the contributions of others;
- 8. to treat fairly all persons regardless of such factors as race, religion, gender, disability, age, or national origin;
- 9. to avoid injuring others, their property, reputation, or employment by false or malicious action;
- 10. to assist colleagues and co-workers in their professional development and to support them in following this code of ethics.

#### **Case Study**

Occidental Engineering…search at Santa Clara University:

http://www.scu.edu/

- Break into groups or pairs and discuss.
	- Consider the issue from the viewpoint of all people involved
	- Consider the options and the consequences of each
	- Can your group come to a single path of action?